# **МИНИСТЕРСТВО ОБРАЗОВАНИЯ И НАУКИ РОССИЙСКОЙ ФЕДЕРАЦИИ**

## **ФЕДЕРАЛЬНАЯ СЛУЖБА ПО НАДЗОРУ В СФЕРЕ ОБРАЗОВАНИЯ И НАУКИ**

## **ПИСЬМО от 14 мая 2014 г. N 02-381**

Федеральная служба по надзору в сфере образования и науки направляет для использования в работе уточненные редакции следующих методических материалов по проведению государственной итоговой аттестации по образовательным программам основного общего и среднего общего образования (прилагаются):

- методические рекомендации по разработке положения о государственной экзаменационной комиссии субъекта Российской Федерации по проведению государственной итоговой аттестации по образовательным программам среднего общего образования;

- методические рекомендации по организации доставки экзаменационных материалов для проведения государственной итоговой аттестации по образовательным программам среднего общего образования в форме единого государственного экзамена в субъекты Российской Федерации;

- методические материалы по подготовке и проведению единого государственного экзамена в пунктах проведения экзамена в 2014 году;

- методические материалы по подготовке, проведению и обработке материалов ЕГЭ в региональных центрах обработки информации в 2014 году;

- методические рекомендации по организации систем видеонаблюдения в пунктах проведения экзаменов и региональных центрах обработки информации при проведении единого государственного экзамена;

- методические рекомендации по подготовке и проведению государственной итоговой аттестации по образовательным программам основного общего образования в форме основного государственного экзамена;

- правила заполнения бланков единого государственного экзамена в 2014 году;

- методические рекомендации по работе конфликтной комиссии при проведении государственной итоговой аттестации по образовательным программам среднего общего образования;

- методическое письмо о проведении государственной итоговой аттестации по образовательным программам основного общего образования по математике и русскому языку в форме государственного выпускного экзамена (письменная форма).

С.С.КРАВЦОВ

Приложения

#### ФЕДЕРАЛЬНАЯ СЛУЖБА ПО НАДЗОРУ В СФЕРЕ ОБРАЗОВАНИЯ И НАУКИ

МЕТОДИЧЕСКИЕ РЕКОМЕНДАЦИИ

## ПО РАЗРАБОТКЕ ПОЛОЖЕНИЯ О ГОСУДАРСТВЕННОЙ ЭКЗАМЕНАЦИОННОЙ КОМИССИИ СУБЪЕКТА РОССИЙСКОЙ ФЕДЕРАЦИИ ПО ПРОВЕДЕНИЮ ГОСУДАРСТВЕННОЙ ИТОГОВОЙ АТТЕСТАЦИИ ПО ОБРАЗОВАТЕЛЬНЫМ ПРОГРАММАМ СРЕДНЕГО ОБЩЕГО ОБРАЗОВАНИЯ

Положение о государственной экзаменационной комиссии субъекта Российской Федерации по проведению государственной итоговой аттестации по образовательным программам среднего общего образования (далее - Положение о ГЭК) разрабатывается на основании [Порядка](consultantplus://offline/ref=CF30A2E828A63FD980652502954F9DA6EFEA90205FEE4956692A822A664FD3671FAD67C84E65DDCEQ5X8K) проведения государственной итоговой аттестации по образовательным программам среднего общего образования, утвержденного приказом Министерства образования и науки Российской Федерации от 26.12.2013 N 1400 (зарегистрирован Министерством юстиции Российской Федерации 03.02.2014, регистрационный N 31205), с учетом настоящих Рекомендаций и утверждается органом исполнительной власти субъекта Российской Федерации, осуществляющим государственное управление в сфере образования.

В Положении о ГЭК определяются цели, порядок формирования и структура государственной экзаменационной комиссии субъекта Российской Федерации (далее - ГЭК), ее полномочия и функции, а также порядок организации работы ГЭК. Структуру ГЭК и распределение полномочий и функций рекомендуется конкретизировать с учетом особенностей схемы проведения государственной итоговой аттестации по образовательным программам среднего общего образования (далее - ГИА, ЕГЭ), реализуемой в субъекте Российской Федерации.

## 1. Общие положения

ГЭК создается в целях:

организации и координации работы по подготовке и проведению ГИА; обеспечения соблюдения прав участников ГИА при проведении ГИА.

ГЭК в своей работе руководствуется:

Федеральным [законом](consultantplus://offline/ref=CF30A2E828A63FD980652502954F9DA6EFEA922157ED4956692A822A664FD3671FAD67C84E65D5C7Q5XEK) от 29.12.2012 N 273-ФЗ "Об образовании в Российской Федерации";

[Постановлением](consultantplus://offline/ref=CF30A2E828A63FD980652502954F9DA6EFE9962A57ED4956692A822A664FD3671FAD67C84E65DDC6Q5X9K) Правительства Российской Федерации от 31.08.2013 N 755 "О федеральной информационной системе обеспечения проведения государственной итоговой аттестации обучающихся, освоивших основные образовательные программы основного общего и среднего общего образования, и приема граждан в образовательные организации для получения среднего профессионального и высшего образования и региональных информационных системах обеспечения проведения государственной итоговой аттестации обучающихся, освоивших основные образовательные программы основного общего и среднего общего образования";

[Порядком](consultantplus://offline/ref=CF30A2E828A63FD980652502954F9DA6EFEA90205FEE4956692A822A664FD3671FAD67C84E65DCC4Q5X9K) проведения государственной итоговой аттестации по образовательным программам среднего общего образования, утвержденным приказом Министерства образования и науки Российской Федерации от 26.12.2013 N 1400 (зарегистрирован Министерством юстиции Российской Федерации 03.02.2014, регистрационный N 31205) (далее - Порядок);

[Порядком](consultantplus://offline/ref=CF30A2E828A63FD980652502954F9DA6EFEA91205AE94956692A822A664FD3671FAD67C84E65DDC6Q5XCK) приема на обучение по образовательным программам высшего образования - программам бакалавриата, программам специалитета, программам магистратуры на 2014/15 учебный год, утвержденным приказом Министерства образования и науки Российской Федерации от 09.01.2014 N 3 (зарегистрирован Минюстом России 19.02.2014, регистрационный N 31352);

нормативными правовыми актами и инструктивными документами субъекта Российской Федерации по вопросам организации и проведения ГИА в субъекте Российской Федерации;

индивидуальными правовыми актами и инструктивно-методическими документами Рособрнадзора по вопросам организационного и технологического сопровождения ГИА;

иными нормативными правовыми актами по вопросам организации и проведения ГИА.

#### 2. Состав и структура ГЭК

Орган исполнительной власти субъекта Российской Федерации, осуществляющий государственное управление в сфере образования, ежегодно направляет в Рособрнадзор предложение о кандидатуре председателя ГЭК для утверждения, а также предложения по утверждению состава ГЭК для согласования.

Состав ГЭК формируется из числа представителей органов исполнительной власти субъектов Российской Федерации, осуществляющих государственное управление в сфере образования, органов исполнительной власти субъектов Российской Федерации, осуществляющих переданные полномочия в сфере образования, органов местного самоуправления, организаций, осуществляющих образовательную деятельность, научных, общественных и иных организаций и объединений, представителей Рособрнадзора. При формировании составов ГЭК необходимо исключить возможность возникновения конфликта интересов. <1>

--------------------------------

<1> Под конфликтом интересов понимается ситуация, при которой личная заинтересованность лица, привлекаемого к проведению ГИА, или его близких родственников, влияет или может повлиять на объективное исполнение возложенных на него обязанностей и при которой возникает или может возникнуть противоречие между личной заинтересованностью указанного лица и законными интересами обучающихся, их родителей [\(законных представителей\),](consultantplus://offline/ref=CF30A2E828A63FD980652502954F9DA6E7E5912E5EE2145C61738E2861408C7018E46BC94E65DDQCX3K) иных заинтересованных лиц, способное привести к причинению вреда этим законным интересам обучающихся, их родителей (законных представителей), иных заинтересованных лиц.

При формировании персонального состава ГЭК рекомендуется определять заместителя председателя ГЭК и ответственного секретаря. Также рекомендуется формировать президиум ГЭК в составе не более 20 человек. Лица, входящие в состав президиума ГЭК, наделяются полномочием коллегиального принятия решения в соответствии с [Порядком.](consultantplus://offline/ref=CF30A2E828A63FD980652502954F9DA6EFEA90205FEE4956692A822A664FD3671FAD67C84E65DDC5Q5X9K)

Положение о ГЭК субъекта Российской Федерации доводится до сведения участников ГИА, поступающих, их родителей (законных представителей), руководителей образовательных организаций не позднее чем за 1 месяц до начала проведения ГИА.

#### 3. Полномочия и функции ГЭК

3.1. ГЭК осуществляет деятельность в период подготовки, проведения и подведения итогов проведения ГИА в субъекте Российской Федерации.

Срок полномочий ГЭК составляет один год. ГЭК прекращает свою деятельность с момента утверждения Рособрнадзором председателя ГЭК и согласования состава ГЭК для проведения ГИА в субъекте Российской Федерации в следующем году.

3.2. ГЭК при организации и координации работы по подготовке и проведению ГИА выполняет следующие задачи:

организует и координирует работу по подготовке и проведению ГИА на территории субъекта Российской Федерации;

обеспечивает соблюдение установленного порядка проведения ГИА на территории субъекта Российской Федерации;

обеспечивает соблюдение прав обучающихся и выпускников прошлых лет при проведении ГИА.

3.3. В рамках подготовки и проведения ГИА ГЭК проводит следующую работу:

определяет и организует работу лиц, направляемых организациями, осуществляющими образовательную деятельность, для работы в качестве руководителей и организаторов ППЭ, членов ГЭК, технических специалистов и ассистентов для лиц, указанных в [пункте 37](consultantplus://offline/ref=CF30A2E828A63FD980652502954F9DA6EFEA90205FEE4956692A822A664FD3671FAD67C84E65DFC5Q5X9K) Порядка;

организует контроль за работой организаций, осуществляющих образовательную деятельность, в части информирования обучающихся и их родителей (законных представителей), выпускников прошлых лет о сроках, местах и порядке подачи заявлений на прохождение ГИА, в том числе в форме ЕГЭ, о месте и сроках проведения ГИА, о порядке проведения ГИА, в том числе об основаниях для удаления с экзамена, изменения или аннулирования результатов ГИА, о ведении во время экзамена в ППЭ и аудиториях видеозаписи, о порядке подачи и рассмотрения апелляций, о времени и месте ознакомления с результатами ГИА, а также о результатах ГИА, полученных обучающимся, выпускником прошлых лет;

принимает решение об оборудовании ППЭ системами подавления сигналов подвижной связи;

принимает решение об осуществлении РЦОИ автоматизированного распределения обучающихся, выпускников прошлых лет и организаторов по аудиториям;

принимает решение о проведении тиражирования КИМ в аудиториях в присутствии обучающихся, выпускников прошлых лет;

принимает решение о проведении сканирования экзаменационных работ в аудиториях ППЭ;

осуществляет сбор форм, замечаний о нарушениях процедуры проведения ГИА, направленных участниками ГИА, и проводит соответствующую работу;

принимает и рассматривает протоколы предметных комиссий о распределении экзаменационных работ ГВЭ, расчет окончательных баллов экзаменационной работы ГВЭ;

рассматривает предложения по составу предметной комиссии, по кандидатурам экспертов, предлагаемых для включения в состав предметных комиссий, создаваемых Рособрнадзором;

рассматривает информацию от конфликтной комиссии о принятых решениях по обучающимся, выпускникам прошлых лет и (или) их родителям (законным представителям), подавшим апелляции;

для принятия председателем ГЭК решения об аннулировании результата ГИА в связи с нарушением установленного порядка ее проведения запрашивает у уполномоченных лиц и организаций необходимые документы и сведения, в том числе экзаменационные работы, сведения о лицах, присутствовавших в ППЭ, и другие сведения о соблюдении порядка проведения ГИА, проводит проверку по фактам нарушения установленного порядка проведения ГИА, в том числе по нарушениям, выявленным с помощью материалов видеонаблюдения;

принимает решение об ознакомлении обучающихся, выпускников прошлых лет с полученными ими результатами ГИА по учебному предмету с использованием информационно-коммуникационных технологий в соответствии с требованиями законодательства Российской Федерации в области защиты персональных данных;

принимает решение о подаче и (или) рассмотрении апелляций с использованием информационно-коммуникационных технологий, при условии соблюдения требований законодательства Российской Федерации в сфере защиты информации;

осуществляет иные функции в соответствии с Положением о ГЭК.

3.3.1. В рамках подготовки и проведения ГИА председатель ГЭК проводит следующую работу:

организует формирование состава ГЭК и представляет его на согласование в Рособрнадзор;

согласует предложения органа исполнительной власти субъекта Российской Федерации, осуществляющего государственное управление в сфере образования:

по персональному составу руководителей и организаторов ППЭ;

по техническим специалистам и ассистентам для лиц с ОВЗ, детейинвалидов и инвалидов, лиц, обучавшихся по состоянию здоровья на дому, в образовательных организациях, в том числе санаторно-курортных, в которых проводятся необходимые лечебные, реабилитационные и оздоровительные мероприятия, для нуждающихся в длительном лечении;

по местам регистрации на сдачу ЕГЭ;

по местам расположения ППЭ и распределению между ними обучающихся и выпускников прошлых лет;

организует формирование составов предметных комиссий, представляет на согласование в Рособрнадзор кандидатуры председателей предметных комиссий, по представлению председателей предметных комиссий определяет кандидатуры членов предметных комиссий, направляемых для включения в состав предметных комиссий, создаваемых Рособрнадзором;

принимает решение о направлении членов ГЭК в ППЭ, РЦОИ, предметные комиссии и конфликтную комиссию для осуществления контроля за проведением ГИА;

рассматривает вопросы о возникновении конфликта интересов в отношении лиц, привлекаемых к проведению ГИА, принимает меры по недопущению возникновения конфликта интересов, в том числе принимает решение об отстранении указанных лиц от работ, связанных с проведением ГИА;

принимает решение о проведении ГИА по обязательным учебным предметам досрочно для категорий обучающихся, выпускников прошлых лет в соответствии с [Порядком;](consultantplus://offline/ref=CF30A2E828A63FD980652502954F9DA6EFEA90205FEE4956692A822A664FD3671FAD67C84E65DCCFQ5XFK)

согласует решение членов ГЭК об остановке экзамена в ППЭ или отдельных аудиториях ППЭ;

рассматривает и принимает решения по актам, переданным членами ГЭК, по факту неисправного состояния, отключения средств видеонаблюдения или отсутствия видеозаписи экзамена;

вправе принимать решение о допуске к сдаче ГИА в дополнительные сроки обучающихся и выпускников прошлых лет, не имеющих возможности участвовать в ГИА в основные сроки проведения ГИА по религиозным убеждениям, а также считать такие причины уважительными.

3.3.2. В рамках подготовки и проведения ГИА члены ГЭК проводят следующую работу:

обеспечивают соблюдение установленного порядка проведения ГИА;

по решению председателя ГЭК до 31 марта проводят проверку готовности ППЭ;

обеспечивают доставку экзаменационных материалов в ППЭ;

в случае использования КИМ на электронных носителях в зашифрованном виде присутствуют и контролируют процесс получения от РЦОИ кода расшифровки КИМ руководителем ППЭ, организации расшифровки,

тиражирования на бумажных носителях КИМ и упаковки экзаменационных материалов для проведения ЕГЭ;

осуществляют контроль за проведением ГИА в ППЭ, РЦОИ, предметных комиссиях и конфликтной комиссии;

составляют акты об удалении с экзамена и удаляют лиц, нарушивших установленный порядок проведения ГИА, из ППЭ, акты о досрочном завершении экзамена участником ГИА по объективным причинам, указанные акты в тот же день направляются в ГЭК и РЦОИ для учета при обработке экзаменационных работ;

составляют акты по факту неисправного состояния, отключения средств видеонаблюдения или отсутствия видеозаписи экзамена, указанные акты в тот же день передаются председателю ГЭК;

по завершении экзамена составляют отчет о проведении ЕГЭ в ППЭ и в тот же день направляют его в ГЭК.

в тот же день доставляют экзаменационные работы ЕГЭ обучающихся, выпускников прошлых лет из ППЭ в РЦОИ, а экзаменационные работы ГВЭ - в места, определенные органом исполнительной власти субъекта Российской Федерации, осуществляющим государственное управление в сфере образования;

при проведении сканирования экзаменационных работ непосредственно в аудиториях, в случае принятия такого решения ГЭК, члены ГЭК осуществляют контроль за произведением сканирования экзаменационных работ в аудиториях в присутствии обучающихся, выпускников прошлых лет и передают отсканированные изображения экзаменационных работ в РЦОИ, уполномоченную организацию для последующей обработки;

осуществляют взаимодействие с руководителем и организаторами ППЭ, общественными наблюдателями, должностными лицами Рособрнадзора, органа исполнительной власти субъекта Российской Федерации, осуществляющего переданные полномочия Российской Федерации в сфере образования, присутствующими в ППЭ, РЦОИ, предметных комиссиях и конфликтной комиссии по вопросам соблюдения установленного порядка проведения ГИА;

в случае выявления нарушений установленного порядка проведения ГИА принимают решения об удалении с экзамена обучающихся, выпускников прошлых лет, а также иных лиц, находящихся в ППЭ;

по согласованию с председателем ГЭК принимают решение об остановке экзамена в ППЭ или отдельных аудиториях ППЭ.

3.4. В рамках рассмотрения результатов ГИА председатель ГЭК проводит следующую работу:

рассматривает результаты проведения ГИА и принимает решения об утверждении, изменении и (или) аннулировании результатов ГИА;

принимает решения о допуске (повторном допуске) к сдаче ГИА в случаях, установленных [Порядком.](consultantplus://offline/ref=CF30A2E828A63FD980652502954F9DA6EFEA90205FEE4956692A822A664FD3671FAD67C84E65DDC5Q5X9K)

3.5. ГЭК осуществляет свою деятельность во взаимодействии с органами государственного управления образованием различных уровней, советом ректоров вузов, образовательными организациями, РЦОИ, с ФГБУ "Федеральный центр тестирования".

ГЭК взаимодействует с общественными наблюдателями, федеральными общественными наблюдателями и федеральными инспекторами в целях обеспечения контроля за соблюдением установленной процедуры проведения ГИА.

> 4. Полномочия председателя, заместителя председателя, ответственного секретаря и членов ГЭК

Председатель ГЭК, утвержденный Рособрнадзором, осуществляет общее руководство работой ГЭК, определяет план работы ГЭК, распределяет обязанности между членами ГЭК, ведет заседания ГЭК, утверждает рабочую документацию, контролирует исполнение решений ГЭК. Председатель ГЭК несет персональную ответственность за принятые решения.

Заместитель председателя ГЭК обеспечивает координацию работы членов ГЭК, подкомиссий, готовит проекты документов, выносимых на рассмотрение ГЭК, осуществляет контроль за выполнением плана работы ГЭК.

Ответственный секретарь ГЭК ведет протоколы заседаний ГЭК, организует делопроизводство ГЭК, осуществляет контроль за своевременным представлением материалов для рассмотрения на заседаниях ГЭК, несет ответственность за сохранность документов и иных материалов, рассматриваемых на заседаниях ГЭК.

Председатель, его заместитель, члены ГЭК несут ответственность за соответствие деятельности ГЭК требованиям законодательных и иных нормативных правовых актов.

## 5. Организация работы ГЭК

ГЭК проводит свои заседания в соответствии с утвержденным председателем ГЭК графиком работы. В случае необходимости председателем ГЭК может быть назначено внеочередное заседание ГЭК.

Решения ГЭК принимаются простым большинством голосов президиума ГЭК. В случае равенства голосов решающим является голос председателя ГЭК. Решения ГЭК, в том числе единоличное решение председателя ГЭК, оформляются протоколами (приложение 1), которые подписываются председателем ГЭК, заместителем председателя ГЭК и ответственным секретарем ГЭК.

Решения ГЭК в рамках полномочий являются обязательными для всех организаций, образовательных организаций и лиц, участвующих в подготовке и проведении ГИА. Организация исполнения решений ГЭК обеспечивается распорядительными актами органа исполнительной власти субъекта Российской Федерации, осуществляющего государственное управление в сфере образования.

По итогам проведения экзаменов ГЭК готовит отчет о выявленных нарушениях во время проведения экзамена и принятых мерах (приложение 2), подписываемый председателем ГЭК, а также комплексный анализ потенциальных нарушений в субъекте Российской Федерации. Отчет и комплексный анализ необходимо своевременно направлять в Рособрнадзор для учета.

По результатам работы ГЭК в текущем году готовится справка о проведении ГИА в субъекте Российской Федерации, включающая сведения о составе участников, результатах ГИА, имевших место проблемах. Справка подписывается председателем ГЭК, заместителем председателя ГЭК и направляется в орган исполнительной власти субъекта Российской Федерации, осуществляющий государственное управление в сфере образования, и Рособрнадзор.

Приложение 1

Наименование органа исполнительной власти,

осуществляющего управление в сфере образования

Государственная экзаменационная комиссия (ГЭК)

# ПРОТОКОЛ

 $N \_$ 

Место проведения

Повестка дня:

- 1. Вопрос N 1.
- 2. Вопрос N 2.
- 3. ...
- 4. Разное.
- 1. По первому вопросу

Краткое содержание вопроса.

 Принятое решение по данному вопросу (большинством голосов, единогласно,

единолично председателем ГЭК).

...

4. По четвертому вопросу

Краткое содержание вопроса.

 Принятое решение по данному вопросу (большинством голосов, единогласно,

единолично председателем ГЭК).

Председатель ГЭК Подпись Ф.И.О.

Приложение 1

ФОРМА РЕЕСТРА К ДОСТАВОЧНОМУ МЕСТУ

## Рисунок Ф.5

# (не приводится)

Главный центр специальной связи

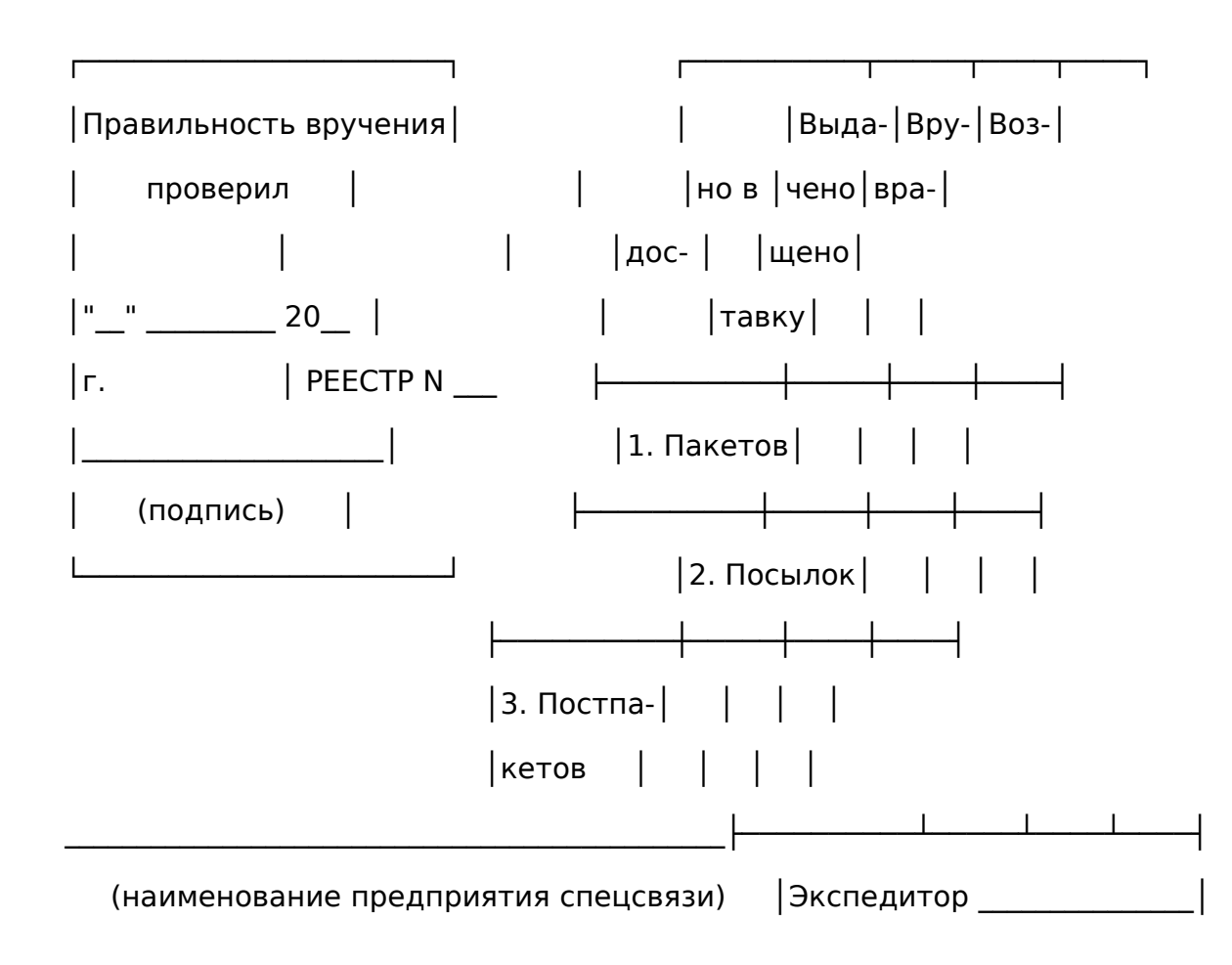

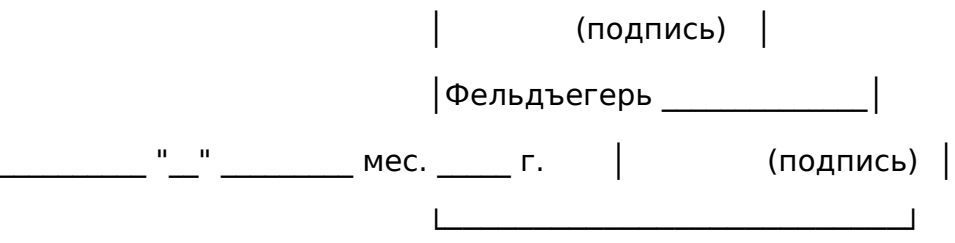

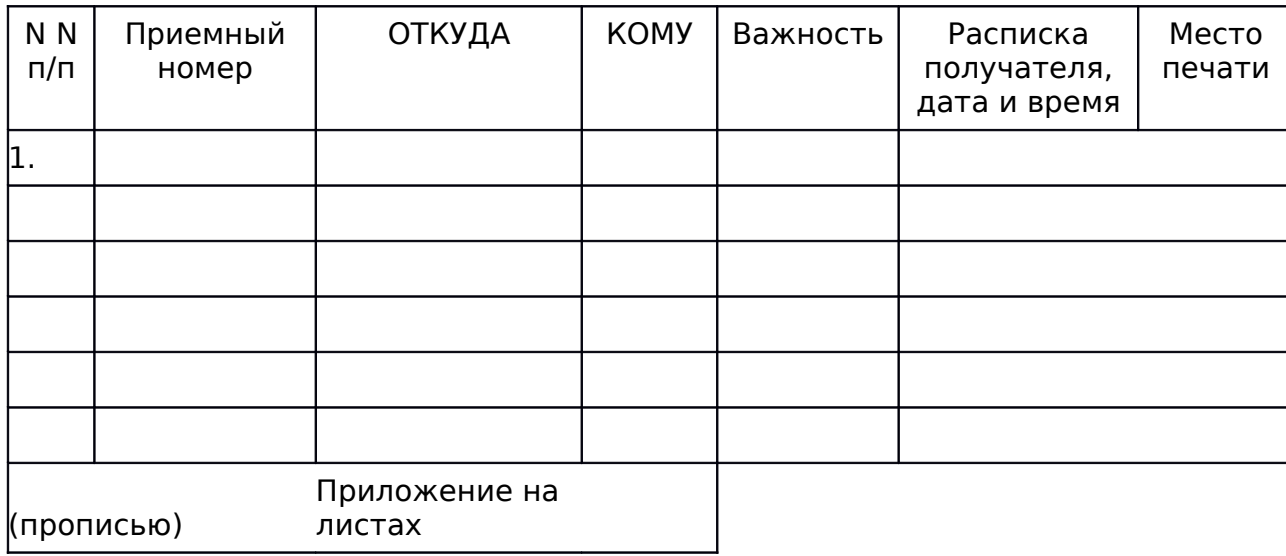

Итого по реестру \_\_\_\_\_\_\_\_\_\_\_\_\_\_\_\_\_\_\_\_\_\_\_\_\_\_\_\_\_\_\_\_\_\_\_\_\_\_\_\_\_\_\_\_\_\_\_\_\_\_\_\_\_\_\_\_\_\_

(прописью)

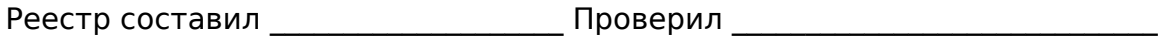

(подпись) (подпись)

Указанные в реестре \_\_\_\_\_\_\_\_\_\_\_\_\_\_\_\_\_\_\_\_\_\_\_\_\_\_\_\_\_\_\_\_\_\_\_ отправления получил

(прописью)

Фельдъегерь \_\_\_\_\_\_\_\_\_\_\_\_\_ "\_\_" \_\_\_\_\_\_\_\_\_\_ мес. \_\_\_\_ год \_\_ час. \_\_ мин.

(подпись)

Приложение 2

Рисунок (не приводится)

Ф.1СПС

РЕЕСТР N \_\_\_\_\_\_\_\_\_

на корреспонденцию, направленную через Главный центр

специальной связи

Заказчик \_\_\_\_\_\_\_\_\_\_\_\_\_\_\_\_\_\_\_\_\_

"\_\_" \_\_\_\_\_\_\_\_\_\_ 2014 года

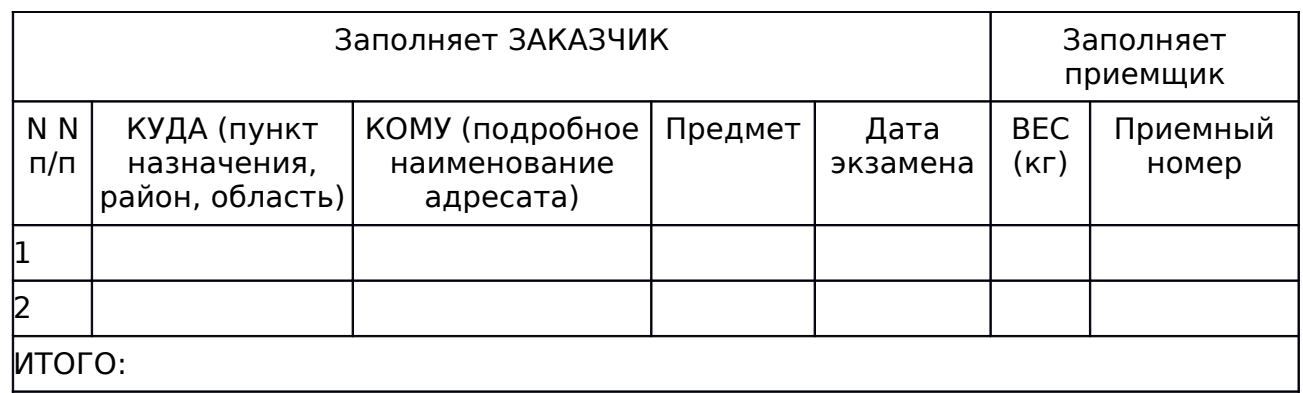

СДАЛ \_\_\_\_\_\_\_\_\_\_\_\_\_\_\_\_\_\_\_\_/ /

(подпись, Ф.И.О., печать)

ПРИНЯЛ: \_\_\_\_\_\_\_\_\_\_\_\_\_\_\_\_\_/ /

Приложение 2

Образец заполнения

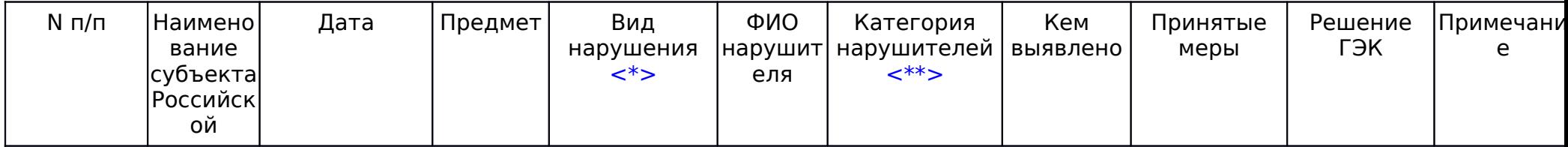

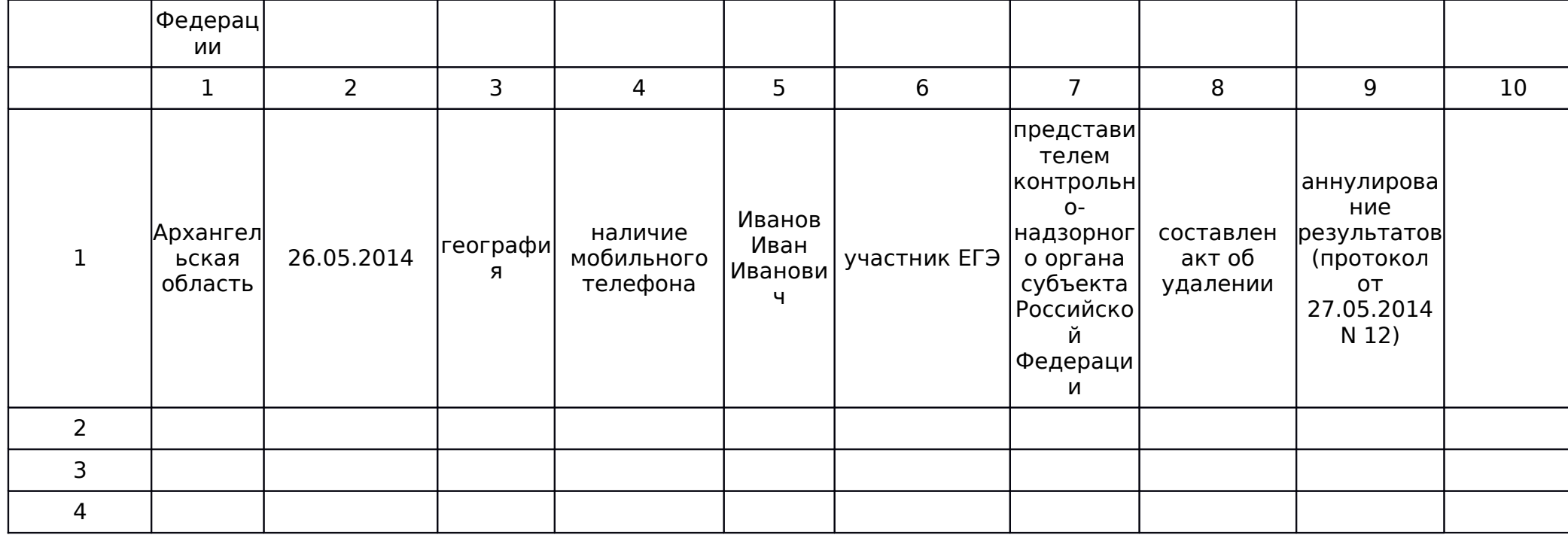

--------------------------------

<\*> Вид нарушений:

1. оснащение ППЭ (отсутствие помещений для сопровождающих, общественных наблюдателей, представителей СМИ; медицинского кабинета; металлодетекторов)

2. неправомерный допуск участников на ППЭ)

3. отсутствие он-лайн трансляции или видеозаписи экзамена

4. отсутствие отдельных рабочих мест для участников ЕГЭ

5. нахождение посторонних в ППЭ/аудитории

6. разговоры между участниками ЕГЭ

7. наличие мобильных телефонов и иных средств связи

8. наличие справочных материалов и письменных заметок

9. вынос ЭМ из аудитории

10. помощь участникам ЕГЭ, в т.ч. передача запрещенных материалов

11. свободное перемещение участников ЕГЭ по аудитории

12. прочие (указать)

<\*\*> Категории нарушителей

1. Участник ЕГЭ.

2. Руководитель ППЭ.

3. Организаторы ППЭ.

4. Члены ГЭК.

5. Технический специалист.

6. Руководитель организации, на базе которого организован ППЭ, или уполномоченное им лицо.

7. Сотрудники, осуществляющие охрану правопорядка, и (или) сотрудники органов внутренних дел (полиции).

8. Ассистенты, оказывающие необходимую техническую помощь лицам с ограниченными возможностями здоровья.

9. Сопровождающие.

10. Представители средств массовой информации.

11. Общественный наблюдатель.

12. Должностные лица Рособрнадзора.

13. Должностные лица органов исполнительной власти субъекта Российской Федерации, осуществляющих переданные полномочия Российской Федерации в сфере образования.

14. Неустановленные лица.

## ФЕДЕРАЛЬНАЯ СЛУЖБА ПО НАДЗОРУ В СФЕРЕ ОБРАЗОВАНИЯ И НАУКИ

#### МЕТОДИЧЕСКИЕ РЕКОМЕНДАЦИИ

ПО ОРГАНИЗАЦИИ ДОСТАВКИ ЭКЗАМЕНАЦИОННЫХ МАТЕРИАЛОВ ДЛЯ ПРОВЕДЕНИЯ ГОСУДАРСТВЕННОЙ ИТОГОВОЙ АТТЕСТАЦИИ ПО ОБРАЗОВАТЕЛЬНЫМ ПРОГРАММАМ СРЕДНЕГО ОБЩЕГО ОБРАЗОВАНИЯ В ФОРМЕ ЕДИНОГО ГОСУДАРСТВЕННОГО ЭКЗАМЕНА В СУБЪЕКТЫ РОССИЙСКОЙ ФЕДЕРАЦИИ

Настоящие методические рекомендации определяют порядок организации доставки экзаменационных материалов для проведения государственной итоговой аттестации по образовательным программам среднего общего образования в форме единого государственного экзамена в субъекты Российской Федерации, процедуру взаимодействия лиц,

участвующих в процессе доставки экзаменационных материалов, процедуру распределения, комплектации и выдачи ЭМ членам государственных экзаменационных комиссий.

Термины и определения

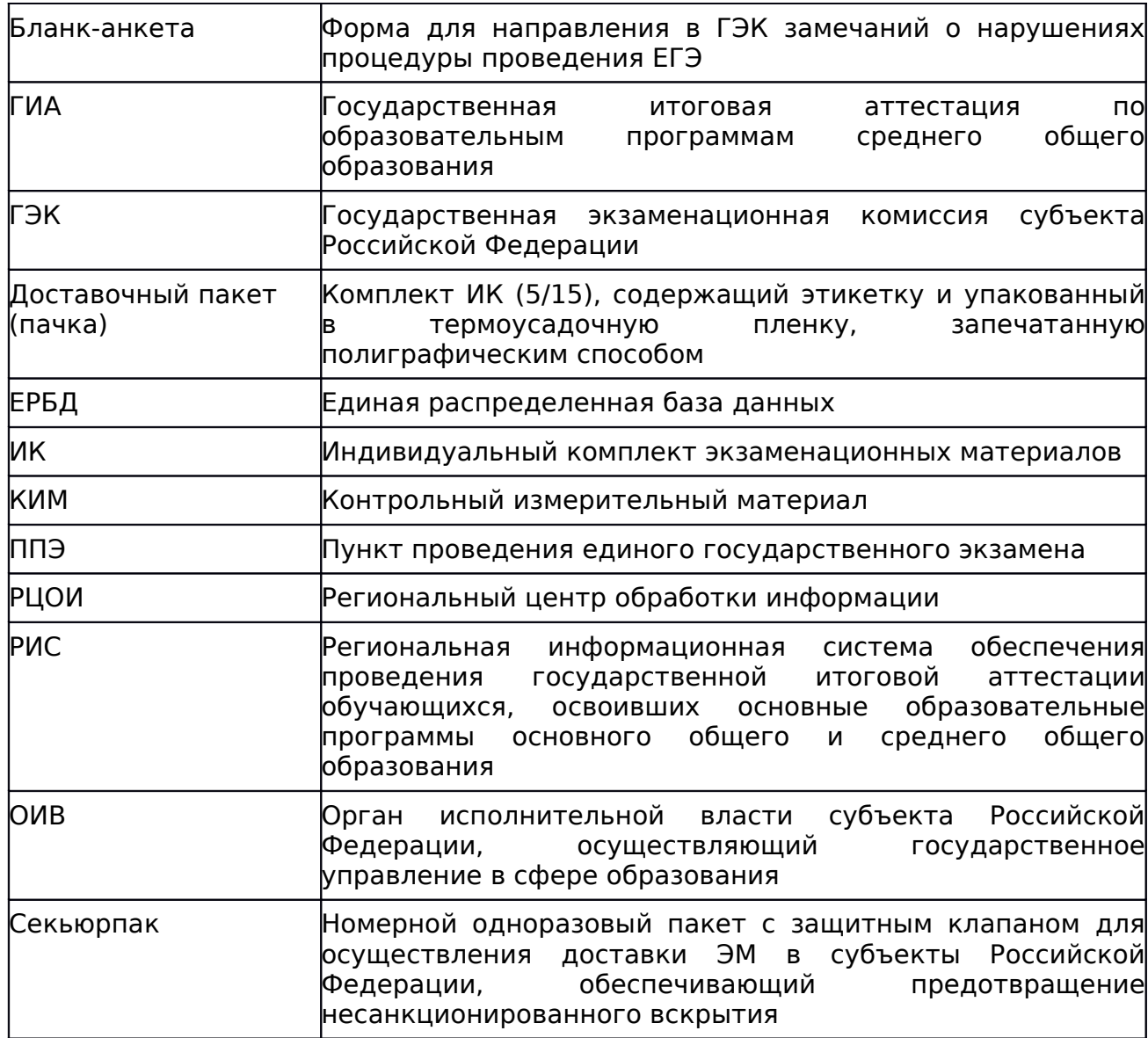

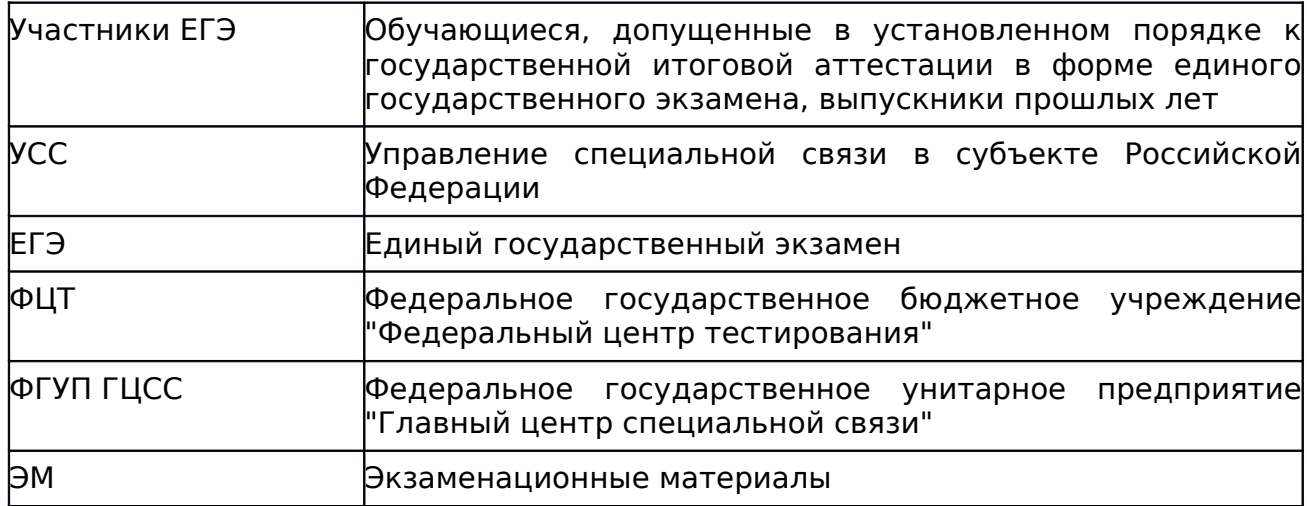

ЭМ доставляются в субъекты Российской Федерации одновременно по двум схемам.

#### Общая информация

В типографии ЭМ упаковываются доставочными пакетами по 5 и 15 ИК в короба/секьюрпаки для каждого субъекта Российской Федерации по каждому учебному предмету (экзамену) отдельно.

Из типографии ЭМ доставляются на региональные склады ФГУП ГЦСС в субъектах Российской Федерации. В каждом субъекте Российской Федерации выделяются складские помещения УСС для хранения полученных из типографии ЭМ, позволяющие обеспечить их сохранность. Указанные помещения должны быть оборудованы камерами видеонаблюдения, а также должен быть исключен доступ к ним лиц, не уполномоченных на ознакомление с указанной информацией.

Доставка ЭМ на региональный склад УСС осуществляется не позднее чем за пять дней до даты проведения соответствующего экзамена.

Принятые ЭМ хранятся на складах УСС. УСС несет ответственность за принятые ЭМ, а также обеспечивает защиту информации, содержащейся в ЭМ, от неправомерного доступа, копирования, а также иных неправомерных действий в отношении такой информации в соответствии с законодательством Российской Федерации.

УСС назначает сотрудника (сотрудников), ответственного за координацию действий по всему комплексу работ, связанных с материалами ЕГЭ (Обеспечение хранения ЭМ на территории УСС, взаимодействие с сотрудниками ОИВ по вопросам хранения, распределения и комплектации ЭМ, с соблюдением мер информационной безопасности.) (далее - ответственный сотрудник УСС).

ОИВ также назначает:

- ответственного сотрудника (сотрудников), курирующего проведение работ по распределению, выдаче ЭМ на территории УСС (далее ответственный сотрудник ОИВ);

- сотрудников РЦОИ, ответственных за проведение работ с помощью специального программного обеспечения "Удаленная станция приемки" (далее - сотрудники РЦОИ);

- сотрудника (сотрудников), отвечающего в день проведения экзаменов за распределение комплектов ЭМ по ППЭ (далее - сотрудник распределения по ППЭ);

- сотрудников ОИВ, ответственных за распределение и комплектацию ЭМ на территории УСС (далее - работники по распределению ЭМ);

- сотрудников ОИВ, ответственных за выдачу ЭМ (далее - работники по выдаче ЭМ).

При осуществлении работ с ЭМ на складе УСС обязательно присутствие Грузополучателя ЭМ по данному субъекту Российской Федерации, официально заявленного субъектом Российской Федерации в ФЦТ. Ответственный Грузополучатель подписывает и заверяет печатью АКТ приема-передачи экзаменационных материалов по количеству и качеству.

#### Схема доставки N 1

Не менее чем за пять рабочих дней до дня проведения соответствующего экзамена ответственный сотрудник ОИВ направляет в УСС на согласование график проведения работ по распределению ЭМ на территории УСС, а также список сотрудников РЦОИ, сотрудника (сотрудников) распределения по ППЭ,

работников по распределению ЭМ, работников по выдаче ЭМ (в случае проведения работ по схеме N 1).

В графике указывается: предмет, планируемая дата и время проведения работ, ФИО ответственного сотрудника ОИВ, сотрудника (сотрудников) распределения по ППЭ, количество и ФИО сотрудников РЦОИ, работников по распределению ЭМ, работников по выдаче ЭМ с указанием их паспортных данных.

Количество работников, одновременно осуществляющих распределение ЭМ по ППЭ, не должно превышать четырех человек (в отдельных случаях количество человек, осуществляющих распределение ЭМ по ППЭ, может быть согласовано ОИВ и УСС индивидуально). Допуск лиц, ответственных за распределение ЭМ, на территорию УСС осуществляется при наличии у них документов, удостоверяющих их личность, и при наличии их в списке ранее согласованного графика. УСС и ОИВ вправе совместно согласовать изменения в предоставленном графике.

УСС готовит необходимое количество рабочих мест для комплектования материалов для ППЭ согласно утвержденному графику.

Короба/секьюрпаки с ЭМ передаются лично ответственному сотруднику ОИВ в присутствии сотрудника УСС по количеству без их вскрытия по реестру Ф.5 (Приложение 1).

Вручение коробов/секьюрпаков с ЭМ ответственному сотруднику ОИВ осуществляется лично лицу, указанному по данному субъекту Российской Федерации в списке Грузополучателей, при этом проверяются его паспортные данные. В случае если лицо, указанное в списке Грузополучателей, отсутствует, разрешается осуществить вручение ЭМ сотруднику организации Грузополучателя, на которого выписана доверенность на получение ЭМ с указанными в ней сроками действия. Ответственный сотрудник ОИВ передает ответственному сотруднику УСС оригинал и копию доверенности для проверки необходимых данных. После выполнения проверки оригинал доверенности возвращается ответственному сотруднику ОИВ, а копия доверенности подшивается к копии реестра Ф.5.

Ответственный сотрудник ОИВ и работники по распределению ЭМ проводят пересчет и визуальный осмотр коробов/секьюрпаков, наличие адресного ярлыка на предмет соответствия:

1. Адреса Грузополучателя;

2. Учебного предмета;

3. Даты проведения соответствующего экзамена;

4. Номера короба/секьюрпака, указанного в реестре Ф.5, и на адресном ярлыке.

После сдачи-приемки коробов/секьюрпаков с ЭМ сотрудник УУС и ответственный сотрудник ОИВ расписываются и проставляют печати в заранее подготовленном сотрудниками УСС реестре Ф.5. Ответственный сотрудник ОИВ не вправе отказаться от подписи реестра Ф.5.

Сотрудники РЦОИ под контролем ответственного сотрудника ОИВ проводят сканирование коробов/секьюрпаков с ЭМ с помощью специального программного обеспечения "Удаленная станция приемки".

При соответствии отсканированных коробов/секьюрпаков с ЭМ данному субъекту Российской Федерации и данному предмету экзамена сотрудники ОИВ проводят вскрытие коробов/секьюрпаков с ЭМ и сканирование доставочных пакетов (пачек) с ИК. После этого работники по распределению ЭМ под контролем сотрудника распределения по ППЭ комплектуют и распределяют ЭМ по ППЭ.

Комплект материалов для ППЭ содержит:

1. ЭМ (доставочные пакеты, содержащие ИК участника ЕГЭ по 5 или 15 ИК);

2. Бланки анкет участника ЕГЭ;

3. Дополнительные бланки ответов N 2;

4. Возвратные доставочные пакеты;

5. Дополнительные секьюрпаки;

6. Пакет руководителя ППЭ (списки распределения, формы ППЭ).

Ответственный сотрудник (сотрудники) УСС передает необходимое количество секьюрпаков ответственному сотруднику ОИВ.

Комплекты материалов для ППЭ распределяются по секьюрпакам. Общий вес одного секьюрпака не должен превышать 5 кг. На адресной бирке (готовится заранее и доставляется сотрудником распределения по ППЭ) секьюрпака обязательно указывается:

1. Номер ППЭ;

2. Адрес образовательного учреждения, на базе которого организован ППЭ;

3. ФИО члена ГЭК;

4. Номер секьюрпака;

5. ФИО и подпись упаковавшего;

6. Печать ОИВ/РЦОИ;

7. Учебный предмет;

8. Дата проведения соответствующего экзамена.

Секьюрпаки запечатываются после проверки комплектности сотрудником распределения по ППЭ. Ответственный сотрудник ОИВ передает запечатанные секьюрпаки ответственному сотруднику УСС на хранение по реестру Ф.1 (Приложение 2). Сотрудники ОИВ самостоятельно заполняют реестры Ф.1 в трех экземплярах на передаваемые секьюрпаки. Сотрудник УСС проверяет правильность заполнения реестра Ф.1, производит проверку соответствия данных, указанных в реестре Ф.1. После чего сотрудники ОИВ и сотрудники УСС расписываются в реестре Ф.1. Один экземпляр реестра Ф.1 передается сотруднику ОИВ, два экземпляра хранятся в УСС. Неиспользованные секьюрпаки передаются сотрудникам УСС. Принятые секьюрпаки хранятся на складах УСС.

УСС готовит необходимое количество рабочих мест выдачи ЭМ членам ГЭК (не более шести) с учетом общего количества ЭМ, подлежащих вручению.

Не менее чем за два дня до проведения соответствующего экзамена ответственный сотрудник ОИВ согласует с ответственным сотрудником УСС график получения комплектов ЭМ ППЭ, направляет список членов ГЭК, утвержденных ОИВ.

В графике необходимо указать время получения ЭМ, ФИО членов ГЭК, утвержденных ОИВ, и их паспортные данные. В случае если УСС имеет закрытую территорию для автостоянки, необходимо согласовать с УСС въезд на территорию автомобилей членов ГЭК и работников по выдаче ЭМ. Начальник УСС, при отсутствии замечаний, согласовывает график в этот же день и направляет в ОИВ. При наличии замечаний в течение следующих суток УСС и ОИВ согласовывают график.

В день экзамена, начиная с 00 часов 00 минут (а в исключительных случаях - по официальному письму ФЦТ за определенное время до начала экзамена), члены ГЭК в соответствии с согласованным с УСС графиком прибывают на региональный склад УСС для получения комплектов ЭМ для ППЭ. Член ГЭК должен иметь при себе документ, удостоверяющий личность (паспорт гражданина РФ).

Ответственный сотрудник УСС передает подготовленные ранее и запечатанные секьюрпаки членам ГЭК по реестру Ф.5.

Член ГЭК до подписания реестра Ф.5 проводит пересчет и визуальный осмотр секьюрпаков и адресного ярлыка на предмет соответствия:

1. Целостности упаковки;

2. Адреса и номера ППЭ;

2. Учебного предмета;

3. Даты проведения соответствующего экзамена;

4. Соответствия номера, указанного в реестре Ф.5 и на адресном ярлыке секьюрпака;

5. Наличие печати ОИВ/РЦОИ.

После сдачи-приемки секьюрпаков ответственный сотрудник УСС и член ГЭК расписываются в реестре Ф.5. Член ГЭК не вправе отказаться от подписи реестра Ф.5 после выполнения вышеуказанных действий по проверке секьюрпаков с ЭМ.

Вскрытие секьюрпаков с ЭМ на территории УСС запрещено.

Время выдачи отправлений каждому члену ГЭК не более десяти минут с момента предоставления членом ГЭК сотруднику УСС необходимых документов для получения Отправлений.

После проведения экзамена использованные и неиспользованные ЭМ доставляются членом ГЭК в РЦОИ.

#### Схема доставки N 2

Не менее чем за пять рабочих дней до дня проведения соответствующего экзамена ответственный сотрудник ОИВ направляет в УСС на согласование график проведения работ по внесению ЭМ в базу данных с помощью специального программного обеспечения "Удаленная станция приемки" на территории УСС.

В графике указывается: предмет, планируемая дата и время проведения работ, количество и ФИО сотрудников ОИВ, сотрудников РЦОИ с указанием их паспортных данных. Начальник УСС, при отсутствии замечаний, согласовывает график в этот же день и направляет в ОИВ. При наличии замечаний в течение следующих суток УСС и ОИВ согласовывают график.

Количество работников, одновременно осуществляющих работы по внесению ЭМ в базу данных, на территории УСС не должно превышать четырех человек. Допуск указанных лиц осуществляется при наличии у них документов, удостоверяющих их личность, и при наличии их в списке ранее согласованного графика.

Короба/секьюрпаки с ЭМ передаются лично ответственному сотруднику ОИВ в присутствии сотрудника УСС по количеству без их вскрытия по реестру Ф.5.

Вручение коробов/секьюрпаков с ЭМ сотрудникам ОИВ осуществляется лично лицу, указанному по данному субъекту Российской Федерации в списке Грузополучателей, при этом проверяются его паспортные данные. В случае если лицо, указанное в списке Грузополучателей, отсутствует, разрешается осуществить вручение коробов/секьюрпаков с ЭМ сотруднику организации Грузополучателя, на которого выписана доверенность на получение коробов/секьюрпаков с ЭМ с указанными в ней сроками действия. Сотрудник ОИВ передает сотруднику УСС оригинал и копию доверенности для проверки необходимых данных. После выполнения проверки оригинал доверенности возвращается сотруднику ОИВ, а копия доверенности подшивается к копии реестра Ф.5.

Сотрудники ОИВ проводят пересчет и визуальный осмотр коробов/секьюрпаков с ЭМ, проверяют целостность упаковки и наличие адресного ярлыка на предмет соответствия:

1. Адреса и номера ППЭ;

2. Учебного предмета;

3. Даты проведения соответствующего экзамена;

4. Номера короба/секьюрпака, указанного в реестре Ф.5 и на адресном ярлыке.

Сотрудники РЦОИ под контролем ответственного сотрудника ОИВ проводят сканирование коробов/секьюрпаков с ЭМ с помощью специального

программного обеспечения "Удаленная станция приемки". При сканировании вскрытие коробов не допускается.

После проведения сканирования короба/секьюрпаки с ЭМ сдаются сотрудникам УСС по реестрам Ф.1. Сотрудники ОИВ/РЦОИ самостоятельно заполняют реестры Ф.1 на передаваемые короба/секьюрпаки с ЭМ в трех экземплярах. Бланки реестров Ф.1 предоставляются сотрудникам ОИВ/РЦОИ сотрудниками УСС. Сотрудники УСС проверяют правильность заполнения реестра Ф.1, производят проверку соответствия данных, указанных в реестре Ф.1, и данных, указанных на адресных ярлыках коробов/секьюрпаков с ЭМ. После чего сотрудники ОИВ/РЦОИ и сотрудники УСС расписываются в реестре Ф.1 и проставляют печати организаций.

Ответственный сотрудник ОИВ не менее чем за двое суток до проведения соответствующего экзамена направляет в УСС список получателей членов ГЭК, утвержденных ОИВ, для каждого ППЭ с указанием паспортных данных.

В день экзамена (не ранее чем за 4 часа и не позднее чем за 2 часа до начала экзамена) сотрудник УСС приезжает к соответствующему ППЭ для вручения коробов/секьюрпаков с ЭМ члену ГЭК. Член ГЭК должен иметь при себе паспорт гражданина РФ. Член ГЭК называет номер ППЭ и его адрес, ФИО. Сотрудник УСС сверяет данные с ранее предоставленным ОИВ списком членов ГЭК для каждого ППЭ и в случае совпадения данных выдает направленные в адрес ППЭ короба/секьюрпаки с ЭМ.

Член ГЭК до подписания реестра Ф.5 проводит пересчет и визуальный осмотр коробов/секьюрпаков и адресного ярлыка на предмет соответствия:

1. Целостности упаковки;

2. Адреса и номера ППЭ;

3. Учебного предмета;

4. Даты проведения соответствующего экзамена;

5. Номера указанного в реестре Ф.5 и на адресном ярлыке.

После сдачи-приемки коробов/секьюрпаков с ЭМ член ГЭК расписывается в реестре Ф.5. Член ГЭК не вправе отказаться от подписи реестра Ф.5 после выполнения вышеуказанных действий по проверке пакетов с ЭМ. Сотрудники УСС передают члену ГЭК два секьюрпака на обратную доставку и чистый бланк реестра Ф.1.

Короба/секьюрпаки с ЭМ, не прошедшие проверку, не вручаются.

Вручение происходит по количеству коробов/секьюрпаков, указанных в реестре Ф.5, без вскрытия и не более десяти минут на одного члена ГЭК.

По окончании экзамена осуществляется доставка использованных ЭМ от ППЭ до РЦОИ и неиспользованных ЭМ на склад УСС, упакованных в секьюрпаки, предоставленные УСС, в рамках одного субъекта Российской Федерации.

По окончании экзамена сотрудники ППЭ совместно с руководителем ППЭ в присутствии члена ГЭК упаковывают в отдельные секьюрпаки использованные и не использованные (в том числе неиспользованные ИК из вскрытых пачек) ЭМ, а также заполняют адресные ярлыки секьюрпаков. На адресном ярлыке секьюрпака сотрудники указывают адрес РЦОИ, ФИО получателя, номер секьюрпака, ФИО и подпись упаковавшего. Для неиспользованных ЭМ сотрудниками ППЭ в верхнем правом углу проставляется пометка "неиспользованные ЭМ". Сотрудники ППЭ самостоятельно заполняют реестры Ф.1 на передаваемые секьюрпаки с ЭМ. Секьюрпаки запечатываются и передаются члену ГЭК.

Сотрудники УСС после окончания экзамена прибывают в ППЭ для сбора заранее подготовленных и запакованных секьюрпаков с ЭМ. Сотрудники УСС проверяют правильность заполнения реестра Ф.1, производят проверку упаковки секьюрпаков с ЭМ, соответствия данных, указанных в реестре Ф.1 и на адресных ярлыках. После чего член ГЭК и сотрудник УСС расписываются в реестре Ф.1.

Прибыв в РЦОИ, сотрудник УСС вручает секьюрпаки с ЭМ по заранее подготовленному реестру Ф.5. Сотрудник РЦОИ проводит пересчет, визуальный осмотр секьюрпаков с ЭМ и адресного ярлыка на предмет:

1. Целостности упаковки;

2. Соответствия адреса РЦОИ;

3. Номера, указанного в реестре Ф.5 и на адресном ярлыке секьюрпака;

4. Наличие подписи и ФИО упаковавшего.

После приема секьюрпаков с ЭМ сотрудник РЦОИ расписывается и проставляет печать в реестре Ф.5. Сотрудник РЦОИ не вправе отказаться от подписи реестра Ф.5 после выполнения вышеуказанных действий по проверке.

Вручение секьюрпаков с ЭМ в РЦОИ осуществляется в круглосуточном режиме.

Секьюрпаки с ЭМ с пометкой на адресном ярлыке "неиспользованные ЭМ" доставляются на склад УСС. Хранение данных секьюрпаков происходит на складе УСС не менее 10 дней, после чего вручаются РЦОИ.

Работа с "Удаленной станцией приемки" ЭМ

#### Общая часть

ЭМ поступают на склад УСС.

Специалисты РЦОИ посредством функционала "Станции приемки" делают выгрузку данных об ЭМ из ЕРБД на электронные носители.

Специалисты РЦОИ прибывают на склад с данными об ЭМ из ЕРБД и с оборудованием, на котором установлена "Удаленная станция приемки", данная станция предназначена для автоматизации работ по приемке и выдаче материалов без соединения с ЕРБД.

ЭМ регистрируются с помощью специального программного обеспечения "Удаленная станция приемки", а именно производится:

- сканирование и регистрация данных коробов и пакетов с ЭМ;

- выявление предмета ЭМ в коробах и пакетах;

- определение состава коробов с ЭМ в соответствии с выгруженными из ЕРБД данными;

- печать ведомостей полученных из типографии коробок и пакетов с экзаменационными материалами;

- просмотр информации обо всех зарегистрированных объектах с возможностью фильтрации по статусу и предмету.

ЭМ распределяются с помощью специального программного обеспечения "Удаленная станция приемки" по ППЭ, а именно производится:

- фиксация наименования ППЭ, которому выдаются ЭМ - наименование ППЭ выбирается из выгруженных из ЕРБД списков;

- фиксация наименования муниципального органа управления образования, если ППЭ не определен - наименование муниципального органа управления образования выбирается из выгруженных из ЕРБД списков;

- определение допустимого списка предметов для выдачи в ППЭ;

- сканирование и регистрация в Удаленной станции сканирования выдаваемых коробок и пакетов с экзаменационными материалами с проверкой на допустимость предмета;

- печать акта приема-передачи ЭМ для ППЭ (распечатывается со станции приемки) или составление и заполнение акта приема-передачи ЭМ для ППЭ в свободной форме;

- просмотр информации обо всех зарегистрированных объектах с возможностью фильтрации по статусу и предмету.

1. Схема работы с ЭМ на складе УСС с последующей выдачей

ЭМ доставляются членами ГЭК со склада УСС в ППЭ согласно синхронизированным данным о распределении ЭМ из ЕРБД.

Данные о регистрации и распределении ЭМ в ППЭ доставляются в РЦОИ и загружаются в ЕРБД.

Специалисты производят выгрузку синхронизированных данных о распределении ЭМ из ЕРБД и доставляют эти данные на склад УСС для загрузки в "Удаленную станцию приемки".

После проведения ЕГЭ использованные и неиспользованные ЭМ доставляются членами ГЭК в РЦОИ из ППЭ.

Использованные ЭМ поступают в обработку, а незаполненные ЭМ регистрируются на "Станции приемки" в РЦОИ.

2. Схема работы с ЭМ на складе УСС с последующей доставкой до ППЭ сотрудниками УСС

ЭМ доставляются сотрудниками УСС со склада УСС в ППЭ согласно синхронизированным данным о распределении ЭМ из ЕРБД.

Данные о регистрации ЭМ и распределении ЭМ в ППЭ доставляются в РЦОИ и загружаются в ЕРБД.

Специалисты производят выгрузку синхронизированных данных о распределении ЭМ из ЕРБД и доставляют эти данные на склад УСС для загрузки в удаленную станцию приемки.

После проведения ЕГЭ использованные ЭМ доставляются сотрудниками УСС в РЦОИ из ППЭ, а неиспользованные ЭМ сотрудники УСС возвращают на склад УСС.

Использованные ЭМ поступают в обработку.

Неиспользованные ЭМ регистрируются в "Удаленной станции приемки" на складе УСС специалистами РЦОИ.

Данные о неиспользованных ЭМ выгружаются из "Удаленной станции приемки" и доставляются в РЦОИ, данные об ЭМ синхронизируются.

ФЕДЕРАЛЬНАЯ СЛУЖБА ПО НАДЗОРУ В СФЕРЕ ОБРАЗОВАНИЯ И НАУКИ

МЕТОДИЧЕСКИЕ МАТЕРИАЛЫ ПО ПОДГОТОВКЕ И ПРОВЕДЕНИЮ ЕГЭ В ПУНКТАХ ПРОВЕДЕНИЯ ЭКЗАМЕНА В 2014 ГОДУ

Перечень условных обозначений, сокращений и терминов

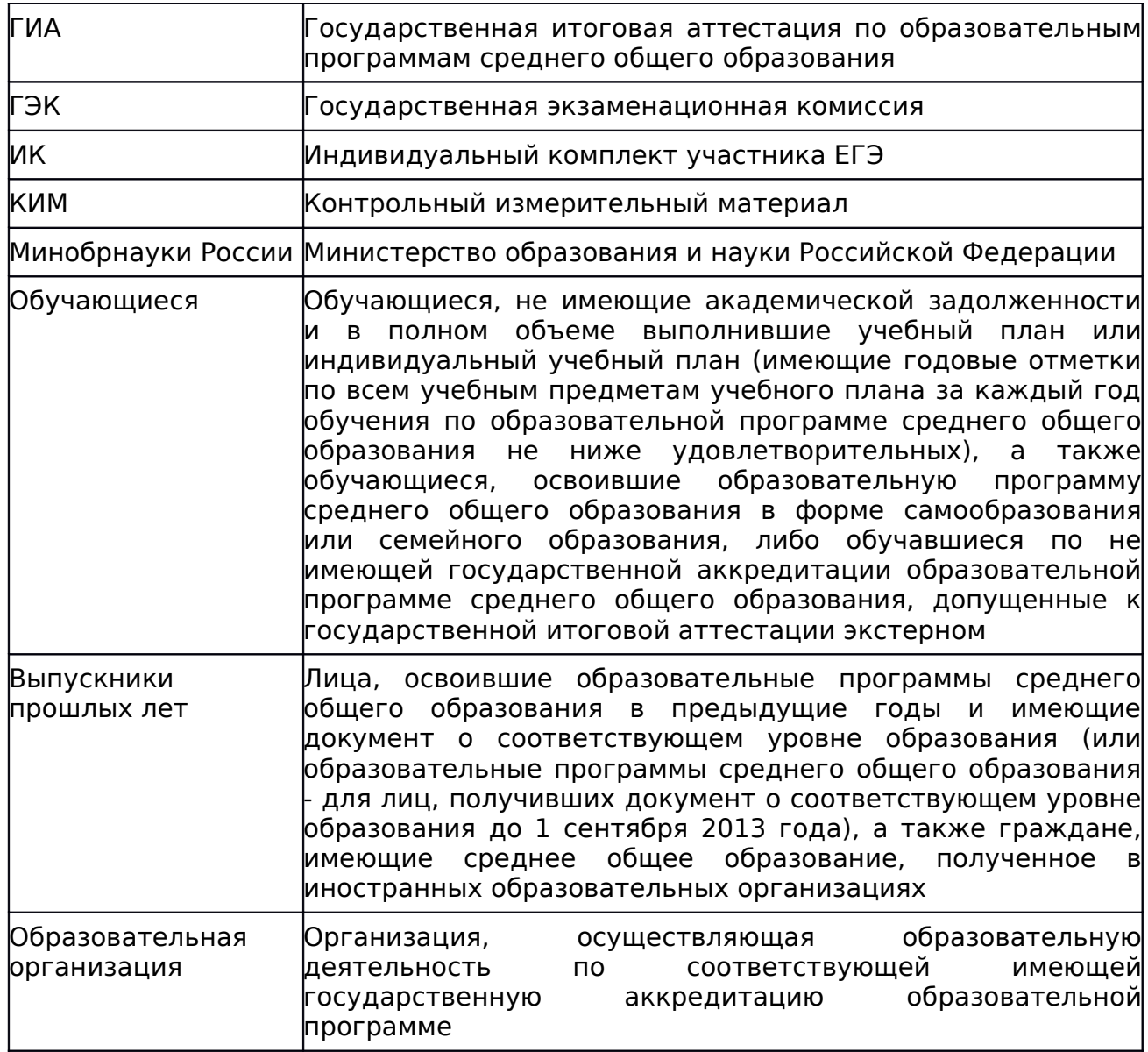

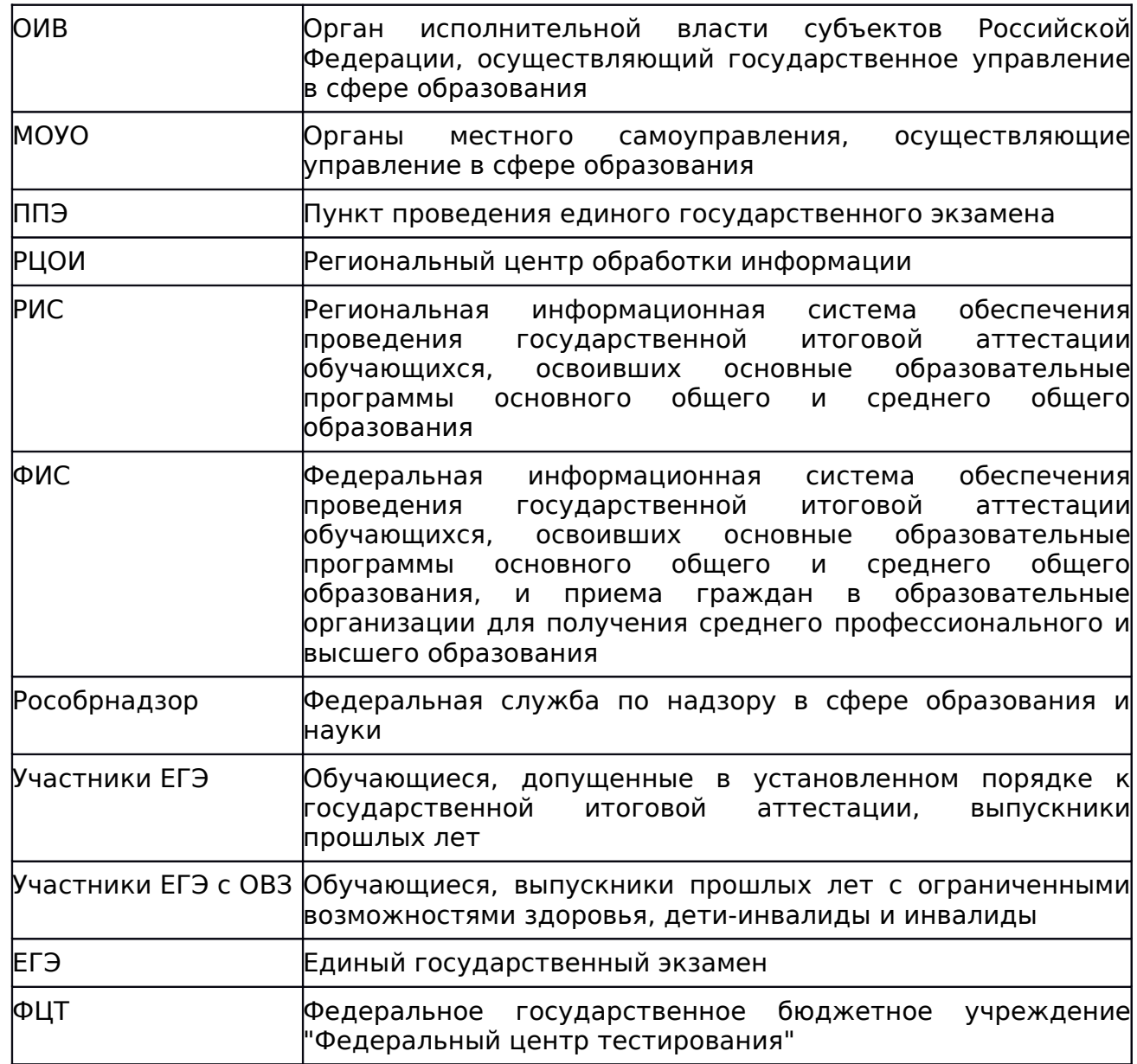

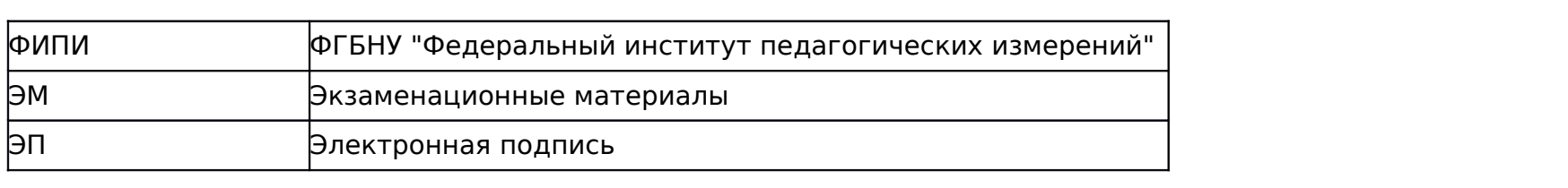

#### 1. Нормативные правовые документы, регламентирующие проведение ЕГЭ

1. Федеральный [закон](consultantplus://offline/ref=CF30A2E828A63FD980652502954F9DA6EFEA922157ED4956692A822A664FD3671FAD67C84E65D5C6Q5X0K) от 29.12.2012 N 273-ФЗ "Об образовании в Российской Федерации".

2. [Постановление](consultantplus://offline/ref=CF30A2E828A63FD980652502954F9DA6EFE9962A57ED4956692A822A66Q4XFK) Правительства Российской Федерации от 31.08.2013 N 755 "О федеральной информационной системе обеспечения проведения государственной итоговой аттестации обучающихся, освоивших основные образовательные программы основного общего и среднего общего образования, и приема граждан в образовательные организации для получения среднего профессионального и высшего образования и региональных информационных системах обеспечения проведения государственной итоговой аттестации обучающихся, освоивших основные образовательные программы основного общего и среднего общего образования".

3. [Приказ](consultantplus://offline/ref=CF30A2E828A63FD980652502954F9DA6EFEA942F57E84956692A822A66Q4XFK) Минобрнауки России от 28.06.2013 N 491 "Об утверждении порядка аккредитации граждан в качестве общественных наблюдателей при проведении государственной итоговой аттестации по образовательным программам основного общего и среднего общего образования, всероссийской олимпиады школьников и олимпиад школьников" (зарегистрирован Минюстом России 02.08.2013, регистрационный N 29234).

4. [Приказ](consultantplus://offline/ref=CF30A2E828A63FD980652502954F9DA6EFEA90205FEE4956692A822A664FD3671FAD67C84E65DDC1Q5X1K) Минобрнауки России от 26.12.2013 N 1400 "Об утверждении Порядка проведения государственной итоговой аттестации по образовательным программам среднего общего образования" (зарегистрирован Минюстом России 03.02.2014, регистрационный N 31205).

2. Требования к пунктам проведения экзаменов

#### Общая часть

ЕГЭ проводится в ППЭ, места расположения которых утверждаются ОИВ по согласованию с ГЭК.

ППЭ - здание (сооружение), которое можно использовать для проведения ЕГЭ.

Утверждение перечня ППЭ, состава руководителей и организаторов ППЭ, распределения обучающихся по ППЭ осуществляется ОИВ по согласованию с ГЭК.

Общие требования к ППЭ

Количество, общая площадь и состояние помещений, предоставляемых для проведения ЕГЭ, должны обеспечивать проведение экзаменов в условиях, соответствующих требованиям санитарно-эпидемиологических правил и нормативов.

Количество ППЭ определяется исходя из общей численности участников ЕГЭ, территориальной доступности и вместимости аудиторного фонда. Количество ППЭ должно формироваться с учетом максимально возможного наполнения ППЭ и оптимальной схемы организованного прибытия участников ЕГЭ в ППЭ (время в пути, транспортная доступность).

Исходя из этого, формируются различные типы ППЭ:

Крупный ППЭ - количество участников от 150 до 300. При создании необходимой организованной схемы входа участников ЕГЭ в ППЭ и наличии необходимых ресурсов возможно создание ППЭ на большее число участников.

Средний ППЭ - количество участников от 60 до 150.

Малый ППЭ - количество участников до 60.

Количество и места расположения ППЭ определяются исходя из того, что в ППЭ должно присутствовать не менее 15 участников ЕГЭ. При отсутствии возможности организации ППЭ в соответствии с указанным требованием предусматриваются дополнительные меры контроля за соблюдением установленного порядка проведения ГИА.

В случае отсутствия возможности организации ППЭ в соответствии с установленными требованиями для участников ЕГЭ с ОВЗ, по медицинским показаниям не имеющих возможности прийти в ППЭ, экзамен организуется на дому.

В случае угрозы возникновения чрезвычайной ситуации ОИВ по согласованию с ГЭК принимают решение о переносе сдачи экзамена в другой ППЭ или на другой день, предусмотренный расписанием проведения ЕГЭ.

Организация помещений ППЭ

В ППЭ должны быть организованы:

А) Аудитории для участников ЕГЭ. Количество аудиторий определяется исходя из того, что в каждой аудитории должно присутствовать не более 25 участников ЕГЭ. Для каждого участника ЕГЭ должно быть выделено отдельное рабочее место (индивидуальный стол и стул).

В аудиториях ППЭ должны быть:

подготовлены часы, находящиеся в поле зрения участников ЕГЭ;

закрыты стенды, плакаты и иные материалы со справочнопознавательной информацией по соответствующим учебным предметам;

подготовлены рабочие места для участников ЕГЭ, обозначенные заметным номером;

предусмотрены места для личных вещей участников ЕГЭ.

В случае распределения в ППЭ участников ЕГЭ с ОВЗ готовятся аудитории, учитывающие состояние их здоровья, особенности психофизического развития и индивидуальных возможностей.

Б) Помещение (аудитория) для руководителя ППЭ, оборудованное рабочим местом и сейфом (или металлическим шкафом) для хранения экзаменационных материалов.

В) Помещение для представителей образовательных организаций, сопровождающих обучающихся.

Г) Помещения для представителей средств массовой информации, общественных наблюдателей и иных лиц, имеющих право присутствовать в ППЭ в день экзамена.

Указанные помещения должны быть изолированы от аудиторий для проведения экзамена.

Помещения, не использующиеся для проведения экзамена, на время проведения экзамена запираются и опечатываются.

Для организаторов вне аудитории и сотрудников, осуществляющих охрану правопорядка (сотрудников полиции), обеспечивающих вход участников ЕГЭ в ППЭ, должно быть оборудовано рабочее место с наличием стационарного или ручного металлодетектора. В случае организации крупного ППЭ рекомендуется оборудовать несколько входов в ППЭ с присутствием организаторов вне аудитории, сотрудников, осуществляющих охрану правопорядка (сотрудников полиции) и с наличием необходимого количества стационарных или ручных металлодетекторов.

Лица, привлекаемые к проведению ЕГЭ в ППЭ

а) руководитель и организаторы ППЭ;

б) члены ГЭК;

в) руководитель организации, в помещениях которой организован ППЭ, или уполномоченное им лицо;

г) технические специалисты по работе с программным обеспечением, оказывающие информационно-техническую помощь руководителю и организаторам ППЭ (в случае использования программного обеспечения при проведении экзамена), и по организации видеонаблюдения в ППЭ;

д) медицинские работники в ППЭ, а также ассистенты, оказывающие необходимую помощь участникам ЕГЭ с ОВЗ, с учетом состояния их здоровья, особенностей психофизического развития, в том числе непосредственно при проведении экзамена;

е) сотрудники, осуществляющие охрану правопорядка, и (или) сотрудники органов внутренних дел (полиции);

ж) представители от образовательных организаций, сопровождающие обучающихся.

В день проведения экзамена в ППЭ могут присутствовать:

представители средств массовой информации;

общественные наблюдатели, аккредитованные в установленном [порядке;](consultantplus://offline/ref=CF30A2E828A63FD980652502954F9DA6EFEA942F57E84956692A822A664FD3671FAD67C84E65DDC6Q5X9K) должностные лица Рособрнадзора и (или) органа исполнительной власти субъекта Российской Федерации, осуществляющего переданные полномочия Российской Федерации в сфере образования.

Представители средств массовой информации присутствуют в аудиториях для проведения экзамена только до момента начала заполнения обучающимися, выпускниками прошлых лет регистрационных полей экзаменационной работы. Общественные наблюдатели могут свободно перемещаться по ППЭ. При этом в одной аудитории может находиться только 1 общественный наблюдатель.

Допуск в ППЭ всех лиц осуществляется только при наличии у них документов, удостоверяющих их личность и подтверждающих их полномочия. Примерный перечень часто используемых при проведении ЕГЭ документов, удостоверяющих личность, приведен в приложении 11.

Рекомендуемые требования, предъявляемые к работникам ППЭ

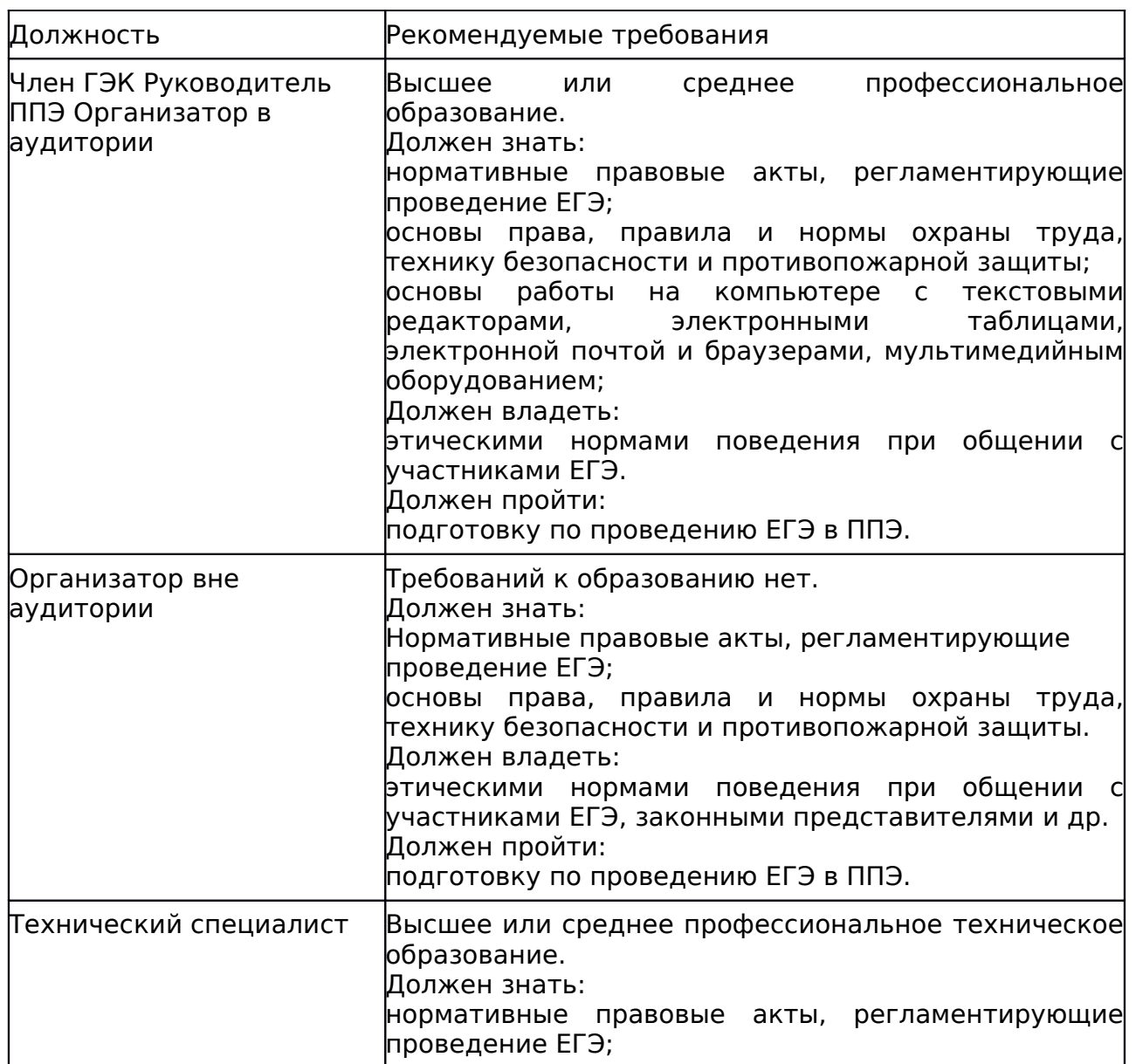

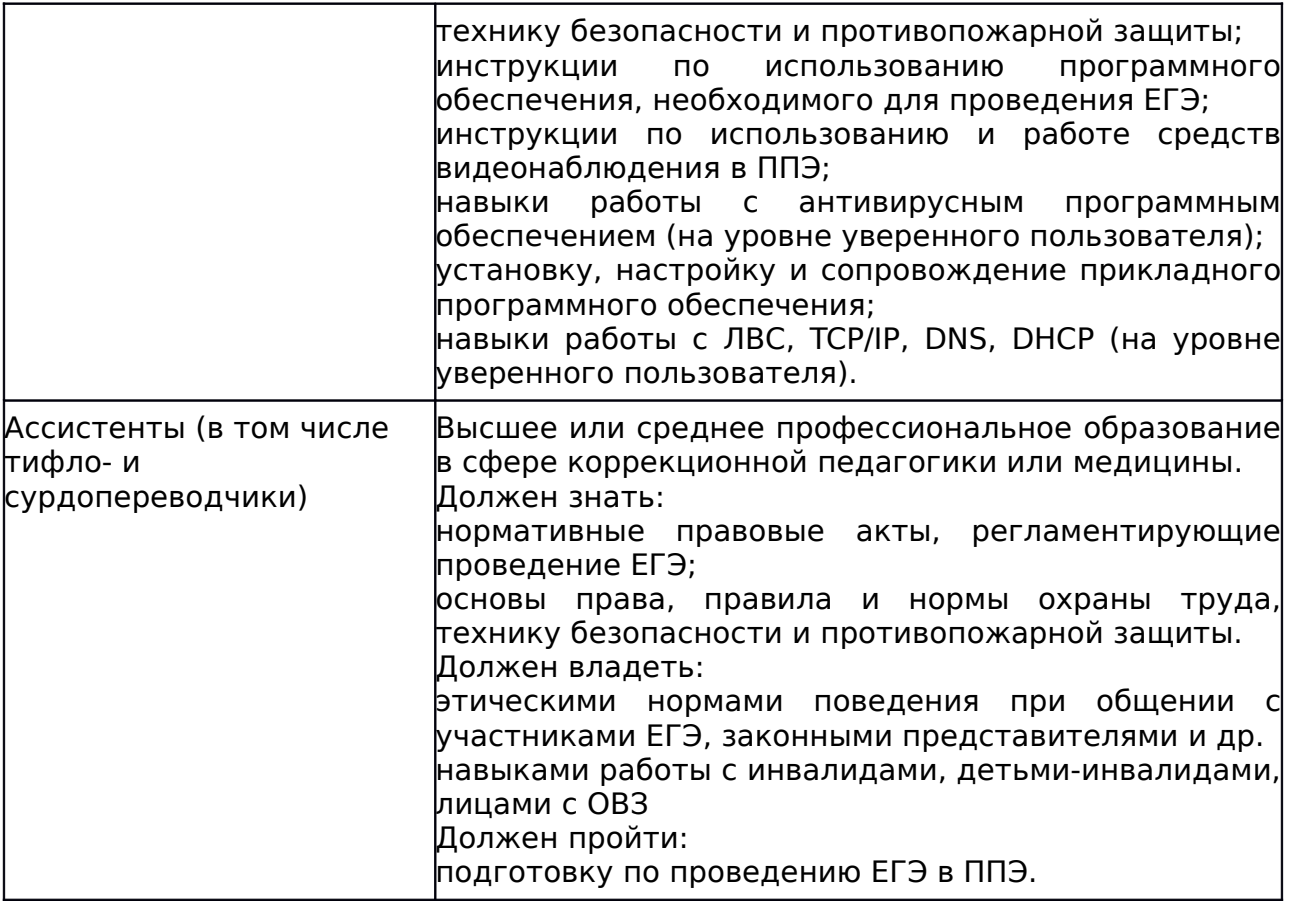

Программное обеспечение и компьютерное оборудование помещения для руководителя ППЭ

Помещение (аудитория) для руководителя ППЭ оборудуется телефонной связью, принтером и персональным компьютером с необходимым программным обеспечением, а также сейфом (металлическим шкафом) для осуществления безопасного хранения экзаменационных материалов.

В случае если автоматизированное распределение участников ЕГЭ и организаторов по аудиториям осуществляется в ППЭ, персональный компьютер в помещении (аудитории) для руководителя ППЭ оборудуется специализированным программным обеспечением для автоматизированного распределения, а также средствами защиты персональных данных в соответствии с требованиями законодательства Российской Федерации.

В случае получения КИМ на электронных носителях руководители ППЭ также обеспечиваются специализированным программным обеспечением для проведения расшифровки и тиражирования экзаменационных материалов и доступом в сеть "Интернет".

Программное обеспечение и компьютерное оборудование в аудиториях ППЭ

В случае печати КИМ в аудиториях ППЭ каждая аудитория оборудуется компьютером и принтером для печати КИМ. Также выделяется место (стол) для раскладки материалов. Порядок печати КИМ в аудиториях ППЭ приведен в приложении 8 методических материалов.

Если по решению ГЭК сканирование экзаменационных работ участников ЕГЭ проводится в ППЭ (в аудиториях), то ППЭ также обеспечиваются сканерами.

#### Обеспечение безопасности в ППЭ

ППЭ оборудуются стационарными или переносными металлоискателями, средствами видеонаблюдения. По решению ОИВ ППЭ также могут быть оборудованы средствами подавления сигналов мобильной связи.

В ППЭ должны быть размещены объявления (таблички), оповещающие о ведении видеонаблюдения. Участники ЕГЭ, находящиеся в ППЭ во время проведения экзаменов, предупреждаются о ведении видеозаписи экзамена.

Технические требования и порядок применения средств видеонаблюдения и трансляции проведения экзамена в аудитории приведены в приложениях 6 и 7 методических материалов.

> Особенности организации ППЭ для участников ЕГЭ с ограниченными возможностями здоровья

Для участников ЕГЭ с ОВЗ, а также тех, кто обучался по состоянию здоровья на дому, в образовательных организациях, в том числе санаторных, в которых проводятся необходимые лечебные, реабилитационные и оздоровительные мероприятия для нуждающихся в длительном лечении, ОИВ организуют проведение ЕГЭ в условиях, учитывающих состояние их здоровья, особенности психофизического развития и индивидуальных возможностей.

Материально-технические условия проведения экзамена должны обеспечивать возможность беспрепятственного доступа таких участников в аудитории, туалетные и иные помещения, а также их пребывания в указанных помещениях (наличие пандусов, поручней, расширенных дверных проемов, лифтов, при отсутствии лифтов аудитория располагается на первом этаже; наличие специальных кресел и других приспособлений).

В ППЭ выделяется помещение для организации питания и перерывов для проведения необходимых медико-профилактических процедур.

Для слепых участников ЕГЭ используется 2 комплекта экзаменационных материалов - стандартный ИК и его аналог на шрифте Брайля.

Участники ЕГЭ выполняют экзаменационную работу на шрифте Брайля. После завершения экзамена ответы экзаменационной работы переносятся в стандартные бланки ЕГЭ ассистентами-тифлопереводчиками в присутствии члена ГЭК и руководителя ППЭ.

Для слабовидящих участников ЕГЭ также используется 2 комплекта экзаменационных материалов - стандартный ИК и его аналог, распечатанный (скопированный) с использованием большего шрифта (не менее 16pt) с копиями бланков увеличенного формата.

Участники ЕГЭ выполняют экзаменационную работу на увеличенных бланках. После завершения экзамена ответы экзаменационной работы переносятся в стандартные бланки ЕГЭ ассистентами в присутствии члена ГЭК и руководителя ППЭ.

Перечень необходимых технических средств и условий для организации проведения ЕГЭ различным категориям участников ЕГЭ с ОВЗ представлен в приложении 5 методических материалов.

## ППЭ ТОМ: подготовка и организация

ППЭ ТОМ - ППЭ, находящийся в труднодоступной отдаленной местности.

ППЭ ТОМ организуется в случае отсутствия возможности доставить участников ЕГЭ (или организаторов) в ППЭ. В ППЭ ТОМ осуществляется полный цикл подготовки и обработки материалов ЕГЭ - сбор данных, печать сопроводительных документов на экзамен, печать КИМ, сканирование бланков и сопроводительных документов после экзамена.

Требования, предъявляемые к ППЭ ТОМ, соответствуют общим требованиям к ППЭ и имеют дополнительные требования.

Дополнительные требования к ППЭ ТОМ:

Обязательное наличие системы видеонаблюдения обеспечивающей видеозапись процессов печати КИМ, подготовки, проведения и обработки результатов экзамена в ППЭ.

Если количество участников экзамена позволяет провести экзамен в одной аудитории, станции печати и сканирования могут быть установлены непосредственно в данной аудитории проведения экзамена.

Если количество участников экзамена не позволяет провести экзамен в одной аудитории, станции печати и сканирования могут быть установлены в помещении для руководителя ППЭ, оборудованном дополнительной камерой.

## Готовность ППЭ

Проверка готовности ППЭ проводится в 2 этапа:

1) до 31 марта - членами ГЭК. При проверке готовности указанные лица проверяют соответствие ППЭ требованиям, предъявляемым законодательством Российской Федерации, готовность (работоспособность, сохранность) оборудования ППЭ. По итогам проверки составляется протокол готовности ППЭ.

2) не позднее чем за 1 день до начала экзамена - руководителем ППЭ и руководителем организации, на базе которого организован ППЭ. Заполняется [форма ППЭ-01](consultantplus://offline/ref=CF30A2E828A63FD980652502954F9DA6EFE99E2956EE4956692A822A664FD3671FAD67C84E64D4C4Q5X9K) "Акт готовности ППЭ" совместно с руководителем организации, на базе которого организован ППЭ.

3. Общий порядок подготовки и проведения ЕГЭ в ППЭ

Доставка экзаменационных материалов в ППЭ

ЭМ доставляются в ППЭ членами ГЭК в день проведения экзамена по соответствующему учебному предмету.

В случае проведения автоматизированного распределения в ППЭ руководитель ППЭ до начала экзамена организует автоматизированное распределение участников ЕГЭ и организаторов по аудиториям.

В случае автоматизированного распределения в РЦОИ списки распределения передаются в ППЭ вместе с ЭМ с соблюдением мер информационной безопасности.

## Вход участников в ППЭ

Допуск участников ЕГЭ в ППЭ осуществляется при наличии у них документов, удостоверяющих их личность, и при наличии их в списках распределения в данный ППЭ. Входом в ППЭ может быть либо вход в здание, на территории которого расположен ППЭ, либо (в зависимости от конфигурации здания, а также при наличии неблагоприятных климатических условий) - в вестибюле (холле) данного здания.

Организаторы напоминают участникам ЕГЭ о требованиях установленного [порядка](consultantplus://offline/ref=CF30A2E828A63FD980652502954F9DA6EFEA90205FEE4956692A822A664FD3671FAD67C84E65DDC5Q5X9K) проведения ГИА, в том числе о запрете наличия в ППЭ средств связи, и о последствиях выявления у участников ЕГЭ таких средств.

На входе в ППЭ организаторы проверяют наличие документов, удостоверяющих их личность, у участников ЕГЭ, устанавливают соответствие их личности представленным документам, проверяют наличие указанных лиц в списках распределения в данный ППЭ.

В случае отсутствия по объективным причинам у обучающегося документа, удостоверяющего личность, он допускается в ППЭ после письменного подтверждения его личности сопровождающим от образовательной организации [\(форма ППЭ-20](consultantplus://offline/ref=CF30A2E828A63FD980652502954F9DA6EFE99E2956EE4956692A822A664FD3671FAD67C84E67DBC7Q5X9K) "Акт об идентификации личности участника ГИА").

При отсутствии участника ЕГЭ в списках распределения в данный ППЭ, участник ЕГЭ в ППЭ не допускается, член ГЭК фиксирует данный случай для дальнейшего принятия решения.

Сотрудники, осуществляющие охрану правопорядка, и (или) сотрудники полиции с использованием стационарных или ручных металлодетекторов проверяют наличие у участников ЕГЭ запрещенных средств. При появлении сигнала металлодетектора сотрудник, осуществляющий охрану правопорядка, и (или) сотрудник полиции, а также организатор предлагают участнику ЕГЭ показать предмет, вызывающий сигнал. В случае если этим предметом является запрещенное средство, в том числе средство связи, организатор предлагает участнику ЕГЭ сдать данное средство сопровождающему. В случае отказа от сдачи запрещенного средства участник ЕГЭ в ППЭ не допускается. В этом случае организатор приглашает руководителя ППЭ и члена ГЭК, руководитель ППЭ в присутствии члена ГЭК составляют акт о недопуске участника ЕГЭ, отказавшегося от сдачи запрещенного средства. Указанный акт подписывают член ГЭК и участник ЕГЭ, отказавшийся от сдачи запрещенного средства. Акт составляется в двух экземплярах. Первый экземпляр оставляет член ГЭК для передачи председателю ГЭК, второй - участнику ЕГЭ.

По медицинским показаниям участник ЕГЭ может быть освобожден от проверки с использованием металлодетекторов.

После проверки участники ЕГЭ допускаются в ППЭ. Организаторы вне аудитории оказывают содействие участникам ЕГЭ в перемещении по ППЭ.В вестибюле (холле) ППЭ на информационных стендах размещаются списки распределения участников ЕГЭ по аудиториям [\(форма ППЭ - 06-01](consultantplus://offline/ref=CF30A2E828A63FD980652502954F9DA6EFE99E2956EE4956692A822A664FD3671FAD67C84E67DDC3Q5XFK) "Список участников ЕГЭ образовательной организации"). Организаторы сообщают
участникам ЕГЭ номера аудиторий и сопровождают участников ЕГЭ в аудитории в соответствии с автоматизированным распределением.

Организаторы в аудитории проверяют соответствие документа, удостоверяющего личность участника ЕГЭ согласно [форме ППЭ-05-02](consultantplus://offline/ref=CF30A2E828A63FD980652502954F9DA6EFE99E2956EE4956692A822A664FD3671FAD67C84E64D4CEQ5XFK) "Ведомость учета участников ЕГЭ и экзаменационных материалов в аудитории ППЭ", и направляют участников ЕГЭ на рабочее место согласно спискам автоматизированного распределения.

Если участник ЕГЭ опоздал на экзамен, он допускается к сдаче ЕГЭ в установленном порядке, при этом время окончания экзамена не продлевается.

Проведение ЕГЭ в аудитории

Не позднее чем за 15 минут до начала экзамена организатор в аудитории принимает у руководителя ППЭ ЭМ по [форме ППЭ-14-02](consultantplus://offline/ref=CF30A2E828A63FD980652502954F9DA6EFE99E2956EE4956692A822A664FD3671FAD67C84E67D8C7Q5X9K) "Ведомость выдачи и возврата экзаменационных материалов по аудиториям ППЭ".

Организаторы в аудитории демонстрируют участникам ЕГЭ целостность упаковки доставочного пакета с ИК.

В случае использования КИМ на электронных носителях член ГЭК организует расшифровку КИМ, тиражирование и комплектацию ЭМ для проведения ЕГЭ. По решению ГЭК тиражирование КИМ может проводиться в аудиториях в присутствии участников ЕГЭ. Организатор в аудитории осуществляет тиражирование на бумажных носителях КИМ и комплектацию экзаменационных материалов для проведения ЕГЭ. Порядок печати контрольно-измерительных материалов в аудиториях ППЭ приведен в приложениях 8 и 9 методических материалов.

Организаторы проводят инструктаж для участников ЕГЭ и информируют о порядке проведения экзамена.

По указанию организатора в аудитории участники ЕГЭ вскрывают ИК. Участники ЕГЭ проверяют комплектность и качество печати ЭМ.

ИК участника ЕГЭ содержит: бланк регистрации, бланк ответов N 1, бланк ответов N 2, КИМ.

По указанию организаторов участники ЕГЭ заполняют регистрационные поля бланков ЕГЭ. По завершении заполнения регистрационных бланков ЕГЭ всеми участниками организаторы объявляют начало экзамена и время его окончания, фиксируют их на доске (информационном стенде), после чего участники ЕГЭ могут приступить к выполнению экзаменационной работы. Экзаменационная работа выполняется гелевой, капиллярной или перьевой ручками с чернилами черного цвета.

В случае нехватки места в бланке для ответов на задания с развернутым ответом по запросу участника ЕГЭ организаторы выдают ему дополнительный бланк. Организатор вписывает номер дополнительного бланка в предыдущий бланк ответов на задания с развернутым ответом.

Каждому участнику ЕГЭ также выдается форма для направления в ГЭК замечаний о нарушениях процедуры проведения ГИА. После проведения экзамена все формы (и заполненные, и незаполненные) собираются и направляются в ГЭК.

Участники ЕГЭ должны соблюдать порядок проведения и следовать указаниям организаторов в аудитории, а организаторы - обеспечивать порядок проведения экзамена в аудитории и осуществлять контроль за порядком проведения экзамена в аудитории и вне аудитории.

Во время экзамена участники ЕГЭ имеют право выходить из аудитории и перемещаться по ППЭ в сопровождении одного из организаторов вне аудитории.

Требования к соблюдению порядка проведения ЕГЭ в ППЭ Во время экзамена запрещается:

участникам ЕГЭ - иметь при себе средства связи, электронновычислительную технику, фото, аудио и видеоаппаратуру, справочные материалы, письменные заметки и иные средства хранения и передачи информации, а также выносить из аудиторий и ППЭ ЭМ на бумажном или электронном носителях, фотографировать ЭМ;

организаторам, ассистентам, оказывающим необходимую помощь участникам ЕГЭ с ОВЗ, техническим специалистам - иметь при себе средства связи и выносить из аудиторий и ППЭ ЭМ на бумажном или электронном носителях, фотографировать ЭМ;

всем находящимся лицам в ППЭ - оказывать содействие участникам ЕГЭ, в том числе передавать им средства связи, электронно-вычислительную технику, фото, аудио и видеоаппаратуру, справочные материалы, письменные заметки и иные средства хранения и передачи информации;

лицам, которым разрешено иметь при себе средства связи, пользоваться ими вне штаба ППЭ.

Лица, допустившие нарушение указанных требований или иное нарушение порядка проведения экзамена, удаляются из ППЭ. Члены ГЭК составляют акт об удалении лица, нарушившего порядок экзамена в ППЭ. Если участник нарушил порядок проведения ЕГЭ, члены ГЭК составляют акт об удалении с экзамена участника ЕГЭ, нарушившего установленный порядок проведения ЕГЭ в ППЭ.

Если участник ЕГЭ по состоянию здоровья или другим объективным причинам не может завершить выполнение экзаменационной работы, то он может досрочно покинуть аудиторию. В таком случае члены ГЭК совместно с руководителем ППЭ составляют акт о досрочном завершении экзамена по объективным причинам.

Акты об удалении [\(форма ППЭ-21\)](consultantplus://offline/ref=CF30A2E828A63FD980652502954F9DA6EFE99E2956EE4956692A822A664FD3671FAD67C84E67DBC5Q5X8K) с экзамена и о досрочном завершении экзамена по объективным причинам [\(форма ППЭ-22\)](consultantplus://offline/ref=CF30A2E828A63FD980652502954F9DA6EFE99E2956EE4956692A822A664FD3671FAD67C84E67DBC4Q5XAK) в тот же день направляются в ГЭК и РЦОИ для учета при обработке экзаменационных работ.

Раздел "Аудирование" ЕГЭ по иностранным языкам

При проведении ЕГЭ по иностранным языкам в экзамен включается раздел "Аудирование", все задания по которому записаны на аудионоситель.

Аудитории, выделяемые для проведения раздела "Аудирование", оборудуются средствами воспроизведения аудионосителей.

Для выполнения заданий раздела "Аудирование" организаторы в аудитории настраивают средство воспроизведения аудиозаписи так, чтобы было слышно всем участникам ЕГЭ. Аудиозапись прослушивается дважды, после чего участники приступают к выполнению экзаменационной работы.

### Завершение экзамена в ППЭ

По истечении установленного времени организаторы объявляют об окончании выполнения заданий. После окончания экзамена организаторы предлагают участникам заполнить форму для направления в ГЭК замечаний о нарушениях процедуры проведения ГИА. Собирают ЭМ у участников ЕГЭ. Собранные ЭМ организаторы в аудитории упаковывают в пакеты, демонстрируют на камеру, установленную в аудитории, запечатанные доставочные пакеты, заполненный протокол о проведении ЕГЭ в аудитории, объявляют завершение экзамена в данной аудитории. Все собранные материалы организаторы в аудитории передают руководителю ППЭ по [форме](consultantplus://offline/ref=CF30A2E828A63FD980652502954F9DA6EFE99E2956EE4956692A822A664FD3671FAD67C84E67D8C7Q5X9K) [ППЭ-14-02](consultantplus://offline/ref=CF30A2E828A63FD980652502954F9DA6EFE99E2956EE4956692A822A664FD3671FAD67C84E67D8C7Q5X9K) "Ведомость выдачи и возврата экзаменационных материалов по аудиториям ППЭ".

Руководитель ППЭ после сбора материалов и заполнения соответствующих форм передает все материалы членам ГЭК по акту передачи. На завершающем этапе проведения экзамена члены ГЭК обязаны совместно с руководителем ППЭ оформить необходимые протоколы по

результатам проведения ЕГЭ в ППЭ и доставить ЭМ из ППЭ в РЦОИ, отчет о проведении ЕГЭ в ППЭ передается в ГЭК.

Экзаменационные работы участников ЕГЭ в тот же день доставляются членами ГЭК из ППЭ в РЦОИ, за исключением ППЭ, в которых по решению ГЭК проводится сканирование экзаменационных работ. В таких ППЭ сразу по завершении экзамена техническим специалистом производится сканирование экзаменационных работ в присутствии членов ГЭК, руководителя ППЭ и общественных наблюдателей (при наличии). Отсканированные изображения экзаменационных работ передаются в РЦОИ для последующей обработки. Бумажные экзаменационные работы ЕГЭ направляются на хранение в РЦОИ.

После проведения экзамена помещения, выделенные для проведения ЕГЭ, передаются руководителю организации, на базе которого организовывался ППЭ.

4. Инструктивные материалы

4.1. Инструкция для членов ГЭК в ППЭ

Подготовка к проведению ЕГЭ Члены ГЭК:

обеспечивают соблюдение установленного [порядка](consultantplus://offline/ref=CF30A2E828A63FD980652502954F9DA6EFEA90205FEE4956692A822A664FD3671FAD67C84E65DDC5Q5X9K) проведения ГИА, в том числе обеспечивают доставку ЭМ в ППЭ, осуществляют контроль за проведением ЕГЭ в ППЭ;

осуществляют взаимодействие с руководителем и организаторами ППЭ, общественными наблюдателями, должностными лицами Рособрнадзора, ОИВ, присутствующими в ППЭ;

в случае выявления нарушений установленного порядка проведения ГИА принимают решения об удалении с экзамена участников ЕГЭ, а также иных лиц, находящихся в ППЭ, по согласованию с председателем ГЭК принимают решение об остановке экзамена в ППЭ или отдельных аудиториях ППЭ.

Члены ГЭК информируются о месте расположения ППЭ, в который они направляются, не ранее чем за 3 рабочих дня до проведения экзамена по соответствующему учебному предмету. По решению председателя ГЭК допускается присутствие в ППЭ нескольких членов ГЭК, осуществляющих контроль за проведением экзамена.

Члены ГЭК, направленные в ППЭ, несут ответственность за:

целостность, полноту и сохранность доставочных пакетов с индивидуальными комплектами ЭМ, возвратных доставочных пакетов и пакета для руководителя ППЭ (далее - комплект документации) при передаче их в ППЭ на экзамен и из ППЭ в отделения РЦОИ для последующей обработки;

своевременность проведения проверки в случае подачи участником ЕГЭ апелляции о нарушении процедуры проведения экзамена и предоставление всех материалов рассмотрения апелляции в КК;

соблюдение информационной безопасности на всех этапах проведения экзамена.

На членов ГЭК возлагается обязанность по фиксированию всех случаев нарушения процедуры проведения экзамена в ППЭ.

На подготовительном этапе проведения экзамена члены ГЭК обязаны:

пройти подготовку по порядку исполнения своих обязанностей в период проведения ЕГЭ;

ознакомиться с нормативными правовыми документами, регламентирующими проведение ЕГЭ;

В день экзамена, начиная с 00 часов 00 минут (а в исключительных случаях, по официальному письму ФЦТ, - за определенное время до начала экзамена), члены ГЭК в соответствии с согласованным с УСС графиком, прибывают на региональный склад УСС для получения комплектов ЭМ для

ППЭ. Член ГЭК должен иметь при себе документ, удостоверяющий личность (в случае доставки ЭМ по схеме N 1).

В день проведения экзамена (не ранее чем за 4 часа и не позднее чем за 2 часа до начала экзамена) сотрудник УСС приезжает к соответствующему ППЭ для вручения коробов/секьюрпаков с ЭМ члену ГЭК. Член ГЭК также должен иметь при себе документ, удостоверяющий личность (в случае доставки ЭМ по схеме N 2).

В случае автоматизированного распределения в ППЭ присутствовать при автоматизированном распределении участников ЕГЭ и организаторов по аудиториям.

В случае использования КИМ на электронных носителях произвести расшифровку КИМ для проведения ЕГЭ согласно Порядку печати КИМ в аудиториях ППЭ (Приложение 8 методических материалов).

На этапе получения и передачи ЭМ:

В случае доставки ЭМ в субъекты Российской Федерации по схеме N 1:

В день экзамена, начиная с 00 часов 00 минут (а в исключительных случаях, по официальному письму ФЦТ, - за определенное время до начала экзамена), в соответствии с согласованным с УСС графиком, прибыть на региональный склад УСС для получения комплектов ЭМ для ППЭ. Член ГЭК должен иметь при себе документ, удостоверяющий личность. Получить от ответственного сотрудника ОИВ секьюрпаки с комплектами ЭМ для ППЭ по форме (формам) реестра ф.5 для каждого ППЭ отдельно.

До подписания формы (форм) реестра ф.5 провести пересчет и визуальный осмотр секьюрпаков и адресного ярлыка на предмет соответствия:

1. целостности упаковки;

2. адреса и номера ППЭ;

2. учебного предмета;

3. даты проведения соответствующего экзамена;

4. соответствия номера указанного в реестре ф.5 и на адресном ярлыке секьюрпака.

Член ГЭК не вправе отказаться от подписи формы (форм) реестра ф.5 после выполнения вышеуказанных действий по проверке секьюрпаков с ЭМ.

Вскрытие секьюрпаков с ЭМ на территории УСС запрещено.

В случае доставки ЭМ в субъекты Российской Федерации по схеме N 2:

Прибыть в ППЭ заблаговременно. Доставка коробов/секьюрпаков с ЭМ будет осуществлена сотрудником УСС не ранее чем за 4 часа и не позднее чем за 2 часа до начала экзамена. Иметь при себе паспорт гражданина РФ. Встретить ответственного сотрудника УСС в ППЭ, назвать номер ППЭ и его адрес, ФИО. Получить от ответственного сотрудника УСС запечатанные короба/секьюрпаки. До подписания формы реестра ф.5 провести пересчет и визуальный осмотр коробов/секьюрпаков и адресного ярлыка на предмет соответствия:

1. целостности упаковки;

2. адреса и номера ППЭ;

3. учебного предмета;

4. даты проведения соответствующего экзамена;

5. номера указанного в реестре ф.5 и на адресном ярлыке.

После сдачи-приемки коробов/секьюрпаков расписаться в реестре ф.5 (член ГЭК не вправе отказаться от подписи реестра ф.5 после выполнения вышеуказанных действий по проверке коробов/секьюрпаков с ЭМ).

Получить от сотрудника УСС два секьюрпака на обратную доставку и чистый бланк реестра ф.1.

Проведение экзамена в ППЭ

На этапе проведения экзамена члены ГЭК обязаны:

контролировать процедуру проведения ЕГЭ в ППЭ;

оказывать содействие руководителю ППЭ в разрешении возникающих в процессе экзамена ситуаций, нерегламентированных нормативными правовыми актами и настоящими материалами;

контролировать исполнение установленного порядка проведения ЕГЭ в ППЭ работниками ППЭ и участниками ЕГЭ;

присутствовать при вскрытии резервного доставочного спецпакета с ИК в аудитории в случае необходимости проведения замены ИК (наличия полиграфических дефектов, непреднамеренной порчи и др.);

в случае принятия решения об удалении с экзамена участника ЕГЭ члены ГЭК совместно с руководителем ППЭ и ответственным организатором в аудитории должен составить акт об удалении участника ЕГЭ с экзамена;

в случае, когда участник ЕГЭ по состоянию здоровья или другим объективным причинам не может завершить выполнение экзаменационной работы, он может досрочно покинуть аудиторию. В таком случае член ГЭК совместно с руководителем ППЭ и организатором в аудитории должен составить акт о досрочном завершении экзамена по объективным причинам.

Члены ГЭК имеют право:

удалить с экзамена участников ЕГЭ, общественных наблюдателей, представителей СМИ и других лиц, нарушающих порядок проведения ЕГЭ;

в случае грубых нарушений, ведущих к массовому искажению результатов ЕГЭ, по согласованию с председателем ГЭК принять решение об остановке экзамена в данном ППЭ или в отдельно взятой аудитории;

по каждому факту удаления с экзамена или остановки экзамена провести проверку с привлечением руководителя ППЭ и составить надлежащий акт.

Завершающий этап проведения ЕГЭ

По окончании проведения экзамена члены ГЭК обязаны:

принять от участника ЕГЭ апелляцию о нарушении установленного порядка проведения ЕГЭ [\(форма ППЭ-02](consultantplus://offline/ref=CF30A2E828A63FD980652502954F9DA6EFE99E2956EE4956692A822A664FD3671FAD67C84E64D4C2Q5XBK) "Апелляция о нарушении установленного порядка проведения" - 2 экземпляра);

провести проверку по факту изложенного участником ЕГЭ в апелляции о нарушении установленного порядка проведения ЕГЭ материала и заполнить [форму ППЭ-03](consultantplus://offline/ref=CF30A2E828A63FD980652502954F9DA6EFE99E2956EE4956692A822A664FD3671FAD67C84E64D4C0Q5X8K) "Протокол рассмотрения апелляции о нарушении установленного порядка проведения ЕГЭ", заполнить в форме [раздел](consultantplus://offline/ref=CF30A2E828A63FD980652502954F9DA6EFE99E2956EE4956692A822A664FD3671FAD67C84E64D4C0Q5XFK) "Заключение о результатах проверки изложенных в апелляции сведений о нарушении установленного порядка проведения ЕГЭ". Все апелляционные документы о нарушении установленного порядка проведения экзамена передаются в КК.

На завершающем этапе проведения экзамена члены ГЭК обязаны:

совместно с руководителем ППЭ оформить необходимые протоколы по результатам проведения ЕГЭ в ППЭ:

[форма ППЭ 14-01](consultantplus://offline/ref=CF30A2E828A63FD980652502954F9DA6EFE99E2956EE4956692A822A664FD3671FAD67C84E67DEC4Q5X1K) "Акт приемки-передачи экзаменационных материалов в ППЭ";

[форма ППЭ 13-01](consultantplus://offline/ref=CF30A2E828A63FD980652502954F9DA6EFE99E2956EE4956692A822A664FD3671FAD67C84E67DFCFQ5X1K) "Протокол проведения ЕГЭ в ППЭ";

[форма ППЭ 13-02](consultantplus://offline/ref=CF30A2E828A63FD980652502954F9DA6EFE99E2956EE4956692A822A664FD3671FAD67C84E67DEC5Q5XFK) МАШ "Сводная ведомость учета участников и использования экзаменационных материалов в ППЭ";

[форма ППЭ-14-02](consultantplus://offline/ref=CF30A2E828A63FD980652502954F9DA6EFE99E2956EE4956692A822A664FD3671FAD67C84E67D8C7Q5X9K) "Ведомость выдачи и возврата экзаменационных материалов по аудиториям ППЭ".

После окончания экзамена осуществить контроль упаковки использованных, неиспользованных, испорченных/бракованных ЭМ в отдельные секьюрпаки сотрудниками ППЭ совместно с руководителем ППЭ.

Осуществить контроль заполнения адресных ярлыков секьюрпаков. На адресном ярлыке которого сотрудниками ППЭ совместно с руководителем ППЭ указывается адрес РЦОИ, ФИО получателя, номер секьюрпака, ФИО и

подпись упаковавшего (для неиспользованных ЭМ сотрудниками ППЭ в верхнем правом углу проставляется пометка "неиспользованные ЭМ").

Осуществить контроль запечатывания секьюрпаков и заполнения сотрудниками ППЭ формы (форм) реестра ф.1 на передаваемые секьюрпаки с ЭМ.

Получить запечатанные секьюрпаки от руководителя ППЭ.

В случае доставки ЭМ по схеме N 1:

После проведения экзамена использованные и неиспользованные ЭМ доставить из ППЭ в РЦОИ.

В случае доставки ЭМ по схеме N 2:

После прибытия сотрудников УСС для сбора заранее подготовленных и запакованных секьюрпаков с ЭМ расписаться в реестре ф.1 и передать указанные секьюрпаки сотруднику УСС.

Не позднее чем через 1 час после окончания экзамена получить от руководителя ППЭ комплект документации ППЭ для отправки:

[форму ППЭ-18-МАШ](consultantplus://offline/ref=CF30A2E828A63FD980652502954F9DA6EFE99E2956EE4956692A822A664FD3671FAD67C84E67D8C1Q5X9K) "Акт общественного наблюдения о проведении ЕГЭ в ППЭ";

любые другие документы, которые руководитель ППЭ считает нужным передать на хранение и обработку в РЦОИ (служебные записки соответствующие заполненные протоколы).

Возвратный доставочный пакет с формами для направления в ГЭК замечаний о нарушениях процедуры проведения ГИА и отчет членов ГЭК о проведении ЕГЭ в ППЭ передаются в ГЭК.

4.2. Инструкция для руководителя ППЭ

Подготовка к проведению ЕГЭ

Руководитель ППЭ совместно с руководителем организации, на базе которой организован ППЭ, обязан:

обеспечить готовность ППЭ к проведению ЕГЭ в соответствии с требованиями к ППЭ <1>;

проверить наличие и готовность помещений (аудиторий), необходимых для проведения ЕГЭ <1>;

--------------------------------

<1> См. Требования к ППЭ.

проверить готовность рабочего места для организаторов вне аудитории, обеспечивающих вход участников ЕГЭ;

обеспечить аудитории для проведения ЕГЭ заметным обозначением их номеров;

обеспечить аудитории и коридоры ППЭ заметными информационными плакатами о ведении видеонаблюдения в ППЭ;

установить не более 25 рабочих мест в аудиториях;

обеспечить каждое рабочее место в аудитории заметным обозначением его номера;

обеспечить каждую аудиторию часами, находящимися в поле зрения участников ЕГЭ;

убрать (закрыть) в аудиториях стенды, плакаты и иные материалы со справочно-познавательной информацией по соответствующим учебным предметам;

предусмотреть аудитории для лиц, сопровождающих участников ЕГЭ, представителей СМИ, общественных наблюдателей и других лиц, имеющих право присутствовать в ППЭ в день проведения ЕГЭ;

проверить готовность аудиторий и необходимого оборудования для участников ЕГЭ с ОВЗ;

опечатать все аудитории (помещения), не используемые для проведения экзамена;

подготовить ножницы для вскрытия специальных доставочных пакетов с ЭМ для каждой аудитории;

выделить помещение для руководителя ППЭ, оборудованное телефонной связью;

обеспечить размещение в ППЭ и функционирование в день экзамена пунктов медицинской помощи и охраны правопорядка;

за день до экзамена проверить пожарные выходы, средства первичного пожаротушения, иметь комплект ключей от всех рабочих аудиторий;

при проведении экзаменов по иностранным языкам обеспечить все аудитории звуковоспроизводящими средствами для прослушивания дисков с экзаменационными заданиями;

не позднее чем за 1 день до начала экзамена заполнить [форму ППЭ-01](consultantplus://offline/ref=CF30A2E828A63FD980652502954F9DA6EFE99E2956EE4956692A822A664FD3671FAD67C84E64D4C4Q5X9K) "Акт готовности ППЭ" совместно с руководителем организации, на базе которой организован ППЭ;

провести проверку работоспособности средств видеонаблюдения в ППЭ;

в случае печати КИМ в ППЭ проверить техническое оснащение аудиторий и помещения для руководителя, необходимое для печати КИМ в ППЭ;

обеспечить ознакомление организаторов с инструктивными материалами под роспись в ведомости произвольной формы.

Ознакомить под роспись всех работников ППЭ со следующими материалами:

нормативными правовыми документами, регламентирующими проведение ЕГЭ;

инструкциями, определяющими порядок работы в ППЭ;

правилами заполнения бланков ответов участниками ЕГЭ;

порядком оформления форм, ведомостей, протоколов актов и служебных документов в аудитории и ППЭ.

Подготовить в необходимом количестве:

памятки с кодировкой образовательных организаций ([форма ППЭ-16](consultantplus://offline/ref=CF30A2E828A63FD980652502954F9DA6EFE99E2956EE4956692A822A664FD3671FAD67C84E67D8C2Q5XAK) "Расшифровка кодов образовательных организаций"), используемой при заполнении регистрационных частей бланков ЕГЭ;

инструкцию, зачитываемую организатором в аудитории перед началом экзамена для участников ЕГЭ (приложение 1 методических материалов);

бумагу для черновиков из расчета по два листа на каждого участника ЕГЭ.

Проведение ЕГЭ в ППЭ

В день проведения ЕГЭ руководитель ППЭ приступает к своим обязанностям не позднее чем за 2 часа до начала экзамена и несет персональную ответственность за соблюдение мер информационной безопасности и исполнение порядка проведения ЕГЭ в ППЭ на всех этапах проведения ЕГЭ в ППЭ.

До начала экзамена руководитель ППЭ должен:

проверить готовность аудиторий к проведению ЕГЭ <1>;

--------------------------------

<1> Аудитории, не задействованные для проведения ЕГЭ, должны быть закрыты и опечатаны.

дать распоряжение техническим специалистам, отвечающим за организацию видеонаблюдения в ППЭ, о начале видеонаблюдения в аудиториях и коридорах ППЭ;

не менее чем за полтора часа до начала экзамена получить от члена ГЭК ЭМ:

доставочные пакеты с ЭМ;

пакет руководителя ППЭ;

дополнительные бланки ответов N 2;

комплекты возвратных доставочных пакетов;

проверить комплектность и целостность упаковки доставочных пакетов;

заполнить [форму ППЭ-14-01](consultantplus://offline/ref=CF30A2E828A63FD980652502954F9DA6EFE99E2956EE4956692A822A664FD3671FAD67C84E67DEC4Q5X1K) "Акт приема-передачи всех экзаменационных материалов" при получении ЭМ от члена ГЭК; в случае автоматизированного распределения в ППЭ произвести автоматизированное распределение участников ЕГЭ и организаторов по аудиториям; в случае автоматизированного распределения в РЦОИ списки распределения передаются в ППЭ вместе с ЭМ;

разместить в сейфе помещения руководителя в ППЭ все ЭМ и обеспечить их надежное хранение до момента передачи в аудитории. Вскрытие и переупаковка спецпакетов с ИК категорически запрещены;

вскрыть пакет руководителя ППЭ <1>;

--------------------------------

<1> В случае несовпадения фактического количества документов в пакете руководителя с количеством, обозначенным в сопроводительном листе, составить в произвольной форме служебную записку, в которой следует отметить несоответствия, и передать ее членам ГЭК.

обеспечить контроль за регистрацией работников ППЭ в день экзамена: организаторов в аудитории;

организаторов вне аудиторий;

провести краткий инструктаж для организаторов и работников ППЭ;

назначить ответственного организатора в аудитории и направить организаторов всех категорий на рабочие места в соответствии с [формой](consultantplus://offline/ref=CF30A2E828A63FD980652502954F9DA6EFE99E2956EE4956692A822A664FD3671FAD67C84E67DDCFQ5XAK) [ППЭ-07-01](consultantplus://offline/ref=CF30A2E828A63FD980652502954F9DA6EFE99E2956EE4956692A822A664FD3671FAD67C84E67DDCFQ5XAK) "Список организаторов по аудиториям";

за один час до начала ЕГЭ выдать организатору вне аудитории <u>форму</u><br><u>·06-01</u> "Список участников ЕГЭ в ППЭ" для размещения на [ППЭ-06-01](consultantplus://offline/ref=CF30A2E828A63FD980652502954F9DA6EFE99E2956EE4956692A822A664FD3671FAD67C84E67DDC3Q5XFK) "Список участников ЕГЭ в ППЭ" для размещения на информационном стенде при входе в ППЭ;

за один час до начала ЕГЭ выдать ответственному организатору в аудитории:

[форму ППЭ-05-01](consultantplus://offline/ref=CF30A2E828A63FD980652502954F9DA6EFE99E2956EE4956692A822A664FD3671FAD67C84E64D4CFQ5XFK) "Список участников ЕГЭ в аудитории ППЭ" (2 экземпляра);

[форму ППЭ-05-02](consultantplus://offline/ref=CF30A2E828A63FD980652502954F9DA6EFE99E2956EE4956692A822A664FD3671FAD67C84E64D4CEQ5XFK) "Ведомость учета участников ЕГЭ и экзаменационных материалов в аудитории ППЭ";

[форму ППЭ-12-01](consultantplus://offline/ref=CF30A2E828A63FD980652502954F9DA6EFE99E2956EE4956692A822A664FD3671FAD67C84E67DCCEQ5XEK) "Протокол проведения ЕГЭ в аудитории";

[форма ППЭ-12-02](consultantplus://offline/ref=CF30A2E828A63FD980652502954F9DA6EFE99E2956EE4956692A822A664FD3671FAD67C84E67DFC5Q5XBK) "Ведомость коррекции персональных данных участников ГИА в аудитории";

[форму ППЭ-12-03](consultantplus://offline/ref=CF30A2E828A63FD980652502954F9DA6EFE99E2956EE4956692A822A664FD3671FAD67C84E67DFCFQ5XBK) "Ведомость использования дополнительных бланков ответов N 2";

[форму ППЭ-16](consultantplus://offline/ref=CF30A2E828A63FD980652502954F9DA6EFE99E2956EE4956692A822A664FD3671FAD67C84E67D8C2Q5XAK) "Расшифровка кодов образовательных организаций";

инструкцию, зачитываемую организатором в аудитории перед началом экзамена для участников ЕГЭ;

таблички с номерами аудиторий, черновики;

не позднее чем за сорок пять минут до начала экзамена обеспечить допуск участников ЕГЭ согласно спискам распределения; сопровождающих от образовательных организаций, лиц, имеющих право присутствовать в ППЭ, при наличии у них документов, удостоверяющих их личность и подтверждающих полномочия;

не позднее чем за 15 минут до начала экзамена выдать ответственному организатору в аудитории доставочные пакеты с ЭМ по [форме ППЭ-14-02](consultantplus://offline/ref=CF30A2E828A63FD980652502954F9DA6EFE99E2956EE4956692A822A664FD3671FAD67C84E67D8C7Q5X9K) "Ведомость выдачи и возврата экзаменационных материалов по аудиториям ППЭ".

Выдать общественным наблюдателям [форму ППЭ](consultantplus://offline/ref=CF30A2E828A63FD980652502954F9DA6EFE99E2956EE4956692A822A664FD3671FAD67C84E67D8C1Q5X9K) 18-МАШ "Акт общественного наблюдения о проведении ЕГЭ в ППЭ".

Во время экзамена руководитель ППЭ совместно с членом (членами) ГЭК должен осуществлять контроль за ходом проведения экзамена, проверять помещения ППЭ на предмет присутствия посторонних лиц, решать вопросы, не предусмотренные настоящей инструкцией.

Этап завершения ЕГЭ в ППЭ

После проведения экзамена руководитель ППЭ должен:

в присутствии члена (членов) ГЭК после окончания экзамена получить от всех ответственных организаторов в аудитории следующие материалы:

запечатанные возвратные доставочные пакеты с экзаменационными работами участников ЕГЭ;

пакет с использованными КИМ, неиспользованные ИК, испорченные или имеющие полиграфические дефекты ИК;

[форму ППЭ-05-02](consultantplus://offline/ref=CF30A2E828A63FD980652502954F9DA6EFE99E2956EE4956692A822A664FD3671FAD67C84E64D4CEQ5XFK) "Ведомость учета участников ЕГЭ и экзаменационных материалов в аудитории ППЭ";

[форму ППЭ-12-01](consultantplus://offline/ref=CF30A2E828A63FD980652502954F9DA6EFE99E2956EE4956692A822A664FD3671FAD67C84E67DCCEQ5XEK) "Протокол проведения ЕГЭ в аудитории";

[форма ППЭ-12-02](consultantplus://offline/ref=CF30A2E828A63FD980652502954F9DA6EFE99E2956EE4956692A822A664FD3671FAD67C84E67DFC5Q5XBK) "Ведомость коррекции персональных данных участников ГИА в аудитории";

[форму ППЭ-12-03](consultantplus://offline/ref=CF30A2E828A63FD980652502954F9DA6EFE99E2956EE4956692A822A664FD3671FAD67C84E67DFCFQ5XBK) "Ведомость использования дополнительных бланков ответов N 2";

возвратные доставочные пакеты с формами для направления в ГЭК замечаний о нарушениях процедуры проведения ГИА <1>;

--------------------------------

<1> После проведения экзамена все формы (и заполненные, и незаполненные) собираются и направляются в ГЭК.

проверить качество заполнения сопроводительных бланков на возвратных доставочных пакетах;

содействовать членам ГЭК в проведении проверки изложенных в поданной апелляции сведений и в оформлении формы заключения комиссии;

заполнить [формы ППЭ 14-01](consultantplus://offline/ref=CF30A2E828A63FD980652502954F9DA6EFE99E2956EE4956692A822A664FD3671FAD67C84E67DEC4Q5X1K) "Акт приемки-передачи экзаменационных материалов в ППЭ"; [ППЭ 13-01](consultantplus://offline/ref=CF30A2E828A63FD980652502954F9DA6EFE99E2956EE4956692A822A664FD3671FAD67C84E67DFCFQ5X1K) "Протокол проведения ЕГЭ в ППЭ"; [ППЭ 13-02](consultantplus://offline/ref=CF30A2E828A63FD980652502954F9DA6EFE99E2956EE4956692A822A664FD3671FAD67C84E67DEC5Q5XFK) [МАШ](consultantplus://offline/ref=CF30A2E828A63FD980652502954F9DA6EFE99E2956EE4956692A822A664FD3671FAD67C84E67DEC5Q5XFK) "Сводная ведомость учета участников и использования экзаменационных материалов в ППЭ", [ППЭ-14-02](consultantplus://offline/ref=CF30A2E828A63FD980652502954F9DA6EFE99E2956EE4956692A822A664FD3671FAD67C84E67D8C7Q5X9K) "Ведомость выдачи и возврата экзаменационных материалов по аудиториям ППЭ";

упаковать в присутствии члена ГЭК использованных, неиспользованных, испорченных/бракованных ЭМ в отдельные секьюрпаки. Оформить и передать члену ГЭК секьюрпаки по [форме ППЭ-14-01](consultantplus://offline/ref=CF30A2E828A63FD980652502954F9DA6EFE99E2956EE4956692A822A664FD3671FAD67C84E67DEC4Q5X1K) "Акт приемки-передачи экзаменационных материалов" (два экземпляра).

После завершения экзамена и сбора материалов из всех аудиторий руководитель ППЭ дает указание техническим специалистам остановить видеонаблюдение. Видеонаблюдение может быть остановлено последовательно по мере завершения экзамена и предоставления материалов из отдельных аудиторий.

Передать помещения, выделенные для проведения ЕГЭ, руководителю организации, на базе которой организовывался ППЭ.

4.3. Инструкция для организатора в аудитории

Подготовка к проведению ЕГЭ

В качестве организаторов в аудитории ППЭ привлекаются лица, прошедшие соответствующую подготовку и удовлетворяющие требованиям, предъявляемым к работникам ППЭ. До начала экзамена организатор в аудитории должен пройти обучение порядку и процедуре проведения ЕГЭ и ознакомиться с:

нормативными правовыми документами, регламентирующими проведение ЕГЭ;

инструкциями, определяющими порядок работы организаторов в аудитории;

правилами заполнения бланков ответов участников ЕГЭ;

порядком оформления ведомостей, протоколов и актов, заполняемых при проведении ЕГЭ в аудиториях.

В день проведения экзамена организатор в аудитории ППЭ должен:

явиться в ППЭ не позднее чем за один час тридцать минут до начала экзамена и зарегистрироваться у руководителя ППЭ;

получить у руководителя ППЭ информацию о назначении ответственных организаторов в аудитории и распределении по аудиториям ППЭ согласно [форме ППЭ-07-01](consultantplus://offline/ref=CF30A2E828A63FD980652502954F9DA6EFE99E2956EE4956692A822A664FD3671FAD67C84E67DDCFQ5XAK) "Список организаторов по аудиториям";

пройти инструктаж у руководителя ППЭ по процедуре проведения экзамена;

получить у руководителя ППЭ:

[форму ППЭ-05-01](consultantplus://offline/ref=CF30A2E828A63FD980652502954F9DA6EFE99E2956EE4956692A822A664FD3671FAD67C84E64D4CFQ5XFK) "Список участников ЕГЭ в аудитории ППЭ" (2 экземпляра);

[форму ППЭ-05-02](consultantplus://offline/ref=CF30A2E828A63FD980652502954F9DA6EFE99E2956EE4956692A822A664FD3671FAD67C84E64D4CEQ5XFK) "Ведомость учета участников ЕГЭ и экзаменационных материалов в аудитории ППЭ";

[форму ППЭ-12-01](consultantplus://offline/ref=CF30A2E828A63FD980652502954F9DA6EFE99E2956EE4956692A822A664FD3671FAD67C84E67DCCEQ5XEK) "Протокол проведения ЕГЭ в аудитории ППЭ";

[форму ППЭ-12-02](consultantplus://offline/ref=CF30A2E828A63FD980652502954F9DA6EFE99E2956EE4956692A822A664FD3671FAD67C84E67DFC5Q5XBK) "Ведомость коррекции персональных данных участников ЕГЭ в аудитории";

[форму ППЭ-12-03](consultantplus://offline/ref=CF30A2E828A63FD980652502954F9DA6EFE99E2956EE4956692A822A664FD3671FAD67C84E67DFCFQ5XBK) "Ведомость использования дополнительных бланков ответов N 2";

[форму ППЭ-16](consultantplus://offline/ref=CF30A2E828A63FD980652502954F9DA6EFE99E2956EE4956692A822A664FD3671FAD67C84E67D8C2Q5XAK) "Расшифровка кодов образовательных организаций";

краткую инструкцию для участников ЕГЭ;

ножницы для вскрытия пакета с ЭМ;

возвратный пакет для КИМ;

не позднее чем за 45 минут до начала экзамена пройти в свою аудиторию, проверить ее готовность к экзамену (в том числе готовность системы видеонаблюдения) и приступить к выполнению своих обязанностей;

вывесить у входа в аудиторию один экземпляр [формы ППЭ-05-01](consultantplus://offline/ref=CF30A2E828A63FD980652502954F9DA6EFE99E2956EE4956692A822A664FD3671FAD67C84E64D4CFQ5XFK) "Список участников ЕГЭ в аудитории ППЭ";

раздать на рабочие места участников ЕГЭ черновики (минимальное количество - два листа) на каждого участника ЕГЭ;

подготовить на доске необходимую информацию для заполнения бланков регистрации в соответствии с полученной у руководителя [формой ППЭ-16](consultantplus://offline/ref=CF30A2E828A63FD980652502954F9DA6EFE99E2956EE4956692A822A664FD3671FAD67C84E67D8C2Q5XAK) "Расшифровка кодов образовательных организаций".

Проведение экзамена

Организатору во время проведения экзамена в ППЭ запрещается:

иметь при себе средства связи;

оказывать содействие обучающимся, выпускникам прошлых лет, в том числе передавать им средства связи, электронно-вычислительную технику, фото-, аудио- и видеоаппаратуру, справочные материалы, письменные заметки и иные средства хранения и передачи информации;

выносить из аудиторий и ППЭ экзаменационные материалы на бумажном или электронном носителях, фотографировать экзаменационные материалы.

Вход участников ЕГЭ в аудиторию

Ответственный организатор при входе участников ЕГЭ в аудиторию должен:

сверить данные документа, удостоверяющего личность участника ЕГЭ, с данными в [форме ППЭ-05-02](consultantplus://offline/ref=CF30A2E828A63FD980652502954F9DA6EFE99E2956EE4956692A822A664FD3671FAD67C84E64D4CEQ5XFK) "Ведомость учета участников ЕГЭ и экзаменационных материалов в аудитории ППЭ". В случае расхождения персональных данных участника ЕГЭ в документе, удостоверяющем личность, с данными в [форме ППЭ-05-02](consultantplus://offline/ref=CF30A2E828A63FD980652502954F9DA6EFE99E2956EE4956692A822A664FD3671FAD67C84E64D4CEQ5XFK) "Ведомость учета участников ЕГЭ и ЭМ, в аудитории ППЭ" ответственный организатор заполняет [форму ППЭ 12-02](consultantplus://offline/ref=CF30A2E828A63FD980652502954F9DA6EFE99E2956EE4956692A822A664FD3671FAD67C84E67DFC5Q5XBK) "Ведомость коррекции персональных данных участников ЕГЭ в аудитории";

сообщить участнику ЕГЭ номер его места в аудитории;

указать место, где участник ЕГЭ может оставить свои личные вещи.

Участники ЕГЭ могут взять с собой в аудиторию только документ, удостоверяющий личность, уведомление (пропуск) на экзамен, черную гелевую, капиллярную или перьевую ручку, при необходимости лекарства и питание, а также дополнительные материалы, которые можно использовать на ЕГЭ по отдельным предметам.

На ЕГЭ разрешается пользоваться следующими дополнительными устройствами и материалами: по математике - линейкой; по физике линейкой и непрограммируемым калькулятором; по химии непрограммируемым калькулятором; по географии - линейкой, транспортиром, непрограммируемым калькулятором. Непрограммируемые калькуляторы:

а) обеспечивают выполнение арифметических вычислений (сложение, вычитание, умножение, деление, извлечение корня) и вычисление тригонометрических функций (sin, cos, tg, ctg, arcsin, arcos, arctg);

б) не осуществляют функции средства связи, хранилища базы данных и не имеют доступ к сетям передачи данных (в том числе к сети "Интернет").

Организатор должен:

помочь участнику ЕГЭ занять отведенное ему место строго в соответствии с [формой ППЭ-05-01](consultantplus://offline/ref=CF30A2E828A63FD980652502954F9DA6EFE99E2956EE4956692A822A664FD3671FAD67C84E64D4CFQ5XFK) "Список участников ЕГЭ в аудитории ППЭ", при этом следить, чтобы участники ЕГЭ не менялись местами;

напомнить участникам ЕГЭ о ведении видеонаблюдения в ППЭ и запрете иметь при себе во время проведения экзамена мобильные телефоны, иные средства связи, электронно-вычислительную технику.

Выдача экзаменационных материалов.

Не позднее чем за 15 минут до начала экзамена ответственный организатор принимает у руководителя ППЭ ЭМ - доставочный(-ые) спецпакет(-ы) с ИК.

В случае использования КИМ на электронных носителях член ГЭК организует расшифровку КИМ. Организатор в аудитории осуществляет тиражирование на бумажных носителях КИМ и упаковку экзаменационных материалов для проведения ЕГЭ. Тиражирование КИМ проводится в аудиториях в присутствии участников ЕГЭ.

До начала экзамена организатор в аудитории должен:

предупредить участников ЕГЭ о ведении видеонаблюдения в аудитории и коридорах ППЭ;

продемонстрировать участникам ЕГЭ целостность упаковки доставочного спецпакета с ИК;

вскрыть доставочный спецпакет с ИК;

зафиксировать дату и время вскрытия в [форме ППЭ-12-01](consultantplus://offline/ref=CF30A2E828A63FD980652502954F9DA6EFE99E2956EE4956692A822A664FD3671FAD67C84E67DCCEQ5XEK) "Протокол проведения ЕГЭ в аудитории ППЭ". В каждом ИК находятся: КИМ, бланк регистрации, бланк ответов N 1, бланк ответов N 2;

раздать всем участникам ЕГЭ ИК в произвольном порядке (при раздаче ИК кладется на край стола);

зачитать краткую инструкцию для участников ЕГЭ, в процессе чтения краткой инструкции дать указание участникам ЕГЭ вскрыть конверт с ИК и проверить его содержимое;

в случае обнаружения участником ЕГЭ в ИК лишних или недостающих бланков ЕГЭ или КИМ, несоответствия цифровых значений штрих-кодов на бланке регистрации и на листах КИМ со значениями на конверте с ИК, а также наличия в них полиграфических дефектов полностью заменить ИК. Факт замены фиксируется в [форме ППЭ-12-01](consultantplus://offline/ref=CF30A2E828A63FD980652502954F9DA6EFE99E2956EE4956692A822A664FD3671FAD67C84E67DCCEQ5XEK) "Протокол проведения ЕГЭ в аудитории ППЭ". Замена может производиться из неиспользованных ИК участников ЕГЭ в аудиториях или из резервного доставочного пакета в присутствии члена ГЭК. Для замены ИК обратиться к руководителю ППЭ через организатора вне аудитории и получить ИК из резервного доставочного спецпакета;

по указанию ответственного организатора участники ЕГЭ заполняют бланк регистрации и регистрационные поля бланков ответов N 1 и N 2;

в случае если участник ЕГЭ отказывается ставить личную подпись в бланке регистрации, организатор в аудитории ставит в бланке регистрации свою подпись.

после заполнения всеми участниками ЕГЭ бланков регистрации и регистрационных полей бланков ответов N 1 и N 2 объявить начало экзамена, продолжительность и время окончания экзамена и зафиксировать на доске (информационном стенде) время начала и окончания экзамена.

### Начало экзамена

Участники ЕГЭ начинают выполнение экзаменационных заданий.

Во время экзамена организатор в аудитории должен:

проверить правильность заполнения регистрационных полей на всех бланках у каждого участника ЕГЭ и соответствие данных участника ЕГЭ (ФИО, серии и номера документа, удостоверяющего личность) в бланке регистрации и документе, удостоверяющем личность. В случае обнаружения ошибочного заполнения полей регистрации организаторы дают указание участнику ЕГЭ внести соответствующие исправления;

следить за порядком в аудитории и не допускать:

разговоров участников ЕГЭ между собой;

обмена любыми материалами и предметами между участниками ЕГЭ;

наличие средств связи, электронно-вычислительной техники, фото-, аудио- и видеоаппаратуры, справочных материалов, кроме разрешенных, письменных заметок и иных средств хранения и передачи информации;

произвольного выхода участника ЕГЭ из аудитории и перемещения по ППЭ без сопровождения организатора вне аудитории;

содействия обучающимся, выпускникам прошлых лет, в том числе в передаче им средств связи, электронно-вычислительной техники, фото-, аудио- и видеоаппаратуры, справочных материалов, письменных заметок и иных средств хранения и передачи информации;

выноса из аудиторий и ППЭ экзаменационных материалов на бумажном или электронном носителях, фотографирования экзаменационных материалов участниками ЕГЭ, а также ассистентами или техническими специалистами;

следить за состоянием участников ЕГЭ и при ухудшении самочувствия направлять участников ЕГЭ в сопровождении организаторов вне аудиторий в медицинский пункт. В этом случае организатор в аудитории рекомендует участнику ЕГЭ завершить экзамен и прийти на пересдачу;

следить за работой системы видеонаблюдения и сообщать обо всех случаях неполадок руководителю ППЭ и члену ГЭК;

в случае если участник ЕГЭ предъявил претензию по содержанию задания своего КИМ, необходимо зафиксировать суть претензии в служебной записке и передать ее руководителю ППЭ (служебная записка должна содержать информацию об уникальном номере КИМ, задании и содержании замечания).

#### Удаление с экзамена

При установлении факта наличия и (или) использования участниками ЕГЭ средств связи и электронно-вычислительной техники во время проведения ЕГЭ или иного нарушения ими установленного порядка проведения ЕГЭ такой участник удаляется с экзамена. В этом случае организатор совместно с членом ГЭК, руководителем ППЭ должен:

заполнить [форму ППЭ-21](consultantplus://offline/ref=CF30A2E828A63FD980652502954F9DA6EFE99E2956EE4956692A822A664FD3671FAD67C84E67DBC5Q5X8K) "Акт об удалении участника ЕГЭ с экзамена";

внести соответствующую запись в [форму ППЭ-05-02](consultantplus://offline/ref=CF30A2E828A63FD980652502954F9DA6EFE99E2956EE4956692A822A664FD3671FAD67C84E64D4CEQ5XFK) "Ведомость учета участников ЕГЭ и экзаменационных материалов в аудитории ППЭ";

поставить в бланке регистрации в поле "Удален с экзамена" соответствующую метку.

В случае если участник ЕГЭ по состоянию здоровья или другим объективным причинам не может завершить выполнение экзаменационной работы, он может покинуть аудиторию, при этом организатор должен пригласить медицинского работника и члена ГЭК:

совместно с членами ГЭК, руководителем ППЭ заполнить [форму ППЭ-22](consultantplus://offline/ref=CF30A2E828A63FD980652502954F9DA6EFE99E2956EE4956692A822A664FD3671FAD67C84E67DBC4Q5XAK) "Акт о досрочном завершении экзамена по объективным причинам";

внести соответствующую запись в [форму ППЭ-05-02](consultantplus://offline/ref=CF30A2E828A63FD980652502954F9DA6EFE99E2956EE4956692A822A664FD3671FAD67C84E64D4CEQ5XFK) "Ведомость учета участников ЕГЭ и экзаменационных материалов в аудитории ППЭ";

поставить соответствующую метку в бланке участника ЕГЭ в поле "Не закончил экзамен по уважительной причине".

Выдача дополнительных бланков

В случае если участник ЕГЭ полностью заполнил бланк ответов N 2, организатор должен:

убедиться, чтобы обе стороны основного бланка ответов N 2 были полностью заполнены, в противном случае ответы, внесенные на дополнительный бланк ответов N 2, оцениваться не будут;

выдать по просьбе участника ЕГЭ дополнительный бланк ответов N 2;

зафиксировать количество выданных дополнительных бланков ответов N 2 в [форме ППЭ-05-02](consultantplus://offline/ref=CF30A2E828A63FD980652502954F9DA6EFE99E2956EE4956692A822A664FD3671FAD67C84E64D4CEQ5XFK) "Ведомость учета участников ЕГЭ и экзаменационных материалов в аудитории" и прописать номера выданных дополнительных бланков в [форме ППЭ-12-03](consultantplus://offline/ref=CF30A2E828A63FD980652502954F9DA6EFE99E2956EE4956692A822A664FD3671FAD67C84E67DFCFQ5XBK) "Ведомость использования дополнительных бланков ответов N 2";

заполнить верхнее поле в дополнительном бланке (при выдаче дополнительного бланка в поле "Дополнительный бланк ответов N 2" основного бланка вписать номер выдаваемого дополнительного бланка ответов N 2, а на выданном дополнительном бланке ответов N 2 проставить номер листа в соответствующем поле бланка).

Завершение экзамена и организация сбора экзаменационных материалов у участников ЕГЭ

Участники ЕГЭ, досрочно завершившие выполнение экзаменационной работы, могут сдать ее организаторам и покинуть ППЭ, не дожидаясь окончания экзамена. Организатору необходимо принять у них все ЭМ.

За 30 минут и за 5 минут до окончания экзамена уведомить об этом участников ЕГЭ и напомнить о временных рамках экзамена.

За 15 минут до окончания экзамена:

пересчитать лишние ИК в аудитории;

отметить в <u>форме ППЭ-05-02</u> "Ведомость учета участников ЕГЭ и экзаменационных материалов в аудитории ППЭ" факты неявки на экзамен участников ЕГЭ.

По окончании экзамена организатор должен:

объявить, что экзамен окончен;

предложить участникам ЕГЭ заполнить форму для направления в ГЭК замечаний о нарушениях процедуры проведения ГИА;

принять у участников ЕГЭ:

бланки регистрации, бланки ответов N 1, бланки ответов N 2, дополнительные бланки ответов N 2,

вариант КИМ, вложенный обратно в конверт,

форму для направления в ГЭК замечаний о нарушениях процедуры проведения ГИА;

черновики;

поставить прочерк "Z" на полях бланков ответов N 2, предназначенных для записи ответов в свободной форме, но оставшихся незаполненными (в том числе и на его оборотной стороне), а также в выданных дополнительных бланках ответов N 2;

заполнить [форму ППЭ-05-02](consultantplus://offline/ref=CF30A2E828A63FD980652502954F9DA6EFE99E2956EE4956692A822A664FD3671FAD67C84E64D4CEQ5XFK) "Ведомость учета участников ЕГЭ и экзаменационных материалов в аудитории";

пересчитать бланки ЕГЭ и запечатать их в возвратные доставочные пакеты;

запечатать в возвратный доставочный пакет формы для направления в ГЭК замечаний о нарушениях процедуры проведения ГИА и заполнить информацию: код региона, номер ППЭ и номер аудитории.

При этом запрещается:

использовать какие-либо иные пакеты вместо выданных возвратных доставочных пакетов,

вкладывать вместе с бланками какие-либо другие материалы,

скреплять бланки (скрепками, степлерами и т.п.),

менять ориентацию бланков в пакете (верх-низ, лицевая-оборотная сторона);

сложить собранные у участников ЕГЭ материалы:

в возвратные доставочные пакеты - бланки регистрации, бланки ответов N 1, бланки ответов N 2, в том числе и дополнительные бланки ответов N 2. Дополнительный бланк ответов N 2 необходимо размещать за основным бланком ответов N 2;

в пакеты - конверты с КИМ;

черновики;

заполнить форму ППЭ-11 на возвратном пакете "Сопроводительный бланк к материалам единого государственного экзамена" и поставить свою подпись;

заполнить [форму ППЭ-12-01](consultantplus://offline/ref=CF30A2E828A63FD980652502954F9DA6EFE99E2956EE4956692A822A664FD3671FAD67C84E67DCCEQ5XEK) "Протокол проведения ЕГЭ в аудитории ППЭ".

По завершении экзамена в аудитории ответственный организатор в центре видимости камеры видеонаблюдения объявляет окончание экзамена. После проведения сбора экзаменационных материалов и подписания протокола о проведении экзамена в аудитории [\(Форма ППЭ-12-01\)](consultantplus://offline/ref=CF30A2E828A63FD980652502954F9DA6EFE99E2956EE4956692A822A664FD3671FAD67C84E67DCCEQ5XEK) ответственный организатор громко объявляет все данные протокола, в том числе наименование предмета, количество участников ЕГЭ в данной аудитории и количество экзаменационных материалов (использованных и неиспользованных), а также время подписания протокола. Демонстрируют запечатанные возвратные доставочные пакеты с ЭМ участников ЕГЭ.

Сдать руководителю ППЭ:

возвратные пакеты с бланками ответов участников ЕГЭ;

возвратный пакет с КИМ;

возвратный доставочный пакет с формами для направления в ГЭК замечаний о нарушениях процедуры проведения ГИА;

черновики;

[форму ППЭ-05-01](consultantplus://offline/ref=CF30A2E828A63FD980652502954F9DA6EFE99E2956EE4956692A822A664FD3671FAD67C84E64D4CFQ5XFK) "Список участников ЕГЭ в аудитории ППЭ" (2 экземпляра);

[форму ППЭ-05-02](consultantplus://offline/ref=CF30A2E828A63FD980652502954F9DA6EFE99E2956EE4956692A822A664FD3671FAD67C84E64D4CEQ5XFK) "Ведомость учета участников ЕГЭ и экзаменационных материалов в аудитории ППЭ";

[форму ППЭ-12-01](consultantplus://offline/ref=CF30A2E828A63FD980652502954F9DA6EFE99E2956EE4956692A822A664FD3671FAD67C84E67DCCEQ5XEK) "Протокол проведения ЕГЭ в аудитории ППЭ";

[форму ППЭ-12-02](consultantplus://offline/ref=CF30A2E828A63FD980652502954F9DA6EFE99E2956EE4956692A822A664FD3671FAD67C84E67DFC5Q5XBK) "Ведомость коррекции персональных данных участников ЕГЭ в аудитории";

[форму ППЭ-12-03](consultantplus://offline/ref=CF30A2E828A63FD980652502954F9DA6EFE99E2956EE4956692A822A664FD3671FAD67C84E67DFCFQ5XBK) "Ведомость использования дополнительных бланков ответов N 2";

неиспользованные ИК;

служебные записки.

Организаторы покидают ППЭ после передачи всех материалов руководителю ППЭ.

4.4. Инструкция для организатора вне аудитории

Подготовка к проведению ЕГЭ

В качестве организаторов вне аудитории ППЭ привлекаются лица, прошедшие соответствующую подготовку и удовлетворяющие требованиям, предъявляемым к работникам ППЭ.

До начала экзамена организатор вне аудитории должен:

пройти обучение порядку и процедуре проведения ЕГЭ;

ознакомиться с нормативными правовыми документами, регламентирующими проведение ЕГЭ, и инструкциями, определяющими порядок работы организаторов в аудитории;

пройти инструктаж у руководителя ППЭ по процедуре проведения экзамена.

В день проведения экзамена организатор вне аудитории ППЭ должен:

явиться в ППЭ не позднее чем за один час тридцать минут до начала экзамена и зарегистрироваться у руководителя ППЭ;

получить у руководителя ППЭ информацию о назначении организаторов и распределении на места дежурства;

за один час до начала ЕГЭ получить от руководителя ППЭ [форму ППЭ-06-](consultantplus://offline/ref=CF30A2E828A63FD980652502954F9DA6EFE99E2956EE4956692A822A664FD3671FAD67C84E67DDC3Q5XFK) [01](consultantplus://offline/ref=CF30A2E828A63FD980652502954F9DA6EFE99E2956EE4956692A822A664FD3671FAD67C84E67DDC3Q5XFK) "Список участников ЕГЭ" для размещения на информационном стенде при входе в ППЭ;

за 45 минут до начала экзамена пройти на свое место дежурства и приступить к выполнению своих обязанностей.

Проведение экзамена

Организатору вне аудитории во время проведения экзамена в ППЭ запрещается:

иметь при себе средства связи;

оказывать содействие обучающимся, выпускникам прошлых лет, в том числе передавать им средства связи, электронно-вычислительную технику, фото-, аудио- и видеоаппаратуру, справочные материалы, письменные заметки и иные средства хранения и передачи информации;

выносить из аудиторий и ППЭ экзаменационные материалы на бумажном или электронном носителях, фотографировать экзаменационные материалы.

Организатор вне аудитории должен:

обеспечить организацию входа участников ЕГЭ в ППЭ, при этом осуществлять проверку документов, удостоверяющих личность, наличие участника в списках распределения в данный ППЭ, наличие у участников ЕГЭ средств связи и иных запрещенных средств и материалов;

помогать участникам ЕГЭ ориентироваться в помещениях ППЭ, указывать местонахождение нужной аудитории, а также осуществлять контроль за перемещением по ППЭ лиц, имеющих право присутствовать в ППЭ в день проведения экзамена;

следить за соблюдением тишины и порядка в ППЭ;

сопровождать участников ЕГЭ при выходе из аудитории во время экзамена.

Завершение экзамена

Организатор вне аудитории должен:

контролировать организованный выход из ППЭ участников ЕГЭ, завершивших экзамен;

выполнять все указания руководителя ППЭ и членов ГЭК, оказывая содействие в решении ситуаций, не предусмотренных настоящей инструкцией.

После завершения экзамена организаторы вне аудитории покидают ППЭ по указанию руководителя ППЭ.

Приложение 1

### ИНСТРУКЦИЯ

# ДЛЯ УЧАСТНИКА ЕГЭ, ЗАЧИТЫВАЕМАЯ ОРГАНИЗАТОРОМ В АУДИТОРИИ ПЕРЕД НАЧАЛОМ ЭКЗАМЕНА

КонсультантПлюс: примечание.

Текст, выделенный жирным шрифтом, в электронной версии документа обозначен знаком \*.

Текст, указанный курсивом, в электронной версии документа обозначен знаком #.

┌───────────────────────────────────────────────────────────────────── ────┐

────┐

│Текст, который выделен жирным шрифтом , должен быть прочитан участникам│

│ЕГЭ слово в слово. Это делается для стандартизации │

│процедуры проведения. │

│Комментарии, отмеченные курсивом, не читаются участникам. Они даны в│

│помощь организатору. │

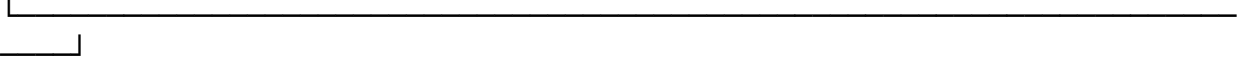

На доске в аудитории оформляется образец регистрационных полей бланка регистрации участника ЕГЭ. Организатор в аудитории на доске заполняет регион, код ППЭ, номер аудитории, код предмета и его название, дату проведения ЕГЭ. Оставшиеся поля - код образовательной организации, класс, ФИО, данные паспорта, пол - участники ЕГЭ заполняют, используя свои данные из уведомления на экзамен и документа, удостоверяющего личность. #

┌─────────────────────────────────────────────────────────────────────

│ Регион Код образовательной Класс И Код пункта │ Номер

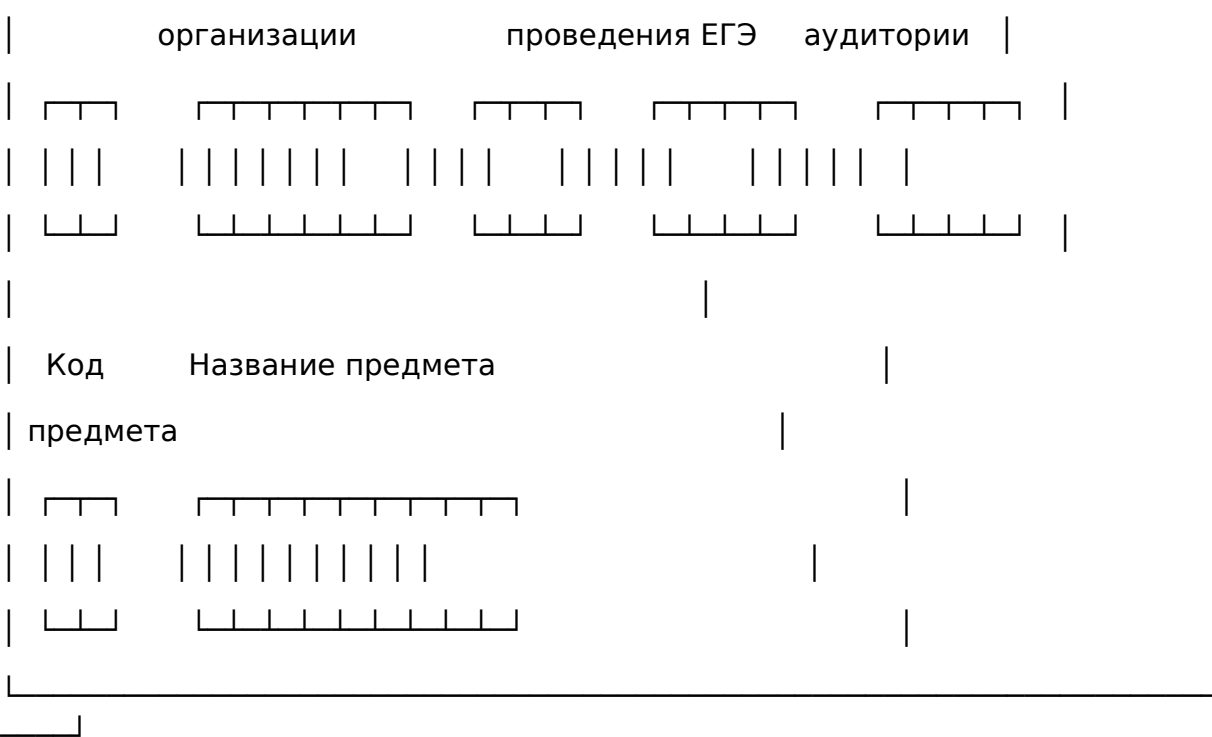

Код региона, предмета, ППЭ, номер аудитории писать следует начиная с первой позиции. #

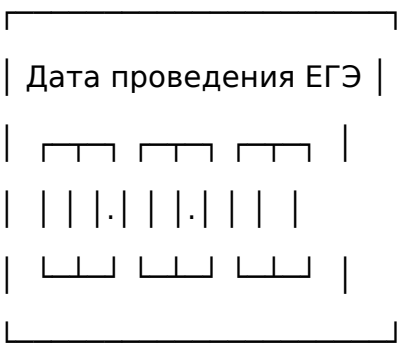

На экзаменах допускается использование: на математике - линейки; на физике - линейки, непрограммируемого калькулятора с возможностями вычисления тригонометрических функций; на химии - непрограммируемого калькулятора; на географии - линейки, транспортира, непрограммируемого калькулятора. #

Непрограммируемые калькуляторы: #

а) обеспечивают выполнение арифметических вычислений (сложение, вычитание, умножение, деление, извлечение корня) и вычисление тригонометрических функций (sin, cos, tg, ctg, arcsin, arcos, arctg);  $#$ 

б) не осуществляют функции средства связи, хранилища базы данных и не имеют доступ к сетям передачи данных (в том числе к сети "Интернет"). #

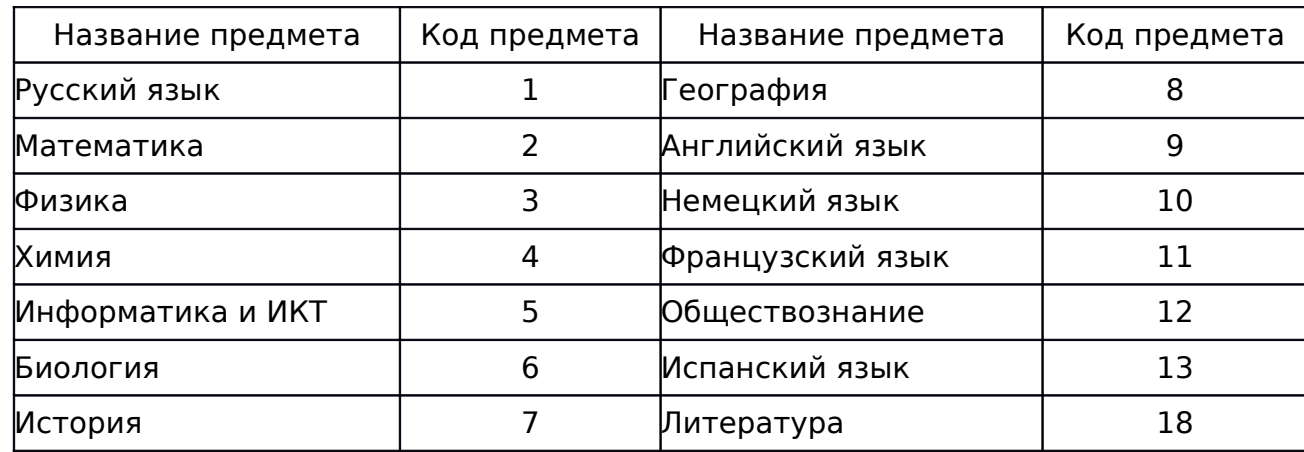

Инструкция для участников ЕГЭ \*

Уважаемые участники экзамена! Сегодня Вы сдаете экзамен по (назовите соответствующий предмет) # в форме ЕГЭ. \*

В целях предупреждения нарушений порядка проведения ЕГЭ в аудиториях ППЭ ведется видеонаблюдение. \*

Во время проведения экзамена вы должны соблюдать порядок проведения ЕГЭ.

Во время проведения экзамена запрещается: \*

иметь при себе средства связи, электронно-вычислительную технику, фото-, аудио- и видеоаппаратуру, справочные материалы, письменные заметки и иные средства хранения и передачи информации; \*

разговаривать, вставать с мест, пересаживаться, обмениваться любыми материалами и предметами; \*

выносить из аудиторий и ППЭ экзаменационные материалы на бумажном или электронном носителях, фотографировать экзаменационные материалы; \*

пользоваться справочными материалами, кроме тех, которые указаны в тексте КИМ; \*

перемещаться по ППЭ во время экзамена без сопровождения организатора. \*

В случае нарушения установленного порядка проведения ЕГЭ Вы будете удалены с экзамена. Участники, нарушившие порядок проведения экзамена, повторно к сдаче ЕГЭ в текущем году не допускаются. \*

В случае нарушения порядка проведения экзамена работниками ППЭ или другими участниками экзамена вы имеете право подать апелляцию о нарушении установленного порядка проведения ЕГЭ. Апелляция о нарушении установленного порядка проведения ЕГЭ подается до выхода из ППЭ. \*

Ознакомиться с результатами ЕГЭ вы можете в образовательной организации или в местах, в которых были зарегистрированы на сдачу ЕГЭ. \*

Плановая дата ознакомления с результатами: \* (назвать дату). #

После получения результатов ЕГЭ вы можете подать апелляцию о несогласии с выставленными баллами. Апелляция подается в течение двух рабочих дней со дня объявления результатов ЕГЭ.\*

Во время экзамена на вашем рабочем столе, помимо экзаменационных материалов, могут находиться только: \*

гелевая, капиллярная или перьевая ручка с чернилами черного цвета; \* документ, удостоверяющий личность. \*

Организатор обращает внимание участников ЕГЭ на доставочный пакет с ЭМ. #

Экзаменационные материалы в аудиторию поступили в доставочном пакете. Упаковка пакета не нарушена \*

(продемонстрировать и вскрыть, используя ножницы). #

В нем находятся индивидуальные комплекты с экзаменационными материалами. \*

Вам выдаются индивидуальные комплекты и конверты с формой для направления в государственную экзаменационную комиссию замечаний о нарушениях процедуры проведения ЕГЭ. Просим вас заполнить форму после выполнения всех заданий и форму организатору вместе с экзаменационными материалами. \*

(организатор раздает участникам ИК). #

Проверьте целостность своего индивидуального комплекта. Осторожно вскройте пакет, отрывая клапан (справа налево) по линии перфорации \*

(организатор показывает место перфорации на конверте). #

До начала работы с бланками проверьте комплектацию выданных экзаменационных материалов. В индивидуальном комплекте: \*

бланк регистрации, \*

бланк ответов N 1, \*

бланк ответов N 2 и КИМ. \*

Ознакомьтесь с информацией в средней части бланка регистрации по работе с индивидуальным комплектом и убедитесь в правильной комплектации вашего конверта. \*

Проверьте, совпадает ли номер штрих-кода на листе КИМ со штрих-кодом на конверте индивидуального комплекта. Номер штрих-кода КИМ находится в нижнем левом углу конверта с подписью КИМ. \*

Проверьте, совпадает ли номер штрих-кода на бланке регистрации со штрих-кодом на конверте индивидуального комплекта. Номер бланка регистрации находится в нижнем правом углу конверта с подписью БР. \*

Внимательно просмотрите текст КИМ, проверьте качество текста на полиграфические дефекты, количество страниц КИМ. \*

При обнаружении несовпадений штрих-кодов, наличия лишних (нехватки) бланков, типографских дефектов заменить полностью индивидуальный комплект. #

Сделать паузу для проверки участниками целостности ИК #

Приступаем к заполнению бланка регистрации. \*

Записывайте буквы и цифры в соответствии с образцом на бланке. Каждая цифра, символ записывается в отдельную клетку. \*

Заполните регистрационные поля в соответствии с информацией на доске (информационном стенде). \*

Обратите внимание участников на доску. #

Заполняем код региона, код образовательного учреждения, класс, код ППЭ, номер аудитории, код предмета и его название, дату проведения ЕГЭ. Поля "код образовательного учреждения" и "класс" заполняйте согласно уведомлению (пропуску) на экзамен. Поля "служебная отметка" и "резерв-1" не заполняются. \*

Заполняем сведения об участнике единого государственного экзамена, поля: фамилия, имя, отчество, данные документа, удостоверяющего личность, пол. \*

Сделать паузу для заполнения участниками полей БР #

Поставьте вашу подпись в поле "подпись участника", расположенном в нижней части бланка регистрации. \*

Приступаем к заполнению регистрационных полей бланков ответов. \*

Регистрационные поля в бланке ответов N 1 и бланке ответов N 2 заполняются в соответствии с информацией на доске. Поставьте вашу подпись в поле "подпись участника", расположенном в верхней части бланка ответов N 1.\*

Служебные поля "Резерв" не заполняйте. \*

Напоминаем основные правила по заполнению бланков ответов. \*

При выполнении заданий внимательно читайте инструкции к заданиям, указанные у вас в КИМ. Записывайте ответы в соответствии с этими инструкциями. \*

В области ответов на задания типа A в бланке ответов N 1 под номером выполняемого вами задания вы должны поставить метку "крестик" в клеточку, номер которой соответствует номеру выбранного вами ответа. \*

При выполнении заданий части B краткий ответ записывайте справа от номера задания типа B. \*

Вы можете заменить ошибочный ответ. \*

Для этого в соответствующее поле области замены ошибочных ответов на задания типа A следует внести номер ошибочно заполненного задания, а в строку клеточек внести метку верного ответа. \*

Для изменения ответа на задание типа B надо в соответствующих полях замены проставить номер исправляемого задания типа В и записать новое значение верного ответа на указанное задание. \*

Обращаем ваше внимание, на бланках ответов N 1 и N 2 запрещается делать какие-либо записи и пометки, не относящиеся к ответам на задания, в том числе содержащие информацию о личности участника ЕГЭ. Вы можете делать пометки в черновиках и КИМ. Обращаем ваше внимание на то, что ответы, записанные в черновиках и КИМ, не проверяются. \*

По всем вопросам, связанным с проведением экзамена (за исключением вопросов по содержанию КИМ), вы можете обращаться к нам. В случае необходимости выхода из аудитории оставьте ваши экзаменационные материалы на рабочем столе. На территории пункта вас будет сопровождать организатор. \*

В случае плохого самочувствия незамедлительно обращайтесь к нам. В пункте присутствует медицинский работник. Напоминаем, что по состоянию здоровья вы можете завершить экзамен и прийти на пересдачу. \*

Инструктаж закончен. Вы можете приступать к выполнению заданий. \*

Начало экзамена: \* (объявить время начала экзамена) #

Окончание экзамена: \* (указать время) #

Запишите на доске время начала и окончания экзамена. #

Время, отведенное на инструктаж и заполнение регистрационных частей бланков ЕГЭ, в общее время экзамена не включается. #

Не забывайте переносить ответы из черновика в бланк ответов. \* Желаем удачи! \*

Во время проведения экзамена организатор проверяет правильность заполнения регистрационных полей на всех бланках, соответствие данных участника ЕГЭ в документе, удостоверяющем личность, и в бланке регистрации. #

За 30 минут до окончания экзамена необходимо объявить #

До окончания экзамена осталось 30 минут. \*

Не забывайте переносить ответы из текста работы и черновика в бланки ответов. \*

За 5 минут до окончания экзамена необходимо объявить #

До окончания экзамена осталось 5 минут, досрочная сдача экзаменационных материалов прекращается. \*

По окончании времени экзамена объявить: #

Экзамен окончен. Положите на край стола свои бланки. КИМ вложите в конверт индивидуального комплекта. \*

Организаторы осуществляют сбор экзаменационных материалов в организованном порядке #

Приложение 2

### ПАМЯТКА

### О ПРАВИЛАХ ПРОВЕДЕНИЯ ЕГЭ В 2014 ГОДУ (ДЛЯ ОЗНАКОМЛЕНИЯ УЧАСТНИКОВ ЕГЭ/ЗАКОННЫХ ПРЕДСТАВИТЕЛЕЙ ПОД РОСПИСЬ)

Информация для участников ЕГЭ и их родителей/ законных представителей

1. В целях обеспечения безопасности, обеспечения порядка проведения и предотвращения фактов нарушения порядка проведения ЕГЭ пункты проведения экзамена (ППЭ) в 2014 году оборудуются стационарными и переносными металлоискателями; ППЭ и аудитории для экзамена оборудуются системами видеонаблюдения; по решению государственной экзаменационной комиссии (ГЭК) ППЭ оборудуются системами подавления сигналов подвижной связи.

2. В день экзамена участник ЕГЭ должен прибыть в ППЭ не менее чем за 45 минут до его начала.

3. Допуск участников ЕГЭ в ППЭ осуществляется при наличии у них документов, удостоверяющих их личность, и при наличии их в списках распределения в данный ППЭ. Внимание! Свидетельство о рождении документом, удостоверяющим личность, не является. Примерный перечень часто используемых документов, удостоверяющих личность, приведен в приложении 11. При отсутствии у участника ЕГЭ документа, удостоверяющего личность, предупредите администрацию образовательной организации.

4. В день экзамена участнику ЕГЭ в ППЭ запрещается иметь при себе средства связи, электронно-вычислительную технику, фото-, аудио- и видеоаппаратуру, справочные материалы, письменные заметки и иные средства хранения и передачи информации.

Рекомендуем взять с собой на экзамен только необходимые вещи. Необходимые личные вещи участники ЕГЭ обязаны оставить в специально выделенном в аудитории месте.

5. Участники ЕГЭ занимают рабочие места в аудитории в соответствии со списками распределения. Изменение рабочего места не допускается.

6. Во время экзамена участники ЕГЭ не имеют права общаться друг с другом, свободно перемещаться по аудитории и ППЭ; выходить из аудитории без разрешения организатора.

При выходе из аудитории во время экзамена участник ЕГЭ должен оставить экзаменационные материалы и черновики на рабочем столе. Запрещено выносить из аудиторий и ППЭ экзаменационные материалы или фотографировать их.

7. Участники ЕГЭ, допустившие нарушение указанных требований или иное нарушение установленного порядка проведения ЕГЭ, удаляются с экзамена. По данному факту лицами, ответственными за проведение ЕГЭ в ППЭ, составляется акт, который передается на рассмотрение председателю ГЭК. Если факт нарушения участником ЕГЭ порядка проведения экзамена подтверждается, председатель ГЭК принимает решение об аннулировании результатов участника ЕГЭ по соответствующему предмету. К дальнейшей сдаче экзамена по этому предмету участник в текущем году не допускается.

8. Экзаменационная работа выполняется гелевой, капиллярной или перьевой ручками с чернилами черного цвета.

9. Участник ЕГЭ может при выполнении работы использовать черновики и делать пометки в КИМ. Внимание! Черновики и КИМ не проверяются и записи в них не учитываются при обработке!

10. Участник ЕГЭ, который по состоянию здоровья или другим объективным причинам не может завершить выполнение экзаменационной работы, имеет право досрочно покинуть аудиторию. В таком случае организаторы приглашают члена ГЭК, который составляет акт о досрочном завершении экзамена по объективным причинам. В дальнейшем участник ЕГЭ, при желании, сможет сдать экзамен по данному предмету в дополнительные сроки.

11. Участник ЕГЭ, завершивший выполнение экзаменационной работы раньше установленного времени окончания экзамена, имеет право сдать ее организаторам и покинуть ППЭ, не дожидаясь завершения окончания экзамена.

12. Каждому участнику ЕГЭ вместе с экзаменационными материалами выдается форма для направления в ГЭК замечаний о нарушении процедуры

проведения ЕГЭ. Форма заполняется участником ЕГЭ по завершении экзамена до выхода из ППЭ.

13. Результаты экзаменов по каждому предмету утверждаются, изменяются и (или) аннулируются по решению председателя ГЭК. Изменение результатов возможно в случае проведения перепроверки экзаменационных работ. О проведении перепроверки вы будете проинформированы. Аннулирование возможно в случае выявления нарушений при проведении экзамена. Если нарушение было совершено участником ЕГЭ, его результаты аннулируются без предоставления возможности пересдать экзамен в текущем году.

14. Ознакомление участников ЕГЭ с полученными ими результатами ЕГЭ по общеобразовательному предмету осуществляется не позднее трех рабочих дней со дня их утверждения председателем ГЭК.

15. Результаты экзаменов действительны 4 (четыре) года, следующих за годом получения таких результатов.

16. Участники ЕГЭ - выпускники текущего учебного года, получившие неудовлетворительный результат по русскому языку или математике, могут быть допущены, по решению ГЭК, повторно к сдаче экзамена по данному предмету (только по одному) в текущем году в дополнительные сроки.

17. Участник ЕГЭ имеет право подать апелляцию о нарушении установленного порядка проведения ЕГЭ и (или) о несогласии с выставленными баллами в конфликтную комиссию.

18. Апелляцию о нарушении установленного порядка проведения экзамена участник ЕГЭ подает в день проведения экзамена члену ГЭК, не покидая ППЭ.

19. Апелляция о несогласии с выставленными баллами подается в течение двух рабочих дней со дня объявления результатов экзамена по соответствующему общеобразовательному предмету. Обучающиеся подают апелляцию о несогласии с выставленными баллами в образовательную организацию, которой они были допущены к ГИА, выпускники прошлых лет по решению ГЭК в ППЭ или места, в которых они были зарегистрированы на сдачу ЕГЭ.

20. Участники ЕГЭ заблаговременно информируются о времени, месте и порядке рассмотрения апелляций.

21. В случае удовлетворения конфликтной комиссией апелляции участника ЕГЭ о нарушении установленного порядка проведения экзамена председатель ГЭК принимает решение об аннулировании результата экзамена данного участника ЕГЭ по соответствующему общеобразовательному предмету, а также о его допуске к экзаменам в дополнительные сроки.

22. При установлении фактов нарушения установленного порядка проведения экзамена, которые могли повлечь за собой искажение результатов экзаменов всех участников ЕГЭ, председатель ГЭК принимает решение об аннулировании результатов ГИА по соответствующему учебному предмету для всех участников ЕГЭ и о допуске к экзаменам в дополнительные сроки участников ЕГЭ, непричастных к фактам выявленных нарушений.

23. В случае удовлетворения конфликтной комиссией апелляции участника ЕГЭ о несогласии с выставленными баллами принимается решение об изменении результата экзамена. В случае отклонения апелляции участника ЕГЭ о несогласии с выставленными баллами результат, который был до апелляции, сохраняется.

Данная информация была подготовлена в соответствии с нормативными правовыми документами, регламентирующими проведение ЕГЭ:

1. Федеральным [законом](consultantplus://offline/ref=CF30A2E828A63FD980652502954F9DA6EFEA922157ED4956692A822A66Q4XFK) от 29.12.2012 N 273-ФЗ "Об образовании в Российской Федерации".

2. [Постановлением](consultantplus://offline/ref=CF30A2E828A63FD980652502954F9DA6EFE9962A57ED4956692A822A66Q4XFK) Правительства Российской Федерации от 31.08.2013 N 755 "О федеральной информационной системе обеспечения проведения государственной итоговой аттестации обучающихся, освоивших основные образовательные программы основного общего и среднего общего образования, и приема граждан в образовательные организации для получения среднего профессионального и высшего образования и региональных информационных системах обеспечения проведения государственной итоговой аттестации обучающихся, освоивших основные образовательные программы основного общего и среднего общего образования".

3. [Приказом](consultantplus://offline/ref=CF30A2E828A63FD980652502954F9DA6EFEA942F57E84956692A822A66Q4XFK) Министерства образования и науки Российской Федерации от 28.06.2013 N 491 "Об утверждении порядка аккредитации граждан в качестве общественных наблюдателей при проведении государственной итоговой аттестации по образовательным программам основного общего и среднего общего образования, всероссийской олимпиады школьников и олимпиад школьников".

4. [Приказом](consultantplus://offline/ref=CF30A2E828A63FD980652502954F9DA6EFEA90205FEE4956692A822A66Q4XFK) Министерства образования и науки Российской Федерации от 26.12.2013 N 1400 "Об утверждении Порядка проведения государственной итоговой аттестации по образовательным программам среднего общего образования".

С правилами проведения ЕГЭ ознакомлен(а):

Участник ЕГЭ

 $\overline{\phantom{a}}$  (

Родитель/законный представитель несовершеннолетнего участника ЕГЭ

 $($ 

" "  $\frac{1}{20}$   $\frac{20}{5}$  г.

Приложение 3

ОБРАЗЕЦ ЗАЯВЛЕНИЯ НА УЧАСТИЕ В ЕГЭ

## $\Box$

# ||||||||||||||||||||||||||||  $\mathbf{I}$

# фамилия

имя

# 

# Заявление

экзаменационной комиссии

Государственной

Председателю

### отчество

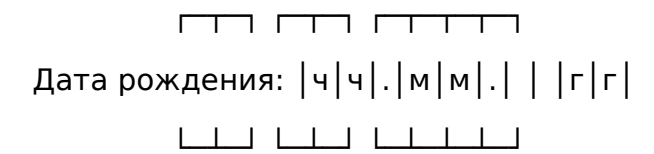

Документ, удостоверяющий личность \_\_\_\_\_\_\_\_\_\_\_\_\_\_\_\_\_\_\_\_\_\_\_\_\_\_\_\_\_\_\_\_\_\_\_\_\_\_\_\_\_

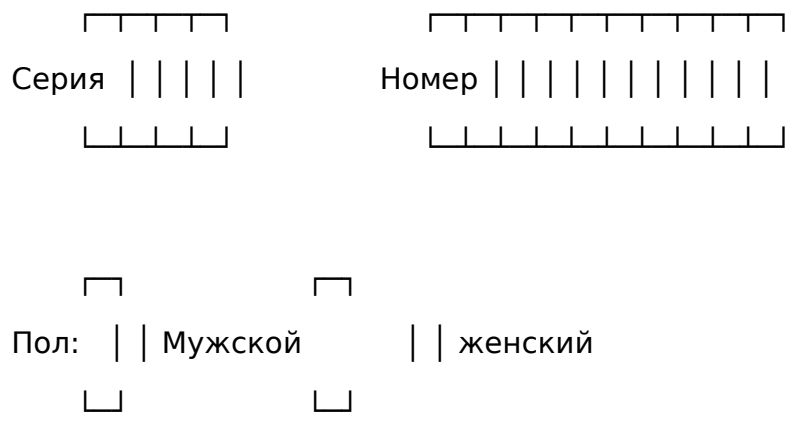

прошу зарегистрировать меня для участия в едином государственном экзамене

по следующим общеобразовательным предметам:

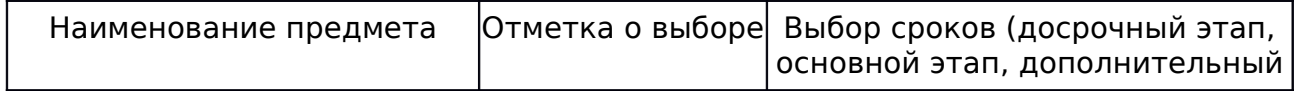

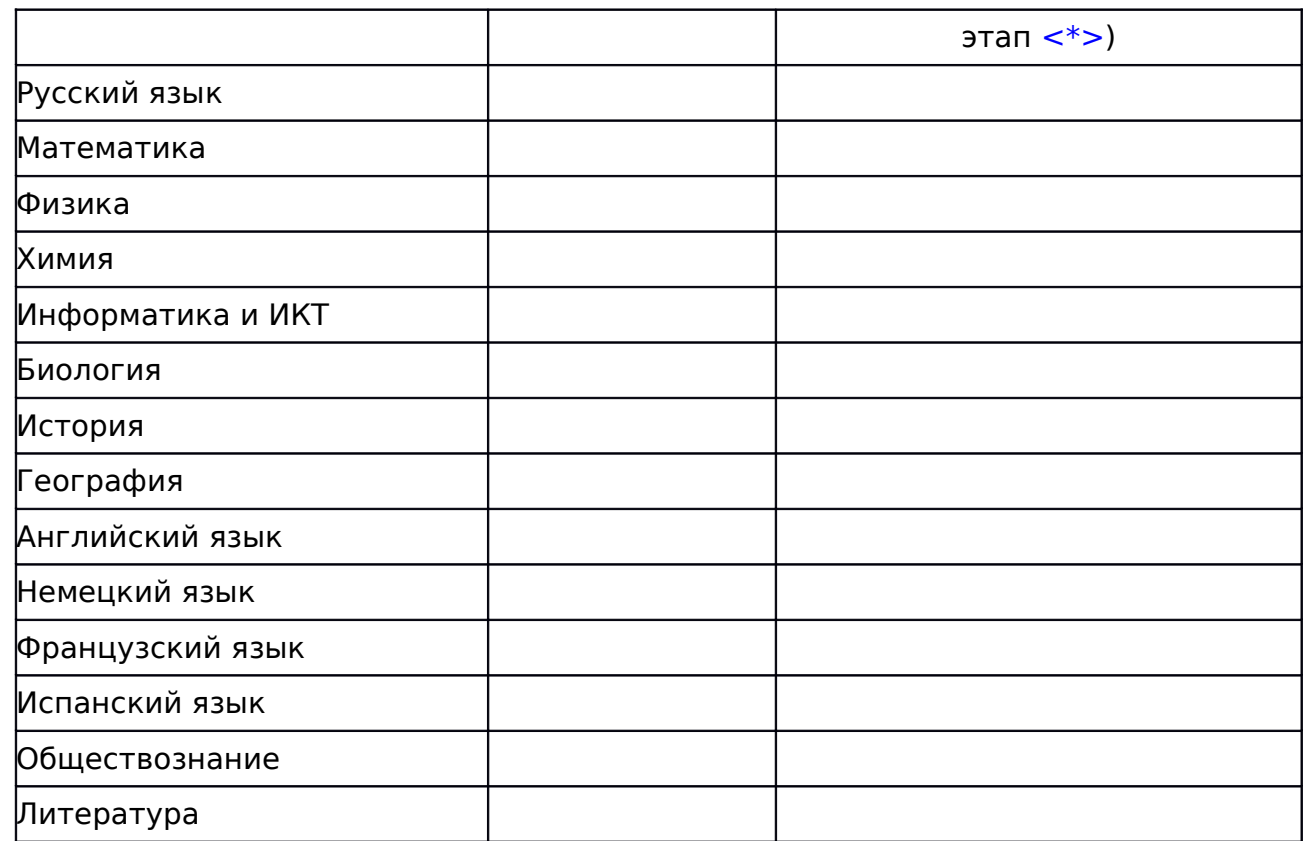

Прошу создать условия для сдачи ЕГЭ с учетом состояния здоровья,

подтверждаемого:

 ┌─┐ ┌─┐ Справкой об установлении инвалидности │ │ Рекомендациями ПМПК │ │ └─┘ └─┘

Согласие на обработку персональных данных прилагается.

Подпись заявителя  $/$   $/$   $(Φ.M.O.)$ 

"\_\_" \_\_\_\_\_\_\_\_\_\_\_\_\_\_\_ 20\_\_ г.

 ┌─┬─┬─┬─┬─┬─┬─┬─┬─┬─┬─┬─┬─┬─┬─┐ Контактный телефон │ │(│ │ │ │)│ │ │ │-│ │ │-│ │ │ └─┴─┴─┴─┴─┴─┴─┴─┴─┴─┴─┴─┴─┴─┴─┘

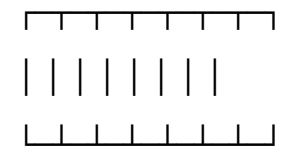

Регистрационный

--------------------------------

номер

<\*> Для принятия решения о допуске в досрочный этап необходимо представить один из следующих документов:

1) для обучающихся и выпускников прошлых лет, призванных на военную службу в период проведения ГИА, - при представлении повестки военного комиссариата;

2) обучающихся, выезжающих на российские или международные спортивные соревнования, конкурсы, смотры, олимпиады и тренировочные сборы в период проведения ГИА, - по представлению спортивной и иных организаций, направляющих обучающихся на соответствующие мероприятия;

3) обучающихся, выезжающих на постоянное место жительства в период проведения ГИА, - при представлении документов, подтверждающих разрешение на въезд и (или) проживание в иностранном государстве;

4) обучающихся, выезжающих для продолжения обучения в иностранное государство в период проведения ГИА, - при представлении документов, подтверждающих зачисление или допуск к конкурсу, вступительным испытаниям в иностранной образовательной организации;

5) обучающихся, выпускников прошлых лет, направляемых по медицинским показаниям в лечебно-профилактические медицинские организации для проведения лечебных, реабилитационных и оздоровительных мероприятий в период проведения ГИА, - при представлении направления, выданного лечебно-профилактической медицинской организацией.

Приложение 4

### ОБРАЗЕЦ СОГЛАСИЯ НА ОБРАБОТКУ ПЕРСОНАЛЬНЫХ ДАННЫХ <1>

--------------------------------

<1> Согласие на обработку персональных данных несовершеннолетних лиц подписывают их родители (законные представители).

# СОГЛАСИЕ

# НА ОБРАБОТКУ ПЕРСОНАЛЬНЫХ ДАННЫХ

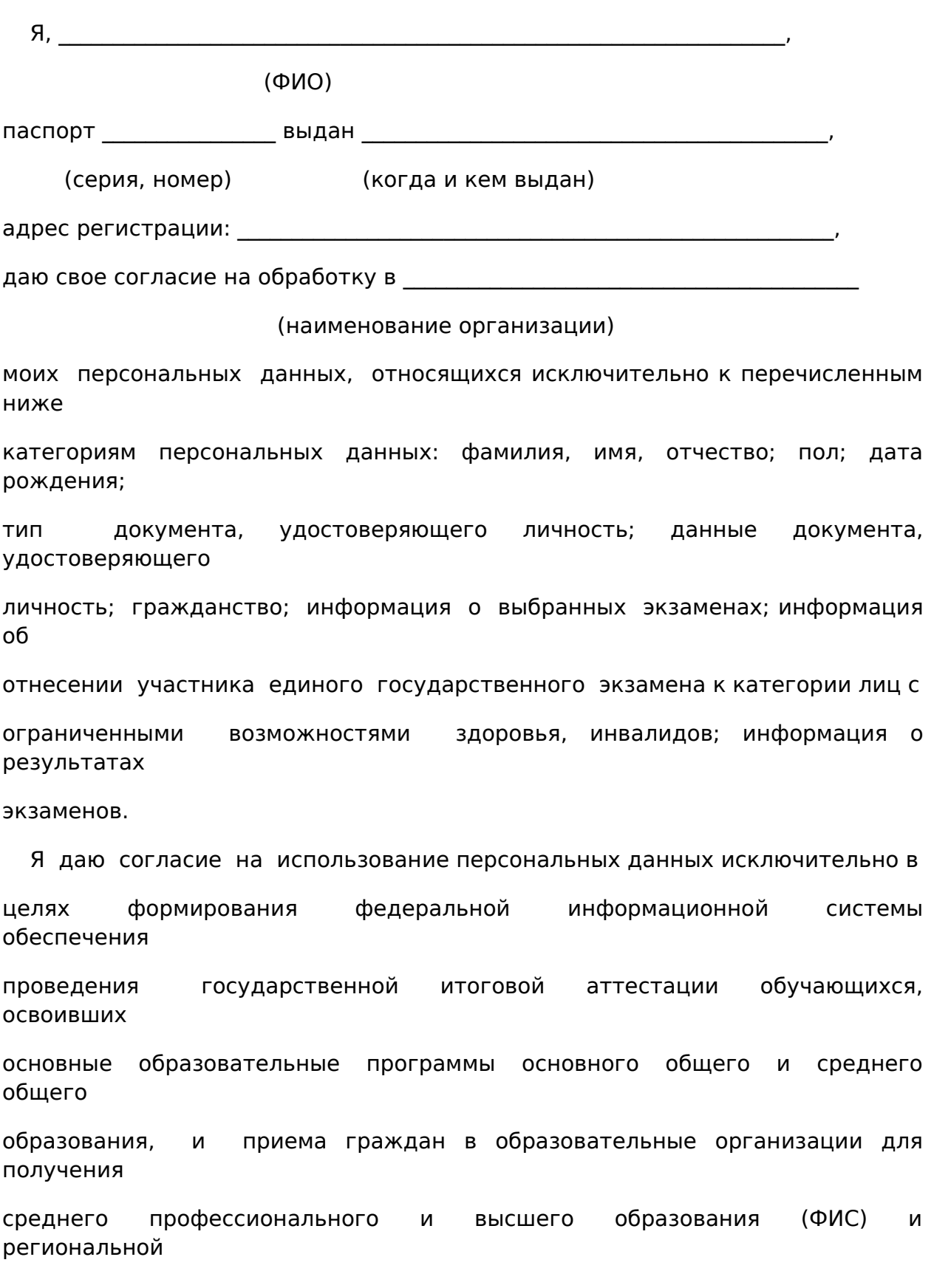

информационной системы обеспечения проведения государственной итоговой

аттестации (РИС), а также на хранение данных об этих результатах на электронных носителях.

Настоящее согласие предоставляется мной на осуществление действий в

отношении моих персональных данных, которые необходимы для достижения

указанных выше целей, включая (без ограничения) сбор, систематизацию,

накопление, хранение, уточнение (обновление, изменение), использование,

передачу третьим лицам для осуществления действий по обмену информацией

(операторам ФИС и РИС), обезличивание, блокирование персональных данных, а

также осуществление любых иных действий, предусмотренных действующим

законодательством Российской Федерации.

Я проинформирован, что

(наименование организации)

гарантирует обработку моих персональных данных в соответствии с действующим

законодательством Российской Федерации как неавтоматизированным, так и

автоматизированным способами.

 Данное согласие действует до достижения целей обработки персональных

данных или в течение срока хранения информации.

 Данное согласие может быть отозвано в любой момент по моему письменному

заявлению.

 Я подтверждаю, что, давая такое согласие, я действую по собственной воле и в своих интересах.

 $\sim$  201 г.

Подпись Расшифровка подписи

Приложение 5

# ОСОБЕННОСТИ ОРГАНИЗАЦИИ ППЭ ДЛЯ УЧАСТНИКОВ ЕГЭ С ОГРАНИЧЕННЫМИ ВОЗМОЖНОСТЯМИ ЗДОРОВЬЯ

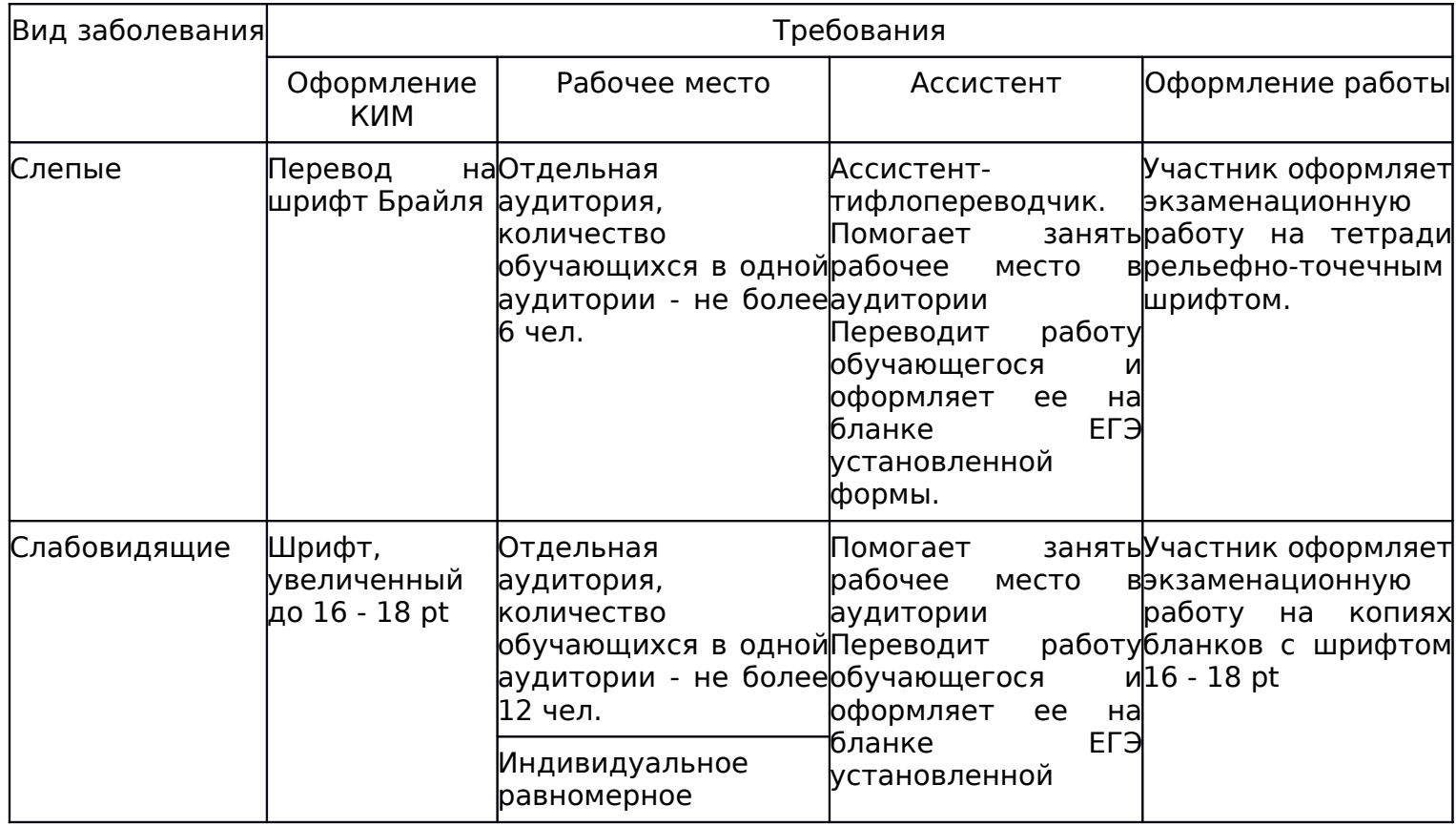

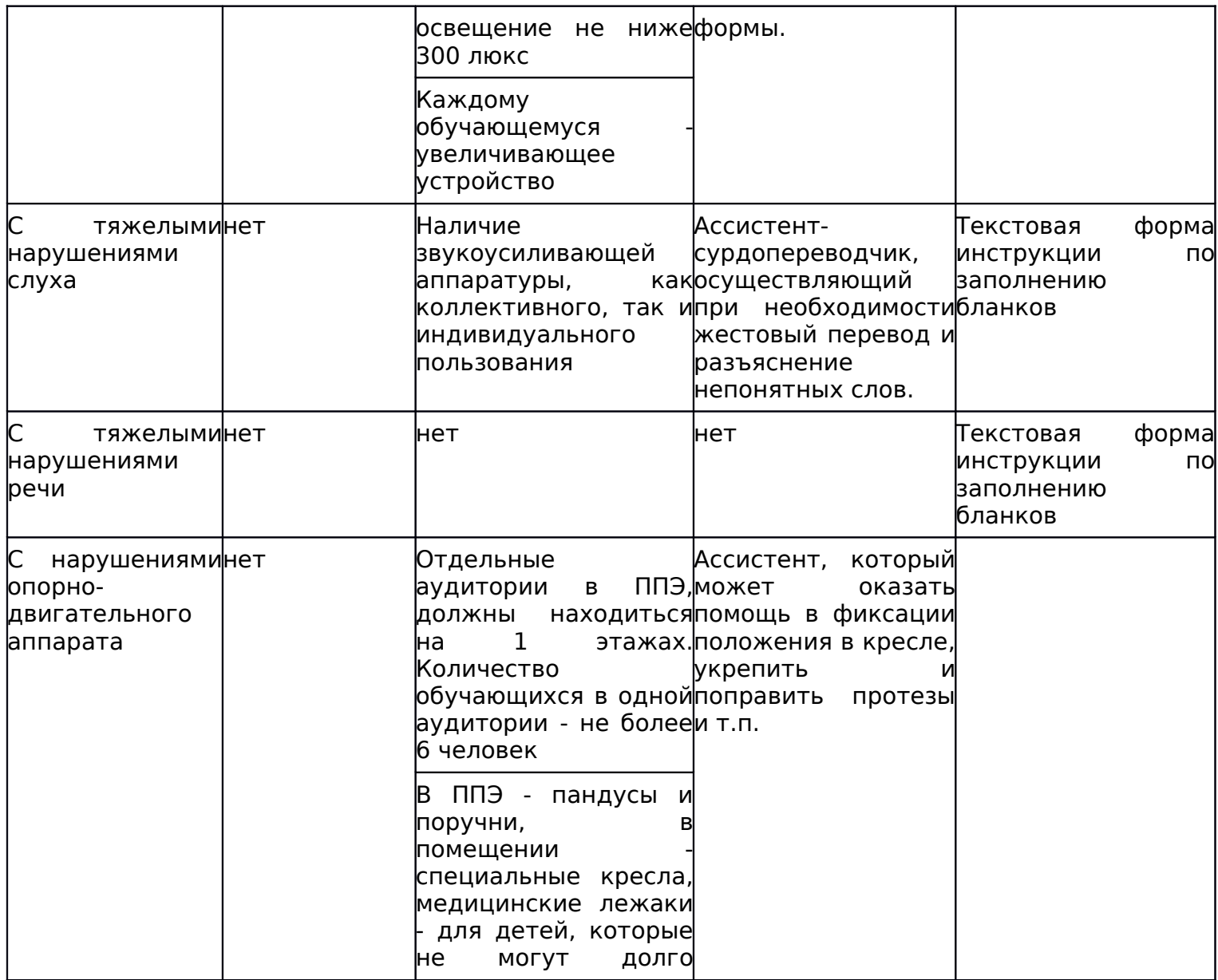

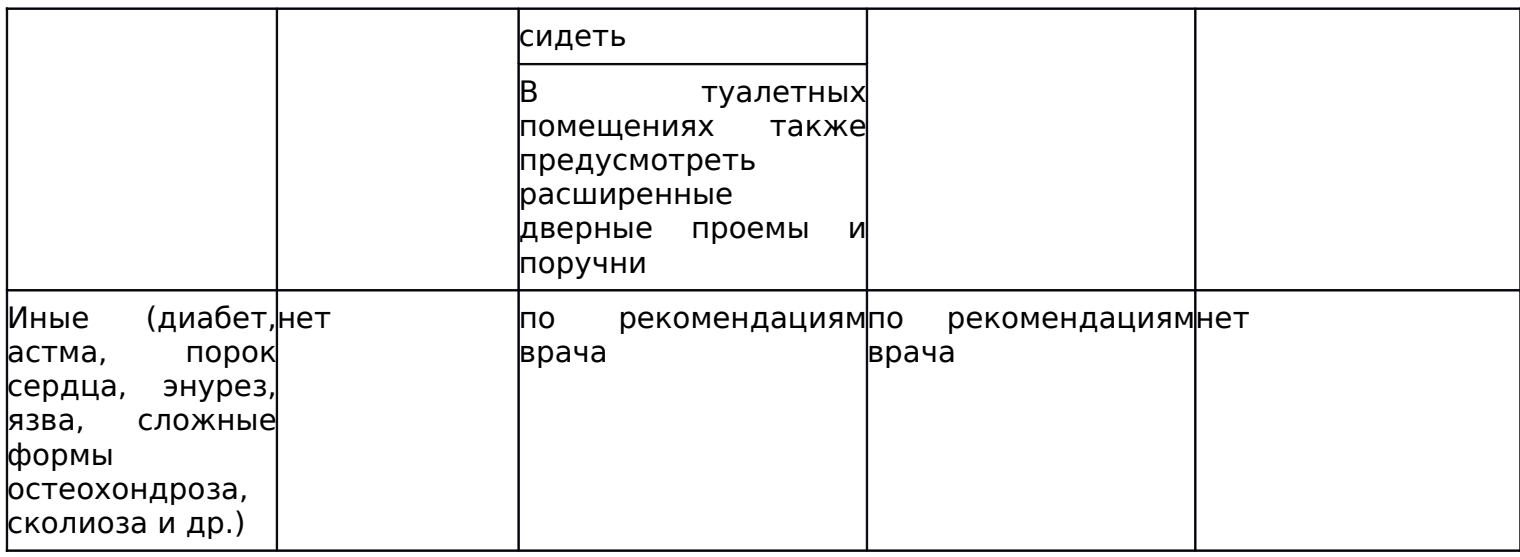

Приложение 6

### ОСНОВНЫЕ ТЕХНИЧЕСКИЕ ТРЕБОВАНИЯ К ОБОРУДОВАНИЮ ДЛЯ ВИДЕОТРАНСЛЯЦИИ, ВИДЕОПРОТОКОЛИРОВАНИЯ ЭКЗАМЕНА И ХРАНИЛИЩАМ АРХИВОВ ВИДЕОЗАПИСЕЙ

Организация видеонаблюдения в коридорах и аудиториях ППЭ В аудитории ППЭ устанавливается:

а) либо система видеонаблюдения с возможностью трансляции видео- и аудиопотоков в сеть Интернет;

б) либо система видеонаблюдения без возможности трансляции вещания видео- и аудиопотоков в сеть Интернет (далее - видеозапись).

В каждой аудитории должно быть не менее 1 видеоустройства.

По решению ОИВ возможна установка видеоустройств в коридорах по ходу следования участников ЕГЭ в ППЭ и на входе в ППЭ.

В аудиториях, в которых сдают экзамены участники ЕГЭ с ОВЗ, используется только система видеонаблюдения без возможности трансляции вещания видео- и аудиопотоков в сеть Интернет.

Срок хранения видеозаписи экзамена составляет 3 месяца со дня проведения экзамена. Срок хранения видеозаписи, на основе которой было принято решение об аннулировании экзамена, удалении с экзамена, остановке экзамена и др., составляет 3 года.

При проведении видеотрансляции через Интернет пропускная способность канала связи из ППЭ определяется из расчета 256 Кбит/с на каждую камеру видеонаблюдения и не менее 256 Кбит/с для передачи данных для печати сопроводительных документов и/или КИМ. При невозможности обеспечения достаточной пропускной способности канала связи допустимо снижение ее до 128 Кбит/с на каждую камеру при соответствующем снижении качества изображения.

Канал связи в ППЭ должен обеспечивать:

конфиденциальность, аутентичность (подлинность) и целостность информации, передаваемой по каналам связи;

подтверждение получения и авторства сообщений;

защиту данных от несанкционированного доступа со стороны ЛВС и каналов передачи данных;

защиту данных от несанкционированного доступа к информационным ресурсам.

Приложение 7

### ПОРЯДОК ПРИМЕНЕНИЯ СРЕДСТВ ВИДЕОНАБЛЮДЕНИЯ И ТРАНСЛЯЦИИ ИЗОБРАЖЕНИЯ В ППЭ

Трансляция и видеозапись изображения сопровождается информацией о наименовании субъекта Российской Федерации, коде ППЭ, номере аудитории.
Трансляция изображения осуществляется в режиме реального времени с 8.00 до 17.00 согласно расписанию ЕГЭ в день проведения по местному времени.

Трансляция и видеозапись в аудитории проведения экзаменов начинается с 9.00 до фактического окончания экзамена (завершение записи происходит по распоряжению руководителя ППЭ, максимальное время - до 16.00).

Трансляция и видеозапись в помещении для руководителя ППЭ начинается с 8.00 до завершения экзаменов, до момента передачи помещения в распоряжение руководителя организации, на базе которой организован ППЭ.

Трансляция и видеозапись изображения заканчивается после завершения всех экзаменов, включая оформления протоколов, сбор материалов и передачу их члену ГЭК.

Руководитель ППЭ назначает в ППЭ одного или нескольких технических специалистов, ответственных за работу видеонаблюдения (как с трансляцией, так и без нее) в ППЭ. Технические специалисты обеспечивают контроль за работой средств видеонаблюдения.

#### Установка и эксплуатация средства видеонаблюдения

При установке камер видеонаблюдения на высоте, обеспечивающей отсутствие помех для видеонаблюдения и расположение в зоне видимости камер видеонаблюдения объектов видеонаблюдения, проводятся их настройка и проверка работоспособности в соответствии с эксплуатационной документацией.

Средство видеонаблюдения с момента включения обеспечивает непрерывную передачу изображения, в том числе обеспечивает звуко- и видеозапись с момента начала работы ППЭ до завершения всех действий руководителем ППЭ, связанных с оформлением документации и сбором экзаменационных материалов.

Средство видеонаблюдения устанавливается таким образом, чтобы не нарушалась информационная безопасность (содержание КИМ, персональные данные участников ЕГЭ и работников ППЭ).

Производить видеонаблюдение необходимо при условии, что заполненные бланки регистрации, бланки ответов, КИМ участников ЕГЭ, документы работников ППЭ и участников ЕГЭ были не читаемы и не распознаны в ходе видеонаблюдения. Наблюдение за работой участников ЕГЭ и работников ППЭ должно осуществляться таким образом, чтобы сохранялась конфиденциальность персональных данных.

В случае печати КИМ в аудитории запрещается видеонаблюдение за действиями членов ГЭК по расшифровке КИМ на экране монитора компьютера, где происходит печать КИМ.

При входе в ППЭ, а также в аудиториях проведения ЕГЭ на видном месте должны быть размещены таблички формата "A4" с надписью "В помещении ведется видеонаблюдение".

Организация работы по использованию программно-аппаратного комплекса (ПАК) средств видеотрансляции в день экзамена

Руководитель ППЭ в день экзамена не позднее чем за 2 часа до начала экзамена дает указание техническим специалистам проверить работоспособность ПАК в помещении для руководителя ППЭ, коридорах ППЭ (в случае размещения камер в коридорах ППЭ) и не позднее чем за 1 час до начала экзамена, в аудиториях проведения экзаменов.

Руководитель ППЭ, организаторы в аудиториях сообщают всем присутствующим, что в ППЭ ведется видеонаблюдение, звуко- и видеозапись.

По завершению экзамена в аудитории ответственный организатор в центре видимости камеры объявляет окончание экзамена. После проведения сбора экзаменационных материалов и подписания протокола о проведении экзамена в аудитории [\(Форма ППЭ-12-01\)](consultantplus://offline/ref=CF30A2E828A63FD980652502954F9DA6EFE99E2956EE4956692A822A664FD3671FAD67C84E67DCCEQ5XEK) ответственный организатор громко объявляет все данные протокола, в том числе наименование предмета, количество участников ЕГЭ в данной аудитории и количество экзаменационных материалов (использованных и неиспользованных), а также время подписания протокола. Демонстрируют запечатанные возвратные доставочные пакеты с экзаменационными материалами участников ЕГЭ в сторону видеокамеры.

После завершения экзамена и передачи всех материалов из аудитории руководитель ППЭ дает указание остановить видеонаблюдение техническим специалистам в аудиториях.

В период видеотрансляции и после завершения экзамена технический специалист ведет журнал доступа к программно-аппаратному комплексу (ПАК), образец которого представлен в приложении 12 к методическим материалам.

Приложение 8

#### ПОРЯДОК ПЕЧАТИ КИМ В АУДИТОРИЯХ ППЭ

1. Общая информация

При печати КИМ в аудиториях ППЭ используются следующие основные принципы:

технология обеспечения ЭМ с электронными КИМ и печати КИМ в аудиториях ППЭ используется для тех ППЭ, в которые бумажные ЭМ не могут быть доставлены в течение 1 суток с момента доставки ЭМ в ОИВ (ОИВ подают отдельные специальные заявки на обеспечение ЭМ с электронными КИМ, по форме аналогичные заявкам на обеспечение бумажными ЭМ);

в электронный вид переводятся полные аналоги бумажных КИМ: т.е. каждый электронный КИМ является уникальным;

электронные КИМ шифруются пакетами по 15 и 5 штук (по аналогии с доставочными пакетами ЭМ в бумажной форме), записываются на CD-диск и вкладываются в доставочный пакет (в пакет в электронном виде вкладываются именно те КИМ, которые должны были бы содержаться в ИК в бумажном виде);

ключи шифрования КИМ генерируются для каждого субъекта РФ на каждый день экзамена;

закрытые ключи для расшифровки КИМ распространяются в зашифрованном виде через специализированный портал ФЦТ непосредственно перед экзаменом (за 1 час до начала экзамена).

В день проведения экзамена (за 2 часа до начала экзамена) член ГЭК доставляет ЭМ в ППЭ и передает их руководителю ППЭ. Вместе с экзаменационными материалами член ГЭК доставляет в ППЭ комплект документации, необходимой для проведения ЕГЭ в ППЭ, и списки автоматизированного распределения участников ЕГЭ и организаторов по аудиториям. Выдача ЭМ в аудитории начинается за 30 минут до начала экзамена.

Член ГЭК должен прибыть в ППЭ с принадлежащей ему ЭП на защищенном носителе.

Член ГЭК за 1 час до начала экзамена в помещении для руководителя ППЭ на компьютере, подключенном к сети Интернет, используя свою ЭП, получает с указанного портала необходимый для расшифровки КИМ закрытый ключ (зашифрованный его ЭП), записывает его на обычный флеш-носитель и передает техническому специалисту ППЭ.

Получив закрытый ключ, технический специалист сразу приступает к обходу всех аудиторий ППЭ, в которых на установленных в них АРМ печати КИМ выполняет копирование закрытого ключа в соответствующий каталог на жестком диске и запуск ПО печати КИМ.

В это время осуществляется вход участников ЕГЭ в аудитории ППЭ и размещение их на свои места.

За 30 минут до начала экзамена руководитель ППЭ раздает доставленные ЭМ по аудиториям ППЭ. Организатор в каждой аудитории демонстрирует участникам ЕГЭ целостность доставочного пакета и информирует о процедуре печати КИМ в аудитории. После инструктажа производится вскрытие доставочного пакета с ЭМ, а второй организатор извлекает из вскрытого доставочного пакета CD-диск с зашифрованными КИМ и устанавливает его в CD-привод АРМ печати КИМ.

Одновременно член ГЭК приступает к обходу всех аудиторий ППЭ, в которых он лично выполняет запуск процедуры расшифровки и печати КИМ. Для этого он подключает к АРМ печати КИМ защищенный носитель со своей ЭП и в ПО печати КИМ выполняет расшифровку закрытого ключа. После этого он извлекает из компьютера защищенный носитель с ЭП и направляется в следующую аудиторию ППЭ.

После выполнения этих операций один из организаторов в аудитории выполняет расшифровку и печать КИМ с CD-диска. Ориентировочное время выполнения данной операции (для 15 участников ЕГЭ) до 15 минут при скорости печати принтера не менее 20 страниц в минуту. Организатор проверяет соответствие номеров напечатанных КИМ с номерами ИК. Напечатанные КИМ раздаются участникам ЕГЭ в аудитории в соответствии с номерами КИМ, указанными на выданных им ИК.

После выдачи участникам ЕГЭ ЭМ организатор проводит инструктаж по правилам поведения на экзамене и заполнению бланков.

За 15 минут до окончания экзамена организатор извлекает CD-диск с зашифрованными КИМ из CD-привода и убирает его в пакет для передачи в РЦОИ после завершения экзамена (вместе с остальными ЭМ).

Контроль за процедурой использования ПО печати КИМ (запуском и завершением работы с ПО, расшифровкой и печатью КИМ), вскрытием доставочного пакета и последующего использования ЭМ, содержащих КИМ в электронной форме (CD-диск с зашифрованными КИМ, напечатанные на бумаге КИМ, количество напечатанных КИМ, ЭМ, не использованные для сдачи экзаменов, при условии, что число участников ЕГЭ в аудитории меньше числа ИК в доставочном пакете) дополнительно могут осуществлять общественные наблюдатели при их присутствии в аудитории во время экзамена.

В случае обнаружения участником ЕГЭ брака или некомплектности ЭМ организаторы выдают ему новый ИК (из имеющегося доставочного пакета, если в аудитории участников ЕГЭ меньше, чем ИК в доставочном пакете, или из резервного доставочного пакета, полученного у руководителя ППЭ). Аналогичная замена производится в случае порчи ЭМ участником экзамена. Замена ИК производится полностью, включая КИМ.

В случае сбоя работы ПО печати КИМ член ГЭК или организатор вызывает технического специалиста ППЭ для восстановления работоспособности оборудования и/или системного ПО (при этом член ГЭК может продолжить

выполнение запуска процедуры расшифровки и печати КИМ в других аудиториях, а затем вернуться в эту аудиторию).

В течение всего времени работы ПО печати КИМ формируется протокол его использования, включающий в себя информацию о времени начала и завершения работы с ПО, расшифрованных и отправленных на принтер КИМ с указанием времени выполнения операций. После каждого сеанса работы с ПО печати КИМ указанный протокол кодируется и сохраняется на компьютере.

После завершения экзамена член ГЭК проходит по аудиториям и копирует (с использованием ПО печати КИМ) сформированные протоколы на носитель информации (обычный флеш-накопитель). Флеш-накопители с протоколами передаются в РЦОИ вместе с ЭМ данного ППЭ.

2. Техническая подготовка ППЭ

В каждой аудитории ППЭ, в которой будет проводиться печать КИМ, технический специалист должен:

установить специального ПО криптозащиты информации на станции печати КИМ,

установить ПО печати КИМ на станции печати,

проверить работоспособность лазерного принтера, подключенного к станции печати, при необходимости установить и настроить принтеры,

проверить отсутствие внешних сетевых подключений к станции печати,

проверить работоспособность ПО печати КИМ на всех рабочих станциях, выполнить тестовую печать с использование тестового изображения.

Установка и настройка станций печати во всех аудиториях должна быть завершена за день до экзамена.

Технический специалист должен проверить работоспособность и наличие в помещении для руководителя ППЭ рабочей станции, имеющей надежный канал связи с выходом в Интернет.

3. Запуск ПО Печать КИМ в ППЭ

Не менее чем за час до начала экзамена в ППЭ технический специалист должен запустить ПО печати КИМ на всех станциях печати и включить подключенный к ним принтер.

Не менее чем за полчаса до начала экзамена в ППЭ технический специалист совместно с членом ГЭК должен загрузить со специализированного портала в Интернете закрытый ключ расшифровки КИМ, соответствующий ЭП члена ГЭК. Загрузка ключа выполняется на рабочей станции в помещении для руководителя ППЭ, имеющей выход в Интернет.

Закрытый ключ записывается на внешний носитель.

Технический специалист вместе с членом ГЭК проходит по всем аудиториям печати и загружает на станцию печати закрытый ключ.

Одновременно член ГЭК с использованием своей ЭП выполняет расшифровку КИМ.

После завершения печати КИМ в аудитории технический специалист должен сформировать файл экспорта с протоколом печати КИМ.

Файлы экспорта из всех аудиторий записываются на внешний носитель и передаются члену ГЭК для передачи в РЦОИ.

4. Инструкция для члена ГЭК

Член ГЭК в день экзамена должен получить в РЦОИ персональную ЭП на внешнем носителе.

Не менее чем за полчаса до начала экзамена в ППЭ совместно с техническим специалистом должен загрузить со специализированного портала закрытый ключ расшифровки КИМ. Загрузка ключа выполняется на рабочей станции в помещении руководителя ППЭ, имеющей выход в интернет.

Член ГЭК выдает по одному доставочному пакету с ЭМ в каждую аудиторию, в которой будет проходить печать КИМ.

Член ГЭК вместе с техническим специалистом проходит по всем аудиториям и загружает на станцию печати свою ЭП и выполняет расшифровку КИМ (Организатор в аудитории предварительно должен загрузить на станцию печати зашифрованные КИМ из доставочного пакета).

Предварительно технический специалист загружает на станцию печати закрытый ключ расшифровки КИМ.

После завершения экзамена член ГЭК должен получить от технического специалиста файлы экспорта с протоколами печати КИМ из каждой аудитории.

От организатора в аудитории член ГЭК должен получить:

бумажные протоколы печати КИМ;

распечатанные КИМ (использованные КИМ, КИМ, имеющие полиграфические дефекты, неукомплектованное КИМ);

ведомость учета экзаменационных материалов.

5. Организатор в аудитории

Организатор в аудитории получает от члена ГЭК доставочный пакет с ЭМ. Демонстрирует целостность пакета и проводит инструктаж по процедуре печати КИМ в аудитории.

Полученный пакет вскрывается, из него вынимается внешний носитель с электронными КИМ, которые организатор загружает на станцию печати (средствами ПО печати КИМ).

После того как член ГЭК выполнил расшифровку КИМ, организатор выполняет печать КИМ.

Распечатанные КИМ должны быть скомплектованы с ИК, содержащимися в доставочном пакете (комплектация выполняется по номеру КИМ). Организатор проверяет соответствие номеров напечатанных КИМ с номерами ИК. Напечатанные КИМ раздаются участникам ЕГЭ в аудитории в соответствии с номерами КИМ, указанными на выданных им ИК.

После выдачи участникам ЕГЭ ЭМ организатор проводит инструктаж по правилам поведения на экзамене и заполнению бланков.

За 15 минут до окончания экзамена извлекает CD-диск с зашифрованными КИМ из CD-привода и убирает его в пакет для передачи в РЦОИ после завершения экзамена (вместе с остальными ЭМ).

После завершения печати КИМ организатор печатает бумажный протокол печати КИМ и приглашает технического специалиста ППЭ для экспорта электронного протокола КИМ, а также заполняет ведомость учета экзаменационных материалов.

Комплект распечатанных КИМ, бумажный протокол и ведомость учета экзаменационных материалов организатор передает члену ГЭК.

Приложение 9

ТРЕБОВАНИЯ К ТЕХНИЧЕСКОМУ ОСНАЩЕНИЮ ППЭ ДЛЯ ПЕЧАТИ КИМ В АУДИТОРИЯХ ППЭ

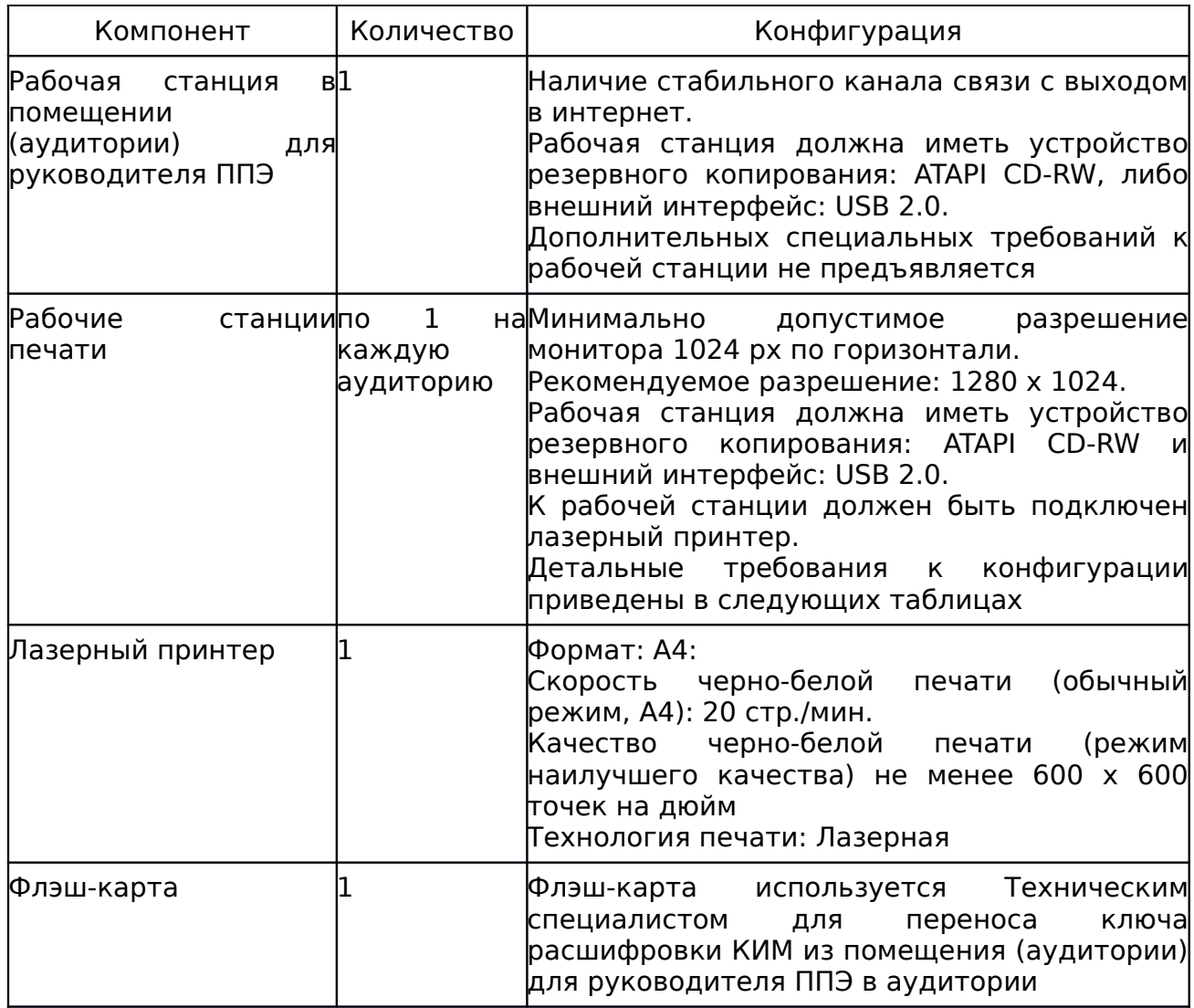

Приложение 10

### ОСНОВНЫЕ ТРЕБОВАНИЯ К ТЕХНИЧЕСКОМУ ОБЕСПЕЧЕНИЮ В ПОМЕЩЕНИИ (АУДИТОРИИ) ДЛЯ РУКОВОДИТЕЛЯ ППЭ

#### Таблица 1. Системные характеристики компьютера в помещении (аудитории) для руководителя ППЭ

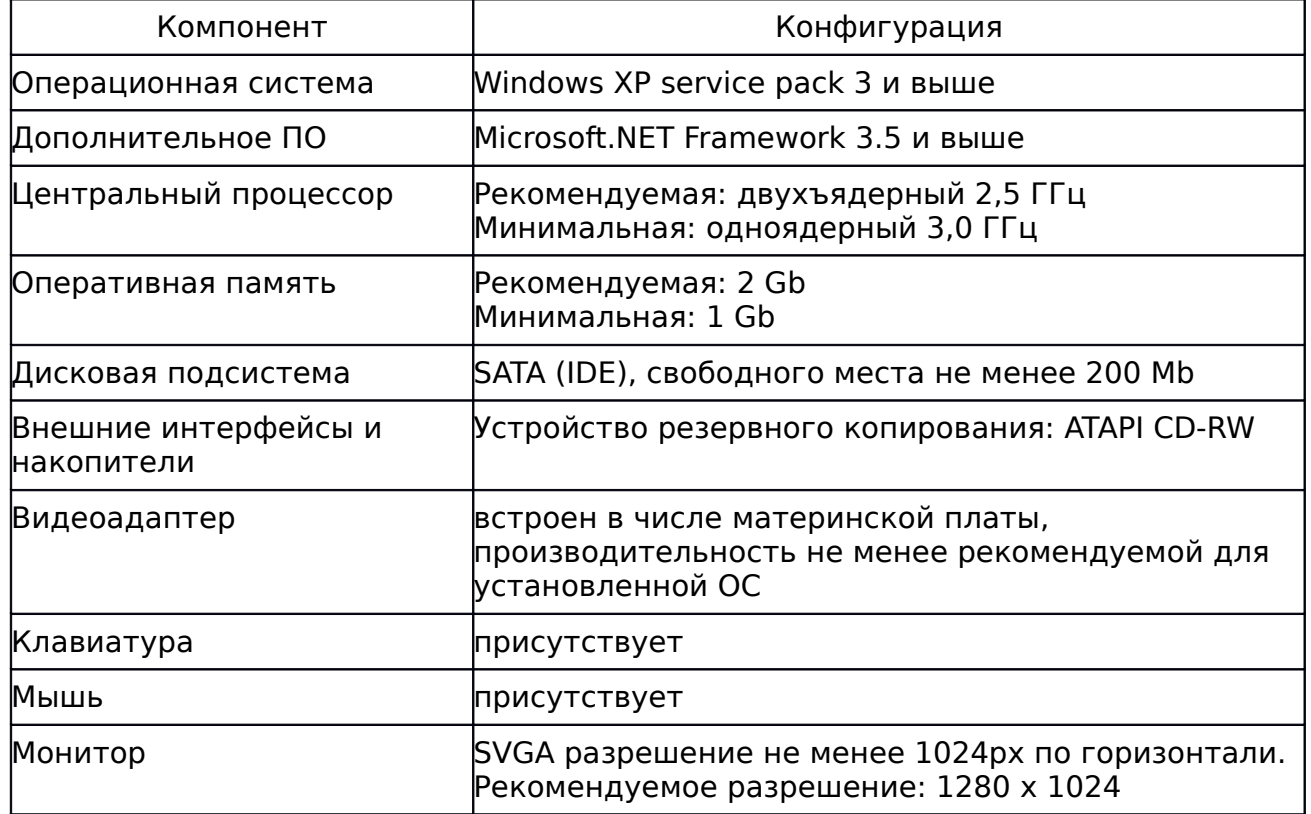

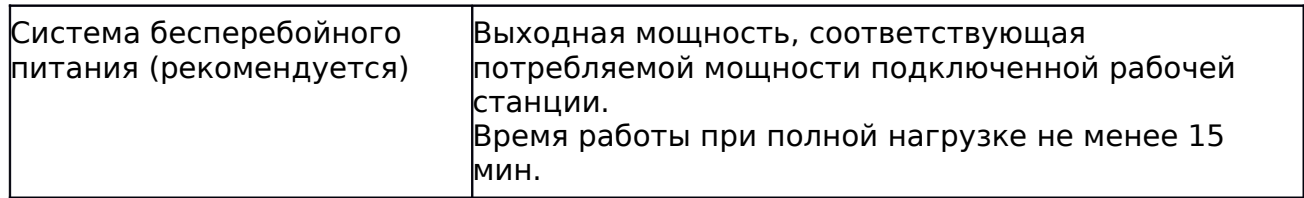

## Таблица 2. Основные технические требования к принтеру, установленному в помещении (аудитории) для руководителя ППЭ

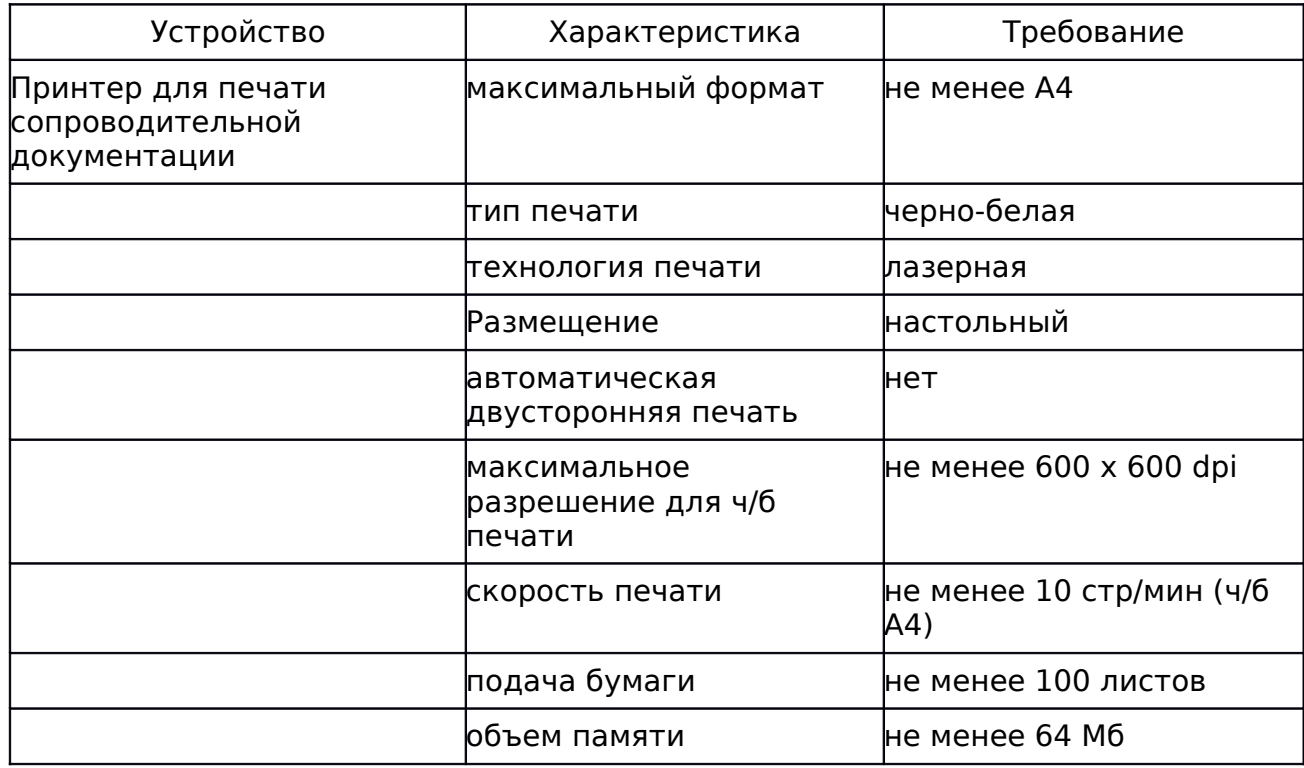

Приложение 11

#### ПРИМЕРНЫЙ ПЕРЕЧЕНЬ ЧАСТО ИСПОЛЬЗУЕМЫХ ПРИ ПРОВЕДЕНИИ ЕГЭ ДОКУМЕНТОВ, УДОСТОВЕРЯЮЩИХ ЛИЧНОСТЬ

Документы, удостоверяющие личность граждан Российской Федерации

1. Паспорт гражданина Российской Федерации, удостоверяющий личность гражданина Российской Федерации на территории Российской Федерации.

2. Паспорт Российской Федерации для выезда из Российской Федерации и въезда в Российскую Федерацию, удостоверяющий личность гражданина Российской Федерации за пределами территории Российской Федерации (заграничный).

3. Дипломатический паспорт.

4. Служебный паспорт.

5. Паспорт моряка (удостоверение личности моряка).

6. Удостоверение личности военнослужащего.

7. Временное удостоверение личности гражданина Российской Федерации, выдаваемое на период оформления паспорта.

Документы, удостоверяющие личность иностранных граждан

1. Паспорт гражданина иностранного государства.

2. Разрешение на временное проживание.

3. Вид на жительство.

Документы, удостоверяющие личность лица без гражданства

1. Разрешение на временное проживание.

2. Вид на жительство.

Документы, удостоверяющие личность беженцев

1. Удостоверение беженца.

2. Свидетельство о рассмотрении ходатайства о признании гражданина беженцем.

Приложение 12

Образец журнала доступа к программно-аппаратному комплексу (ПАК)

Наименование субъекта Российской Федерации \_\_\_\_\_\_\_\_\_\_\_\_\_\_\_\_\_\_\_\_\_\_\_\_\_\_\_\_\_\_\_\_

Наименование и адрес ППЭ \_\_\_\_\_\_\_\_\_\_\_\_\_\_\_\_\_\_\_\_\_\_\_\_\_\_\_\_\_\_\_\_\_\_\_\_\_\_\_\_\_\_\_\_\_\_\_\_\_\_

Номер аудитории ППЭ \_\_\_\_\_\_\_\_\_\_\_\_\_\_\_\_\_\_\_\_\_\_\_\_\_\_\_\_\_\_\_\_\_\_\_\_\_\_\_\_\_\_\_\_\_\_\_\_\_\_\_\_\_\_\_

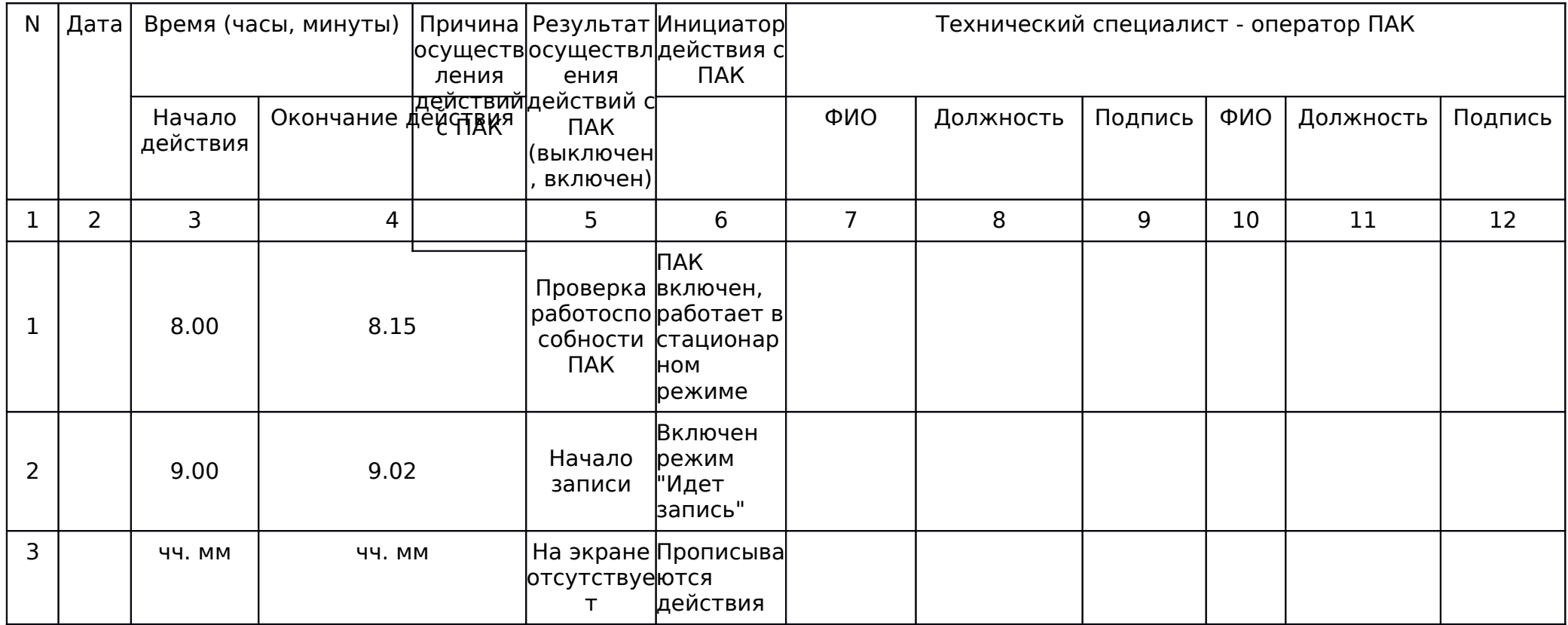

#### изображен стационар ие по возврату к ному режиму работы ПАК ... ... ... ... ... ... ... ... ... ... ... ... ... ... ... ... ... ... ... ... ... ... ... ... ... ... ... .. 4 | 16.00 | 16.02 | Окончание режима записи Включени "Идет запись"  $5$  | чч. мм | чч. мм Заявка по предостав лению записи Заявка N дата. Произведе на запись данных на usbноситель

Руководитель образовательной организации, на базе которой организован

 $\Box$ 

# ФЕДЕРАЛЬНАЯ СЛУЖБА ПО НАДЗОРУ В СФЕРЕ ОБРАЗОВАНИЯ И НАУКИ

### МЕТОДИЧЕСКИЕ МАТЕРИАЛЫ ПО ПОДГОТОВКЕ, ПРОВЕДЕНИЮ И ОБРАБОТКЕ МАТЕРИАЛОВ ЕГЭ

# В РЕГИОНАЛЬНЫХ ЦЕНТРАХ ОБРАБОТКИ ИНФОРМАЦИИ В 2014 ГОДУ

# Перечень условных обозначений, сокращений и терминов

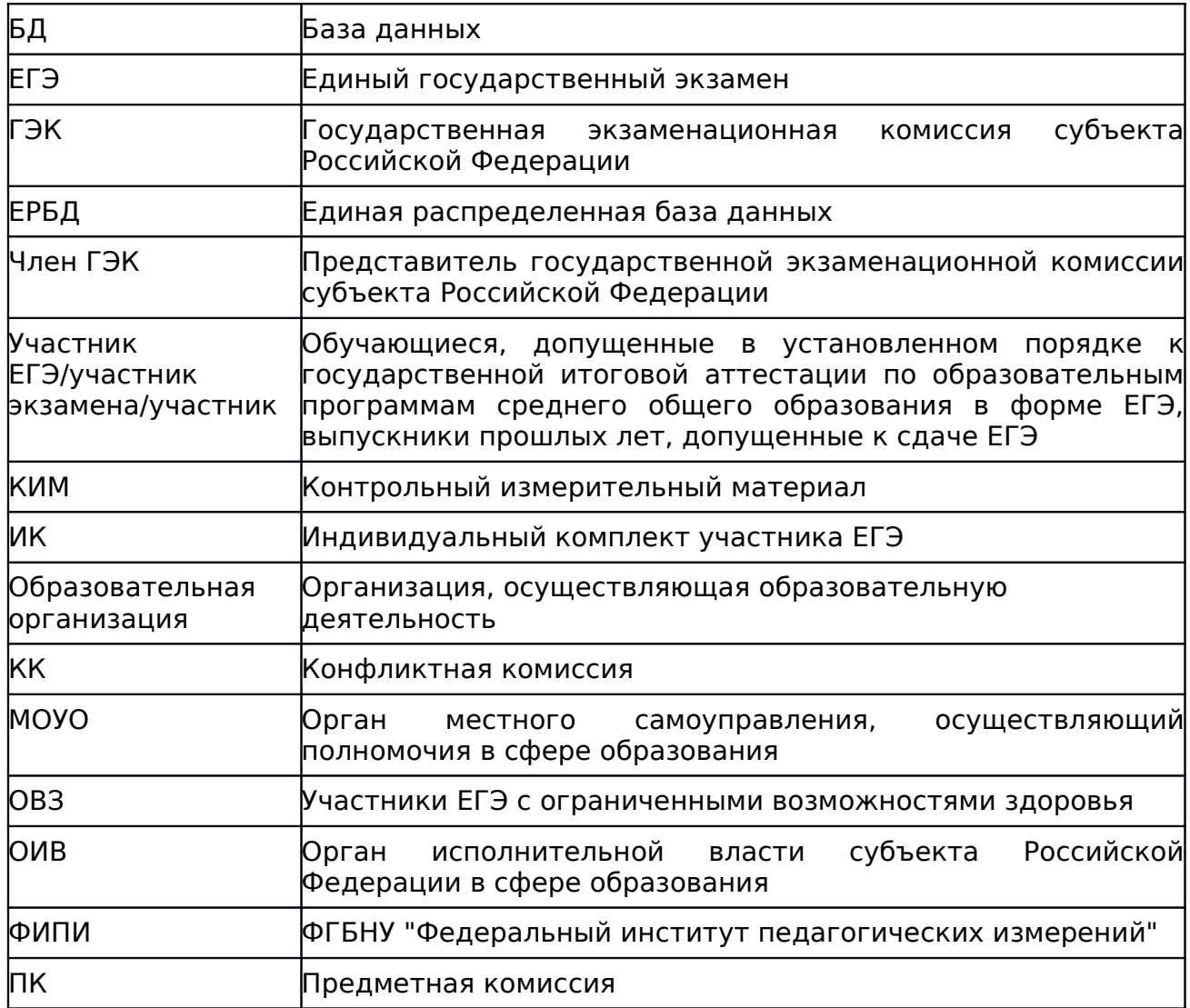

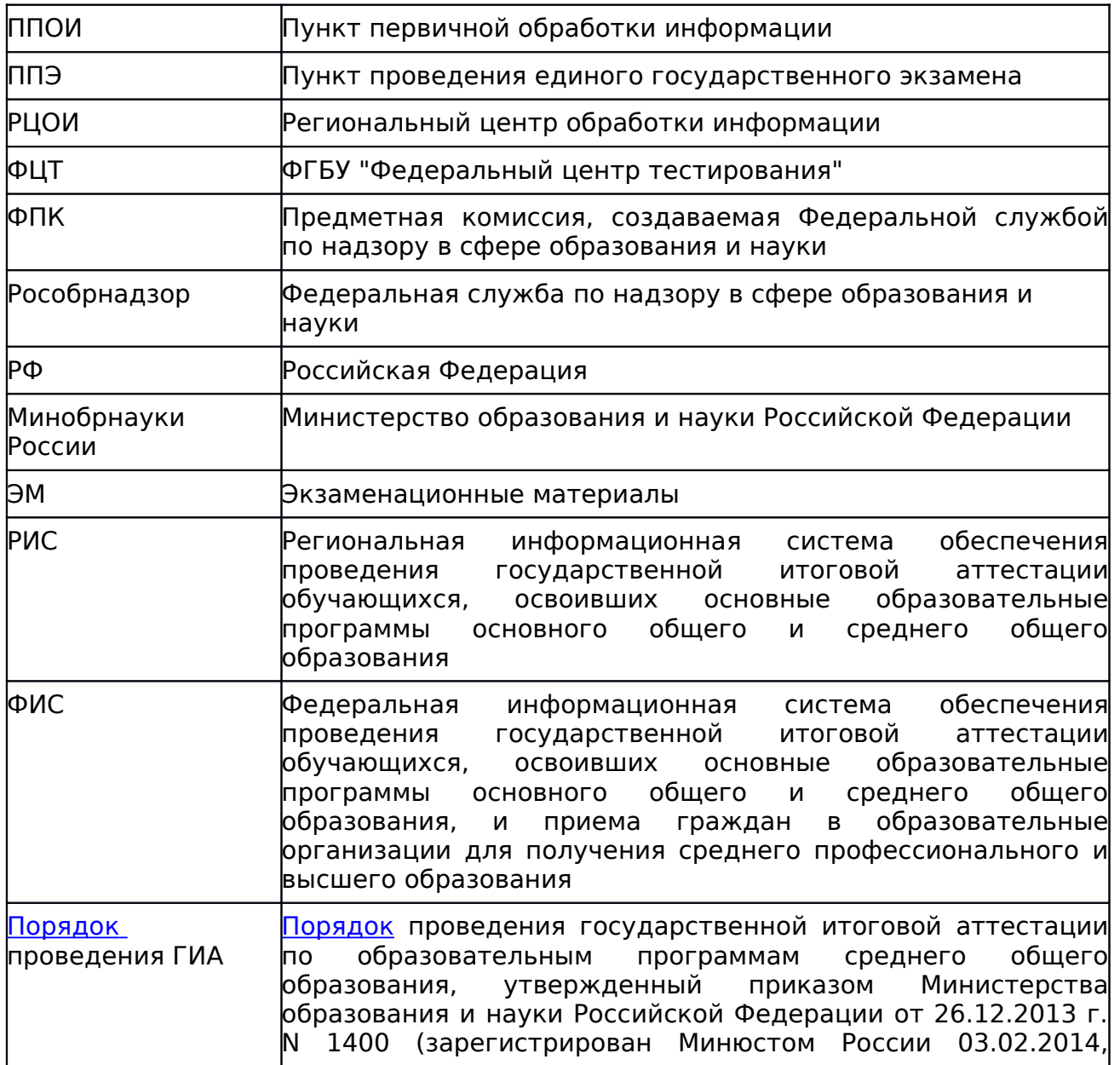

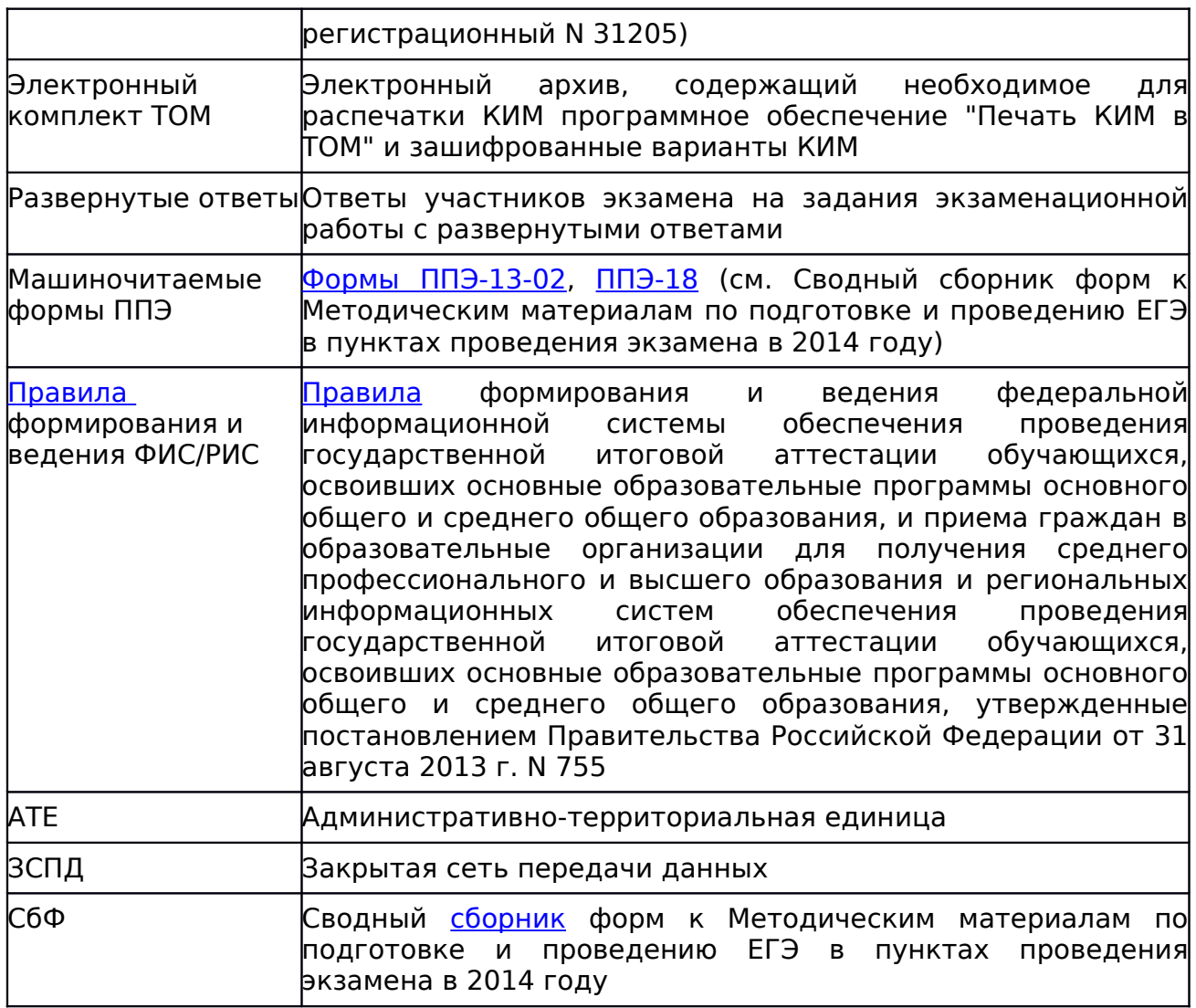

Настоящий документ разработан в соответствии с действующими нормативными правовыми актами по подготовке и проведению ЕГЭ:

1. Федеральным [законом](consultantplus://offline/ref=CF30A2E828A63FD980652502954F9DA6EFEA922157ED4956692A822A664FD3671FAD67C84E65D5C6Q5X0K) от 29.12.2012 N 273-ФЗ "Об образовании в Российской Федерации".

2. [постановлением](consultantplus://offline/ref=CF30A2E828A63FD980652502954F9DA6EFE9962A57ED4956692A822A66Q4XFK) Правительства Российской Федерации от 31 августа 2013 N 755 "О федеральной информационной системе обеспечения проведения государственной итоговой аттестации обучающихся, освоивших основные образовательные программы основного общего и среднего общего образования, и приема граждан в образовательные организации для получения среднего профессионального и высшего образования и региональных информационных системах обеспечения проведения государственной итоговой аттестации обучающихся, освоивших основные образовательные программы основного общего и среднего общего образования".

3. [приказом](consultantplus://offline/ref=CF30A2E828A63FD980652502954F9DA6EFEA90205FEE4956692A822A664FD3671FAD67C84E65DDC1Q5X1K) Министерства образования и науки Российской Федерации от 26.12.2013 N 1400 "Об утверждении Порядка проведения государственной итоговой аттестации по образовательным программам среднего общего образования".

### 2. Общая часть

2.1. РЦОИ является организацией, осуществляющей информационное и организационно-технологическое обеспечение проведения ЕГЭ в субъекте РФ.

2.2. РЦОИ является оператором РИС. В соответствии с [п. 2](consultantplus://offline/ref=CF30A2E828A63FD980652502954F9DA6EFE9962A57ED4956692A822A664FD3671FAD67C84E65DDC6Q5XDK) Правил ведения и формирования ФИС/РИС оператором РИС может выступать:

- непосредственно ОИВ - на основе положения о соответствующем органе;

- организация, определенная в соответствии с Федеральным [законом](consultantplus://offline/ref=CF30A2E828A63FD980652502954F9DA6EFEA922158EB4956692A822A66Q4XFK) от 5 апреля 2013 г. N 44-ФЗ "О контрактной системе в сфере закупок товаров, работ, услуг для обеспечения государственных и муниципальных нужд" - на основе государственного контракта;

- бюджетное учреждение, находящееся в ведении ОИВ (например, региональный центр обработки информации, РЦОИ) - на основе государственного задания, сформированного соответствующим органом согласно [статье 9.2](consultantplus://offline/ref=CF30A2E828A63FD980652502954F9DA6EFEA91295CE94956692A822A664FD3671FAD67CB4FQ6X2K) Федерального закона от 12.01.1996 N 7-ФЗ "О некоммерческих организациях".

2.3. РЦОИ в своей деятельности руководствуется нормативными правовыми актами Минобрнауки России, Рособрнадзора и ОИВ.

2.4. В части информационного и организационно-технологического обеспечения РЦОИ также следует указаниям ФЦТ.

2.5. С учетом административно-территориальных и демографических особенностей субъекта Российской Федерации, в структуру РЦОИ может входить один или несколько ППОИ. Все созданные на территории субъекта Российской Федерации ППОИ находятся в технологическом оперативном подчинении РЦОИ.

2.6. В период организации и проведения ЕГЭ РЦОИ осуществляет:

- технологическое и информационное взаимодействие с ФЦТ;

- обеспечение деятельности по формированию и эксплуатации РИС, а также взаимодействию с ФИС в порядке, установленном [Правилами](consultantplus://offline/ref=CF30A2E828A63FD980652502954F9DA6EFE9962A57ED4956692A822A664FD3671FAD67C84E65DDC6Q5X9K) формирования и ведения ФИС/РИС;

- техническое функционирование РИС;

- обеспечение безопасного хранения и использования сведений, содержащихся в РИС;

- обеспечение работоспособности защищенных каналов связи;

- технологическое и информационное взаимодействие с ППЭ, ППОИ;

- информационное обеспечение работы ГЭК, ПК, КК, ОИВ, МОУО, образовательных организаций в части организации и проведения ЕГЭ.

- обработку экзаменационных работ участников ЕГЭ;

- обработку результатов участников ЕГЭ (автоматизированные процессы, связанные с изменением результатов участников ЕГЭ по решению КК и ГЭК).

2.7. Информационный обмен при взаимодействии ФИС и РИС осуществляется в электронной форме через защищенную сеть передачи данных.

2.8. РЦОИ осуществляет обработку бланков ЕГЭ по всем учебным предметам, по которым проводится ЕГЭ.

2.9. РЦОИ обеспечивает информационно-технологическое взаимодействие с местами регистрации участников ЕГЭ на всех этапах подготовки и проведения ЕГЭ.

2.10. Сроки обработки экзаменационных материалов.

Обработка ЭМ, включая проверку развернутых ответов ПК, должна быть завершена в следующие сроки, определенные [порядком](consultantplus://offline/ref=CF30A2E828A63FD980652502954F9DA6EFEA90205FEE4956692A822A664FD3671FAD67C84E65DEC6Q5XCK) проведения ГИА:

- по русскому языку и математике - не позднее шести календарных дней после проведения соответствующего экзамена;

- по остальным учебным предметам - не позднее четырех календарных дней после проведения соответствующего экзамена;

- по экзаменам, которые проводятся досрочно и в дополнительные сроки, - не позднее трех календарных дней после проведения соответствующего экзамена.

На протяжении всего периода работы РЦОИ с момента получения ЭМ до окончания работ по выдаче информации о результатах ЕГЭ все помещения РЦОИ должны быть обеспечены системой непрерывного видеонаблюдения и видеозаписи.

2.11. РЦОИ работает в помещениях, исключающих возможность доступа к ним посторонних лиц и распространения информации ограниченного доступа, а также оснащенных соответствующим комплексом средств информационной безопасности, позволяющим обеспечить защиту персональных данных.

2.12. В РЦОИ на этапе подготовки и проведения обработки результатов ЕГЭ могут присутствовать:

- члены ГЭК - по решению председателя ГЭК;

- общественные наблюдатели, аккредитованные в установленном [порядке,](consultantplus://offline/ref=CF30A2E828A63FD980652502954F9DA6EFEA942F57E84956692A822A664FD3671FAD67C84E65DDC6Q5X9K) - по желанию;

- должностные лица Рособрнадзора, органа исполнительной власти субъекта Российской Федерации, осуществляющего переданные полномочия Российской Федерации в сфере образования, - по решению соответствующих органов.

3. Формирование РИС и информационный обмен с ФИС

3.1. ФЦТ осуществляет поставку специализированных программных средств, применяемых для формирования и ведения РИС.

3.2. Руководители ОИВ и руководитель РЦОИ назначают лиц, имеющих право доступа к РИС, в целях внесения и использования сведений в РИС.

3.3. Формирование и ведение РИС, в том числе внесение в РИС сведений, обработка, хранение и использование содержащейся в ней информации, взаимодействие с ФИС, доступ к информации, содержащейся в РИС, а также защита информации осуществляются с соблюдением требований, установленных законодательством Российской Федерации об информации, информационных технологиях и о защите информации, с применением единых классификаторов и справочников, стандартизированных технических и программных средств, в том числе позволяющих осуществлять обработку информации на основе использования единых форматов и классификаторов учетных данных и стандартных протоколов.

3.4. РЦОИ осуществляет формирование и ведение РИС и внесение сведений в ФИС в соответствии с [Правилами](consultantplus://offline/ref=CF30A2E828A63FD980652502954F9DA6EFE9962A57ED4956692A822A664FD3671FAD67C84E65DDC6Q5X9K) формирования и ведения ФИС/РИС, [порядком](consultantplus://offline/ref=CF30A2E828A63FD980652502954F9DA6EFEA90205FEE4956692A822A664FD3671FAD67C84E65DDC5Q5X9K) проведения ГИА, а также согласно плану-графику предоставления информации в ФИС, РИС, разработанному ФЦТ.

3.5. РЦОИ осуществляет мониторинг полноты, достоверности и актуальности сведений, внесенных в РИС.

3.6. Для ведения РИС в субъекте РФ могут быть задействованы ППОИ, которые обеспечивают сбор данных РИС одного или нескольких муниципальных районов, осуществляют взаимодействие с поставщиками информации данного муниципального района. В этом случае деятельность ППОИ должна осуществляться с соблюдением требований законодательства Российской Федерации в сфере защиты персональных данных.

3.7. Информационный обмен при взаимодействии ФИС и РИС осуществляется еженедельно, а в период проведения ЕГЭ - ежедневно, несколько раз в сутки (с 1 марта по 31 августа).

3.8. РЦОИ обеспечивает бесперебойную и непрерывную работу каналов связи для взаимодействия РИС и ФИС.

3.9. Срок хранения сведений, внесенных в РИС, составляет десять лет.

#### 4. Планирование ЕГЭ

4.1. Планирование ЕГЭ - комплекс мероприятий, направленный на сбор, формирование и структурирование информации в РИС и ФИС, необходимой для планирования всех этапов подготовки, проведения и обработки материалов ЕГЭ.

4.2. Планирование ЕГЭ осуществляется на региональном и федеральном уровнях с использованием специализированного программного обеспечения. При необходимости ряд мероприятий по планированию ЕГЭ может осуществляться в образовательных организациях и ППОИ.

4.3. Планирование ЕГЭ осуществляется в соответствии с [Правилами](consultantplus://offline/ref=CF30A2E828A63FD980652502954F9DA6EFE9962A57ED4956692A822A664FD3671FAD67C84E65DDC6Q5X9K) формирования и ведения ФИС/РИС, а также документами Рособрнадзора и ФЦТ, определяющими сроки и этапы внесения информации в РИС/ФИС.

4.4. Планирование ЕГЭ включает:

- актуализацию данных РЦОИ, ГЭК, ОИВ;

- формирование, ведение и актуализацию региональных справочников МОУО, АТЕ, ППОИ, образовательных организаций;

- формирование, ведение и актуализацию справочника участников ЕГЭ;

- формирование, ведение и актуализацию справочника ППЭ, включая информацию об аудиторном фонде, в том числе сведения об аудиториях, в которых организовано on-line наблюдение;

- регистрацию участников ЕГЭ на сдачу ЕГЭ по конкретному предмету в конкретный день;

- формирование, ведение и актуализацию справочника работников ППЭ;

- формирование, ведение и актуализацию справочника экспертов-членов ПК;

- распределение участников ЕГЭ и работников ППЭ по ППЭ и аудиториям по каждому экзамену;

- выдачу уведомления об экзамене участнику ЕГЭ [\(форма У-1\).](consultantplus://offline/ref=CF30A2E828A63FD980652502954F9DA6EFE99E2956EE4956692A822A664FD3671FAD67C84E67DBC3Q5XAK)

5. Подготовка к проведению ЕГЭ

5.1. До начала проведения экзамена необходимо выполнить распределение участников ЕГЭ и организаторов ЕГЭ по ППЭ и аудиториям ППЭ.

5.2. Автоматизированное распределение участников ЕГЭ и организаторов ЕГЭ по аудиториям ППЭ производится в РЦОИ или ППЭ.

5.3. Принятие решения о проведении автоматизированного распределения участников ЕГЭ и организаторов ЕГЭ по аудиториям ППЭ принимается только при обеспечении автоматизированного рабочего места в ППЭ, где будет проводиться автоматизированное распределение, соответствующим комплексом средств информационной безопасности, позволяющим обеспечить защиту персональных данных участников ЕГЭ и организаторов ЕГЭ.

5.3.1. В случае, когда в субъекте РФ автоматизированное распределение участников ЕГЭ и организаторов ЕГЭ проводится централизованно в РЦОИ:

- информация об автоматизированном распределении участников ЕГЭ и организаторов ЕГЭ по аудиториям ППЭ и формы (ведомости, бланки актов, в том числе [формы ППЭ-13-02 МАШ,](consultantplus://offline/ref=CF30A2E828A63FD980652502954F9DA6EFE99E2956EE4956692A822A664FD3671FAD67C84E67DEC5Q5XFK) [ППЭ 18 МАШ\)](consultantplus://offline/ref=CF30A2E828A63FD980652502954F9DA6EFE99E2956EE4956692A822A664FD3671FAD67C84E67D8C1Q5X9K) для проведения ЕГЭ в ППЭ передаются в запечатанных конвертах;

- передача материалов в ППЭ производится членом ГЭК.

5.3.2. В случае, когда в субъекте РФ автоматизированное распределение участников ЕГЭ и организаторов ЕГЭ проводится в ППЭ:

- РЦОИ передает в электронном виде данные для автоматизированного распределения и программный модуль для проведения распределения участников ЕГЭ и организаторов ЕГЭ по аудиториям в ППЭ;

- автоматизированное распределение участников ЕГЭ и организаторов ЕГЭ по аудиториям ППЭ проводится в присутствии члена ГЭК непосредственно перед экзаменом на автоматизированном рабочем месте, оснащенном соответствующим комплексом средств информационной безопасности;

- информация об автоматизированном распределении участников ЕГЭ и организаторов ЕГЭ по аудиториям ППЭ и формы (ведомости, бланки актов, в том числе [формы ППЭ 13-02 МАШ,](consultantplus://offline/ref=CF30A2E828A63FD980652502954F9DA6EFE99E2956EE4956692A822A664FD3671FAD67C84E67DEC5Q5XFK) [ППЭ-18 МАШ\)](consultantplus://offline/ref=CF30A2E828A63FD980652502954F9DA6EFE99E2956EE4956692A822A664FD3671FAD67C84E67D8C1Q5X9K) для проведения ЕГЭ в ППЭ распечатываются непосредственно в ППЭ;

- информация об автоматизированном распределении участников ЕГЭ и организаторов ЕГЭ по аудиториям ППЭ передается после завершения экзамена в ППЭ членом ГЭК в РЦОИ в электронном виде на электронных носителях или по защищенной сети передачи данных для ее загрузки в РИС.

5.4. При автоматизированном распределении участников ЕГЭ и организаторов ЕГЭ в ППЭ защита информации осуществляется с соблюдением требований, установленных законодательством Российской Федерации об информации, информационных технологиях и о защите информации.

5.5. При отсутствии в РИС/ФИС информации об автоматизированном распределении участников ЕГЭ, выполнении участником ЕГЭ экзаменационной работы в ППЭ и (или) аудитории, не соответствующим результатам автоматизированного распределения, а также при загрузке результатов обработки экзаменационных работ участников ЕГЭ, не зарегистрированных на экзамен, работы таких участников ЕГЭ соответствующих ППЭ будут задержаны до выяснения обстоятельств допуска участников ЕГЭ в ППЭ и сдачи ими экзамена. В случае выявления нарушений порядка проведения ЕГЭ при допуске таких участников ЕГЭ в ППЭ или сдаче ими экзамена результаты ЕГЭ таких участников будут аннулированы в соответствии с [порядком](consultantplus://offline/ref=CF30A2E828A63FD980652502954F9DA6EFEA90205FEE4956692A822A664FD3671FAD67C84E65DEC2Q5XFK) проведения ГИА.

6. Подготовка к обработке материалов ЕГЭ в РЦОИ

6.1. Руководитель РЦОИ (ППОИ) обеспечивает готовность РЦОИ (ППОИ) к проведению обработки материалов ЕГЭ в соответствии с "Правилами для руководителя РЦОИ" (Приложение 1)/"Правилами для руководителя ППОИ" (Приложение 2) соответственно.

6.2. Руководитель РЦОИ обеспечивает работу следующих сотрудников, участвующих в обработке ЭМ:

- администратора проектов;

- начальников смены;

- ответственных за приемку экзаменационных материалов (из ППЭ);

- ответственных за хранение материалов;

- операторов сканирования;

- операторов распознавания (как правило, начальник смены или старший верификатор);

- старших верификаторов (как правило, начальник смены);

- верификаторов;

- координаторов станции экспертизы;

- ответственного за обработку апелляций и коррекций (как правило, начальник смены);

- помощников операторов сканирования и помощников координаторов станции экспертизы (при необходимости).

6.3. Не позднее чем за сутки до начала обработки материалов ЕГЭ администратор проектов РЦОИ обеспечивает настройку аппаратнопрограммного комплекса для проведения обработки ЭМ.

6.4. Не позднее чем за сутки до начала обработки материалов ЕГЭ руководитель ППОИ обеспечивает настройку аппаратно-программного комплекса для проведения обработки бланков регистрации.

6.5. Информация о количестве и составе материалов ЕГЭ, поступающих на обработку из ППЭ, содержится в машиночитаемой [форме ППЭ-13-02 МАШ](consultantplus://offline/ref=CF30A2E828A63FD980652502954F9DA6EFE99E2956EE4956692A822A664FD3671FAD67C84E67DEC5Q5XFK) и является необходимой для проведения обработки регистрационных бланков и бланков ответов N 1.

6.6. В РЦОИ проводится обработка следующих материалов:

- машиночитаемых форм ППЭ;

- регистрационных бланков;

- бланков ответов N 1;

- бланков ответов N 2, в том числе дополнительных бланков ответов N 2;

- файлов, содержащих информацию о проведении автоматизированного распределения участников ЕГЭ и организаторов ЕГЭ по аудиториям ППЭ (если распределение производилось в ППЭ);

- результатов обработки ЭМ в ППОИ;

- протоколы проверки [\(форма 3-РЦОИ\).](consultantplus://offline/ref=CF30A2E828A63FD980652502954F9DA6EFE99E2956EE4956692A822A664FD3671FAD67C84E67DAC1Q5XCK)

6.7. Обработке подлежат все бланки участников ЕГЭ, включая случаи:

- удаления с экзамена участника ЕГЭ в связи с нарушением установленного [порядка](consultantplus://offline/ref=CF30A2E828A63FD980652502954F9DA6EFEA90205FEE4956692A822A664FD3671FAD67C84E65DDC5Q5X9K) проведения ГИА;

- досрочного завершения экзамена участником ЕГЭ по объективным причинам.

При передаче в РЦОИ бланков ЕГЭ удаленного участника и участника ЕГЭ, не завершившего экзамен по объективным причинам, проводится выверка информации, внесенной в машиночитаемую [форму ППЭ 13-02 МАШ,](consultantplus://offline/ref=CF30A2E828A63FD980652502954F9DA6EFE99E2956EE4956692A822A664FD3671FAD67C84E67DEC5Q5XFK) и ведомости, содержащей перечень бланков регистрации, в которые была внесена информация о том, что участник не завершил экзамен или удален с экзамена. Результаты выверки учитываются при верификации бланков регистрации в обязательном порядке.

6.8. Подготовка к проверке развернутых ответов участников ЕГЭ на задания экзаменационной работы.

6.9. Не позднее чем за 14 календарных дней до начала проведения обработки ЭМ председатель ПК и руководитель РЦОИ согласуют график работы ПК в период проведения обработки ЭМ по соответствующему

учебному предмету, исходя из действующих требований к срокам проведения обработки ЭМ.

6.10. Не позднее чем за 14 календарных дней до начала проведения экзаменов председатель ПК передает руководителю РЦОИ расписание работы экспертов ПК, включая список экспертов ПК, являющихся членами ФПК, для обеспечения возможности назначения в РИС экспертов на проверку работ.

6.11. Председатель ПК согласует с руководителем РЦОИ график работы экспертов ПК, проводящих проверку незаполненных участниками ЕГЭ бланков ответов N 2, дополнительных бланков ответов N 2.

6.12. Не позднее чем за 14 календарных дней до начала экзаменов руководитель РЦОИ обеспечивает внесение информации в РИС о составе региональных ПК, включая информацию об экспертах ПК, являющихся членами ФПК.

6.13. Руководитель РЦОИ обеспечивает контроль непрерывной и бесперебойной работы системы видеонаблюдения и хранения видеозаписей в помещениях РЦОИ при проведении работ по приемке, обработке и хранении ЭМ.

#### 7. Порядок передачи КИМ в ТОМ

7.1. При направлении заявки на ЭМ ЕГЭ основного этапа проведения ЕГЭ ОИВ согласует с ФЦТ сроки предоставления:

- ИК для каждого участника ЕГЭ в ТОМ;

- электронного архива, содержащего необходимое для распечатки КИМ программное обеспечение "Печать КИМ в ТОМ", и зашифрованные варианты КИМ;

- ключей для расшифровки КИМ, предназначенных для использования при проведении каждого конкретного экзамена.

7.2. ФЦТ формирует электронный архив, содержащий необходимое для распечатки КИМ программное обеспечение "Печать КИМ в ТОМ", и зашифрованные варианты КИМ.

7.3. ФЦТ направляет в ОИВ CD-диски с электронными комплектами ЭМ для каждого ТОМ, необходимое количество ИК для заполнения при проведении ЕГЭ в ТОМ, а также необходимое количество дополнительных бланков ответов N 2 и возвратных доставочных пакетов.

7.4. РЦОИ получает и готовит к передаче в каждый ТОМ электронные комплекты ТОМ для каждого отдаленного ППЭ.

7.5. ОИВ обеспечивает заблаговременную передачу в отдаленные ППЭ:

- ИК для заполнения при проведении ЕГЭ в ТОМ;

- CD-дисков с электронными комплектами ЭМ ТОМ;

- дополнительных бланков ответов N 2;

- комплектов возвратных доставочных пакетов.

7.6. В соответствии с согласованным с ОИВ графиком ФЦТ передает в РЦОИ через технологический портал ЕГЭ ключи для расшифровки зашифрованных КИМ по соответствующему учебному предмету для ТОМ.

7.7. РЦОИ передает в отдаленный ППЭ полученный ключ для расшифровки КИМ с помощью любых каналов связи: Интернет, факс, телефон, рация. В случае наличия в ТОМ нескольких отдаленных ППЭ, в которых будет производиться печать КИМ, ключ для расшифровки ЭМ из РЦОИ передается в каждый отдаленный ППЭ.

#### 8. Приемка и учет экзаменационных материалов

8.1. РЦОИ осуществляет автоматизированный учет ЭМ в РИС при получении ЭМ, выдаче ЭМ в ППЭ, возврате ЭМ из ППЭ после проведения экзамена.

8.2. Учет ЭМ осуществляется с использованием специализированных программных средств для приемки и учета ЭМ (далее - станция приемки), предоставленных ФЦТ, и проводится ответственным за приемку ЭМ сотрудником РЦОИ в присутствии члена ГЭК.

8.3. Станция приемки должна быть установлена в защищенной сети передачи данных и удаленно - на складе организации, доставляющей ЭМ в субъект РФ, - для обеспечения работ по регистрации в РИС поступивших ЭМ и регистрации в РИС ЭМ, направляемых в ППЭ для использования при проведении ЕГЭ.

8.4. Для обеспечения корректной работы удаленной станции приемки, а также с целью своевременного обновления информации в РИС необходимо обеспечить не реже, чем один раз в сутки, синхронизацию информации удаленной станции приемки со станцией приемки, которая установлена в РЦОИ и осуществляет взаимодействие с РИС.

8.5. Регистрация поступивших ЭМ осуществляется с использованием удаленной станции приемки. Регистрация ЭМ проводится в соответствии с заявками на обеспечение ЭМ субъекта РФ, направленными в ФЦТ.

8.6. По результатам регистрации станция приемки формирует акт приемки-передачи ЭМ и предоставляет информацию о комплектности коробок с ЭМ.

8.7. В процессе работы со станцией приемки на всех этапах (приемка ЭМ, распределение ЭМ по ППЭ, возврат ЭМ) ответственный за приемку ЭМ сотрудник РЦОИ действует в соответствии с "Правилами для ответственного за приемку ЭМ сотрудника РЦОИ (ППОИ)" (Приложение 3).

8.8. Учет ЭМ осуществляется посредством регистрации идентификационных номеров доставочных упаковок ЭМ на станции приемки или удаленной станции приемки путем сканирования штрих-кодов, нанесенных на коробки с ЭМ.

8.9. Учет ЭМ и распределение по ППЭ может осуществляться заблаговременно. Выдача ЭМ по ППЭ проводится в день экзамена, начиная с 00 ч 00 минут. В процессе распределения ЭМ при помощи станции приемки (удаленной станции приемки) регистрируется информация о перечне ЭМ, направляемых в каждый конкретный ППЭ для проведения экзамена.

8.10. РЦОИ (ППОИ) осуществляет учет полученных ЭМ после проведения экзамена. При этом отдельно регистрируются ЭМ, подлежащие дальнейшей автоматизированной обработке: бланки регистрации; бланки ответов N 1; бланки ответов N 2 (включая дополнительные бланки ответов N 2); машиночитаемые формы ППЭ). Также регистрируются ЭМ, не подлежащие дальнейшей автоматизированной обработке: неиспользованные ЭМ, испорченные ЭМ, а также ЭМ, содержащие типографский брак.

8.11. Информация о количестве и составе материалов, поступающих на обработку, содержится в машиночитаемой [форме ППЭ 13-02-МАШ](consultantplus://offline/ref=CF30A2E828A63FD980652502954F9DA6EFE99E2956EE4956692A822A664FD3671FAD67C84E67DEC5Q5XFK) и является необходимой для проведения обработки бланков ЕГЭ.

8.12. При возникновении любых нештатных ситуаций (неверная комплектация ЭМ, нарушение доставочной упаковки ЭМ и прочее) ответственный за приемку ЭМ сотрудник РЦОИ составляет акт, в котором фиксируются все обстоятельства нештатной ситуации и который визируется руководителем РЦОИ и передается в ГЭК и в ФЦТ.

8.13. По результатам приемки ЭМ на каждом этапе ответственный сотрудник РЦОИ (ППОИ) оформляет акт приемки-передачи ЭМ. При этом приемка ЭМ от члена ГЭК проводится ответственным за приемку сотрудником РЦОИ по акту приемки-передачи, составляемому на основании машиночитаемой [формы ППЭ 13-02 МАШ,](consultantplus://offline/ref=CF30A2E828A63FD980652502954F9DA6EFE99E2956EE4956692A822A664FD3671FAD67C84E67DEC5Q5XFK) в соответствии с Правилами для ответственного за приемку (Приложение 3).

8.14 Приемка и обработка ЭМ может проводиться в ППОИ в случае их создания.

8.15. Результаты обработки ЭМ в ППОИ поступают в РЦОИ и вносятся в установленные сроки обработки в РИС.

8.16. Приемка и обработка следующих материалов проводятся непосредственно в РЦОИ (даже в случае создания ППОИ):

8.17. бланков ответов N 2, в том числе дополнительных бланков ответов N 2,

8.18. файлов, содержащих информацию о проведении автоматизированного распределения участников ЕГЭ и организаторов ЕГЭ по аудиториям ППЭ (если распределение производилось в ППЭ).

8.19. Принятые экзаменационные материалы направляются на обработку и хранение в соответствии со схемой приемки и обработки ЭМ.

9. Краткая схема обработки ЭМ в РЦОИ каждого типа ЭМ

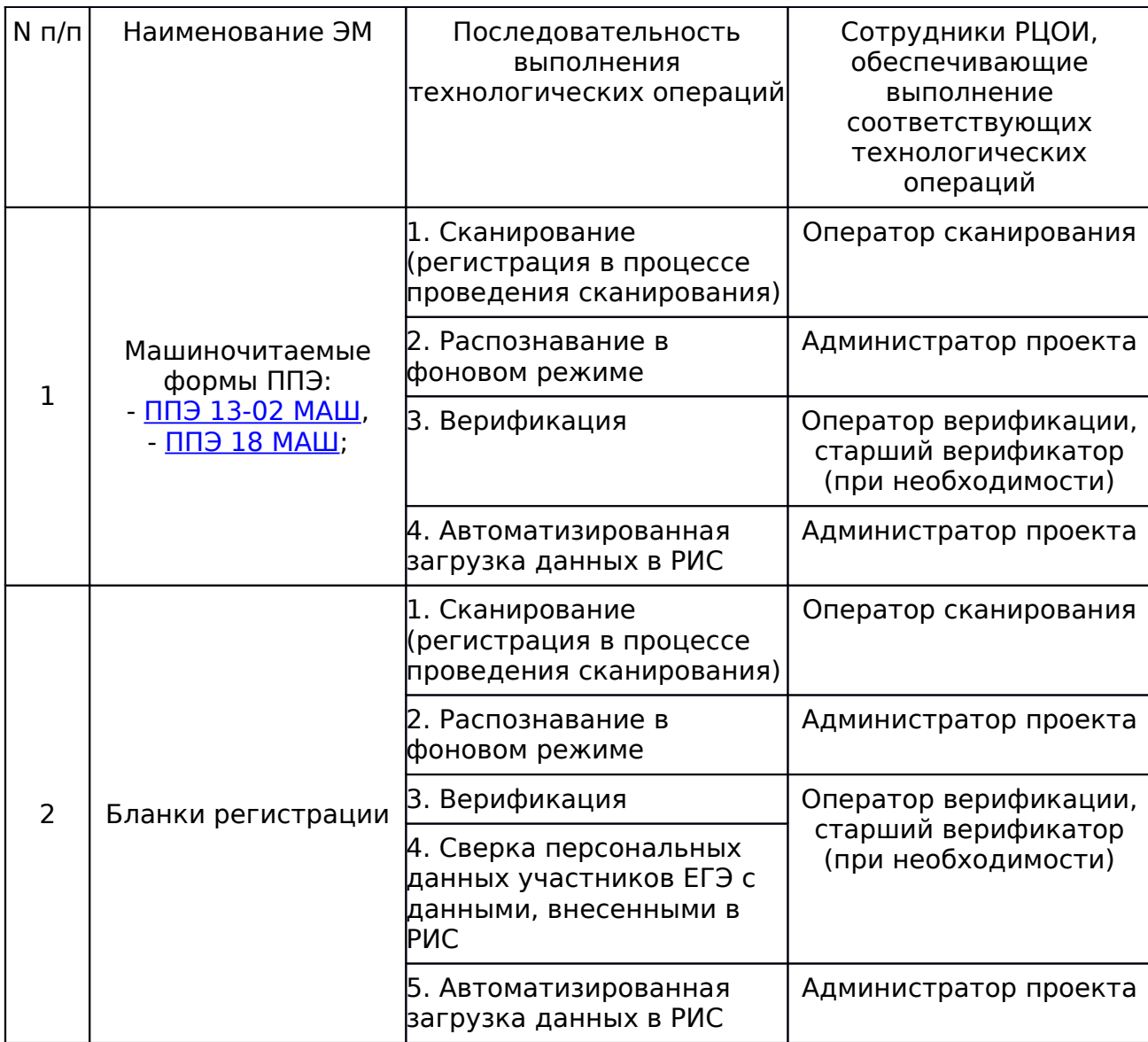

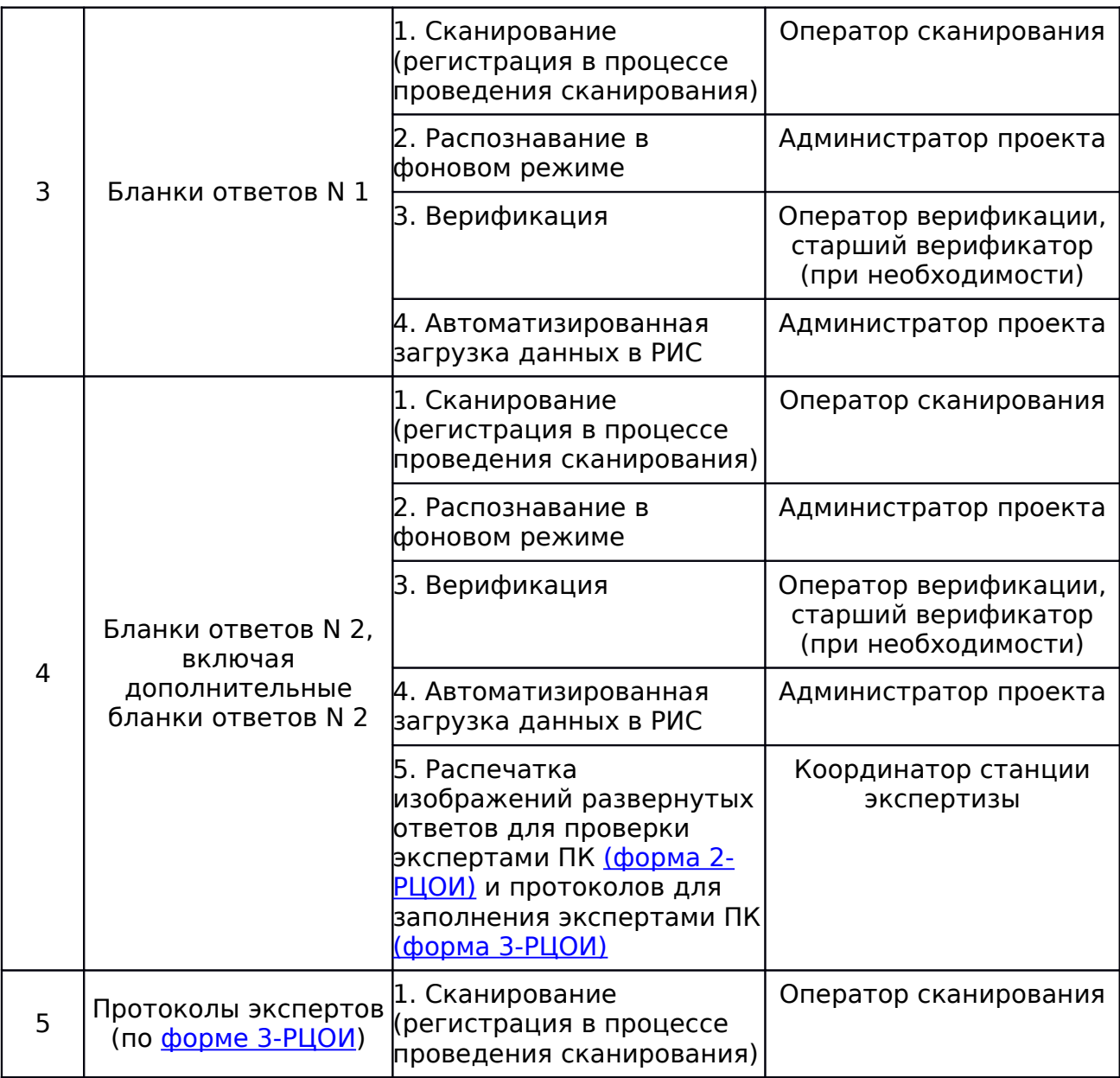

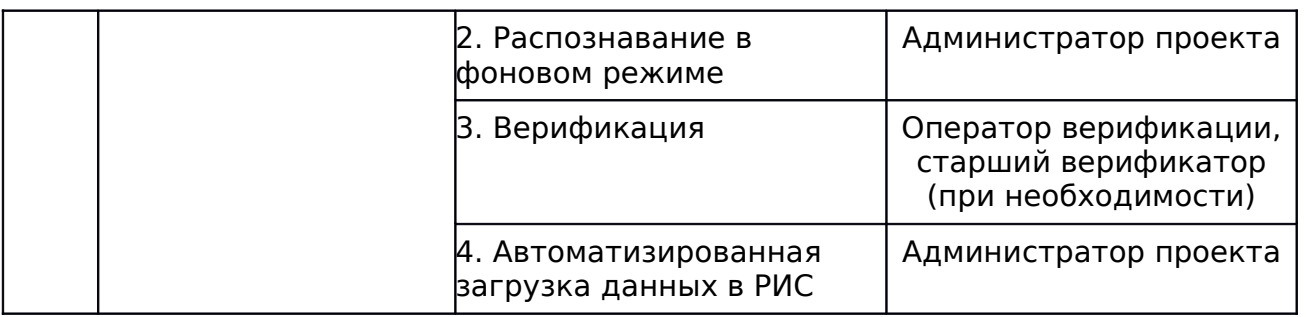

10.1. Оператор сканирования обеспечивает сканирование машиночитаемых форм ППЭ, а также всех бланков ЕГЭ.

10.2. Все бланки ЕГЭ из всех ППЭ проходят операцию сканирования после обработки машиночитаемых [форм ППЭ 13-02 МАШ](consultantplus://offline/ref=CF30A2E828A63FD980652502954F9DA6EFE99E2956EE4956692A822A664FD3671FAD67C84E67DEC5Q5XFK) из тех же ППЭ и (или) аудиторий ППЭ.

10.3. Оператор сканирования проводит сканирование полученных бланков в соответствии с "Правилами для оператора сканирования" (Приложение 4).

10.4. Оператор сканирования проводит регистрацию в РИС отсканированного пакета бланков и передает оригинальные отсканированные бланки ответственному за хранение ЭМ сотруднику РЦОИ (ППОИ) на хранение.

10.5. Приоритет обработки разных типов бланков определяет администратор проекта в соответствии с графиком работы предметных комиссий.

10.6. По мере поступления в РЦОИ протоколов проверки экспертами ПК развернутых ответов участников ЕГЭ оператор сканирования обеспечивает сканирование машиночитаемых протоколов проверки.

10.7. Для проведения обработки ЭМ из ППЭ администратор проекта осуществляет запуск процесса автоматизированного распознавания информации с машиночитаемых форм и бланков ЕГЭ. Распознавание проводится в фоновом режиме все время с начала и до окончания сканирования всех материалов.

### 11. Верификация результатов распознавания

11.1. Верификация, т.е. проверка качества распознавания, осуществляется путем сравнения на экране монитора символов, внесенных в машиночитаемую форму (в машиночитаемые формы ППЭ, в бланки ЕГЭ или в протокол проверки) с теми же символами, полученными в результате распознавания этих символов. Верификатор проверяет правильность .<br>распознавания символов в соответствии с "Правилами для оператора верификации" (Приложение 5) и, в случае необходимости, вносит исправления в перечень распознанных символов.

11.2. Верификатор начинает работу по указанию администратора проекта.

11.3. В случае возникновения ситуаций, не регламентированных "Правилами для оператора верификации", верификатор направляет пакет электронных бланков старшему верификатору для устранения проблемы.

11.4. Старший верификатор устраняет возникающие проблемы в обработке материалов ЕГЭ совместно или по указанию начальника смены.

11.5. Верификатор и старший верификатор удаляют из ответов участников символы, не являющиеся допустимыми для записи ответа на каждое конкретное задание в соответствии с "Перечнем допустимых символов, используемых для ответов на задания единого государственного экзамена", созданным на основании инструкций к каждому конкретному заданию, размещенных в КИМ в текущем году, и переданным ФЦТ через технологический портал.

#### 12. Обеспечение процедуры проверки развернутых ответов участников ЕГЭ

12.1. Проверку развернутых ответов участников ЕГЭ осуществляют эксперты ПК.

12.2. РЦОИ осуществляет подготовку рабочих комплектов экспертов ПК при помощи специализированных программных средств для проведения экспертизы (далее - станция экспертизы), предоставляемых ФЦТ.

12.3. Рабочий комплект эксперта ПК содержит:

- обезличенные бланки-копии [\(форма 2-РЦОИ\)](consultantplus://offline/ref=CF30A2E828A63FD980652502954F9DA6EFE99E2956EE4956692A822A664FD3671FAD67C84E67DAC2Q5XFK) с развернутыми ответами участников экзамена (далее - бланк-копия);

- бланк-протокол [\(форма 3-РЦОИ\)](consultantplus://offline/ref=CF30A2E828A63FD980652502954F9DA6EFE99E2956EE4956692A822A664FD3671FAD67C84E67DAC1Q5XCK) проверки развернутых ответов участников экзамена (далее - бланк-протокол).

Бланк-копия [\(форма 2-РЦОИ\)](consultantplus://offline/ref=CF30A2E828A63FD980652502954F9DA6EFE99E2956EE4956692A822A664FD3671FAD67C84E67DAC2Q5XFK) является изображением бланка ответов N 2 участника ЕГЭ и дополнительных бланков ответов N 2 (если они заполнялись участником), в регистрационной части которого указаны:

- код бланка-копии;

- информация об эксперте, назначенном на проверку бланков (ФИО, код эксперта);

- учебный предмет;

- дата проведения экзамена;

- номер протокола и номер строки в протоколе, соответствующей данному коду бланка-копии;

- номер варианта КИМ;

- номер страницы и количество заполненных страниц участником ЕГЭ в бланке ответов N 2, включая дополнительный бланк ответов N 2,

- регион.

Бланк-протокол проверки развернутых ответов представляет собой таблицу, в которой указаны коды бланков-копий полученного рабочего комплекта и поля для внесения экспертом баллов за ответы.

В регистрационной части бланка-протокола указаны:

- информация об эксперте, назначенном на проверку бланков (ФИО, код эксперта);

- учебный предмет;

- дата проведения экзамена;

- номер протокола;

- регион.

Бланк-протокол проверки развернутых ответов является машиночитаемой формой и подлежит обязательной автоматизированной обработке.

12.4. Рабочие комплекты формируются для каждого эксперта с учетом графика работы ПК.

12.5. Управление станцией экспертизы осуществляет координатор станции экспертизы в соответствии с "Правилами для координатора экспертизы" (Приложение 6).

12.6. При распознавании информации с бланков ответов N 2, включая дополнительные бланки ответов N 2, программным комплексом РЦОИ проводится процесс отбора предположительно незаполненных страниц, которые в дальнейшем не поступают на проверку в ПК.

12.7. Координатор станции экспертизы фиксирует наличие возможно пустых бланков, определенных программным комплексом.

12.8. Проверка изображений предположительно пустых бланков проводится двумя экспертами ПК.

12.9. По указанию администратора проекта о начале подготовки работ для проверки ПК координатор экспертизы начинает печать рабочих комплектов для каждого из экспертов ПК, назначенных на данный экзамен в соответствии с расписанием, предоставленными председателем ПК и внесенными в РИС.

12.10. Руководитель РЦОИ до начала работы ПК передает председателю ПК критерии для оценивания развернутых ответов, полученные от ФЦТ в день проведения экзамена.

12.11. Подготовленные рабочие комплекты передаются руководителем РЦОИ председателю ПК в день проведения проверки.

12.12. Эксперты проводят проверку работ и выставляют баллы в соответствующие поля бланка-протокола в соответствии с "[Правилами](consultantplus://offline/ref=CF30A2E828A63FD980652502954F9DA6E6EB962057E2145C61738E2861408C7018E46BC94C67D5QCX6K) по работе предметной комиссии при проверке развернутых ответов участников ЕГЭ".

12.13. После завершения проверки работ каждого комплекта заполненный бланк-протокол и бланки-копии рабочего комплекта передаются в РЦОИ для дальнейшей обработки.

12.14. После проведения первичной обработки бланков-протоколов программное обеспечение станции экспертизы в автоматическом режиме без участия оператора проводит анализ полученных результатов проверки работ экспертами. В ходе анализа выявляются экзаменационные работы и задания с существенным расхождением в баллах первого и второго экспертов ПК, требующие третьей проверки.

12.15. Существенное расхождение по каждому учебному предмету определено в критериях оценивания и закладывается в алгоритм автоматизированной обработки.

12.16. На бланке-копии работы, назначенной на третью проверку, в регистрационной части для третьего эксперта указываются баллы, выставленные двумя экспертами, проверявшими эту работу ранее. К третьей проверке привлекаются только эксперты ПК, являющиеся членами ФПК.

12.17. Проверка развернутых ответов участников экзамена считается завершенной, когда все работы были проверены экспертами необходимое количество раз, а результаты оценивания из бланков-протоколов проанализированы программным обеспечением станции экспертизы.

12.18. При проведении межрегиональной перекрестной проверки изображения бланков ответов N 2, полученные из другого субъекта РФ, проверяются экспертами ПК, являющимися членами ФПК, в общей очереди работ участников ЕГЭ.

### 13. Завершение экзамена и получение результатов

13.1. РЦОИ завершает первичную обработку бланков ЕГЭ, включая проверку развернутых ответов участников ЕГЭ предметными комиссиями в установленные сроки.

13.2. Перед завершением первичной обработки бланков ЕГЭ необходимо убедиться в том, что в соответствии с документацией ППЭ откорректированы при верификации метки, проставленные в бланках регистрации об удалении участника ЕГЭ и о досрочном завершении экзамена. В противном случае участники ЕГЭ, в чьих бланках регистрации соответствующие метки были проставлены некорректно, могут не получить или получить несвоевременно информацию о результатах ЕГЭ.

13.3. После завершения процесса первичной обработки и первичной проверки экзаменационных материалов по каждому учебному предмету администратор проектов с помощью соответствующих средств РИС завершает процесс обработки материалов экзамена в РЦОИ. Полученные в результате обработки данные в РИС автоматически передаются в ФЦТ для проведения централизованной проверки и расчета результатов в первичных и тестовых баллах.

13.4. Централизованная проверка завершается не позднее чем через пять рабочих дней с момента получения результатов обработки бланков ЕГЭ из всех субъектов РФ.

13.5. Результаты ЕГЭ каждого участника автоматически передаются из ФИС в РИС. Из ФИС в РИС также передается информация об участниках ЕГЭ,

чьи работы направлены на перепроверку по поручению Рособрнадзора, и полученных ими результатах.

13.6. Руководитель РЦОИ организует формирование электронных файловведомостей и/или распечатку ведомостей с результатами участников экзамена в зависимости от организационно-территориальной схемы проведения ЕГЭ в субъекте РФ для утверждения председателем ГЭК и организации информирования в трехдневный срок участников ЕГЭ. При этом отдельно, посредством специализированного программного обеспечения, формируются ведомости для представления на рассмотрение в ГЭК, содержащие информацию об участниках ЕГЭ:

- удаленных с экзамена или завершивших экзамен досрочно по уважительной причине;

- не зарегистрированных в РИС, не имеющих сведений об автоматизированной рассадке и пр.

13.7. После принятия решения председателем ГЭК об утверждении результатов ЕГЭ РЦОИ передает все утвержденные результаты в виде ведомостей для информирования участников ЕГЭ.

13.8. Участники ЕГЭ, работы которых направлены на перепроверку по решению Рособрнадзора или ОИВ, должны быть проинформированы о том, что их работы направлены на перепроверку.

#### 14. Обработка апелляций о нарушении установленного порядка проведения ГИА

14.1. В процессе рассмотрения апелляции КК вправе запрашивать у РЦОИ необходимые документы и сведения, в том числе бланки, сведения о лицах, присутствовавших при проведении экзамена, о соблюдении порядка проведения ГИА.

14.2. После рассмотрения апелляции о нарушении установленного порядка проведения ГИА председатель КК передает в ГЭК для утверждения и руководителю РЦОИ для внесения в РИС и передачи в ФИС:

- протокол рассмотрения апелляции с указанием решения КК [\(форма](consultantplus://offline/ref=CF30A2E828A63FD980652502954F9DA6EFE99E2956EE4956692A822A664FD3671FAD67C84E64D4C0Q5X8K) [ППЭ-03\);](consultantplus://offline/ref=CF30A2E828A63FD980652502954F9DA6EFE99E2956EE4956692A822A664FD3671FAD67C84E64D4C0Q5X8K)

- копию протокола служебного расследования апелляции о нарушении установленного порядка проведения ГИА.

14.3. Полученные оформленные протоколы рассмотрения апелляций руководитель РЦОИ передает ответственному за обработку апелляций и коррекций сотруднику РЦОИ.

14.4. Ответственный за обработку апелляций и коррекций сотрудник РЦОИ вносит в РИС с помощью специализированного программного обеспечения результаты рассмотрения апелляции, включая вложение копий необходимой апелляционной документации, не позднее двух рабочих дней с момента принятия решения КК. Информация об апелляции автоматически передаются на обработку в ФИС и ФЦТ.

14.5. Результаты обработки апелляций из ФИС автоматически передаются в РИС:

в случаях, требующих уточнений, ФЦТ направляет соответствующий программный запрос о предоставлении документов или сведений. В этом случае сотрудник, ответственный за обработку апелляций и коррекций в РЦОИ, предоставляет необходимые документы в случае их наличия в апелляционном комплекте документов или передает запрос о необходимых документах в КК;

в случае удовлетворения апелляции о нарушении установленного порядка проведения ГИА результат апеллянта будет аннулирован. В случае отклонения апелляции о нарушении установленного порядка проведения ГИА результат апеллянта останется неизменным.

#### 15. Обработка апелляций о несогласии с выставленными баллами

15.1. КК передает руководителю РЦОИ зарегистрированные в КК апелляции о несогласии с выставленными баллами.

15.2. Ответственный за обработку апелляций сотрудник РЦОИ вносит сведения об апелляциях в РИС (программное обеспечение "Станция апелляции и коррекции") и печатает апелляционные комплекты.

15.3. Апелляционный комплект документов содержит:

- копии:

- бланка регистрации,

- бланков ответов N 1 и N 2,

- бланков-протоколов проверки развернутых ответов;

- бланки распознавания:

- бланка регистрации,

- бланков ответов N 1 и N 2,

- бланков-протоколов проверки развернутых ответов;

- протокол рассмотрения апелляции с внесенной информацией об участнике экзамена [\(форма 2-АП\);](consultantplus://offline/ref=CF30A2E828A63FD980652502954F9DA6EFE99E2956EE4956692A822A664FD3671FAD67C84E67D5C6Q5XEK)

- [приложение 1](consultantplus://offline/ref=CF30A2E828A63FD980652502954F9DA6EFE99E2956EE4956692A822A664FD3671FAD67C84E67D5C2Q5X1K) к форме 2-АП (форма 2-АП-1) - о правильности распознавания ответов, внесенных в бланк ответов N 1);

- [приложение 2](consultantplus://offline/ref=CF30A2E828A63FD980652502954F9DA6EFE99E2956EE4956692A822A664FD3671FAD67C84E66DDC2Q5X0K) к форме 2-АП (форма 2-АП-2) - заключение экспертов о правильности оценивания развернутых ответов на задания экзаменационной работы).

15.4. Дополнительно к апелляционному комплекту соответственно распечатываются критерии оценивания части C и в случае необходимости из архива запрашивается вариант КИМ, выполнявшийся участником экзамена.

15.5. Подготовленные материалы передаются в КК:

В случае удовлетворения апелляции к протоколу рассмотрения апелляции заполняется соответствующее приложение, в которое вносятся все изменения, принятые решением КК, и которое подписывается членами и председателем КК. Информация, внесенная в приложение, подлежит обязательному внесению в РИС.

В случае отклонения апелляции приложение к протоколу рассмотрения апелляции не заполняется.

15.6. Оформленный протокол рассмотрения апелляции и приложения к нему (в случае его заполнения) председатель КК передает руководителю РЦОИ, который направляет протокол апелляции ответственному за обработку апелляций и коррекций сотруднику РЦОИ.

15.7. Ответственный за обработку апелляций и коррекций сотрудник РЦОИ вносит в РИС посредством специализированного программного обеспечения результаты рассмотрения апелляций, включая вложение изображений необходимой апелляционной документации. Обработанные апелляции автоматически передаются на обработку в ФИС и ФЦТ.

15.8. В случае загрузки в ФИС неполного комплекта апелляционной документации, неполного или некорректного заполнения протокола рассмотрения апелляции и (или) приложения к нему ФЦТ направляет соответствующий программный запрос о предоставлении документов. В этом случае сотрудник, ответственный за обработку апелляций и коррекций в РЦОИ, предоставляет необходимые документы в случае их наличия в апелляционном комплекте документов или передает запрос о необходимых документах в КК.

15.9. Результаты обработки апелляций из ФИС автоматически передаются в РИС.

15.10. В случае удовлетворения апелляции в ФИС будет произведен пересчет баллов апеллянта. Информация об обновленных результатах ЕГЭ после пересчета баллов в результате внесения апелляционных изменений будет направлена в РИС.

15.11. В случае отклонении апелляции в ФИС будет зафиксирован факт подачи апелляции и результат ее рассмотрения. В этом случае балл остается неизменным.

#### 16. Обработка работ, отправленных на перепроверку по решению ОИВ

16.1. По решению ОИВ перепроверку отдельных экзаменационных работ участников ЕГЭ проводят эксперты ПК, являющиеся членами ФПК.

16.2. ОИВ передает список участников ЕГЭ, чьи работы по соответствующему учебному предмету направляются на перепроверку, руководителю РЦОИ.

16.3. Ответственный за обработку апелляций и коррекций сотрудник РЦОИ вносит сведения об указанных в списке лицах в РИС посредством программного обеспечения "Станция апелляции и коррекции" и распечатывает комплекты документов для перепроверки.

16.4. Комплект документов для перепроверки содержит:

- копии бланков ответов N 2, включая дополнительные бланки ответов N 2;

- копии бланков-протоколов проверки развернутых ответов;

- бланк протокола перепроверки, содержащего заключение экспертов о правильности оценивания развернутых ответов на задания данной экзаменационной работы;

- изображение варианта КИМ, выполнявшегося участником экзамена.

#### КонсультантПлюс: примечание.

Нумерация подпунктов дана в соответствии с официальным текстом документа.

16.4. Подготовленные материалы передаются в ПК.

16.6. Оформленный протокол перепроверки председатель ПК передает руководителю РЦОИ, который направляет протокол перепроверки ответственному за обработку апелляций и коррекций сотруднику РЦОИ.

16.7. Ответственный за обработку апелляций и коррекций сотрудник РЦОИ вносит в РИС посредством специализированного программного обеспечения "Станция апелляции и коррекции" результаты перепроверки:

- изображения протокола перепроверки;

- скан-копию решения председателя ГЭК об изменении баллов за задания экзаменационной работы по результатам перепроверки;

изменение баллов по заданиям в соответствии с решением председателя ГЭК об изменении баллов за задания экзаменационной работы по результатам перепроверки;

16.8. В ФЦТ ОИВ направляет официальное письмо о необходимости учета результатов перепроверки с приложением решения председателя ГЭК о результатах перепроверки.

16.9. Обработанные данные с результатами перепроверки автоматически передаются на обработку в ФИС и ФЦТ для пересчета баллов.

> 17. Обработка работ, отправленных на перепроверку по поручению Рособрнадзора

17.1. По поручению Рособрнадзора ФПК проводят перепроверку отдельных экзаменационных работ участников ЕГЭ.

17.2. ФЦТ информирует ОИВ о принятом Рособрнадзором решении о проведении перепроверки работ конкретных участников ЕГЭ посредством внесения соответствующей информации в ФИС и передачи указанной информации в РИС.

17.3. После принятия решения председателем ГЭК по результатам перепроверки работ, направленных на перепроверку по поручению Рособрнадзора, дальнейший порядок действий соответствует пп. 16.3 - 16.9 настоящих Методических материалов.

#### 18. Изменение данных участников ЕГЭ

18.1. Изменение персональных данных участников ЕГЭ (фамилии, имени, отчества, реквизитов документа, удостоверяющего личность участника экзамена) возможно в случаях заполнения протоколов коррекции данных в ППЭ [\(форма ППЭ 12-02\)](consultantplus://offline/ref=CF30A2E828A63FD980652502954F9DA6EFE99E2956EE4956692A822A664FD3671FAD67C84E67DFC5Q5XBK) или на основании личного заявления участника экзамена. Заполненные протоколы коррекции персональных данных участником экзамена в аудитории ППЭ обрабатываются в РЦОИ после получения результатов экзамена путем внесения данных в РИС посредством специализированного программного обеспечения "Станция апелляций и коррекций".

18.2. Внесенные данные автоматически направляются в ФИС и ФЦТ на обработку.

18.3. В случае, когда требуются уточняющие документы или обоснования тех или иных изменений, ФЦТ направляет соответствующий программный запрос на данную коррекцию. В этом случае ответственный за обработку апелляций и коррекций сотрудник РЦОИ предоставляет запрашиваемую информацию.

18.4. В остальных случаях из ФИС в РИС посредством специализированного программного обеспечения будет направлена информация об успешном изменении данных участника ЕГЭ.

Приложение 1

### ПРАВИЛА ДЛЯ РУКОВОДИТЕЛЯ РЦОИ

В обязанности руководителя РЦОИ входит:

Подготовка к ЕГЭ

1.1. обеспечить рабочее состояние помещений РЦОИ с учетом установленных требований и санитарных норм, оформить акт готовности РЦОИ [\(форма 1-РЦОИ\);](consultantplus://offline/ref=CF30A2E828A63FD980652502954F9DA6EFE99E2956EE4956692A822A664FD3671FAD67C84E67DAC3Q5XBK)

КонсультантПлюс: примечание.

Нумерация подпунктов дана в соответствии с официальным текстом документа.

1.1. организовать установку, монтаж и сервисное обслуживание аппаратно-программных средств, предоставленных для формирования РИС, обработки результатов ЕГЭ;

1.2. определить схему организации приемки и обработки экзаменационных материалов;

1.3. обеспечить обучение, инструктаж сотрудников под подпись, освоение и эксплуатацию ими предоставленных аппаратно-программных

средств в соответствии с требованиями по эксплуатации оборудования, нормами информационной безопасности и эксплуатации программных средств по обработке бланков ЕГЭ, а также контроль над выполнением работ специалистами РЦОИ и сотрудниками, привлекаемыми к обработке бланков ЕГЭ;

1.4. организовать формирование, выверку и взаимодействие РИС с ФИС в соответствии с утвержденным ФЦТ и согласованным Рособрнадзором составом и форматом данных РИС;

1.5. назначить ответственных сотрудников РЦОИ, участвующих в обработке ЭМ;

1.6. получить параметры доступа к технологическому порталу ЕГЭ в защищенной сети передачи данных и контролировать в дальнейшем обновление программного обеспечения, настроек программного обеспечения для обработки бланков ЕГЭ (информация для обновления размещается на портале технической поддержки ФЦТ в ЗСПД) и другой информации, определенной ФЦТ.

#### КонсультантПлюс: примечание.

Нумерация разделов дана в соответствии с официальным текстом документа.

2. Прием экзаменационных материалов на обработку и проведение первичной обработки:

2.1. в течение суток после проведения ГИА по учебным предметам организовать получение от членов ГЭК ЭМ из каждого ППЭ и оформить соответствующие акты приемки-передачи;

2.2. обеспечить посменную, а при необходимости, круглосуточную работу сотрудников РЦОИ;

2.3. назначить для каждой смены:

- ответственного за приемку ЭМ (из ППЭ);

- начальника смены, регулирующего работу смены операторов РЦОИ;

- операторов сканирования;

- верификаторов;

- старших верификаторов;

- координатора станции экспертизы;

- помощников операторов сканирования и помощников координатора станции экспертизы (при необходимости);

2.4. в течение срока, определенного порядком проведения ГИА, обеспечить обработку и первичную проверку бланков ЕГЭ. Перед сканированием бланков регистрации и бланков ответов N 1 из конкретного ППЭ обрабатывается машиночитаемая [форма ППЭ-13-02 МАШ,](consultantplus://offline/ref=CF30A2E828A63FD980652502954F9DA6EFE99E2956EE4956692A822A664FD3671FAD67C84E67DEC5Q5XFK) содержащая количественные данные ЭМ.

Для оперативного обеспечения ПК рабочими комплектами необходимо начать обработку бланков ответов N 2 (включая дополнительные бланки ответов N 2), которые допускаются в обработку до сканирования [формы ППЭ](consultantplus://offline/ref=CF30A2E828A63FD980652502954F9DA6EFE99E2956EE4956692A822A664FD3671FAD67C84E67DEC5Q5XFK) [13-02 МАШ.](consultantplus://offline/ref=CF30A2E828A63FD980652502954F9DA6EFE99E2956EE4956692A822A664FD3671FAD67C84E67DEC5Q5XFK)

3. Организация взаимодействия с ПК:

3.1. организовать получение критериев оценивания выполнения заданий с развернутым ответом в день проведения экзамена от ФЦТ;

3.2. передавать председателю ПК по мере готовности сформированные рабочие комплекты для проверки экспертами развернутых ответов участников ЕГЭ на задания экзаменационной работы (бланков ответов N 2) и критерии оценивания развернутых ответов;

3.3. получать от председателя ПК по мере готовности результаты проверки экспертами развернутых ответов и обеспечивать оперативную первичную обработку полученных бланков-протоколов;

3.4. обеспечить хранение бланков-копий и бланков-протоколов;

3.5. по завершении работы экспертов получить от председателя ПК критерии оценивания выполнения заданий с развернутым ответом.

4. Проведение первичной обработки бланков ЕГЭ и выдача результатов участников ЕГЭ:

4.1. в срок, определенный порядком проведения ГИА, обеспечить взаимодействие РИС и ФИС для автоматического поступления данных с результатами первичной обработки машиночитаемых форм ППЭ и всех бланков ЕГЭ: бланков регистрации, бланков ответов N 1, бланков ответов N 2 и результатов проверки бланков ответов N 2;

4.2. после завершения обработки бланков регистрации в РЦОИ обеспечить формирование и передачу в ГЭК ведомости участников ЕГЭ, не закончивших экзамен по объективной причине и удаленных с экзамена;

4.3. в зависимости от утвержденной организационной схемы проведения ЕГЭ в субъекте РФ организовать передачу бланков ЕГЭ, прошедших первичную обработку на ответственное хранение;

4.4. получить от ФЦТ информацию о результатах участников ЕГЭ по субъекту РФ;

4.5. сформировать ведомости с результатами участников ЕГЭ и передать на утверждение председателю ГЭК;

4.6. обеспечивать своевременное формирование и предоставление председателю ГЭК списков участников ЕГЭ:

- удаленных в связи с нарушением ими установленного порядка проведения ГИА;

- досрочно завершивших экзамен по объективным причинам;

- внесенных в РИС с нарушениями правил формирования РИС;

- получивших неудовлетворительный результат по одному из обязательных учебных предметов и имеющих право на повторную сдачу экзамена по данному предмету в соответствии с установленным порядком проведения ГИА.

4.7. в случае принятия председателем ГЭК решения об аннулировании результатов участника (участников) ЕГЭ передавать решения председателя ГЭК в ФЦТ посредством технологического портала.

5. Организация обработки запросов КК по апелляциям:

о нарушении установленного порядка проведения ГИА

5.1.1. получить от ответственного секретаря КК копию апелляции и заключения комиссии о результатах проверки [\(форма ППЭ-03\)](consultantplus://offline/ref=CF30A2E828A63FD980652502954F9DA6EFE99E2956EE4956692A822A664FD3671FAD67C84E64D4C0Q5X8K) по факту апелляции о нарушении установленного порядка проведения ГИА с оформленным решением КК;

5.1.2. организовать передачу материалов апелляции в ФЦТ в течение двух календарных дней с момента принятия решения КК;

о несогласии с выставленными баллами по ЕГЭ

5.2.1. получить от ответственного секретаря КК апелляции [\(форма 1-АП\)](consultantplus://offline/ref=CF30A2E828A63FD980652502954F9DA6EFE99E2956EE4956692A822A664FD3671FAD67C84E67DACEQ5XCK) и передать их ответственному за обработку апелляций сотруднику РЦОИ для подготовки комплекта апелляционных документов;

5.2.2. обеспечить сверку распечатанных изображений экзаменационных работ участников ЕГЭ и копий их распознавания;

5.2.3. передать ответственному секретарю КК подготовленный комплект апелляционных документов, включая вариант КИМ, выполнявшийся

участником ЕГЭ (используемые субъектом РФ варианты КИМ размещаются на портале технической поддержки ФЦТ в ЗСПД одновременно с критериями оценивания развернутых ответов);

5.2.4. получить от ответственного секретаря КК протокол рассмотрения апелляции [\(форма 2-АП\)](consultantplus://offline/ref=CF30A2E828A63FD980652502954F9DA6EFE99E2956EE4956692A822A664FD3671FAD67C84E67D5C6Q5XEK) с приложениями (если приложения заполнялись) [\(формы 2-АП-1](consultantplus://offline/ref=CF30A2E828A63FD980652502954F9DA6EFE99E2956EE4956692A822A664FD3671FAD67C84E67D5C2Q5X1K) и [2-АП-2\)](consultantplus://offline/ref=CF30A2E828A63FD980652502954F9DA6EFE99E2956EE4956692A822A664FD3671FAD67C84E66DDC2Q5X0K) и передать его ответственному за обработку апелляций сотруднику РЦОИ;

5.2.5. организовать передачу материалов апелляции в ФЦТ в течение двух календарных дней с момента принятия решения КК;

6. На всех этапах

6.1. принимать решения при возникновении нештатных ситуаций, оформляя факт возникновения такой ситуации, принятые меры по ее решению в протоколе, составленном в письменном виде;

6.2. по требованию ФЦТ предоставлять протоколы нештатных ситуаций.

7. Осуществление контроля подготовки, проведения и обработки результатов ЕГЭ с использованием Системы мониторинга

7.1. Система мониторинга размещается в сети Интернет и состоит из клиентской и серверной частей. Для работы на автоматизированном рабочем месте (АРМ) руководителям регионального уровня необходимо иметь доступ к сети Интернет. Доступ в систему мониторинга осуществляется через логин и пароль.

7.2. Оперативно оценивать текущее состояние подготовки и проведения ГИА в форме ЕГЭ, используя фиксированный набор показателей системы мониторинга.

7.3. Сбор данных РИС

Осуществлять контроль наполнения основных справочников РИС, включающий:

- регистрацию участников ЕГЭ;

- организацию ППЭ;
- достаточную вместимость ППЭ;
- сведения об аудиториях on-line
- обеспеченность работниками ППЭ;
- обеспеченность экспертами ПК.

Показатели этапа:

- количество образовательных организаций;
- количество участников;
- количество участников ЕГЭ, выбравших обязательные предметы;
- количество участников, выбравших хотя бы один экзамен;
- среднее количество экзаменов на одного участника;
- количество ППЭ;
- аудиторный фонд ППЭ;
- количество обязательных работников в ППЭ;
- количество экспертов ПК.
- 7.4. Планирование проведения ЕГЭ

Осуществлять контроль организационной готовности субъекта РФ к проведению ЕГЭ, включающий:

- распределение участников;
- назначение аудиторий ППЭ на экзамены;
- готовность ППЭ к проведению рассадки;
- количество заказанных ЭМ.

Показатели этапа:

- распределено участников по ППЭ;
- аудиторный фонд ППЭ по экзаменам;
- количество ППЭ, готовых к рассадке;

- количество заказанных ЭМ.

7.5. Проведение ЕГЭ

Осуществлять контроль хода обработки бланков ЕГЭ в субъектах РФ, включающий:

- общее количество обработанных бланков ЕГЭ (в сравнении с количеством участников);

- комплектность пакетов бланков ЕГЭ;

- "территориально-организационную полноту" обработки бланков ЕГЭ (по ППЭ и аудиториям);

- завершение обработки экзамена в субъекте РФ (закрытие экзамена);

- процедуру передачи результатов ЕГЭ в субъекты РФ;

- процедуру обработки апелляций (по статусам).

Показатели этапа:

- количество обработанных человеко-экзаменов;

- количество собранных работ;

- количество ППЭ, по которым начата обработка бланков ЕГЭ;

- количество аудиторий, по которым начата обработка бланков ЕГЭ;

- экзамен закрыт;

- результаты переданы в регионы;

- количество обработанных апелляций.

8. Формирование регламентной, статистической и контрольной отчетности процессов ЕГЭ с использованием системы статистической отчетности.

8.1. Осуществлять деятельность по формированию отчетности о проведении и результатах ЕГЭ, используя основные функции системы статистической отчетности:

- формирование отчетов по фиксированным формам;

- создание новых форм отчетов и изменение существующих форм визуальными средствами;

- создание параметризируемых отчетов;

- представление отчетов в табличной форме и графическом виде (диаграммы, графики);

- экспорт отчетов в MS Word, MS Excel, HTML, PDF, TIFF, CSV, XML;

- ведение электронного архива сформированных отчетных форм;

- настройка расписания автоматического формирования отчетных форм;

- автоматическое формирование отчетных форм и их почтовой рассылки по заданному расписанию;

- автоматическое сохранение в архив системы сформированных в соответствии с расписанием отчетных форм;

- загрузка пользовательских отчетных форм (в том числе работающих с другими источниками данных);

- настройка прав доступа пользователей к отчетным формам.

8.2. Использовать систему статистической отчетности для получения информации о проведении и результатах ЕГЭ, включая следующие количественные данные:

- о проведении ЕГЭ;

- по участникам ЕГЭ в ТОМ;

- по категориям участников ЕГЭ;

- по участникам ЕГЭ с ОВЗ (специальная рассадка);

- по общественным наблюдателям, участвующим в проведении ЕГЭ;

- по апелляциям о несогласии с результатами ЕГЭ и нарушении порядка проведения ГИА;

- о зарегистрированных участниках, организованных ППЭ, назначенных работниках ППЭ;

- по результатам ЕГЭ, в т.ч.:
- количество участников по предметам в регионе;

- количество участников, получивших 100 баллов (80 - 100 баллов), получивших оценку ниже минимального балла, средние тестовые баллы, по регионам/предметам;

- участие в ЕГЭ по нескольким предметам;

- плотность распределения участников по набранным тестовым баллам (по предметам/регионам).

9. Формирование отчетности, используя программное обеспечение "Менеджер отчетов" по учету участников ЕГЭ и экзаменационных материалов.

Программное обеспечение "Менеджер отчетов" предназначено для извлечения из базы данных и предоставления в требуемом формате статистической информации об основных процессах, происходящих на различных этапах обработки бланков ЕГЭ. В программе есть набор шаблонов для формирования отчетов и предусмотрена возможность гибкой настройки параметров выборки данных. Параметры выборки зависят от темы создаваемого отчета.

9.1. Раздел "Об участниках ЕГЭ"

Отчет об участниках ЕГЭ содержит сведения о явке участников ЕГЭ, количестве участников ЕГЭ, удаленных с экзамена в связи с нарушением порядка проведения ГИА и не закончивших экзамен по уважительной причине.

Отчетные формы формируются с целью контроля корректности заполнения сведений по явке участников ЕГЭ:

- не явившихся участников ЕГЭ; участников, которые запланированы на экзамены, но по которым нет бланков регистрации;

- об участниках ЕГЭ, не зарегистрированных для сдачи данного экзамена;

- об участниках ЕГЭ, не запланированных на данный экзамен;

- об участниках ЕГЭ, сдававших экзамен в ППЭ не в соответствии с распределением в ППЭ;

- об участниках ЕГЭ, сдававших экзамен в аудиториях не в соответствии с автоматизированным распределением;

- об участниках ЕГЭ, удаленных с экзамена в связи с нарушением порядка проведения ГИА;

- об участниках ЕГЭ, не закончивших экзамен по уважительным причинам.

9.2. Раздел "Об учете ЭМ"

Раздел предназначен для осуществления контроля сведений по ЭМ при формировании следующей отчетности:

- акт приемки-передачи ЭМ в ППЭ;

- данные о полученных и неиспользованных ЭМ в ППЭ;

- данные о полученных от участников бланков ЕГЭ и фактическом количестве участников экзаменов;

- обработанные ведомости учета участников ЕГЭ и использования ЭМ в ППЭ [\(форма ППЭ-13-02\);](consultantplus://offline/ref=CF30A2E828A63FD980652502954F9DA6EFE99E2956EE4956692A822A664FD3671FAD67C84E67DEC5Q5XFK)

- ведомость выдачи ЭМ по ППЭ;

- ведомость приемки ЭМ по ППЭ (отчет содержит информацию о выдаче ЭМ перед экзаменами и возврате ЭМ после экзаменов);

- некорректное использование ЭМ (отчет содержит информацию о работах участников ЕГЭ, сдававших экзамен в ППЭ не в соответствии с распределением в ППЭ);

- ведомость выдачи ЭМ по АТЕ (отчет содержит информацию о выдаче ЭМ перед экзаменами по АТЕ).

### ПРАВИЛА ДЛЯ РУКОВОДИТЕЛЯ ППОИ

В обязанности руководителя ППОИ субъекта РФ входит:

При подготовке к экзамену:

1.1. обеспечить рабочее состояние помещений ППОИ в соответствии с установленными требованиями и санитарными нормами;

1.2. организовать установку, монтаж и сервисное обслуживание аппаратно-программных средств, предоставленных для обработки результатов ЕГЭ;

1.3. обеспечить обучение, инструктаж сотрудников, освоение и эксплуатацию ими предоставленных аппаратно-программных средств в соответствии с требованиями по эксплуатации оборудования и рекомендациями ФЦТ и РЦОИ планированию и по обработке бланков ЕГЭ, а также контроль за выполнением работ специалистами ППОИ и сотрудниками, привлекаемыми к обработке бланков ЕГЭ;

1.4. не позднее чем за пять дней до даты начала обработки бланков ЕГЭ оформить акт готовности ППОИ к обработке материалов ЕГЭ по форме 1-ППОИ и передать его на утверждение в МОУО и в РЦОИ;

При приеме экзаменационных материалов на обработку и проведении первичной обработки бланков регистрации:

1.5. обеспечить посменную, в том числе, при необходимости, круглосуточную работу сотрудников ППОИ;

1.6. назначить для каждой смены ответственного за:

- приемку бланков регистрации (из ППЭ);

- обработку бланков регистрации;

1.7. в течение суток после проведения экзамена организовать получение от членов ГЭК бланков регистрации из ППЭ и оформить соответствующие акты приемки-передачи;

1.8. в течение двух суток с момента получения экзаменационных материалов обеспечить первичную обработку бланков регистрации;

1.9. не позднее двух суток организовать передачу данных с результатами первичной обработки бланков регистрации в РЦОИ.

На всех этапах

1.10. Принимать решения при возникновении нештатных ситуаций, оформляя факт возникновения такой ситуации и принятые меры по ее решению в протоколе, составленном в письменном виде.

1.11. По требованию ФЦТ предоставлять протоколы нештатных ситуаций.

Приложение 3

#### ПРАВИЛА

# ДЛЯ ОТВЕТСТВЕННОГО ЗА ПРИЕМКУ ЭМ СОТРУДНИКА РЦОИ (ППОИ)

В обязанности ответственного за приемку экзаменационных материалов в РЦОИ (ППОИ) входит:

1. В процессе приемки ЭМ до проведения экзамена в день получения ЭМ на складе организации, доставляющей ЭМ в субъект РФ:

1.1. отсканировать штрих-коды на коробках с ЭМ с помощью ручных сканеров, при необходимости ввести штрих-коды с клавиатуры;

1.2. проверить комплектность материалов;

1.3. распечатать акт приемки-передачи в 2-х экземплярах.

2. В процессе раздачи ЭМ в ППЭ для проведения экзамена на складе организации, доставляющей ЭМ в субъект РФ:

2.1. установить параметры раздачи в программе станции приемки (выбрать экзамен и ППЭ или ввести данные об административнотерриториальной единице);

2.2. отсканировать штрих-коды выдаваемых материалов (коробки, пакеты или ИК);

2.3. распечатать акт приемки-передачи в 2-х экземплярах.

3. При возврате ЭМ:

3.1. При поступлении ЭМ, не подлежащих обработке (ЭМ, которые не были использованы, были испорчены, в которых обнаружены полиграфические дефекты):

3.1.1. установить параметры возврата в программе станции приемки (выбрать экзамен и ППЭ, откуда возвращаются материалы);

3.1.2. выбрать статусы возвращаемых материалов:

- не использовано (индивидуальные комплекты);

- с полиграфическими дефектами;

- испорчено;

3.1.3. отсканировать штрих-коды возвращаемых материалов (пакеты, индивидуальные комплекты);

3.1.4. ввести количественные показатели бланков ЕГЭ и других материалов;

3.1.5. распечатать акт приемки-передачи в 2-х экземплярах.

Количественные показатели ЭМ, переданных и принятых из ППЭ с помощью станции приемки, должны совпадать с количественными показателями машиночитаемой [формы ППЭ 13-02 МАШ,](consultantplus://offline/ref=CF30A2E828A63FD980652502954F9DA6EFE99E2956EE4956692A822A664FD3671FAD67C84E67DEC5Q5XFK) заполненной в ППЭ.

3.2. При поступлении ЭМ, подлежащих обработке (заполненных бланков ЕГЭ):

3.2.1. принять от членов ГЭК запечатанные спецпакеты с ЭМ (заполненными бланками ЕГЭ) и машиночитаемыми формами [\(ППЭ 13-02 МАШ](consultantplus://offline/ref=CF30A2E828A63FD980652502954F9DA6EFE99E2956EE4956692A822A664FD3671FAD67C84E67DEC5Q5XFK) и [ППЭ 18 МАШ\)](consultantplus://offline/ref=CF30A2E828A63FD980652502954F9DA6EFE99E2956EE4956692A822A664FD3671FAD67C84E67D8C1Q5X9K) по акту приемки-передачи;

3.2.2. осуществить проверку целостности спецпакетов и в случае обнаружения нарушения целостности спецпакета получить от члена ГЭК служебную записку на имя руководителя РЦОИ (ППОИ), поясняющую причины нарушения целостности спецпакетов; после чего спецпакет допускается до дальнейшего этапа приемки;

3.2.3. спецпакеты, на которых не обнаружено нарушений целостности пакетов:

- вскрыть;

- пересчитать бланки;

- проверить совпадение реального количества бланков с числом, указанным на сопроводительном листе к возвратному доставочному пакету (в случае несовпадения член ГЭК должен составить соответствующую служебную записку на имя руководителя РЦОИ (ППОИ) с указанием причин несовпадения бланков и реального количества бланков в спецпакете, после чего спецпакет допускается до дальнейшего этапа приемки);

- вскрытые спецпакеты с бланками передать начальнику смены РЦОИ или ответственному за обработку бланков регистрации в ППОИ для проведения обработки.

#### ПРАВИЛА ДЛЯ ОПЕРАТОРА СКАНИРОВАНИЯ В РЦОИ (ППОИ)

В обязанности оператора сканирования входит:

1. Не позднее чем за сутки до экзамена установить для каждой модели сканера, используемой при обработке бланков ЕГЭ и машиночитаемых форм ППЭ, необходимые параметры сканирования с использованием рекомендаций ФЦТ.

2. Работы по сканированию бланков и машиночитаемых форм проводить на соответствующей станции программного комплекса РЦОИ с использованием руководства оператора по работе с этой станцией и рекомендациями ФЦТ.

3. Получить от начальника смены машиночитаемые формы и бланки для обработки и произвести сканирование.

4. По завершении сканирования бланков одной пачки произвести контроль результатов сканирования (сравнение числа отсканированных бланков с заявленным количеством бланков), а также проверить качество сканирования в соответствии с требованиями ФЦТ.

5. Регистрация в РИС пакетов с бланками N 1 и регистрационными бланками на этапе сканирования будет произведена только в соответствии с данными, распознанными с машиночитаемых [форм ППЭ \(ППЭ-13-02 МАШ\).](consultantplus://offline/ref=CF30A2E828A63FD980652502954F9DA6EFE99E2956EE4956692A822A664FD3671FAD67C84E67DEC5Q5XFK) Пакеты с бланками ответов N 2 регистрируются вручную и могут быть обработаны в произвольном порядке.

6. В случае возникновений нештатных ситуаций при сканировании:

6.1. если бланк застрял в сканере, то совершить следующие действия:

- открыть крышку сканера, вытащить бланк и, если бланк не испорчен, продолжить сканирование, начиная с этого бланка;

- если бланк испорчен и непригоден к сканированию, то необходимо бланк отсканировать в режиме планшетного сканирования;

- после этого продолжить сканирование оставшихся бланков;

6.2. если качество отсканированных изображений неудовлетворительное (нечеткое, недостаточно контрастное, отсутствуют реперные точки, присутствуют полосы), то совершить следующие действия:

- проверить параметры настройки сканера, при необходимости их изменить, отсканировать пакет заново;

- если качество отсканированных изображений не улучшилось, то сканирование прекратить и обратиться к начальнику смены или непосредственно к руководителю РЦОИ (ППОИ).

Примечание. Высокопроизводительный промышленный сканер обеспечивает сканирование в портретной ориентации бланков формата A4 с разрешением 300 dpi с технической скоростью около 40 страниц в минуту. С учетом времени, необходимого для выполнения операции загрузки-выгрузки страниц (около 20% от общего времени), а также "человеческого фактора" (около 30% от общего времени), эксплуатационная производительность сканирования составит 50% от технической, т.е. 20 бланков в минуту.

Объем получаемых изображений при обработке до 2,5 тыс. бланков в день занимает около 250 Мб информации. Это составляет около 40% от объема переносного носителя типа CD-ROM. Запись на носитель при четырехкратной скорости вместе с подготовительными операциями составит около 20 минут.

Приложение 5

# ПРАВИЛА ДЛЯ ВЕРИФИКАТОРА В РЦОИ (ППОИ)

1. Верификатор при обработке бланков регистрации и бланков ответов N 1 должен:

1.1. проводить на станции верификации программного комплекса РЦОИ (ППОИ) работы по верификации бланков в соответствии с руководством оператора верификации и рекомендациями ФЦТ;

1.2. провести сверку символов электронного изображения бланка с информацией, полученной в результате распознавания бланка;

Примечание. В течение одного часа одним оператором может быть проверено 100 - 150 бланков в зависимости от качества заполнения бланков, количества заполненных полей и опытности верификатора.

1.3. внести исправления в распознанный текст, обеспечивая идентичность полученного текста с информацией в бланке, если символ, внесенный участником экзамена в поле бланка, был распознан неверно;

1.4. внести исправления в распознанный текст, обеспечивая идентичность полученного текста с информацией в бланке, если информация в поле бланка противоречит "Перечню допустимых символов", установленному ФЦТ и размещенному на технологическом портале в ЗСПД;

1.5. верификатор не имеет права вносить изменения, не предусмотренные настоящими Правилами. В случае возникновения нештатной ситуации верификатор действует в соответствии с письменным указанием руководителя РЦОИ;

1.6. оставить в поле исправленный (незачеркнутый) символ, если при заполнении бланка участник экзамена зачеркнул какой-либо символ и внес исправление рядом;

1.7. при верификации бланков регистрации:

1.7.1. внести вместо распознанного текста данные участника экзамена в именительном падеже, если ФИО участника экзамена записаны в родительном падеже;

1.7.2. не исправлять орфографические ошибки в записи ФИО, т.к. они будут устранены после сверки данных с данными об участнике экзамена, внесенными в РИС;

1.7.3. просмотреть ФИО участника и поставить метку в соответствующее поле, если на этапе проверки правил выдается ошибка в поле "Пол" (стоит код "-1", участник экзамена не заполнил соответствующее поле);

1.7.4. провести сверку с базой данных и внести соответствующие изменения в поля "серия и номер документа", поставить "1" в поле "Номер документа", если у участника не внесены данные о документе, удостоверяющем личность;

1.7.5. открыть и просмотреть изображение бланка, если при закрытии пакета выдается ошибка о том, что данный участник не найден в РИС; в случае ошибки верификации - исправить ее в пакете, в случае несовпадения данных бланка с данными, внесенными в РИС, - отправить этот пакет старшему верификатору;

1.8. при верификации бланка ответов N 1 (область ответов на задания типа A и типа B):

1.8.1. если в одном из полей для ответов на задания типа A отмечена более чем одна метка:

- проверить правильность распознавания меток в данных полях (возможно, что случайная черта или точка в квадрате была распознана как метка) - если была ошибка распознавания, то следует исправить ошибку распознавания;

- при отсутствии ошибок распознавания меток в данных полях проверить правильность распознавания полей замены ошибочных ответов (не было ли неверного распознавания полей замены ошибочных ответов на это задание);

- при отсутствии ошибок распознавания в полях замены ошибочных ответов отменить (удалить в распознанном тексте) все метки в столбце;

1.8.2. если в нескольких полях для замены ошибочных ответов заменяется ответ на одно задание типа A:

- проверить правильность распознавания символов во всех полях замены ошибочных ответов;

- при отсутствии ошибок распознавания принять за ответ последнюю замену ответа на это задание, а остальные удалить; при этом последней заменой ошибочного ответа считать то поле, которое находится ниже и правее (отсчет сверху вниз слева направо). Для того чтобы удалить "не последние" замены, достаточно в соответствующих полях замены удалить только номер задания;

1.8.3. если участник экзамена внес ответ в виде слова в поле, в котором допустимыми символами являются только цифры, необходимо изменить ответ на цифровой эквивалент (например, в бланк ответов внесен ответ "ПЯТЬ", а допустимые символы в данном поле - цифры, необходимо исправить слово "ПЯТЬ" на цифру "5");

1.8.4. если участник экзамена внес ответ в виде числа в поле, в котором допустимыми символами являются только символы кириллицы, необходимо изменить ответ на словесный эквивалент (например, в бланк внесен ответ цифра "5", а допустимые символы в данном поле - символы кириллицы, необходимо исправить цифру "5" на слово "ПЯТЬ"). В этом случае числительное должно быть внесено в именительном падеже;

1.8.5. удалить символы, обозначающие размерность, оставив только числовое значение, если участник экзамена внес ответ в виде числа и его размерности, например, "5 м" или "5 метров" в поле, где допустимыми символами являются только цифры;

1.8.6. удалить недопустимые символы, оставив только допустимые символы ответа, если участник экзамена внес ответ, используя и допустимые, и недопустимые для этого поля символы;

1.8.7. необходимо удалить недопустимые символы, если нет эквивалента ответа участника ЕГЭ, который можно записать, используя допустимые для этого поля символы, если участник ЕГЭ внес ответ, используя только недопустимые символы;

1.9. при верификации бланка ответов N 2:

1.9.1. оператор верификации должен остановить обработку пакета и обратиться к начальнику смены или непосредственно к руководителю РЦОИ (ППОИ) в случае, если запись в бланке велась светлыми чернилами и/или в других не предусмотренных настоящими Правилами ситуациях;

1.9.2. необходимо открыть другой бланк в верифицируемом пакете и скопировать в данный бланк соответствующую недостающую информацию при отсутствии на одном (или нескольких) бланков информации о названии предмета, номере ППЭ, аудитории ППЭ;

1.9.3. пакет необходимо отправить старшему верификатору в следующих случаях:

- номер дополнительного бланка N 2 не совпадает со штрих-кодом основного бланка N 2 либо отсутствует;

- при сообщении об отсутствии варианта (вариант "-1").

2. Верификатор обязан соблюдать дисциплину во время работы. Во время работы верификаторам запрещается:

- пользоваться мобильными телефонами, иными средствами связи, фотои видеоаппаратурой, портативными персональными компьютерами (ноутбуками, КПК и другими);

- слушать музыку (в том числе в наушниках);

- переговариваться и отвлекать своих коллег;

- без особого указания начальника смены менять рабочее место;

- совершать иные действия, вызывающие снижение эффективности верификации (качество и скорость верификации).

Приложение 6

### ПРАВИЛА ДЛЯ КООРДИНАТОРА СТАНЦИИ ЭКСПЕРТИЗЫ

В обязанности координатора станции экспертизы входит:

1. получить от руководителя РЦОИ указания по подготовке рабочих комплектов для ПК;

2. все работы по просмотру возможно пустых бланков ответов N 2, подготовке рабочих комплектов для экспертов ПК проводить на станции экспертизы программного комплекса РЦОИ в соответствии с руководством координатора станции экспертизы и рекомендациями ФЦТ;

3. обеспечить процесс просмотра незаполненных участниками ЕГЭ бланков ответов N 2 (включая дополнительные бланки ответов N 2) экспертами ПК;

4. распечатать критерии оценивания выполнения заданий с развернутым ответом по всем вариантам для председателя и экспертов ПК;

5. распечатать для каждого конкретного эксперта рабочие комплекты. Один рабочий комплект содержит:

- бланки-копии (от 1 до 20 бланков-копий в одном рабочем комплекте);

- бланк-протокола (один бланк-протокола на один рабочий комплект);

6. отслеживать темп работы экспертов и уведомлять начальника смены/руководителя РЦОИ о ходе проведения проверки;

7. по завершении проверки подготовить для председателя ПК пакет документов о результатах работы ПК:

- количество работ, проверенных каждым экспертом;

- количество работ, отправленных на третью проверку;

- информацию об экспертах, показавших максимальное расхождение в результатах оценивания.

Приложение 7

#### ПРАВИЛА ДЛЯ АДМИНИСТРАТОРОВ ПРОЕКТОВ РЦОИ

1. Подготовить и настроить аппаратно-программный комплекс РЦОИ к работе не позднее чем за сутки до начала экзаменов.

2. Администрировать работу аппаратно-программного комплекса на протяжении всего периода проведения экзаменов и обработки бланков ЕГЭ.

3. Подготовить для каждого ППОИ элементы РИС для обеспечения обработки бланков регистрации не позднее начала экзамена по каждому учебному предмету, в случае, когда бланки регистрации обрабатываются в ППОИ.

4. Обеспечить передачу электронных файлов, содержащих информацию о проведении автоматизированного распределения участников ЕГЭ и организаторов по аудиториям ППЭ (если распределение производилось в ППЭ).

5. Обеспечить передачу информации, полученной в результате обработки ЭМ, в установленном порядке в РИС и ФИС после завершения первичной обработки бланков и окончании проверки развернутых ответов в сроки, определенные порядком проведения ГИА.

6. После окончания каждой смены обеспечить резервное копирование базы данных, содержащей информацию с результатами первичной обработки всех бланков ЕГЭ.

Приложение 8

# ПРАВИЛА ДЛЯ НАЧАЛЬНИКА СМЕНЫ РЦОИ

В обязанности начальника смены РЦОИ входит:

1. Отслеживать и руководить работой ответственных за приемку материалов сотрудников РЦОИ, операторов сканирования, верификации, старших верификаторов, координаторов станции экспертизы, ответственного за хранение материалов.

2. Обеспечить установленную маршрутизацию материалов во время обработки.

3. Отслеживать работу ответственных за приемку материалов сотрудников РЦОИ, операторов сканирования, верификации, старших верификаторов, координаторов станции экспертизы, ответственного за хранение материалов.

4. Обеспечивать выполнение операторами указаний руководителя РЦОИ по решению нештатных ситуаций.

5. По согласованию с руководителем РЦОИ (администратором проекта) принимать решения о приоритете обработки конкретных пакетов экзаменационных материалов.

6. Контролировать незамедлительный выход из РЦОИ сотрудников, завершивших свою работу.

Приложение 9

# ОСНОВНЫЕ ТЕХНИЧЕСКИЕ ТРЕБОВАНИЯ К ОБОРУДОВАНИЮ ВИДЕО-ТРАНСЛЯЦИИ, ВИДЕО-ПРОТОКОЛИРОВАНИЯ И ХРАНИЛИЩ АРХИВОВ ВИДЕОЗАПИСЕЙ

# Организация видеонаблюдения в помещениях РЦОИ.

В помещениях РЦОИ видеонаблюдение осуществляется посредством не менее двух видеокамер с возможностью трансляции видео- и аудиопотоков в сеть Интернет. Для полноценного осуществления функций системы видеонаблюдения необходимо разместить по две видеокамеры в углах помещения (в случае, если помещения прямоугольной формы). В случае, когда помещение не прямоугольной формы, необходимо разместить видеокамеры так, чтобы после установки помещение просматривалось полностью и просматривалась вся рабочая зона сотрудников РЦОИ. Допускается использование 1 видеокамеры в одном помещении, в случае, если это помещение просматривается полностью.

Для хранения записи информации с видеокамер видеонаблюдения в РЦОИ используется сервер, оснащенный хранилищем архивов видеозаписей. Срок хранения видеозаписи экзамена составляет 3 месяца, при этом для видеозаписей, которые запрашивались и использовались для служебных расследований, срок хранения составляет 3 года.

Пропускная способность канала связи из РЦОИ определяется из расчета 256 Кбит/с на каждую камеру видеонаблюдения. При невозможности обеспечения достаточной пропускной способности канала связи допустимо снижение ее до 128 Кбит/с на каждую камеру при соответствующем снижении качества изображения.

Канал связи в РЦОИ должен обеспечивать:

конфиденциальность, аутентичность (подлинность) и целостность информации, передаваемой по каналам связи;

подтверждение получения и авторства сообщений;

защиту данных от несанкционированного доступа со стороны локальной вычислительной сети и каналов передачи данных;

защиту данных от несанкционированного доступа к информационным ресурсам.

Образец журнала доступа к программно-аппаратному комплексу (ПАК)

Наименование субъекта Российской Федерации \_\_\_\_\_\_\_\_\_\_\_\_\_\_\_\_\_\_\_\_\_\_

Наименование помещения РЦОИ \_\_\_\_\_\_\_\_\_\_\_\_\_\_\_\_\_\_\_\_\_\_\_\_\_

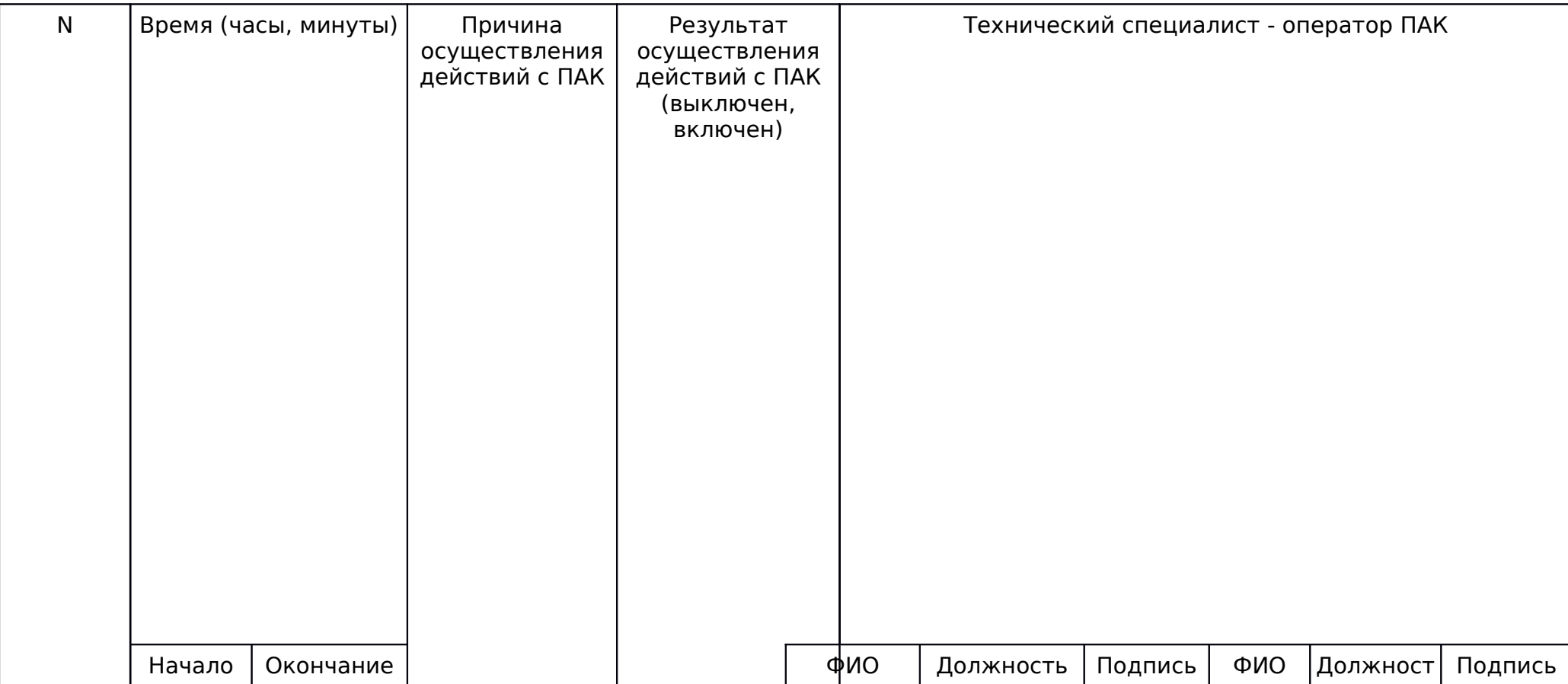

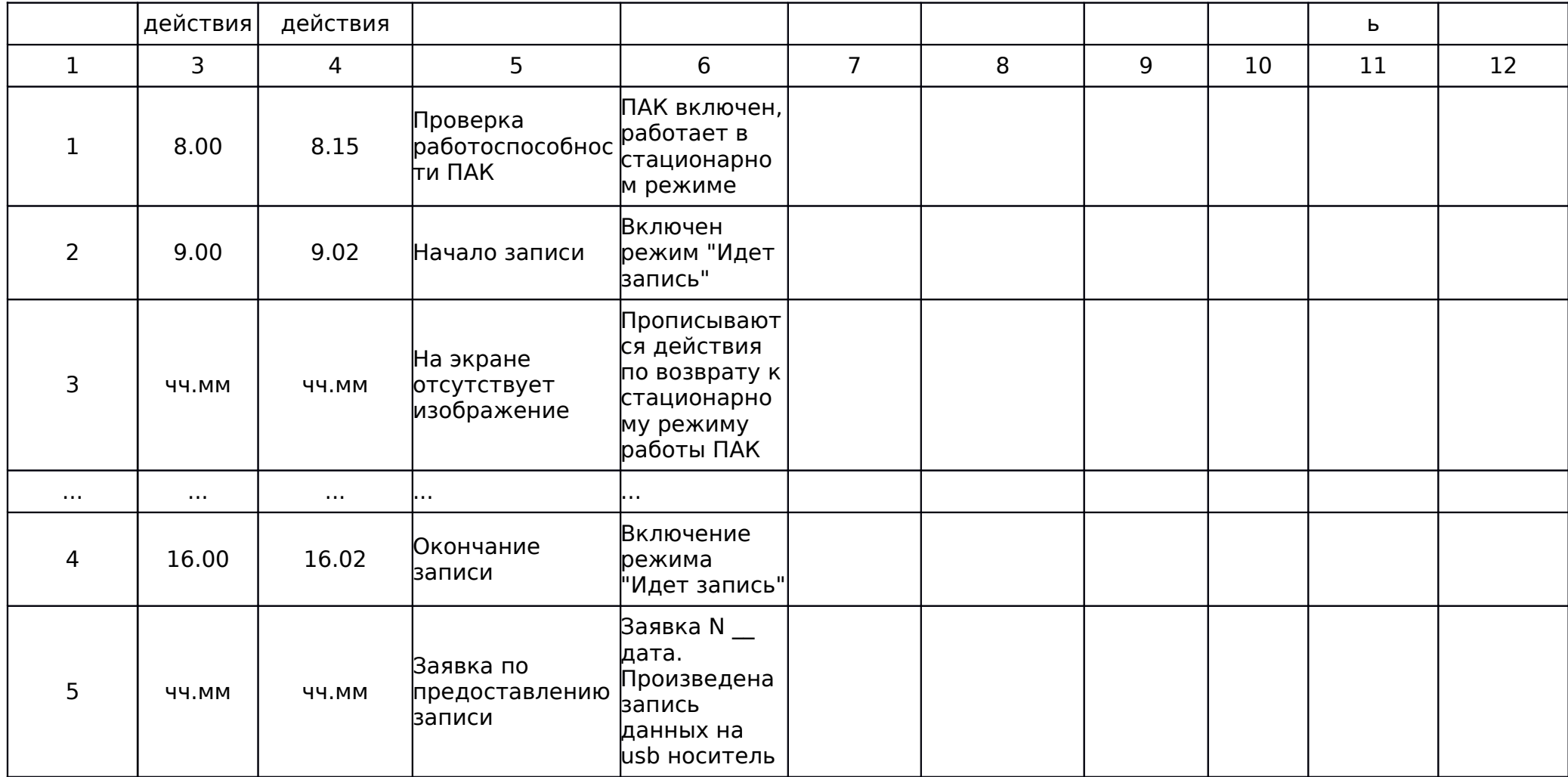

Руководитель РЦОИ \_\_\_\_\_\_\_\_\_\_\_\_\_\_\_\_\_\_\_\_\_\_\_\_\_\_\_\_\_\_\_\_\_\_ /ФИО/

# ФЕДЕРАЛЬНАЯ СЛУЖБА ПО НАДЗОРУ В СФЕРЕ ОБРАЗОВАНИЯ И НАУКИ

#### МЕТОДИЧЕСКИЕ РЕКОМЕНДАЦИИ

### ПО ОРГАНИЗАЦИИ СИСТЕМ ВИДЕОНАБЛЮДЕНИЯ В ПУНКТАХ ПРОВЕДЕНИЯ ЭКЗАМЕНОВ И РЕГИОНАЛЬНЫХ ЦЕНТРАХ ОБРАБОТКИ ИНФОРМАЦИИ ПРИ ПРОВЕДЕНИИ ЕДИНОГО ГОСУДАРСТВЕННОГО ЭКЗАМЕНА

В настоящем документе используются следующие термины и определения:

Пункт проведения экзаменов (ППЭ) - образовательная организация, утвержденная в качестве ППЭ на период проведения ЕГЭ распорядительным актом органа исполнительной власти субъекта Российской Федерации, осуществляющим управление в сфере образования.

Пункт проверки заданий (ППЗ) - образовательная либо иная организация, утвержденная в качестве ППЗ на период проведения ЕГЭ распорядительным актом органа исполнительной власти субъекта Российской Федерации, осуществляющего управление в сфере образования.

ОО - образовательная организация.

Региональный центр обработки информации (РЦОИ) - структура, осуществляющая информационное и организационно-технологическое сопровождение единого государственного экзамена в субъекте Российской Федерации.

Орган исполнительной власти (ОИВ) - орган исполнительной власти субъекта Российской Федерации, осуществляющий управление в сфере образования.

Средства видеонаблюдения - технические устройства, предназначенные для непосредственного видеонаблюдения, записи и трансляции изображения процедур единого государственного экзамена.

Федеральный перечень - перечень ППЭ, утвержденный Федеральной службой по надзору в сфере образования и науки для оснащения средствами видеонаблюдения за счет средств Федерального бюджета.

Федеральный оператор - организация, осуществляющая оснащение РЦОИ и ППЭ из федерального перечня средствами видеонаблюдения в рамках исполнения обязательств по Государственному контракту.

Государственная экзаменационная комиссия (ГЭК) - организация, созданная для подготовки и проведения единого государственного экзамена, обеспечения соблюдения прав выпускников образовательных организаций и поступающих в образовательные учреждения среднего и высшего профессионального образования при проведении ЕГЭ.

Член государственной экзаменационной комиссии (член ГЭК) должностное лицо, принимающее участие в работе ГЭК в рамках своих полномочий.

Программно-аппаратный комплекс (ПАК) - устройства, сохраняющие запись изображения и запись звука и позволяющие (в случае наличия технической возможности) передавать в центр обработки данных записываемое изображение и звук из аудитории ППЭ и РЦОИ. ПАК поставляется Федеральным оператором.

Комплекс аппаратно-программных средств (КАПС) - устройства, сохраняющие запись изображения и запись звука в аудитории ППЭ.

Технический специалист - лицо, которое назначается руководителем образовательной организации, отвечает за обеспечение условий для монтажа,

настройки и ввода в эксплуатацию системы видеонаблюдения в ППЭ, ее использование в период проведения ЕГЭ.

### 1. Общие положения

1.1. Организация видеонаблюдения в ППЭ и РЦОИ и трансляция изображения в сети Интернет производится в целях повышения уровня доверия граждан к процедурам проведения единого государственного экзамена (далее - ЕГЭ).

1.2. Средства видеонаблюдения применяются с учетом требований [Порядка](consultantplus://offline/ref=CF30A2E828A63FD980652502954F9DA6EFEA90205FEE4956692A822A664FD3671FAD67C84E65DFC6Q5X1K) проведения государственной итоговой аттестации по образовательным программам среднего общего образования [\(Приказ](consultantplus://offline/ref=CF30A2E828A63FD980652502954F9DA6EFEA90205FEE4956692A822A66Q4XFK) Министерства образования и науки Российской Федерации N 1400 от 26.12.2013) (далее - Порядок проведения ГИА), а также Методических материалов по подготовке и проведению ЕГЭ в 2014 году (направлены [письмом](consultantplus://offline/ref=CF30A2E828A63FD980652502954F9DA6EFE99E2956EE4956692A822A66Q4XFK) Рособрнадзора от 11.02.2014 N 02-60 "О направлении методических материалов по подготовке и проведению ЕГЭ в 2014 году").

1.3. Средства трансляции, аудио- и видеозаписи (далее - средства видеонаблюдения) представляют собой технические устройства, предназначенные для непосредственного видеонаблюдения, записи и трансляции изображения процедур ЕГЭ.

1.4. Объектами видеонаблюдения являются:

- помещения для проведения экзамена (аудитории ППЭ); - помещение (аудитория) для руководителя ППЭ, оборудованное рабочим местом и сейфом (или металлическим шкафом) для хранения экзаменационных материалов;

- помещения для тиражирования, сканирования экзаменационных материалов (специализированные помещения, оснащенные техническими средствами);

- помещения РЦОИ, задействованные в процедурах подготовки, проведения ЕГЭ и обработки его результатов, помещения ППЗ и помещения для работы конфликтных комиссий.

1.5. Оснащение средствами видеонаблюдения ППЭ производится за счет федерального и регионального финансирования.

1.6. За счет средств федерального бюджета производится оснащение ППЭ, перечень которых и количество аудиторий в них были согласованы с органами исполнительной власти субъектов Российской Федерации, осуществляющими управление в сфере образования (далее - Федеральный перечень). Оснащение будет производиться силами ОАО "Ростелеком" (далее - Ростелеком, Федеральный оператор). Построение системы видеонаблюдения в ППЭ Федеральным оператором описано в разделе 2 настоящих рекомендаций.

1.7. Оснащение средствами видеонаблюдения ППЭ, не входящих в вышеуказанный перечень, производится органами исполнительной власти субъектов Российской Федерации, осуществляющими управление в сфере образования (далее - ОИВ). Для оснащения средствами наблюдения ППЭ, не вошедших в Федеральный перечень, ОИВ могут привлекаться сторонние организации (далее - региональный оператор). Построение системы видеонаблюдения в ППЭ за счет средств субъекта Российской Федерации описано в разделе 3 настоящих рекомендаций. В соответствии с [Порядком](consultantplus://offline/ref=CF30A2E828A63FD980652502954F9DA6EFEA90205FEE4956692A822A664FD3671FAD67C84E65DFC5Q5X8K) проведения ГИА обязательным условием построения систем видеонаблюдения в таких ППЭ является только ведение видеозаписи в аудитории. Видеотрансляция, а также трансляция и запись звука из аудиторий ППЭ, не вошедших в Федеральный перечень, не является обязательным требованием для их оснащения.

1.8. Оснащение средствами видеонаблюдения помещений РЦОИ, используемых для и обработки результатов ЕГЭ, производится силами Федерального оператора. Построение системы видеонаблюдения в РЦОИ Федеральным оператором описано в разделе 4 настоящих рекомендаций.

1.9. В целях организации доступа к записям видеонаблюдения, обеспечения работы ГЭК, проведения служебных проверок по фактам выявленных нарушений [Порядка](consultantplus://offline/ref=CF30A2E828A63FD980652502954F9DA6EFEA90205FEE4956692A822A664FD3671FAD67C84E65DDC5Q5X9K) проведения ЕГЭ ОИВ разрабатывается схема сбора и хранения видеозаписей в субъекте Российской Федерации и определяется перечень лиц, ответственных за хранение и передачу видеозаписей на каждом из уровней.

Для организации видеонаблюдения и координации действий по установке и эксплуатации оборудования назначаются ответственные лица:

- координатор от ОИВ (далее - региональный координатор) - назначается распорядительным актом ОИВ, отвечает за координацию действий Федерального, регионального операторов и ОИВ, обеспечивает общее согласование мест размещений оборудования, согласование порядка его установки, предоставляет в государственную экзаменационную комиссию субъекта Российской Федерации (далее - ГЭК) сводную информацию о работе систем видеонаблюдения в период проведения экзамена;

- координатор от муниципалитета - назначается распорядительным актом муниципального органа управления образованием, отвечает за координацию действий на уровне муниципалитета по установке и эксплуатации систем видеонаблюдения, предоставляет информацию о работе систем видеонаблюдения в период проведения экзамена региональному координатору;

- координатор от образовательной организации (технический специалист) - назначается руководителем образовательной организации, отвечает за обеспечение условий для монтажа, настройки и ввода в эксплуатацию системы видеонаблюдения в ППЭ, ее использование в период проведения ЕГЭ (обеспечивает монтаж и эксплуатацию оборудования для оснащения ППЭ, не входящих в Федеральный перечень, в случае принятия решения ОИВ об оснащении системами видеонаблюдения данного ППЭ силами образовательной организации), предоставляет информацию о работе систем видеонаблюдения в период проведения экзамена муниципальному координатору;

- координатор от РЦОИ - назначается руководителем организации, на базе которой сформирован РЦОИ, отвечает за обеспечение условий для монтажа, настройки и ввода в эксплуатацию системы видеонаблюдения в РЦОИ, ее использование в период проведения ЕГЭ, предоставляет информацию о работе систем видеонаблюдения в период проведения экзамена региональному координатору.

1.10. В состав оборудования для видеонаблюдения входят:

- видеокамеры (для оборудования ППЭ, не вошедших в Федеральный перечень, возможно использование любой видеокамеры, обеспечивающей разрешение не менее 640\*480 точек, без записи звука, при этом обязательным условием является наличие индикации процесса записи);

- устройства регистрации изображения и звука - регистратор (для оборудования ППЭ, не вошедших в Федеральный перечень, возможно использование в качестве устройства регистрации автомобильного видеорегистратора, совмещенного с видеокамерой, программно-аппаратного комплекса (видеорегистратора), иного устройства регистрации, удовлетворяющего требованиям, изложенным в разделе 3 настоящих рекомендаций);

- специальный металлический шкаф, который должен иметь возможность быть опечатанным (только для отдельных ППЭ, вошедших в Федеральный перечень). Шкаф закрывается и опечатывается в случае необходимости только на время, свободное от проведения экзамена, в целях обеспечения сохранности находящегося в нем оборудования;

- источник бесперебойного питания (далее - ИБП) для оборудования, обеспечивающий его бесперебойную работу (для ППЭ, не вошедших в Федеральный перечень, не является обязательным);

- крепления для камер;

- оборудование для подключения к сети Интернет (в случае подключения комплекса к сети Интернет, только для РЦОИ и ППЭ, вошедших в Федеральный перечень).

1.11. Средства видеонаблюдения размещаются в аудиториях ППЭ исходя из следующих требований:

- в каждой аудитории должно быть установлено не менее 1 камеры видеонаблюдения;

- камеры видеонаблюдения следует устанавливать в разных углах таким образом, чтобы свет из оконных проемов не создавал фоновой подсветки для камер;

- высота установки камер видеонаблюдения - не менее 2 метров от пола;

- угол поворота камер должен быть выбран таким образом, чтобы в аудитории не оставалось "слепых" зон, были видны рабочие места всех участников экзамена, при наличии технической возможности, видны учительский стол и доска, в случае печати контрольных измерительных материалов в ППЭ, должен быть виден процесс печати контрольных измерительных материалов и место для раскладки материалов;

- обзор камеры не должны загораживать различные предметы (мебель, цветы и пр.);

- регистратор комплекса (в случае наличия регистратора) должен быть расположен таким образом, чтобы не препятствовать свободному перемещению лиц в аудитории;

- проводные линии связи между камерами и регистратором (в случае наличия регистратора).

В аудиториях, в которых сдают экзамены участники с ограниченными возможностями здоровья (далее - ОВЗ), используется система видеонаблюдения без возможности трансляции вещания в сеть Интернет.

1.12. Средства видеонаблюдения размещаются в помещениях РЦОИ исходя из следующих требований:

- в помещениях РЦОИ должно быть установлено не менее 2 камер видеонаблюдения;

- камеры видеонаблюдения следует устанавливать в разных углах помещения так, чтобы помещение просматривалось полностью;

- обзор камеры не должны загораживать различные предметы (мебель, цветы и пр.);

- регистратор программно-аппаратного комплекса должен быть расположен таким образом, чтобы не препятствовать свободному перемещению лиц в РЦОИ.

1.13. Видеозапись должна содержать информацию:

- для ППЭ: код и наименование, номер аудитории, дата экзамена;

- для РЦОИ: код и название территории, номер помещения.

1.14. Для обеспечения прозрачности процедуры проведения экзамена из аудиторий ППЭ, вошедших в Федеральный перечень, организуется онлайнтрансляция изображения (в случае наличия технической возможности). Трансляция изображения осуществляется в режиме реального времени с 9.00 до фактического окончания экзамена согласно расписанию ЕГЭ в день проведения экзамена по местному времени. Аудитории, из которых организована онлайн-трансляция изображения, должны иметь соответствующую отметку в федеральной и региональных информационных системах обеспечения проведения государственной итоговой аттестации обучающихся, освоивших основные образовательные программы основного общего и среднего общего образования.

1.15. Запись, хранение и обеспечение доступа к информации, фиксируемой при подготовке, проведении ЕГЭ и обработке его результатов, осуществляется лицами, уполномоченными приказами руководителей учреждений, на базе которых созданы ППЭ, ППЗ, РЦОИ. Список лиц, ответственных за передачу, прием и хранение видеозаписей на различных уровнях, определяется в соответствии с п. 1.9 настоящих рекомендаций.

1.16. Хранение и обеспечение доступа к информации, фиксируемой при подготовке, проведении ЕГЭ и обработке его результатов, осуществляется в течение трех месяцев с момента проведения экзамена. Срок хранения видеозаписи экзамена, на основании которой было принято решение об остановке экзамена в ППЭ или отдельных аудиториях ППЭ, удалении обучающегося, выпускника прошлых лет с экзамена, аннулировании результатов экзамена, составляет не менее трех лет со дня принятия соответствующего решения.

1.17. Изображение и звук, записанные при подготовке, проведении ЕГЭ и обработке его результатов, используются в следующих случаях:

- обращение граждан в ГЭК, орган исполнительной власти федерального или регионального уровня по факту нарушения процедуры проведения экзамена, прав участников экзамена;

- заявление участника экзамена о нарушении процедуры проведения экзамена (апелляция по процедуре);

- записи в протоколах общественного наблюдения, инспекции ППЭ, федерального наблюдения;

- обращения участников экзамена на горячую линию ЕГЭ, сайт поддержки ЕГЭ с жалобами;

- выявления фактов публикации экзаменационных материалов в сети Интернет;

- выявления фактов приостановки записи или неисправности оборудования;

- иных фактах остановки экзамена и аннулирования результатов.

2. Построение систем видеонаблюдения федеральным оператором - ОАО "Ростелеком" в ППЭ

2.1. Количественные параметры оснащения ППЭ и аудиторий.

Количество ППЭ, места их расположения и количество аудиторий, оснащаемых ОАО "Ростелеком", определено совместно с ОИВ и согласовано с Рособрнадзором.

Установка средств видеонаблюдения производится в помещениях образовательных организаций, утвержденных в качестве ППЭ на период проведения ЕГЭ распорядительным актом ОИВ.

2.2. Трансляция из помещений ППЭ и РЦОИ в специальный Центр обработки данных (далее - ЦОД), организуемый ОАО "Ростелеком", во время подготовки и проведения экзамена, а также в период обработки результатов производится автоматически (при включении оборудования программноаппаратного комплекса (далее - ПАК)), при наличии подключения on-line к каналу Интернет и соблюдения необходимых требований к его пропускной способности. В случае недостаточной пропускной способности канала Интернет, к которому подключен ПАК, изображение (и звук, в случае его записи) передается в ЦОД автоматически в течение 5 суток после окончания экзамена. В случае отсутствия технической возможности подключения ПАК к каналам Интернет передача информации осуществляется уполномоченными лицами с использованием внешних носителей информации.

2.3. Описание оборудования, используемого для видеонаблюдения: Для оснащения ППЭ силами Федерального оператора используются ПАК, которые является устройствами, сохраняющими запись изображения и запись звука и

позволяющие (в случае наличия технической возможности) передавать в ЦОД записываемое изображение и звук из аудитории ППЭ (как правило, ПАК размещается в специальном шкафу, который при необходимости может быть опечатан);

Конфигурация оборудования обеспечивает невозможность подмены видеоинформации, поступающей от средств видеонаблюдения, гарантирует ее достоверность и целостность, защиту данных от несанкционированного доступа к информации.

Состав ПАК:

- 2 USB Web-камеры;

- персональный компьютер или ноутбук;

- кабель питания;

- монитор;

- клавиатура;

- мышь;

- ИБП;

- USB-удлинитель;

- Крепления для камер;

- Оборудование для подключения к сети Интернет (в случае подключения ПАК к сети Интернет).

Технические характеристики оборудования представлены в [Приложении](consultantplus://offline/ref=CF30A2E828A63FD980652502954F9DA6EFEA96215FEB4956692A822A664FD3671FAD67C84E65D8C5Q5XBK) [1.](consultantplus://offline/ref=CF30A2E828A63FD980652502954F9DA6EFEA96215FEB4956692A822A664FD3671FAD67C84E65D8C5Q5XBK)

2.4. Описание режимов работы поставленного Федеральным оператором оборудования (включая этапы проведения экзаменов)

2.4.1. Онлайн (online). В этом режиме изображение и звук, помимо записи на аппаратный носитель ПАК, одновременно по каналам связи (Интернет) передается в ЦОД. В данном режиме возможен онлайн-просмотр изображения и звука из аудитории гражданами через специализированный портал.

2.4.2. Оффлайн (offline) при наличии подключения к Интернет по низкоскоростному каналу связи. В этом режиме запись изображения и звука во время работы оборудования производится на жесткий диск ПАК. Передача записанных изображения и звука осуществляется при помощи специализированного программного обеспечения по каналу Интернет в ЦОД со скоростью, обусловленной пропускной способностью существующего канала связи. Максимальное время передачи данных в ЦОД составляет 5 суток с момента проведения экзамена. В данном режиме невозможен онлайнпросмотр изображения и звука из аудитории гражданами через специализированный портал.

2.4.3. Оффлайн (offline) при отсутствии подключения к Интернет (в ППЭ, расположенных в местности, где подключение ПАК к Интернету не представляется возможным). В этом режиме запись изображения и звука во время работы оборудования производится только на жесткий диск ПАК. Передача записанных данных производится по окончании проведения всех экзаменов текущего года. При необходимости, персональный компьютер или ноутбук ПАК может быть передан представителям Федерального оператора для проведения технических работ (копирования информации, настройки операционной системы и пр.) по акту временной передачи [\(Приложение 6\).](consultantplus://offline/ref=CF30A2E828A63FD980652502954F9DA6EFEA96215FEB4956692A822A664FD3671FAD67C84E65DBC1Q5X0K) Передача ПАК представителю Федерального оператора производится не более чем на 10 рабочих дней. В данном режиме невозможен онлайнпросмотр изображения и звука из аудитории гражданами через специализированный портал.

Передача записанных изображения и звука при необходимости, в целях обеспечения работы ГЭК, осуществляется при помощи записи указанной информации на внешние носители, с последующей передачей их уполномоченным сотрудникам в РЦОИ.

2.5. Доставка и монтаж систем видеонаблюдения

Доставка и монтаж систем видеонаблюдения осуществляется по графику, разработанному специалистами Федерального оператора и согласованному с органом исполнительной власти, осуществляющим управление в сфере образования данного субъекта Российской Федерации.

Монтаж систем видеонаблюдения осуществляется во время, свободное от проведения занятий в данной аудитории.

По окончании производства работ по монтажу и настройке оборудования в ППЭ специалистами ОАО "Ростелеком" организуется тестирование поставленного оборудования. Оборудование тестируется в присутствии технического специалиста, назначенного руководителем образовательной организации, на базе которой организован ППЭ.

2.6. Руководители образовательных организаций обеспечивают:

- беспрепятственный доступ работников ОАО "Ростелеком" в помещения для установки средств видеонаблюдения;

- предоставление техническим специалистам (по запросу) поэтажных планов помещений для разработки схемы размещения средств видеонаблюдения;

- назначение материально ответственного лица, которому будут переданы на ответственное хранение средства видеонаблюдения;

- назначение ответственного от образовательной организации, осуществляющего контроль за работой технических специалистов в помещениях образовательной организации в период установки средств видеонаблюдения и обеспечивающего эксплуатацию средств видеонаблюдения в период проведения ЕГЭ.

Места размещения средств видеонаблюдения и иного необходимого оборудования согласуются между техническими специалистами ОАО "Ростелеком" и ответственными лицами от организации. Пример схемы размещения приведен в [Приложении 5.](consultantplus://offline/ref=CF30A2E828A63FD980652502954F9DA6EFEA96215FEB4956692A822A664FD3671FAD67C84E65DBC3Q5XFK)

По итогам согласования стороны утверждают и передают представителям ОАО "Ростелеком" (иных технических служб, уполномоченных ОАО "Ростелеком") схему размещения средств видеонаблюдения.

График установки средств видеонаблюдения согласуется между сторонами исходя из следующих требований:

установку средств видеонаблюдения рекомендуется осуществлять во внеурочное время (вечернее время, выходные дни, иное время, в которое не проводятся занятия в аудиториях, оснащаемых системами видеонаблюдения, и прилегающих к ним);

установка средств видеонаблюдения должна быть завершена не позднее 15 мая (за исключением ППЭ досрочного этапа проведения ЕГЭ).

Монтаж средств видеонаблюдения завершается обязательной технической проверкой работоспособности оборудования.

ОАО "Ростелеком" готовит и передает руководителю образовательной организации пакет гарантийной, эксплуатационной и технической документации.

После окончания всех работ по установке средств видеонаблюдения стороны подписывают акт приема-передачи оборудования [\(Приложение 2\).](consultantplus://offline/ref=CF30A2E828A63FD980652502954F9DA6EFEA96215FEB4956692A822A664FD3671FAD67C84E65D8C2Q5X0K) В акте указываются работоспособность оборудования, качество изображения, доступность трансляции для пользователя.

Ответственность за сохранность и обеспечение работоспособности средств видеонаблюдения после подписания Акта приемки-передачи возлагается на руководителя образовательной организации.

После передачи средств видеонаблюдения лицам, ответственным за их обслуживание и эксплуатацию (за исключением случаев, предусмотренных инструкцией по эксплуатации, а также регламентных и иных работ, проводимых представителями технических служб по заявке руководителя

образовательной организации), а также всем категориям иных лиц запрещается:

- перемещать средство видеонаблюдения;

- изменять фокусное расстояние камер видеонаблюдения;

- производить действия, нарушающие постоянное функционирование средства видеонаблюдения;

- вмешиваться в процесс передачи информации.

Информация обо всех случаях работы со средствами видеонаблюдения (включение, выключение, неполадки, выдача видеоматериалов) заносится в Журнал [\(Приложение 3\),](consultantplus://offline/ref=CF30A2E828A63FD980652502954F9DA6EFEA96215FEB4956692A822A664FD3671FAD67C84E65D8C0Q5XFK) который размещается в помещении руководителя образовательной организации (или в помещении руководителя ППЭ). Журнал заполняется при каждом действии со средствами видеонаблюдения. После завершения всех экзаменов журнал передается на хранение в организацию, на базе которой был организован ППЭ.

2.7. Ответственные за проведение видеонаблюдения на уровне образовательной организации, муниципалитета, региона.

Ответственные за организацию видеонаблюдения на различных уровнях назначаются в соответствии с п. 1.9 настоящих рекомендаций.

2.8. Подготовка ППЭ к экзамену.

Заблаговременно, не позднее чем за две недели до начала экзаменов, представители Федерального оператора передают региональному координатору логины и пароли для технических специалистов.

Региональный координатор обеспечивает выдачу логинов и паролей техническим специалистам, в том числе через муниципальных координаторов.

Во всех аудиториях ППЭ, оснащенных видеонаблюдением, должна быть размещена информация о том, что в данной аудитории ведется видеонаблюдение.

За один день до начала экзамена в ППЭ технический специалист (специалисты) совместно с руководителем ППЭ проводят тренировку, в ходе которой технический специалист проверяет текущее состояние ПАК: вводят логин/пароль, включает режим "идет запись", наблюдает через монитор ПАК за работой камер видеонаблюдения, уточняют место центра изображения камер(ы) видеонаблюдения, определяют место, с которого организатор в аудитории будет информировать о завершении экзамена в аудитории.

Руководитель ППЭ по завершении всех операций, связанных с работой ПАК, информирует по телефону координатора от муниципалитета о том, что ПАК включен, и о включении режима "идет запись", а также, в случае необходимости, информирует службу технической поддержки, представители которой по указанию руководителя организации, на базе которой организован ППЭ, вправе оказать соответствующее содействие техническим специалистам непосредственно в ППЭ.

В Акте готовности ППЭ [\(ППЭ-01\)](consultantplus://offline/ref=CF30A2E828A63FD980652502954F9DA6EFE99E2956EE4956692A822A664FD3671FAD67C84E64D4C3Q5XDK) руководитель ППЭ делает отметку о том, что ППЭ оборудован средствами видеонаблюдения с соблюдением требований законодательства к использованию указанных технических средств.

В случае, если в ППЭ не установлены (или неисправны) средства видеонаблюдения, руководитель ППЭ незамедлительно сообщает об этом представителю ГЭК и в call-центр ОАО "Ростелеком" по телефону "горячей линии" в коде 8-800-200-43-12.

По окончании тестирования ПАК остается включенным (выключается только режим записи). Действия по выключению ПАК производятся представителями службы технической поддержки по согласованию с ГЭК после завершения всех экзаменов.

2.9. Проведение экзамена

В день экзамена. Руководитель ППЭ в день экзамена не позднее чем за 2 часа до начала экзамена дает указание техническим специалистам проверить работоспособность ПАК в помещении для руководителя ППЭ, коридорах (в

случае, если средства видеонаблюдения установлены) ППЭ. Не позднее чем за 1 час до начала экзамена в аудиториях проведения экзаменов производится включение режима "идет запись" путем введения логина/пароля техническим специалистом и нажатия на поле "включить запись". Технический специалист обязан убедиться, что режим записи включен (на экране монитора ПАК отображается сигнал с видеокамер, горит надпись "идет запись"). С этого момента до окончания экзамена запрещается совершать какие-либо действия с данным ПАК (за исключением случаев возникновения нештатных ситуаций).

Непосредственный контроль за фактом ведения видеозаписи во время экзамена осуществляется организаторами в аудитории. Организаторы в аудитории контролируют факт ведения записи (на экране монитора ПАК отображается сигнал с видеокамер, горит надпись "идет запись"). В случае возникновения нештатных ситуаций (на мониторе ПАК не отображается сигнал, погасла надпись "идет запись") немедленно информируют руководителя ППЭ и члена ГЭК о возникших проблемах.

По окончании экзамена. По завершении экзамена в аудитории ответственный организатор в центре видимости камер(ы) видеонаблюдения объявляет окончание экзамена. После проведения сбора экзаменационных материалов и подписания протокола о проведении экзамена в аудитории ответственный организатор демонстрирует в сторону одной из камер видеонаблюдения каждую страницу протокола проведения экзамена в аудитории [\(приложение 3](consultantplus://offline/ref=CF30A2E828A63FD980652502954F9DA6EFEA972B5EE84956692A822A664FD3671FAD67C84E65D9C1Q5XAK) к письму Рособрнадзора от 11.03.2014 N 02-97, [форма ППЭ-12-01\)](consultantplus://offline/ref=CF30A2E828A63FD980652502954F9DA6EFE99E2956EE4956692A822A664FD3671FAD67C84E67DCCEQ5XEK). Одновременно организатор в аудитории громко объявляет все данные протокола, в том числе номер аудитории, наименование предмета, количество участников ЕГЭ в данной аудитории и количество экзаменационных материалов (использованных и неиспользованных), а также время подписания протокола. Демонстрируют запечатанные возвратные пакеты с экзаменационными материалами участников ЕГЭ (кроме случаев, когда контрольные измерительные материалы печатаются в ППЭ).

В случае досрочного завершения экзамена организаторы в аудитории заполняют протокол и действуют по порядку, прописанному выше, указывая фактическое время завершения экзамена.

По окончании экзамена в аудитории руководитель ППЭ дает указание выключить режим "идет запись" техническому специалисту в ППЭ. Технический специалист выключает видеозапись в аудиториях.

В помещении для руководителя ППЭ режим "идет запись" выключается после передачи всех материалов члену ГЭК.

2.10. Техническая и консультационная поддержка со стороны Федерального оператора

Техническая поддержка осуществляется по телефону "горячей линии" 8- 800-200-43-12, а также путем непосредственного выезда в ППЭ.

Техническая поддержка и консультирование со стороны Федерального оператора осуществляется во время:

- подготовительного этапа по установке и настройке системы видеонаблюдения в ППЭ;

- проведения экзамена;

- при предоставлении доступа к просмотру записей в период хранения.

Техническая поддержка и консультирование со стороны Федерального оператора предназначены для:

- персонала в ППЭ, осуществляющего обслуживание системы видеонаблюдения;

- пользователей, осуществляющих просмотр видеотрансляций из ППЭ;

- операторов установки ПАК.

2.11. В случае сбоя энергопитания, внезапного отключения ПАК в аудитории ответственность за дальнейшие действия возлагается на члена ГЭК.

Незамедлительно после выявления факта отключения ПАК (на экране монитора ПАК не отображается сигнал с видеокамер, не горит надпись "идет запись") организатор в аудитории, в которой произошло отключение ПАК, ставит в известность об этом члена ГЭК. Член ГЭК с техническим специалистом немедленно связываются с call-центром Федерального оператора по телефону "горячей линии", получают инструкции по проведению безотлагательных действий по восстановлению работы ПАК. Если в течение 15 минут после получения инструкции по телефону "горячей линии" не удается восстановить работоспособность ПАК, член ГЭК по согласованию с председателем ГЭК останавливает экзамен в соответствии с [пунктом 20](consultantplus://offline/ref=CF30A2E828A63FD980652502954F9DA6EFEA90205FEE4956692A822A664FD3671FAD67C84E65DCC3Q5XCK) Порядка проведения ГИА с последующим аннулированием результатов экзамена в соответствии с [пунктом 70](consultantplus://offline/ref=CF30A2E828A63FD980652502954F9DA6EFEA90205FEE4956692A822A664FD3671FAD67C84E65DEC1Q5XAK) Порядка проведения ГИА и повторного допуска обучающихся, выпускников прошлых лет к сдаче экзамена в соответствии с [пунктом 33](consultantplus://offline/ref=CF30A2E828A63FD980652502954F9DA6EFEA90205FEE4956692A822A664FD3671FAD67C84E65DCCEQ5X0K) Порядка проведения ГИА. После этого вызывает специалистов технической поддержки в ППЭ, член ГЭК составляет акт, который в тот же день передается председателю ГЭК.

Если работоспособность ПАК восстановлена, экзамен продолжается.

По факту неисправного состояния, отключения средств видеонаблюдения или отсутствия видеозаписи экзамена членом ГЭК составляется акт, который в тот же день также передается председателю ГЭК [\(Приложение 4\).](consultantplus://offline/ref=CF30A2E828A63FD980652502954F9DA6EFEA96215FEB4956692A822A664FD3671FAD67C84E65DBC4Q5X0K)

2.12. В случае необходимости немедленного предоставления видеозаписи в ГЭК (факты нарушения [Порядка](consultantplus://offline/ref=CF30A2E828A63FD980652502954F9DA6EFEA90205FEE4956692A822A664FD3671FAD67C84E65DDC5Q5X9K) проведения ГИА, записи в протоколах общественного наблюдения о возможных нарушениях [Порядка](consultantplus://offline/ref=CF30A2E828A63FD980652502954F9DA6EFEA90205FEE4956692A822A664FD3671FAD67C84E65DDC5Q5X9K) проведения ГИА, факты опубликования КИМ в сети Интернет и др.) технический специалист, введя пароль/логин, переданный региональным координатором члену ГЭК, помогает скачивать видеофайлы экзамена на переносной носитель информации (флэш-карту) и отдает его члену ГЭК для передачи в тот же день председателю ГЭК (для ППЭ, расположенных в<br>труднодоступных отдаленных местностях, способ и срок передачи труднодоступных отдаленных местностях, способ и срок передачи переносного носителя информации определяются членом ГЭК по согласованию с председателем ГЭК). В названии файла должны быть указаны: номер и наименование ППЭ, номер аудитории, дата проведения экзамена, наименование экзамена (например: 701000 МАОУ СОШ N 33 г. Москва 011 26.05.2014 география). Переносной носитель представителю ГЭК должен быть предоставлен руководителем образовательной организации, на базе которой создан ППЭ.

Техническим специалистам запрещается производить действия по выключению ПАК.

2.13. Организация доставки и хранения видеозаписи

После окончания всех экзаменов специалист ОАО "Ростелеком" осуществляет копирование всех файлов видеозаписи в центры обработки данных. Срок хранения видеозаписи составляет 3 месяца (хранение осуществляет Федеральный оператор), при этом для видеозаписей, которые запрашивались и использовались для служебных расследований, срок хранения составляет 3 года (хранение осуществляет ОИВ). Доставка видеозаписи (в случае необходимости) осуществляется в день экзамена членами ГЭК в РЦОИ на переносных носителях (флеш-картах, DVD дисках и пр.).

2.14. В случае онлайн трансляции из ППЭ доступ к видеозаписи на Федеральном уровне может быть осуществлен путем предоставления ссылки на запись, расположенную на сервере, достижимом с помощью сети Интернет. Доступ к видеозаписи, хранение которой осуществляется на уровне ППЭ (при отсутствии онлайн трансляции), осуществляется по заявке в ОИВ путем размещения копии видеозаписи специалистами РЦОИ на технологическом портале ФГБУ "Федеральный центр тестирования" в

специальном разделе. Доступ к видеозаписи процессов проведения экзамена имеют:

- работники Рособрнадзора;

- члены ГЭК;

- руководитель РЦОИ (для проведения служебной проверки по факту апелляции по процедуре проведения экзамена);

- председатель конфликтной комиссии субъекта Российской Федерации (для рассмотрения апелляции по процедуре проведения экзамена);

- региональные органы исполнительной власти, осуществляющие переданные федеральные полномочия в сфере образования;

- представители судебных органов.

Заявка на доступ к записи направляется в ОИВ в письменном или электронном виде и должна содержать:

- фамилию, имя, отчество заявителя либо название органа, направившего заявку;

- код и наименование ППЭ, номер аудитории, в которых производилась видеозапись, дату экзамена.

2.15. Описание действий со стороны организаторов и Федерального оператора по отношению к ПАК после проведения экзамена.

После окончания экзамена технический специалист обязан визуально проверить работоспособность всех ПАК, при необходимости произвести перезагрузку компьютера ПАК.

После окончания всех экзаменов технический специалист осуществляет выключение ПАК.

При необходимости, по запросу Федерального оператора, по завершении всех экзаменов текущего года персональный компьютер или ноутбук ПАК может быть передан представителям Федерального оператора для проведения технических работ (копирования информации, настройки операционной системы и пр.) по акту временной передачи [\(Приложение 6\).](consultantplus://offline/ref=CF30A2E828A63FD980652502954F9DA6EFEA96215FEB4956692A822A664FD3671FAD67C84E65DBC1Q5X0K) Передача ПАК представителю Федерального оператора производится не более чем на 10 рабочих дней.

2.16. Описание действий со стороны организаторов и ОАО "Ростелеком" по отношению к ПАК после проведения всех экзаменов, в т.ч. рекомендации по использованию ПАК в текущем учебном процессе.

В период, не связанный с организацией и проведением ЕГЭ (с сентября по май, за исключением ППЭ, используемых для проведения ЕГЭ на досрочном этапе), ПАК могут быть использованы:

- для организации онлайн (оффлайн) трансляции занятий для обучающихся, которые временно освобождены от посещения занятий (в связи с болезнью);

- для организации занятий с обучающимися, находящимися на домашнем обучении, экстернате;

для организации сетевого взаимодействия образовательных организаций;

- для трансляции изображения во время проведения занятий в открытую сеть Интернет (в целях контроля родителями посещаемости занятий своих детей, ознакомления их с содержанием и методами обучения);

- для обеспечения безопасности в образовательной организации (в аудиториях и пр.).

3. Построение систем видеонаблюдения субъектами Российской Федерации самостоятельно

3.1. Количественные параметры оснащения ППЭ и аудиторий

Установка средств видеонаблюдения производится в помещениях образовательных организаций, утвержденных в качестве ППЭ на период проведения ЕГЭ распорядительным актом органа исполнительной власти субъекта Российской Федерации, осуществляющим управление в сфере образования.

Количество аудиторий в ППЭ определяется исходя из того, что в каждой аудитории присутствует не более 25 обучающихся, выпускников прошлых лет с соблюдением соответствующих требований санитарно-эпидемиологических правил и нормативов.

3.2. Описание оборудования, используемого для видеонаблюдения:

Для организации видеонаблюдения в ППЭ, оснащаемого из средств регионального бюджета, необходимо использование комплекса аппаратнопрограммных средств (КАПС), состоящего из:

- не менее одной видеокамеры (USB, IP, Web), с техническими характеристиками, изложенными в [п. 1](consultantplus://offline/ref=CF30A2E828A63FD980652502954F9DA6EFEA96215FEB4956692A822A664FD3671FAD67C84E65DBCFQ5XEK) Приложения 7;

- устройство для записи и хранения информации (персональный компьютер, ноутбук, аппаратный видеорегистратор, допускается использование единого устройства, обеспечивающего функции записи и хранения видеоизображения, - автомобильного видеорегистратора);

- кабель питания;

[7.](consultantplus://offline/ref=CF30A2E828A63FD980652502954F9DA6EFEA96215FEB4956692A822A664FD3671FAD67C84E65DBCFQ5XCK)

- ИБП (при необходимости);

- монитор, клавиатура, мышь (при необходимости);

- USB-удлинитель (при необходимости);

- крепления для камеры (камер).

Технические характеристики оборудования представлены в [Приложении](consultantplus://offline/ref=CF30A2E828A63FD980652502954F9DA6EFEA96215FEB4956692A822A664FD3671FAD67C84E65DBCFQ5XCK)

3.3. Обязательным условием для любого используемого оборудования является возможность записи изображения с необходимым разрешением на несъемный носитель информации (жесткий диск, карту памяти) с обязательным соблюдением требований к разрешающей способности оборудования. Запись звука не является обязательной.

3.4. Допускается использование оборудования, поставляемого Федеральным оператором, по отдельному договору с ОИВ, вне рамок Федерального перечня. В этом случае в качестве КАПС используется ПАК.

3.5. Для оснащения системами видеонаблюдения в ППЭ, не входящих в Федеральный перечень, ОИВ определяется уполномоченная организация (далее - региональный оператор) в соответствии с действующим законодательством Российской Федерации.

Возможно принятие решения об оснащении системами видеонаблюдения силами образовательных организаций (по согласованию с ОИВ).

3.6. Описание режимов работы поставленного оборудования (включая этапы проведения экзаменов):

3.6.1. Оффлайн (offline) при отсутствии подключения к Интернет в ППЭ, либо низкой пропускной способности каналов связи. В этом режиме запись изображения и звука (в случае его записи) во время работы оборудования производится только на жесткий диск КАПС. Передача записанных изображения и звука осуществляется при помощи записи указанной информации на внешние носители, с последующей передачей их уполномоченным сотрудникам в РЦОИ. В данном режиме невозможен онлайн просмотр изображения и звука (в случае его записи) из аудитории.

3.6.2. Онлайн (online), по решению ОИВ. В этом режиме изображение и звук, помимо записи на аппаратный носитель КАПС, одновременно по каналам связи (Интернет) передается в региональный центр обработки данных (РЦОД). В данном режиме возможен онлайн просмотр изображения и звука (в случае его записи) из аудитории специалистами, гражданами, имеющими статус федерального наблюдателя (наблюдатели, прошедшие процедуру регистрации в Рособрнадзоре, далее - Федеральные наблюдатели), через специализированное программное обеспечение в РЦОИ либо через специализированный интернет-портал (при его наличии).

3.7. Установка средств видеонаблюдения может производиться уполномоченной организацией или специалистом образовательной организации, в которой устанавливаются средства видеонаблюдения.

Руководители образовательных организаций обеспечивают:

- беспрепятственный доступ технических специалистов регионального оператора в помещения для установки средств видеонаблюдения;

- предоставление (по запросу) поэтажных планов помещений для разработки схемы размещения средств видеонаблюдения;

- назначение материально ответственного лица, которому будут переданы на ответственное хранение средства видеонаблюдения (в случае, если средства видеонаблюдения приобретаются за счет муниципалитета);

- назначение ответственного от образовательной организации, для:

- осуществления контроля за работой технических специалистов уполномоченной организации в помещениях образовательной организации в период установки средств видеонаблюдения;

- самостоятельной установки средств видеонаблюдения в помещениях образовательной организации;

- обеспечения эксплуатации средств видеонаблюдения в период проведения ЕГЭ.

Места размещения средства видеонаблюдения и иного необходимого оборудования согласуются между техническими специалистами регионального оператора и ответственными лицами от организации.

По итогам согласования утверждается схема размещения средств видеонаблюдения. Пример схемы приведен в [Приложениях 5](consultantplus://offline/ref=CF30A2E828A63FD980652502954F9DA6EFEA96215FEB4956692A822A664FD3671FAD67C84E65DBC3Q5XFK) и [5а.](consultantplus://offline/ref=CF30A2E828A63FD980652502954F9DA6EFEA96215FEB4956692A822A664FD3671FAD67C84E65DBC2Q5X0K)

График установки средств видеонаблюдения согласуется между сторонами исходя из следующих требований:

установка средств видеонаблюдения должна осуществляться во внеурочное время (вечернее время, выходные дни, иное время, в которое не проводятся занятия в аудиториях, оснащаемых системами видеонаблюдения, и прилегающих к ним);

установка средств видеонаблюдения должна быть завершена не позднее 15 мая (за исключением ППЭ досрочного этапа проведения ЕГЭ).

Монтаж средств видеонаблюдения завершается обязательной технической проверкой работоспособности оборудования.

В случае, если средства видеонаблюдения устанавливаются региональным оператором, руководителю образовательной организации передается пакет гарантийной, эксплуатационной и технической документации. После окончания всех работ по установке средств видеонаблюдения стороны подписывают акт приема-передачи оборудования [\(Приложение 2\).](consultantplus://offline/ref=CF30A2E828A63FD980652502954F9DA6EFEA96215FEB4956692A822A664FD3671FAD67C84E65D8C2Q5X0K) В акте указываются работоспособность оборудования, качество изображения, доступность трансляции для пользователя.

В случае, если средства видеонаблюдения устанавливаются образовательной организацией самостоятельно, руководитель образовательной организации совместно с ответственным специалистом составляют акт установки КАПС [\(Приложение 8\).](consultantplus://offline/ref=CF30A2E828A63FD980652502954F9DA6EFEA96215FEB4956692A822A664FD3671FAD67C84E65DAC5Q5X9K)

Ответственность за сохранность и обеспечение работоспособности средств видеонаблюдения после подписания Акта приемки-передачи (Акта установки) возлагается на руководителя образовательной организации.

По окончании монтажа и проверки работоспособности средств видеонаблюдения запрещается:

- перемещать средство видеонаблюдения;

- изменять фокусное расстояние камер видеонаблюдения;

- производить действия, нарушающие постоянное функционирование средства видеонаблюдения;

- вмешиваться в процесс передачи информации.

Информация обо всех случаях работы со средствами видеонаблюдения (включение, выключение, неполадки, выдача видеоматериалов) заносится в Журнал [\(Приложение 3\),](consultantplus://offline/ref=CF30A2E828A63FD980652502954F9DA6EFEA96215FEB4956692A822A664FD3671FAD67C84E65D8C0Q5XFK) который размещается в помещении руководителя образовательной организации (или в помещении руководителя ППЭ). Журнал заполняется при каждом действии со средствами видеонаблюдения. После завершения всех экзаменов журнал передается на хранение в организацию, на базе которой был организован ППЭ.

3.8. Определение ответственных за предоставление оборудования для организации видеонаблюдения.

Ответственные за предоставление оборудования для организации видеонаблюдения в случае оснащения ППЭ указанными средствами за счет субъекта Российской Федерации определяются распорядительным актом ОИВ.

3.9. Доставка и монтаж систем видеонаблюдения

3.9.1. В случае назначения регионального оператора.

Монтаж систем видеонаблюдения осуществляется во время, свободное от проведения занятий в данной аудитории.

По окончании производства работ по монтажу и настройке оборудования в ППЭ специалистами регионального оператора производится тестирование поставленного оборудования. Оборудование тестируется в присутствии технического специалиста, назначенного руководителем образовательной организации, на базе которой организован ППЭ.

3.9.2. В случае установки системы видеонаблюдения силами образовательной организации.

В случае если средства видеонаблюдения устанавливаются образовательной организацией самостоятельно, руководитель образовательной организации совместно с ответственным специалистом составляют график доставки и монтажа оборудования. Все работы необходимо проводить во время, свободное от проведения занятий в данной аудитории.

По окончании работ производится тестирование оборудования.

3.10. Проверка готовности ППЭ.

За один день до начала экзамена в ППЭ технический специалист (специалисты) с руководителем ППЭ проводят тренировку, в ходе которой технический специалист проверяет текущее состояние средств видеонаблюдения в аудиториях.

В КАПС должна быть реализована индикация процесса записи изображения. Индикация может осуществляться: горящим индикатором, светодиодом, надписью на экране дисплея, иным другим способом.

В случае использования для создания КАПС на базе персональных ЭВМ (ноутбуков) в КАПС должно быть создано как минимум три учетные записи:

- учетная запись администратора. Администратор КАПС должен иметь полный доступ к операционной системе КАПС, а также к программному обеспечению, осуществляющему видеозапись. Учетная запись администратора КАПС выдается только техническому специалисту, назначенному руководителем образовательной организации, на базе которой располагается данный ППЭ.

- учетная запись пользователя. Пользователь КАПС должен иметь минимальный набор прав, позволяющий ему начать видеозапись, удостовериться, что запись начата, а также остановить видеозапись по окончании экзамена. Пользователь КАПС не должен иметь доступа к сохраненной видеозаписи и ко всей файловой системе в целом. При необходимости (большое количество аудиторий и пр.) учетная запись пользователя может быть выдана организаторам в аудиториях;

- учетная запись технического специалиста. Технический специалист должен обладать минимальным набором прав, позволяющих ему скопировать сохраненные видеозаписи на переносной носитель информации.

В Акте готовности ППЭ [\(ППЭ-01\)](consultantplus://offline/ref=CF30A2E828A63FD980652502954F9DA6EFE99E2956EE4956692A822A664FD3671FAD67C84E64D4C3Q5XDK) руководитель ППЭ делает отметку о том, что ППЭ оборудован средствами видеонаблюдения.

В случае если в ППЭ не установлены (или неисправны) средства видеонаблюдения, руководитель ППЭ незамедлительно сообщает об этом представителю ГЭК или регионального оператора.

3.11. Проведение экзамена

Руководитель ППЭ в день экзамена не позднее чем за 2 часа до начала экзамена дает указание техническим специалистам проверить работоспособность КАПС в помещении для руководителя ППЭ, коридорах (в случае, если средства видеонаблюдения установлены) ППЭ. Не позднее чем за 1 час до начала экзамена в аудиториях проведения экзаменов производится включение устройств, осуществляющих видеозапись, или режима "Запись", техническим специалистом. Технический специалист обязан убедиться, что режим записи включен (на экране дисплея КАПС отображается сигнал с видеокамеры (видеокамер), либо горит надпись "идет запись", либо производится отображение факта записи любым иным способом - при помощи светодиодного индикатора и пр.). С этого момента до окончания экзамена запрещается совершать какие-либо действия с данным КАПС (за исключением случаев возникновения нештатных ситуаций).

До начала экзамена (во время инструктажа участников экзамена) руководитель ППЭ, организаторы в аудиториях сообщают присутствующим, что в ППЭ ведется видеонаблюдение и видеозапись (запись звука, при ее наличии).

Аудитории должны быть оснащены табличками, содержащими сведения о наименовании и коде ППЭ и номере аудитории. Таблички должны располагаться в зоне видимости камер.

Непосредственный контроль над процессом ведения видеозаписи во время экзамена осуществляется организаторами в аудитории. Организаторы в аудитории контролируют факт ведения записи (на экране дисплея КАПС отображается сигнал с видеокамеры (видеокамер), либо горит надпись "идет запись", либо производится отображение факта записи любым иным способом - светодиодным индикатором и пр.). В случае возникновения нештатных ситуаций (на дисплее КАПС не отображается сигнал, погасла надпись "идет запись", не горит светодиодный индикатор и т.д.) немедленно информируют руководителя ППЭ и члена ГЭК о возникших проблемах.

По завершении экзамена в аудитории ответственный организатор в центре видимости камер(ы) видеонаблюдения объявляет окончание экзамена. После проведения сбора экзаменационных материалов и подписания протокола о проведении экзамена в аудитории ответственный организатор демонстрирует в сторону камер(ы) видеонаблюдения каждую страницу протокола проведения экзамена в аудитории [\(Форма ППЭ-12-01\).](consultantplus://offline/ref=CF30A2E828A63FD980652502954F9DA6EFE99E2956EE4956692A822A664FD3671FAD67C84E67DCCEQ5XEK) Одновременно организатор в аудитории громко объявляет все данные протокола, в том числе наименование предмета, количество участников ЕГЭ в данной аудитории и количество экзаменационных материалов (использованных и неиспользованных), а также время подписания протокола. Демонстрируют запечатанные возвратные пакеты с экзаменационными материалами участников ЕГЭ (кроме случаев, когда контрольные измерительные материалы печатаются в ППЭ).

В случае досрочного завершения экзамена организаторы в аудитории заполняют протокол и действуют по порядку, прописанному выше, указывая фактическое время завершения экзамена.

По окончании экзамена в аудитории руководитель ППЭ дает указание выключить устройства или режим "Запись" техническому специалисту в ППЭ.

Технический специалист выключает устройства или видеозапись в аудиториях.

В помещении для руководителя ППЭ режим "идет запись" выключается после передачи всех материалов члену ГЭК.

3.12. Техническая и консультационная поддержка со стороны регионального оператора.

Техническая поддержка должна осуществляться по телефону, а также путем непосредственного выезда в ППЭ специалистов регионального оператора (при его наличии), РЦОИ. В случае отсутствия регионального оператора все вопросы решаются техническим специалистом в ППЭ самостоятельно.

Техническая поддержка и консультирование должны осуществляться во время:

- подготовительного этапа по установке и настройке системы видеонаблюдения в ППЭ (в случае, если представители регионального оператора проводят монтаж и настройку средств видеонаблюдения);

- проведения экзамена;

- при предоставлении доступа к просмотру записей в период хранения.

Техническая поддержка и консультирование со стороны регионального оператора должны использоваться для помощи в решении проблем:

- персонала в ППЭ, осуществляющего обслуживание системы видеонаблюдения;

- пользователей, осуществляющих просмотр видеотрансляций из ППЭ;

- операторов установки КАПС.

3.13. В случае сбоя энергопитания, внезапного отключения ПАК в аудитории ответственность за дальнейшие действия возлагается на члена ГЭК.

Незамедлительно после выявления факта отключения видеозаписи (на экране дисплея КАПС не отображается сигнал с видеокамеры (видеокамер), либо погасла надпись "идет запись", погас светодиодный индикатор и пр., либо не производится отображение факта записи любым иным способом) организатор в аудитории, в которой произошло отключение видеозаписи, ставит в известность об этом члена ГЭК. Член ГЭК с техническим специалистом немедленно связываются с региональным оператором по телефону. От специалиста регионального оператора технический специалист получает инструкции по проведению безотлагательных действий по восстановлению работы оборудования. Если в течение 15 минут не удается восстановить работоспособность оборудования (КАПС), член ГЭК по согласованию с председателем ГЭК останавливает экзамен в ППЭ или отдельных аудиториях ППЭ в соответствии с [пунктом 20](consultantplus://offline/ref=CF30A2E828A63FD980652502954F9DA6EFEA90205FEE4956692A822A664FD3671FAD67C84E65DCC3Q5XCK) Порядка проведения ГИА с последующим аннулированием результатов экзамена в соответствии с [пунктом 70](consultantplus://offline/ref=CF30A2E828A63FD980652502954F9DA6EFEA90205FEE4956692A822A664FD3671FAD67C84E65DEC1Q5XAK) Порядка проведения ГИА и повторного допуска обучающихся, выпускников прошлых лет к сдаче экзамена в соответствии с [пунктом 33](consultantplus://offline/ref=CF30A2E828A63FD980652502954F9DA6EFEA90205FEE4956692A822A664FD3671FAD67C84E65DCCEQ5X0K) Порядка проведения ГИА. После этого член ГЭК вызывает специалиста регионального оператора в ППЭ, составляет акт, который в тот же день передается председателю ГЭК.

Если работоспособность оборудования восстановлена, экзамен продолжается.

По факту неисправного состояния, отключения средств видеонаблюдения или отсутствия видеозаписи экзамена членом ГЭК составляется акт, который в тот же день передается председателю ГЭК [\(Приложение 4\).](consultantplus://offline/ref=CF30A2E828A63FD980652502954F9DA6EFEA96215FEB4956692A822A664FD3671FAD67C84E65DBC4Q5X0K)

Заблаговременно, не позднее чем за 3 дня до экзамена, член ГЭК получает от регионального координатора контактный телефон специалиста(ов) регионального оператора (в случае наличия регионального оператора).

3.14. В случае необходимости немедленного предоставления видеозаписи в ГЭК (факты нарушения [Порядка,](consultantplus://offline/ref=CF30A2E828A63FD980652502954F9DA6EFEA90205FEE4956692A822A664FD3671FAD67C84E65DDC5Q5X9K) записи в протоколах общественного наблюдения о возможных нарушениях [Порядка,](consultantplus://offline/ref=CF30A2E828A63FD980652502954F9DA6EFEA90205FEE4956692A822A664FD3671FAD67C84E65DDC5Q5X9K) факты опубликования КИМ в сети Интернет и др.) технический специалист помогает скачивать видеофайлы экзамена (в случае необходимости, предусмотренной пп. 3.17 настоящего раздела) на переносной носитель информации (флэшкарту, DVD диск и др.) и вручает его члену ГЭК для передачи в тот же день председателю ГЭК (для ППЭ, расположенных в труднодоступных отдаленных местностях, способ и срок передачи переносного носителя информации определяются членом ГЭК по согласованию с председателем ГЭК). Переносной носитель представителю ГЭК должен быть предоставлен руководителем образовательной организации, на базе которой создан ППЭ. В названии файла должны быть указаны: номер и наименование ППЭ, номер аудитории, дата проведения экзамена, наименование экзамена (например: 701000 МАОУ СОШ N 33 г. Москва 011 26.05.2014 география).

3.15. Организация доставки и хранения видеозаписи

После окончания экзамена технический специалист осуществляет копирование всех файлов видеозаписи на носители. Видеозаписи передаются на хранение руководителю образовательной организации, на базе которой был организован ППЭ. Руководитель образовательной организации несет ответственность за хранение переданных видеозаписей и организует беспрепятственный доступ к видеозаписям при необходимости. Доставка видеозаписи (в случае необходимости) осуществляется в день экзамена членами ГЭК в РЦОИ на переносных носителях (флеш-картах, DVD, Blue-ray дисках и пр.).

3.16. Доступ к видеозаписи, хранение которой осуществляется на уровне ППЭ, осуществляется по заявке в ОИВ путем размещения копии видеозаписи специалистами РЦОИ на технологическом портале ФГБУ "Федеральный центр тестирования" в специальном разделе.

Заявка на доступ к записи направляется в письменном или электронном виде и должна содержать:

- фамилию, имя, отчество заявителя, либо название органа, направившего заявку;

- код и наименование ППЭ, номер аудитории, в которых производилась видеозапись.

3.17. Изображение (звук, в случае его записи), записанные при подготовке, проведении ЕГЭ и обработке его результатов, используются в следующих случаях:

- обращение граждан в ГЭК, орган исполнительной власти, федерального или регионального уровня по факту нарушения процедуры проведения экзамена, прав участников экзамена;

- заявление участника экзамена о нарушении процедуры его проведения (апелляция по процедуре);

- записи в протоколах общественного наблюдения, инспекции ППЭ, федерального наблюдения, онлайн видеонаблюдения;

- обращения участников экзамена на горячую линию ЕГЭ, сайт поддержки ЕГЭ с жалобами;

- выявления фактов публикации экзаменационных материалов в сети Интернет;

- выявления фактов приостановки записи или неисправности оборудования;

- иных фактах остановки экзамена и аннулирования результатов.

4. Построение систем видеонаблюдения федеральным оператором - ОАО "Ростелеком" в РЦОИ

4.1. Места расположения РЦОИ, количество аудиторий и помещений для работы предметных, конфликтной комиссий, оснащаемых Федеральным оператором, определены совместно с ОИВ и согласованы с Рособрнадзором.

Установка средств видеонаблюдения производится в помещениях, определенных в качестве РЦОИ, мест работы предметных, конфликтной комиссий на период проведения ЕГЭ.

4.2. Трансляция из помещений РЦОИ, помещений для работы предметных, конфликтной комиссий в ЦОД во время подготовки и проведения экзамена, а также в период обработки и проверки результатов производится автоматически (при включении оборудования ПАК).

4.3. Описание количественных и качественных характеристик помещений РЦОИ, помещений для работы предметных и конфликтной комиссий, оснащаемых системами видеонаблюдения.

Средствами видеонаблюдения оснащаются помещения РЦОИ, используемые для:

Приемки, хранения экзаменационных материалов (далее - ЭМ);

Комплектования, выдачи ЭМ;

Сканирования, верификации, обработки ЭМ;

Работы предметных комиссий (в т.ч. при их создании и работе не на базе РЦОИ);

Работы конфликтных комиссий (в т.ч. при их создании и работе не на базе РЦОИ).

Средства видеонаблюдения размещаются в помещениях, исходя из следующих требований:

- в каждом помещении должно быть установлено не менее 2 камер видеонаблюдения с возможностью трансляции видео- и аудиопотоков в сеть Интернет;

- камеры видеонаблюдения следует устанавливать в разных углах помещения так, чтобы помещение просматривалось полностью и просматривалась вся рабочая зона помещения (в исключительных случаях допускается использование 1 видеокамеры в одном помещении, в случае, если это помещение просматривается полностью);

- обзор камеры не должны загораживать различные предметы (мебель, цветы и пр.);

- регистратор ПАК должен быть расположен таким образом, чтобы не препятствовать свободному перемещению лиц в РЦОИ, местах работы предметных и конфликтной комиссий.

Канал связи в РЦОИ должен обеспечивать:

- конфиденциальность, аутентичность (подлинность) и целостность информации, передаваемой по каналам связи;

- подтверждение получения и авторства сообщений;

- защиту данных от несанкционированного доступа со стороны локальной вычислительной сети и каналов передачи данных;

- защиту данных от несанкционированного доступа к информационным ресурсам.

Канал связи для обеспечения видеотрансляции из мест для работы предметных и конфликтной комиссий (в случае их организации не на базе РЦОИ) должен обеспечивать:

- конфиденциальность, аутентичность (подлинность) и целостность информации, передаваемой по каналам связи;

- подтверждение получения и авторства сообщений;

- защиту данных от несанкционированного доступа со стороны локальной вычислительной сети и каналов передачи данных;

- защиту данных от несанкционированного доступа к информационным ресурсам.

4.4. Описание оборудования, используемого Федеральным оператором (технические характеристики указаны в [Приложении 1\)](consultantplus://offline/ref=CF30A2E828A63FD980652502954F9DA6EFEA96215FEB4956692A822A664FD3671FAD67C84E65D8C5Q5XBK), включая описание схем установки оборудования для всех помещений.

Для организации видеонаблюдения и видеотрансляции из РЦОИ, помещений для работы предметных и конфликтной комиссий используется:

- программно-аппаратный комплекс (ПАК);

- USB Web-камера;

- персональный компьютер или ноутбук;

- кабель питания;
- монитор;
- клавиатура;

- мышь;

- ИБП;

- USB-удлинитель;

- крепления для камер.

4.5. Описание режимов работы поставляемого оборудования (включая этапы проведения экзаменов)

4.5.1. Онлайн (online). В этом режиме изображение и звук, помимо записи на аппаратный носитель ПАК, одновременно по каналам связи (Интернет) передается в ЦОД. В данном режиме возможен онлайн просмотр изображения и звука из аудитории гражданами через специализированный портал.

4.5.2. Оффлайн (offline) при наличии подключения к Интернет по низкоскоростному каналу связи. В этом режиме запись изображения и звука во время работы оборудования производится на жесткий диск ПАК. Передача записанных изображения и звука осуществляется при помощи специализированного программного обеспечения по каналу интернет в ЦОД со скоростью, обусловленной пропускной способностью существующего канала связи. Максимальное время передачи данных в ЦОД составляет 5 суток. В данном режиме невозможен онлайн просмотр изображения и звука из аудитории гражданами через специализированный портал.

4.6. Механизмы взаимодействия руководства РЦОИ (руководителя ОО, на базе которой создается пункт проверки заданий и (или) организуется работа конфликтной комиссии в случае их организации не на базе РЦОИ) с представителями ОАО "Ростелеком" до проведения экзаменов

Руководитель РЦОИ (руководитель ОО) обеспечивает:

- беспрепятственный доступ работников ОАО "Ростелеком" (иных технических служб, уполномоченных ОАО "Ростелеком") в помещения РЦОИ (ОО) для установки средств видеонаблюдения;

- предоставление техническим специалистам (по запросу) поэтажных планов помещений РЦОИ (ОО) для разработки схемы размещения средств видеонаблюдения;

- назначение материально ответственного лица, которому будут переданы на ответственное хранение средства видеонаблюдения;

- назначение ответственного от образовательной организации, осуществляющего контроль за работой технических специалистов в помещениях РЦОИ (ОО) в период установки средств видеонаблюдения и обеспечивающего эксплуатацию средств видеонаблюдения в период проведения ЕГЭ.

Места размещения средств видеонаблюдения и иного необходимого оборудования согласуются между техническими специалистами и ответственными лицами от РЦОИ (ОО).

По итогам согласования стороны утверждают и передают представителям ОАО "Ростелеком" (иных технических служб) схему размещения средств видеонаблюдения.

График установки средств видеонаблюдения согласуется между сторонами исходя из следующих требований:

установка средств видеонаблюдения должна осуществляться только по графику, согласованному между представителями ОАО "Ростелеком" и руководителем РЦОИ (руководителем ОО, на базе которой организуется работа предметных, конфликтной комиссий);

установка средств видеонаблюдения должна быть завершена не позднее 18 апреля.

Монтаж средств видеонаблюдения завершается обязательной технической проверкой работоспособности оборудования.

Организация, осуществляющая монтаж средств видеонаблюдения, готовит и передает руководителю РЦОИ (ОО, на базе которой организуется работа предметных, конфликтной комиссий) пакет гарантийной, эксплуатационной и технической документации.

После окончания всех работ по установке средств видеонаблюдения стороны подписывают акт приема-передачи оборудования [\(Приложение 2\).](consultantplus://offline/ref=CF30A2E828A63FD980652502954F9DA6EFEA96215FEB4956692A822A664FD3671FAD67C84E65D8C2Q5X0K) В акте указываются работоспособность оборудования, качество изображения, доступность трансляции для пользователя.

Ответственность за сохранность и обеспечение работоспособности средств видеонаблюдения после подписания Акта приемки-передачи возлагается на руководителя РЦОИ (руководителя ОО, на базе которой создан ППЗ либо организована работа конфликтной комиссии).

После передачи средств видеонаблюдения лицам, ответственным за их обслуживание и эксплуатацию (за исключением случаев, предусмотренных инструкцией по эксплуатации, а также регламентных и иных работ, проводимых представителями технических служб по заявке руководителя образовательной организации), а также всем категориям иных лиц запрещается:

- перемещать средство видеонаблюдения;

- изменять фокусное расстояние камер видеонаблюдения;

- производить действия, нарушающие постоянное функционирование средства видеонаблюдения;

- вмешиваться в процесс передачи информации.

Информация обо всех случаях работы со средствами видеонаблюдения (включение, выключение, неполадки, выдача видеоматериалов) заносится в Журнал [\(Приложение 3\),](consultantplus://offline/ref=CF30A2E828A63FD980652502954F9DA6EFEA96215FEB4956692A822A664FD3671FAD67C84E65D8C0Q5XFK) который размещается в помещении руководителя РЦОИ, помещении руководителя образовательной организации, на базе которой создан ППЗ или организована работа конфликтной комиссии. Журнал заполняется при каждом действии со средствами видеонаблюдения. После завершения всех экзаменов журнал передается на хранение в ОИВ.

4.7. Ответственные за проведение видеонаблюдения на уровне РЦОИ и региона устанавливаются в соответствии со схемой сбора и хранения видеозаписей в субъекте Российской Федерации, разработанной ОИВ данного субъекта Федерации (п. 1.9. настоящих рекомендаций). В том числе, устанавливаются ответственные за проведение видеонаблюдения в помещениях для работы предметных и конфликтной комиссий.

4.8. Доставка и монтаж систем видеонаблюдения

Доставка и монтаж систем видеонаблюдения осуществляется по графику, разработанному специалистами ОАО "Ростелеком", и согласованному с ОИВ и руководителем РЦОИ (руководителем ОО, на базе которой создан ППЗ либо организована работа конфликтной комиссии).

По окончании производства работ по монтажу и настройке оборудования специалистами ОАО "Ростелеком" организуется тестирование поставленного оборудования. Оборудование тестируется в присутствии технического специалиста, назначенного руководителем РЦОИ либо руководителем ОО, на базе которой создан ППЗ либо организована работа конфликтной комиссии (в случае организации работы предметных и (или) конфликтной комиссий не на базе РЦОИ).

4.9. Проверка готовности РЦОИ

Не позднее чем за пять дней до начала первого экзамена специалисты ОАО "Ростелеком" совместно с руководителем РЦОИ (руководителем ППЗ, председателем конфликтной комиссии) и техническим специалистом проводят тренировку, в ходе которой технические специалисты проверяют текущее состояние ПАК: вводят логин/пароль, полученный от Федерального оператора через регионального координатора, включают режим "идет запись", наблюдают через монитор ПАК за работой камер видеонаблюдения.

Руководитель РЦОИ (руководитель ОО, на базе которой создан ППЗ либо организована работа конфликтной комиссии (в случае организации работы предметных и (или) конфликтной комиссий не на базе РЦОИ)) по завершении всех операций, связанных с работой ПАК, информируют по телефону регионального координатора о том, что ПАК включен, и о включении режима "идет запись", а также, в случае необходимости, информируют службу технической поддержки.

В Акте готовности РЦОИ [\(1-РЦОИ\)](consultantplus://offline/ref=CF30A2E828A63FD980652502954F9DA6EFE99E2956EE4956692A822A664FD3671FAD67C84E67DAC2Q5XCK) руководитель ОИВ делает отметку о том, что РЦОИ оборудован средствами видеонаблюдения с соблюдением требований законодательства к использованию указанных технических средств.

По окончании тестирования ПАК остается включенным (выключается только режим записи). Действия по выключению ПАК производятся представителями службы технической поддержки по согласованию с ОИВ после завершения всех экзаменов.

4.10. Организация видеозаписи в РЦОИ:

Видеозапись со всех ПАК в РЦОИ включается техническим специалистом РЦОИ не позднее чем за сутки до начала первого экзамена соответствующего этапа (досрочного, основного, дополнительных сроков).

Видеозапись проводится в течение всего времени проведения экзаменов соответствующей волны и обработки их результатов в РЦОИ и может быть завершена не ранее чем через 10 суток с момента проведения последнего экзамена соответствующего этапа.

4.11. Организация видеозаписи и видеонаблюдения в помещениях для работы предметных и конфликтной комиссий.

Видеозапись во всех помещениях, задействованных в работе предметных и конфликтной комиссии включается техническим специалистом, назначенным руководителем РЦОИ (в случае организации ППЗ и (или) работы конфликтной комиссии на базе РЦОИ) или руководителем ОО (в случае организации ППЗ и (или) работы конфликтной комиссии не на базе РЦОИ), не позднее чем за 30 минут до начала их работы.

Видеозапись проводится в течение всего времени работы предметной или конфликтной комиссии, может быть завершена не ранее чем через 30 минут с момента окончания работы предметных (конфликтной) комиссий в соответствии с расписанием их работы.

4.12. Техническая и консультационная поддержка со стороны ОАО "Ростелеком"

Техническая поддержка осуществляется по телефону "горячей линии" 8- 800-200-43-12, а также путем непосредственного выезда в РЦОИ, ППЗ, место работы конфликтной комиссии.

Техническая поддержка и консультирование со стороны ОАО "Ростелеком" осуществляется во время:

- подготовительного этапа по установке и настройке системы видеонаблюдения в РЦОИ, ППЗ, месте (местах) работы конфликтной комиссий;

- проведения экзамена, обработки его результатов, проведения апелляционных процедур;

- при предоставлении доступа к просмотру записей в период хранения.

Техническая поддержка и консультирование со стороны ОАО "Ростелеком" должна использоваться для помощи в решении проблем:

- персонала в РЦОИ, ППЗ, ОО, на базе которой обеспечивается работа предметных, конфликтных комиссий, осуществляющего обслуживание системы видеонаблюдения;

- пользователей, осуществляющих просмотр видеотрансляций из РЦОИ, ППЗ, помещения конфликтной комиссии;

- операторов установки ПАК.

4.13. Организация доставки и хранения видеозаписей

После окончания всех экзаменов специалист ОАО "Ростелеком" осуществляет копирование всех файлов видеозаписи на дублирующий диск, находящийся в ПАК. Срок хранения видеозаписи составляет 3 месяца (хранение осуществляет Федеральный оператор), при этом для видеозаписей, которые запрашивались и использовались для служебных расследований, срок хранения составляет 3 года (хранение осуществляет ОИВ).

4.14. Использование результатов анализа видеозаписей и on-line просмотра

Изображение и звук, записанные при подготовке, проведении ЕГЭ и обработке его результатов, используются в следующих случаях:

- обращение граждан в ГЭК, орган исполнительной власти федерального или регионального уровня по факту нарушения прав участников экзамена, связанных с обработкой экзаменационных материалов и их проверкой, работой конфликтных комиссий;

- заявление участника экзамена о нарушении процедуры проведения экзамена, связанное с работой РЦОИ или его сотрудников, нарушения правил обработки экзаменационных материалов;

- записи в протоколах общественного наблюдения, инспекции РЦОИ, онлайн видеонаблюдения о нарушениях работы РЦОИ;

- обращения участников экзамена на горячую линию ЕГЭ, сайт поддержки ЕГЭ с жалобами на действия сотрудников РЦОИ;

- выявления фактов публикации экзаменационных материалов в сети Интернет, связанных с экзаменами в ТОМ;

- выявления фактов приостановки записи или неисправности оборудования в РЦОИ, ППЗ, месте работы конфликтной комиссии;

- иных фактах нарушений, связанных с работой РЦОИ, предметных, конфликтной комиссии.

4.15. Описание действий со стороны РЦОИ и ОАО "Ростелеком" по отношению к ПАК после проведения всех экзаменов.

Оборудование (ПАК) передается в учреждение, на базе которого образован РЦОИ, по договору ответственного хранения либо по договору безвозмездной передачи.

При необходимости, по запросу Федерального оператора, по завершении всех экзаменов текущего года персональный компьютер или ноутбук ПАК может быть передан представителям Федерального оператора для проведения технических работ (копирования информации, настройки операционной системы и пр.) по акту временной передачи [\(Приложение 6\).](consultantplus://offline/ref=CF30A2E828A63FD980652502954F9DA6EFEA96215FEB4956692A822A664FD3671FAD67C84E65DBC1Q5X0K) Передача ПАК представителю Федерального оператора производится не более чем на 10 рабочих дней.

5. Особенности организации on-line наблюдения

5.1. Организация on-line наблюдения за ходом проведения экзаменов в ППЭ, в т.ч. силами федеральных наблюдателей;

Доступ к on-line наблюдению за ходом проведения экзаменов предоставляется на сайте СМОТРИЕГЭ.РФ:

- сотрудникам Министерства образования и науки Российской Федерации и Федеральной службы по надзору в сфере образования и науки, определенным решением руководителей;

- сотрудникам органов ОИВ, определенным решением руководителей;

- Федеральным наблюдателям, зарегистрированным Рособрнадзором;

- членам ГЭК (в пределах субъекта Российской Федерации, членами ГЭК которого они являются).

Для on-line наблюдения за ходом проведения экзаменов лица, имеющие на это право, заблаговременно (не позднее чем за 3 дня) до начала экзаменов получают у представителей Федерального оператора персональные логины и пароли.

Гражданам, получившим логин и пароль, запрещается передавать его каким-либо другим лицам.

Логин и пароль может быть использован только для видеонаблюдения за процессами проведения ЕГЭ в ППЭ.

Видеонаблюдение осуществляется по средствам специального Интернет портала, доступ к которому будет предоставлен непосредственно во время проведения экзаменов. На указанном портале будет реализован специальный сервис, позволяющий ставить метки в тех отрезках трансляции, в которых, по мнению просматривающего, имеют место признаки нарушения [Порядка](consultantplus://offline/ref=CF30A2E828A63FD980652502954F9DA6EFEA90205FEE4956692A822A664FD3671FAD67C84E65DDC5Q5X9K) проведения ГИА. Данные метки сохраняются в личном кабинете просматривающего.

Информация об отмеченных нарушениях поступает в ОИВ. ОИВ рассматривает поступившую информацию в установленные сроки и, в случае необходимости, проводит служебную проверку.

5.2. Организация on-line наблюдения за работой РЦОИ, в т.ч. силами Федеральных наблюдателей;

Доступ к on-line наблюдению за работой РЦОИ предоставляется:

- сотрудникам Министерства образования и науки Российской Федерации и Федеральной службы по надзору в сфере образования и науки, определенным решением руководителей;

- сотрудникам органов исполнительной власти субъектов Российской Федерации, осуществляющих управление в сфере образования и реализующих переданные полномочия, определенным решением руководителей;

- Федеральным наблюдателям;

- членам ГЭК (в пределах субъекта Российской Федерации, членами ГЭК которого они являются).

Для on-line наблюдения за работой РЦОИ лица, имеющие на это право, заблаговременно (не позднее чем за 3 дня) до начала экзаменов получают у представителей Федерального оператора персональные логины и пароли.

Гражданам, получившим логин и пароль, запрещается передавать его каким-либо другим лицам.

Логин и пароль может быть использован только для видеонаблюдения за процессами проведения ЕГЭ в РЦОИ.

Видеонаблюдение осуществляется посредством специального Интернет портала СМОТРИ ЕГЭ, доступ к которому будет предоставлен за день до начала первого экзамена досрочного, основного и дополнительного этапов проведения ЕГЭ. На указанном портале будет реализован специальный сервис, позволяющий ставить метки в тех отрезках трансляции, в которых, по мнению просматривающего, имеют место признаки нарушения [Порядка](consultantplus://offline/ref=CF30A2E828A63FD980652502954F9DA6EFEA90205FEE4956692A822A664FD3671FAD67C84E65DDC5Q5X9K) проведения ГИА. Данные метки сохраняются в личном кабинете просматривающего. Информация об отмеченных нарушениях поступает в ОИВ. ОИВ рассматривает поступившую информацию в установленные сроки и, в случае необходимости, проводит служебную проверку.

Общие положения

Настоящая инструкция разработана для наблюдателей, которые планируют осуществлять on-line наблюдение во время проведения государственной итоговой аттестации в ППЭ.

Доступ к on-line наблюдению за ходом проведения экзаменов предоставляется:

- сотрудникам Министерства образования и науки Российской Федерации и Федеральной службы по надзору в сфере образования и науки, определенным решением руководителей;

- сотрудникам органов исполнительной власти субъектов Российской Федерации, осуществляющих управление в сфере образования и реализующих переданные полномочия, определенным решением руководителей;

- Федеральным наблюдателям, зарегистрированным Рособрнадзором;

- членам ГЭК (в пределах субъекта Российской Федерации, членами ГЭК которого они являются).

Порядок проведения on-line наблюдения

Не позднее чем за 3 дня лица, имеющие право на видеонаблюдение, получают у представителей Федерального оператора персональные логины и пароли.

Полученные логины и пароли запрещается передавать каким-либо другим лицам.

Логин и пароль может быть использован только для видеонаблюдения за процессами проведения ЕГЭ в ППЭ.

Видеонаблюдение осуществляется посредством специального Интернет портала, доступ к которому будет предоставлен непосредственно во время проведения экзаменов.

Во время наблюдения осуществляется контроль всех процедур, включая, но не ограничиваясь:

- допуск участников ЕГЭ в аудиторию ППЭ;

- выдача экзаменационных материалов организаторам в аудиторию;

- проведение инструктажа для участников ЕГЭ организаторами в аудитории;

- сбор материалов экзамена организаторами в аудитории;

- передача материалов экзамена от организатора в аудитории руководителю ППЭ;

- фиксирование фактов нарушения участниками ЕГЭ правил проведения экзамена. Особенно рекомендуется обратить внимание на следующие моменты:

- участники ЕГЭ не имеют права свободно перемещаться по аудитории;

- участники ЕГЭ не имеют права выходить из аудитории без разрешения организатора;

- участники ЕГЭ не имеют права общаться друг с другом как устно, так и письменно, передавать друг другу КИМ;

- участники ЕГЭ не имеют права пересаживаться на другое место;

- фиксирование фактов наличия в аудитории менее 2-х организаторов.

В случае выявления нарушений установленного порядка проведения ЕГЭ наблюдатель должен поставить метку на отрезке трансляции, в котором, по мнению просматривающего, имеют место признаки нарушения.

Настоящая инструкция разработана для наблюдателей, которые планируют осуществлять on-line наблюдение во время проведения государственной итоговой аттестации в РЦОИ.

Доступ к on-line наблюдению за ходом проведения экзаменов предоставляется:

- сотрудникам Министерства образования и науки Российской Федерации и Федеральной службы по надзору в сфере образования и науки, определенным решением руководителей;

- сотрудникам органов исполнительной власти субъектов Российской Федерации, осуществляющих управление в сфере образования и реализующих переданные полномочия, определенным решением руководителей;

- Федеральным наблюдателям;

- общественным наблюдателям, аккредитованным субъектом Российской Федерации (в пределах субъекта Российской Федерации, на территории которого они аккредитованы) по решению органа исполнительной власти субъекта Российской Федерации, осуществляющего управление в сфере образования;

- членам ГЭК (в пределах субъекта Российской Федерации, членами ГЭК которого они являются).

Порядок проведения on-line наблюдения

Не позднее чем за 3 дня лица, имеющие право на видеонаблюдение, получают у представителей Федерального оператора персональные логины и пароли.

Полученные логины и пароли запрещается передавать каким-либо другим лицам.

Логин и пароль может быть использован только для видеонаблюдения за процессами проведения ЕГЭ в РЦОИ.

Видеонаблюдение осуществляется по средствам специального Интернет портала, доступ к которому будет предоставлен непосредственно во время проведения экзаменов.

Во время наблюдения осуществляется контроль процедур, включая, но не ограничиваясь:

- осуществления деятельности в помещении для хранения экзаменационных материалов по вскрытию доставочных спецпакетов, индивидуальных комплектов;

- нахождения посторонних лиц в помещениях РЦОИ;

- просмотра сотрудниками РЦОИ, до сканирования отдельных бланков работ участников экзамена, попытки внесения исправлений в бланки участников экзамена до сканирования.

В случае выявления нарушений установленного порядка проведения ЕГЭ наблюдатель должен поставить метку на отрезке трансляции, в котором, по мнению просматривающего, имеют место признаки нарушения.

Инструкции для наблюдателей за ходом проведения экзаменов в помещениях для работы предметных и конфликтной комиссий

Настоящая инструкция разработана для наблюдателей, которые планируют осуществлять on-line наблюдение во время проведения государственной итоговой аттестации из помещений для работы предметных и конфликтной комиссий.
Доступ к on-line наблюдению за ходом проведения экзаменов предоставляется:

- сотрудникам Министерства образования и науки Российской Федерации и Федеральной службы по надзору в сфере образования и науки, определенным решением руководителей;

- сотрудникам органов исполнительной власти субъектов Российской Федерации, осуществляющих управление в сфере образования и реализующих переданные полномочия, определенным решением руководителей;

- Федеральным наблюдателям;

- общественным наблюдателям, аккредитованным субъектом Российской Федерации (в пределах субъекта Российской Федерации, на территории которого они аккредитованы) по решению органа исполнительной власти субъекта Российской Федерации, осуществляющего управление в сфере образования;

- членам ГЭК (в пределах субъекта Российской Федерации, членами ГЭК которого они являются).

Порядок проведения on-line наблюдения

Не позднее чем за 3 дня лица, имеющие право на видеонаблюдение, получают у представителей Федерального оператора персональные логины и пароли.

Полученные логины и пароли запрещается передавать каким-либо другим лицам.

Логин и пароль может быть использован только для видеонаблюдения за процессами, происходящими в помещениях для работы предметных и конфликтной комиссии.

Видеонаблюдение осуществляется посредством специального Интернет портала, доступ к которому будет предоставлен непосредственно во время проведения экзаменов.

Во время наблюдения осуществляется контроль процедур, включая, но не ограничиваясь:

На этапе проверки

- соблюдения порядка получения председателем предметной комиссии от руководителя РЦОИ сформированных рабочих комплектов для проверки экспертами развернутых ответов участников ЕГЭ на задания экзаменационной работы (бланков ответов N 2) и критериев оценивания развернутых ответов;

- факта проведения и соблюдения порядка инструктажа для экспертов в начале работы председателем предметной комиссии;

- соблюдения порядка передачи председателем предметной комиссии на проверку экспертам соответствующих рабочих комплектов;

- соблюдения порядка передачи председателем предметной комиссии результатов проверки экспертами развернутых ответов руководителю РЦОИ;

- фиксирование фактов нарушения экспертами порядка проведения проверки в ППЗ. Особенно рекомендуется обратить внимание на следующие моменты:

- экспертам запрещается копировать и выносить из указанных помещений экзаменационные работы, критерии оценивания, протоколы проверки экзаменационных работ;

- экспертам запрещается иметь при себе средства связи, электронновычислительную технику, фото-, аудио- и видеоаппаратуру и иные средства хранения и передачи информации;

- экспертам запрещается разговаривать, обмениваться материалами между собой, отвлекаться на посторонние действия;

- экспертам запрещается разглашать посторонним лицам информацию, содержащуюся в указанных материалах;

- по завершению проверки эксперты должны заполнить и передать председателю предметной комиссии протоколы;

- фиксирование фактов передачи экспертам необезличенных бланков ответов;

- фиксирование фактов присутствия в ППЗ посторонних лиц, не имеющих права находиться в ППЗ во время проверки результатов ЕГЭ.

На этапе рассмотрения апелляций

- проверку соблюдения порядка предъявления запрошенных материалов участнику ЕГЭ (в случае его участия в рассмотрении апелляции) или его родителям (законным представителям) - в случае рассмотрения апелляции о несогласии с выставленными баллами;

- фиксирование фактов присутствия при рассмотрении апелляций посторонних лиц, не имеющих права находиться в помещении во время работы конфликтной комиссии;

- фиксирование фактов нарушения спокойной и доброжелательной обстановки при рассмотрении апелляции.

В случае выявления нарушений установленного порядка проведения ЕГЭ наблюдатель должен поставить метку на отрезке трансляции, в котором, по мнению просматривающего, имеют место признаки нарушения.

## ФЕДЕРАЛЬНАЯ СЛУЖБА ПО НАДЗОРУ В СФЕРЕ ОБРАЗОВАНИЯ И НАУКИ

МЕТОДИЧЕСКИЕ РЕКОМЕНДАЦИИ ПО ПОДГОТОВКЕ И ПРОВЕДЕНИЮ ГОСУДАРСТВЕННОЙ ИТОГОВОЙ АТТЕСТАЦИИ ПО ОБРАЗОВАТЕЛЬНЫМ ПРОГРАММАМ ОСНОВНОГО ОБЩЕГО ОБРАЗОВАНИЯ В ФОРМЕ ОСНОВНОГО ГОСУДАРСТВЕННОГО ЭКЗАМЕНА

Перечень условных обозначений, сокращений и терминов

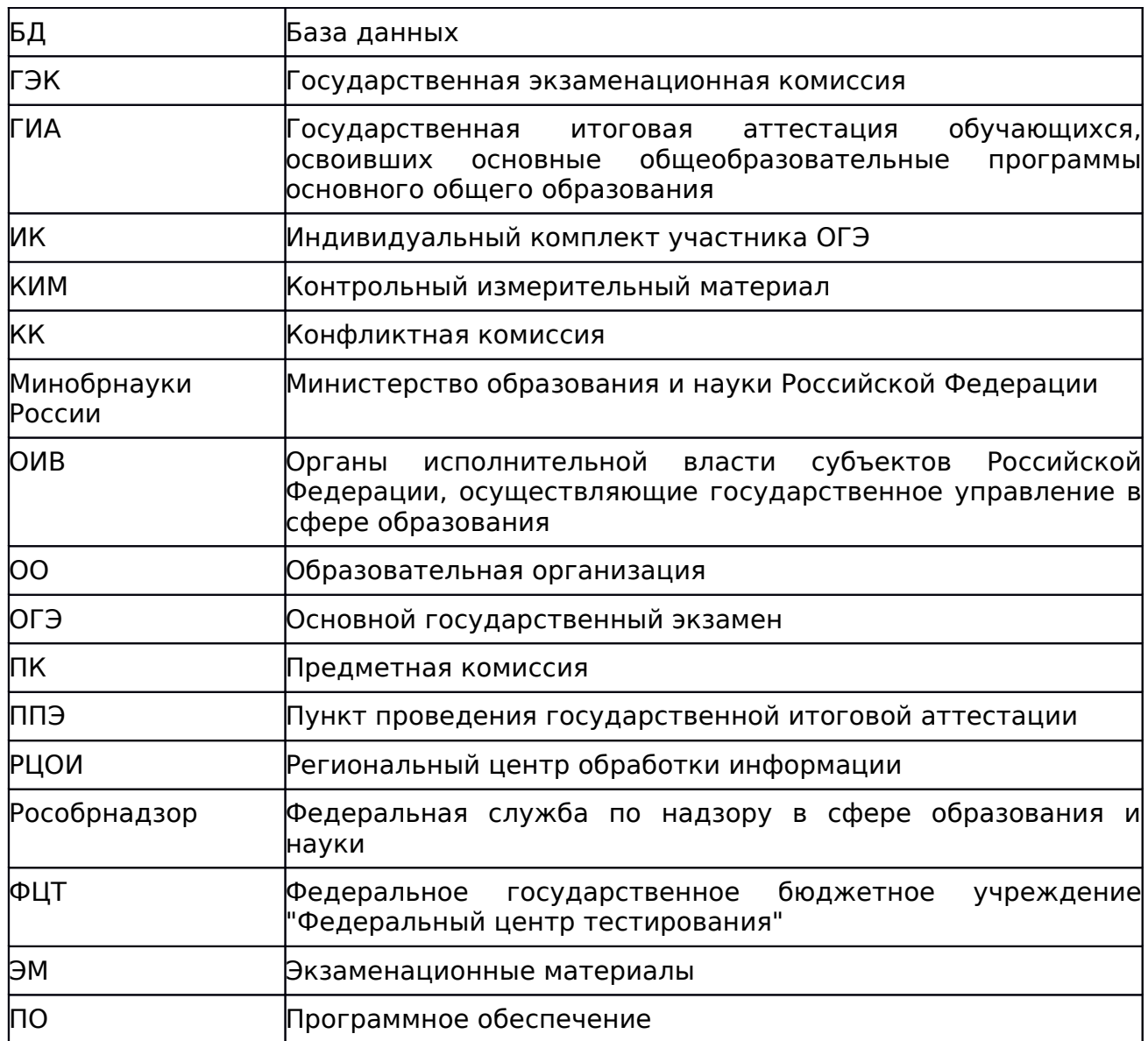

## 1. Нормативная правовая база

1. Федеральный [закон](consultantplus://offline/ref=CF30A2E828A63FD980652502954F9DA6EFEA922157ED4956692A822A664FD3671FAD67C84E65D5C6Q5X0K) от 29.12.2012 N 273-ФЗ "Об образовании в Российской Федерации";

2. [Постановление](consultantplus://offline/ref=CF30A2E828A63FD980652502954F9DA6EFE9962A57ED4956692A822A66Q4XFK) Правительства Российской Федерации от 31 августа 2013 г. N 755 "О федеральной информационной системе обеспечения проведения государственной итоговой аттестации обучающихся, освоивших основные образовательные программы основного общего и среднего общего образования, и приема граждан в образовательные организации для получения среднего профессионального и высшего образования и региональных информационных системах обеспечения проведения государственной итоговой аттестации обучающихся, освоивших основные образовательные программы основного общего и среднего общего образования" (вместе с прилагаемыми Правилами формирования и ведения федеральной информационной системы обеспечения проведения государственной итоговой аттестации обучающихся, освоивших основные образовательные программы основного общего и среднего общего образования, и приема граждан в образовательные организации для получения среднего профессионального и высшего образования и региональных информационных систем обеспечения проведения государственной итоговой аттестации обучающихся, освоивших основные образовательные программы основного общего и среднего общего образования (далее - [Правила](consultantplus://offline/ref=CF30A2E828A63FD980652502954F9DA6EFE9962A57ED4956692A822A664FD3671FAD67C84E65DDC6Q5X9K) формирования и ведения ФИС/РИС));

3. [Приказ](consultantplus://offline/ref=CF30A2E828A63FD980652502954F9DA6EFEA942F57E84956692A822A66Q4XFK) Министерства образования и науки Российской Федерации от 28 июня 2013 г. N 491 "Об утверждении порядка аккредитации граждан в качестве общественных наблюдателей при проведении государственной итоговой аттестации по образовательным программам основного общего и среднего общего образования, всероссийской олимпиады школьников и олимпиад школьников";

4. [Приказ](consultantplus://offline/ref=CF30A2E828A63FD980652502954F9DA6EFEA902B57E84956692A822A664FD3671FAD67C84E65DDC2Q5XDK) Министерства образования и науки Российской Федерации от 25.12.2013 N 1394 "Об утверждении Порядка проведения государственной итоговой аттестации по образовательным программам основного общего образования" (далее - [Порядок\)](consultantplus://offline/ref=CF30A2E828A63FD980652502954F9DA6EFEA902B57E84956692A822A664FD3671FAD67C84E65DDC6Q5XDK).

2. Нормативное правовое регулирование порядка организации ОГЭ ОИВ субъектов Российской Федерации

Основные полномочия ОИВ по организации ОГЭ

Органы исполнительной власти субъектов Российской Федерации, осуществляющие государственное управление в сфере образования, обеспечивают проведение ГИА в форме ОГЭ, в том числе:

- создают ГЭК, предметные и конфликтные комиссии субъектов Российской Федерации и организуют их деятельность;

- обеспечивают подготовку и отбор специалистов, привлекаемых к проведению ГИА, в соответствии с требованиями [Порядка;](consultantplus://offline/ref=CF30A2E828A63FD980652502954F9DA6EFEA902B57E84956692A822A664FD3671FAD67C84E65DDC6Q5XDK)

- назначают руководителей и организаторов ППЭ по согласованию с ГЭК;

- определяют места расположения пунктов проведения экзаменов (ППЭ) и распределение между ними обучающихся, составы руководителей и организаторов ППЭ, уполномоченных представителей ГЭК, технических специалистов, специалистов по проведению инструктажа и обеспечению лабораторных работ, экзаменаторов-собеседников, ведущих собеседование при проведении устной части экзамена по иностранному языку, в случае если спецификацией КИМ предусмотрено ведение диалога экзаменатора с обучающимся, и ассистентов для лиц, указанных в [пункте 34](consultantplus://offline/ref=CF30A2E828A63FD980652502954F9DA6EFEA902B57E84956692A822A664FD3671FAD67C84E65DCCEQ5X8K) Порядка;

- обеспечивают ППЭ необходимым комплектом экзаменационных материалов для проведения ГИА;

- обеспечивают информационную безопасность при хранении, использовании и передаче экзаменационных материалов, в том числе определяют места хранения экзаменационных материалов, лиц, имеющих к ним доступ, принимают меры по защите КИМ от разглашения содержащейся в них информации;

- организуют формирование и ведение региональных информационных систем обеспечения проведения ГИА обучающихся, освоивших основные образовательные программы основного общего и среднего общего образования (РИС), и внесение сведений в ФИС в порядке, устанавливаемом Правительством Российской Федерации;

- организуют информирование обучающихся и их родителей (законных представителей) по вопросам организации и проведения ГИА через образовательные организации и органы местного самоуправления, осуществляющие управление в сфере образования, а также путем взаимодействия со средствами массовой информации, организации работы телефонов "горячей линии" и ведения раздела на официальных сайтах в сети "Интернет" органов исполнительной власти субъектов Российской Федерации, осуществляющих государственное управление в сфере образования, или специализированных сайтах;

- обеспечивают проведение ГИА в ППЭ в соответствии с требованиями настоящего [Порядка;](consultantplus://offline/ref=CF30A2E828A63FD980652502954F9DA6EFEA902B57E84956692A822A664FD3671FAD67C84E65DDC6Q5XDK)

- обеспечивают обработку и проверку экзаменационных работ в порядке, устанавливаемом настоящим Порядком;

- определяют минимальное количество баллов;

- обеспечивают ознакомление обучающихся с результатами ГИА по всем учебным предметам;

- осуществляют аккредитацию граждан в качестве общественных наблюдателей в порядке, устанавливаемом Минобрнауки России;

- принимает решение об оборудовании ППЭ стационарными и переносными металлоискателями, средствами видеонаблюдения, средствами подавления сигналов подвижной связи;

- принимает решение о проведении сканирования экзаменационных работ обучающихся в ППЭ (в аудиториях).

Сроки организации информирования о порядке ГИА, в том числе в форме ОГЭ

В целях информирования граждан о порядке проведения ГИА в средствах массовой информации, в которых осуществляется официальное опубликование нормативных правовых актов органов государственной власти субъектов Российской Федерации, на официальных сайтах органов исполнительной власти субъектов Российской Федерации, осуществляющих государственное управление в сфере образования, учредителей, загранучреждений, образовательных организаций или на специализированных сайтах публикуется следующая информация:

- о сроках и местах подачи заявлений на прохождение ГИА по учебным предметам, не включенным в список обязательных, - до 31 декабря;

- о сроках проведения ГИА - до 1 апреля;

- о сроках, местах и порядке подачи и рассмотрения апелляций - до 20 апреля;

- о сроках, местах и порядке информирования о результатах ГИА - до 20 апреля.

Формирование КИМ для проведения ОГЭ

КИМ для проведения ОГЭ формируются и тиражируются учредителями, загранучреждениями и органами исполнительной власти субъектов Российской Федерации, осуществляющими государственное управление в сфере образования, с помощью открытого банка заданий и специализированного программного обеспечения, размещенных на официальном сайте Рособрнадзора или специально выделенном сайте в сети "Интернет".

ОИВ, учредители, загранучреждения обеспечивают информационную безопасность при хранении, использовании и передаче экзаменационных материалов, в том числе определяют места хранения экзаменационных материалов, лиц, имеющих к ним доступ, принимают меры по защите КИМ от разглашения содержащейся в них информации.

Параметры доступа к открытому банку заданий, указания по работе со специализированным программным обеспечением, общие требования к сборке КИМ, а также общие требования к форматированию вариантов КИМ предоставляет ФГБНУ "Федеральный институт педагогических измерений" уполномоченному представителю субъекта Российской Федерации, ответственному за формирование КИМ ОГЭ.

#### Организация хранения КИМ

Хранение экзаменационных материалов осуществляется в соответствии с требованиями порядка разработки, использования и хранения КИМ, устанавливаемого Рособрнадзором. Вскрытие экзаменационных материалов до начала экзамена, разглашение информации, содержащейся в КИМ, запрещено.

#### Организация доставки КИМ

Экзаменационные материалы доставляются в ППЭ уполномоченными представителями ГЭК в день проведения экзамена по соответствующему учебному предмету.

В случае использования экзаменационных материалов на электронных носителях в зашифрованном виде руководитель ППЭ получает от РЦОИ код расшифровки КИМ и в присутствии уполномоченного представителя ГЭК, общественных наблюдателей (при наличии) организует расшифровку, тиражирование на бумажных носителях и упаковку экзаменационных материалов.

По завершении экзамена запечатанные пакеты с экзаменационными работами в тот же день направляются уполномоченными представителями ГЭК в РЦОИ (структурные подразделения РЦОИ муниципального района и (или) городского округа).

Неиспользованные экзаменационные материалы и использованные КИМ для проведения ОГЭ, а также использованные черновики направляются в места, определенные органом исполнительной власти субъекта Российской Федерации, осуществляющим государственное управление в сфере образования, загранучреждением, учредителем для обеспечения их хранения.

Неиспользованные экзаменационные материалы и использованные КИМ для проведения ОГЭ хранятся до 31 декабря текущего года, использованные черновики - в течение месяца после проведения экзамена.

По истечении указанного срока перечисленные материалы уничтожаются лицом, определенным органом исполнительной власти субъекта Российской Федерации, осуществляющим государственное управление в сфере образования, загранучреждением, учредителем.

Если по решению органа исполнительной власти субъекта Российской Федерации, осуществляющего государственное управление в сфере образования, учредителя, загранучреждения сканирование экзаменационных работ обучающихся, выпускников прошлых лет проводится в ППЭ (в аудиториях), то в ППЭ сразу по завершении экзамена техническим специалистом производится сканирование экзаменационных работ в присутствии уполномоченных представителей ГЭК, руководителя ППЭ, общественных наблюдателей (при наличии).

Формирование региональной информационной системы обеспечения проведения ГИА (далее - РИС) и информационный обмен с федеральной информационной системой обеспечения проведения ГИА, и приема граждан в образовательные организации для получения среднего профессионального и высшего образования (далее - ФИС)

- органы исполнительной власти субъектов Российской Федерации, осуществляющие государственное управление в сфере образования, обеспечивающие проведение ГИА в форме ОГЭ, самостоятельно определяют технические и программные средства, автоматизирующие проведение, обработку и внесение результатов ГИА в форме ОГЭ в РИС;

- органы исполнительной власти субъектов Российской Федерации, осуществляющие государственное управление в сфере образования, и РЦОИ назначают лиц, имеющих право доступа к РИС, в целях внесения и использования сведений в РИС;

- формирование и ведение РИС, в том числе внесение в РИС сведений, обработка, хранение и использование содержащейся в ней информации, взаимодействие с ФИС, доступ к информации, содержащейся в РИС, а также защита информации осуществляются с соблюдением требований, установленных законодательством Российской Федерации об информации, информационных технологиях и о защите информации, с применением единых классификаторов и справочников, стандартизированных технических и программных средств, в том числе позволяющих осуществлять обработку информации на основе использования единых форматов и классификаторов учетных данных и стандартных протоколов;

- РЦОИ осуществляет формирование и ведение РИС в соответствии с [Правилами](consultantplus://offline/ref=CF30A2E828A63FD980652502954F9DA6EFE9962A57ED4956692A822A664FD3671FAD67C84E65DDC6Q5X9K) формирования и ведения ФИС/РИС, порядком проведения ГИА в форме ОГЭ;

- для ведения РИС в субъекте РФ могут быть задействованы ППОИ, которые обеспечивают сбор данных РИС одного или нескольких муниципальных районов, осуществляют взаимодействие с поставщиками информации данного муниципального района. В этом случае деятельность ППОИ должна осуществляться с соблюдением требований законодательства Российской Федерации в сфере защиты персональных данных;

- РЦОИ осуществляет обмен информацией с ФИС путем репликации в соответствии с [Правилами](consultantplus://offline/ref=CF30A2E828A63FD980652502954F9DA6EFE9962A57ED4956692A822A664FD3671FAD67C84E65DDCEQ5XDK) формирования и ведения ФИС/РИС;

- формат сведений, вносимых в РИС и передаваемых в процессе репликации в ФИС, должен строго соответствовать формату, разработанному ФЦТ (Приложение N 1);

- РЦОИ осуществляет мониторинг полноты, достоверности и актуальности сведений, внесенных в РИС;

- информационный обмен при взаимодействии ФИС и РИС осуществляется в сроки, определенные [Правилами](consultantplus://offline/ref=CF30A2E828A63FD980652502954F9DA6EFE9962A57ED4956692A822A664FD3671FAD67C84E65DDCEQ5XFK) формирования и ведения ФИС/РИС, но не реже трех раз в год;

- РЦОИ обеспечивает бесперебойную и непрерывную работу каналов связи для взаимодействия РИС и ФИС;

- срок хранения сведений, внесенных в РИС, составляет десять лет.

3. Информация для участников ОГЭ

Общие сведения

Освоение образовательных программ основного общего образования завершается обязательной государственной итоговой аттестацией (далее - ГИА) по русскому языку и математике.

Экзамены по другим учебным предметам: литературе, физике, химии, биологии, географии, истории, обществознанию, иностранным языкам (английский, немецкий, французский и испанский языки), информатике и информационно-коммуникационным технологиям (ИКТ), а также по родному языку из числа языков народов Российской Федерации и литературе народов Российской Федерации на родном языке из числа языков народов Российской Федерации (для обучающихся по образовательным программам основного общего образования, изучавших родной язык и родную литературу и выбравших экзамен по родному языку и (или) родной литературе для прохождения ГИА) - обучающиеся сдают на добровольной основе по своему выбору.

В случае если организация образовательной деятельности по образовательным программам основного общего образования основана на дифференциации содержания с учетом образовательных потребностей и интересов обучающихся, обеспечивающих углубленное изучение отдельных учебных предметов, предметных областей соответствующей образовательной программы (профильное обучение), то организация индивидуального отбора при приеме либо переводе в государственные и муниципальные образовательные организации для получения среднего общего образования с углубленным изучением отдельных учебных предметов или для профильного обучения допускается в случаях и в порядке, которые предусмотрены законодательством субъекта Российской Федерации. <1>, <2>

--------------------------------

<1> [Часть 4 статьи 66](consultantplus://offline/ref=CF30A2E828A63FD980652502954F9DA6EFEA922157ED4956692A822A664FD3671FAD67C84E65D5CFQ5X1K) Федерального закона от 29 декабря 2012 г. N 273- ФЗ "Об образовании в Российской Федерации".

<2> [Часть 5 статьи 67](consultantplus://offline/ref=CF30A2E828A63FD980652502954F9DA6EFEA922157ED4956692A822A664FD3671FAD67C84E65D4C7Q5XBK) Федерального закона от 29 декабря 2012 г. N 273- ФЗ "Об образовании в Российской Федерации".

В таком случае, орган исполнительной власти субъекта Российской Федерации, осуществляющий государственное управление в сфере образования, вправе издавать региональные нормативные правовые акты, регламентирующие порядок приема в профильные классы. Указанные нормативные правовые акты могут предусматривать требование предоставления результатов ГИА по учебным предметам соответствующим учебным предметам выбранного профиля. Образовательная организация не вправе самостоятельно устанавливать данное требование.

ГИА проводится в формах основного государственного экзамена (далее - ОГЭ) и государственного выпускного экзамена (далее - ГВЭ).

ОГЭ - это форма государственной итоговой аттестации по образовательным программам основного общего образования. При проведении ОГЭ используются контрольные измерительные материалы стандартизированной формы.

ГВЭ - форма ГИА в виде письменных и устных экзаменов с использованием текстов, тем, заданий, билетов.

Участники ОГЭ

К ГИА допускаются обучающиеся, не имеющие академической задолженности и в полном объеме выполнившие учебный план или индивидуальный учебный план (имеющие годовые отметки по всем учебным предметам учебного плана за IX класс не ниже удовлетворительных). Участниками ОГЭ являются:

обучающиеся образовательных организаций, в том числе иностранные граждане, лица без гражданства, в том числе соотечественники за рубежом,

беженцы и вынужденные переселенцы, освоившие образовательные программы основного общего образования в очной, очно-заочной или заочной формах, а также лица, освоившие образовательные программы основного общего образования в форме семейного образования или самообразования и допущенные в текущем году к ОГЭ.

Организация подачи заявления на участие в ГИА

Для участия в ОГЭ обучающимся необходимо до 1 марта (включительно) текущего года подать заявление с перечнем выбранных учебных предметов и согласие на обработку персональных данных (обязательное условие) в образовательную организацию.

Заявление на участие в ОГЭ подается в места регистрации, определенные ОИВ и опубликованные на официальном сайте ОИВ до 31 декабря текущего года.

Указанное заявление подается обучающимися лично на основании документа, удостоверяющего их личность, или их родителями (законными представителями) на основании документа, удостоверяющего их личность, или уполномоченными лицами на основании документа, удостоверяющего их личность, и оформленной в установленном порядке доверенности.

Расписание экзаменов и необходимая информация о порядке проведения ОГЭ публикуются на официальном сайте Федеральной службы по надзору в сфере образования и науки (obrnadzor.gov.ru) и ОИВ субъекта Российской Федерации. ГЭК вправе принимать решение о допуске к сдаче ГИА в дополнительные сроки обучающихся и выпускников прошлых лет, не имеющих возможности участвовать в ГИА в основные сроки проведения ГИА по религиозным убеждениям, а также считать такие причины уважительными.

После 1 марта текущего года обучающиеся вправе изменить (дополнить) перечень указанных в заявлении экзаменов только при наличии у них уважительных причин (болезни или иных обстоятельств, подтвержденных документально). В этом случае обучающиеся подают заявление в ГЭК с указанием измененного перечня учебных предметов, по которым он планирует пройти ГИА, и причины изменения заявленного ранее перечня. Указанное заявление подается не позднее чем за месяц до начала соответствующих экзаменов.

Конкретное решение об уважительности или неуважительности причины изменения (дополнения) участниками ОГЭ перечня учебных предметов, указанных в заявлениях, отнесено к компетенциям ГЭК субъектов Российской Федерации, которые принимают его по каждому участнику ОГЭ отдельно.

Обучающиеся с ограниченными возможностями здоровья, дети-инвалиды и инвалиды, а также обучающиеся, освоившие образовательные программы основного общего образования в специальных учебно-воспитательных учреждениях закрытого типа, в учреждениях, исполняющих наказание в виде лишения свободы, обучающиеся в образовательных организациях, расположенных за пределами территории Российской Федерации и реализующих имеющие государственную аккредитацию образовательные программы основного общего образования, и загранучреждениях Министерства иностранных дел Российской Федерации, имеющих в своей структуре специализированные структурные образовательные подразделения, при желании имеют право пройти ГИА в форме ОГЭ.

Обучающиеся с ограниченными возможностями здоровья при подаче заявления представляют копию рекомендаций психолого-медикопедагогической комиссии, а обучающиеся дети-инвалиды и инвалиды оригинал или заверенную в установленном порядке копию справки, подтверждающей факт установления инвалидности, выданной федеральным государственным учреждением медико-социальной экспертизы.

Проведение ОГЭ

В день экзамена участник ОГЭ прибывает в пункт проведения экзамена (ППЭ) не менее чем за 45 минут до его начала.

Участник ОГЭ входит в ППЭ только при наличии у него документа, удостоверяющего его личность, и при наличии его в списках распределения в данный ППЭ. Если у участника нет документа, удостоверяющего личность, его личность подтверждается сопровождающим от образовательной организации, которой он был допущен до ГИА.

В день экзамена участник ОГЭ должен иметь при себе гелевую, капиллярную или перьевую ручку с чернилами черного цвета.

На экзамене по русскому языку участнику ОГЭ разрешается пользоваться орфографическим словарем, выданными организаторами в аудитории. Словари предоставляются образовательной организацией, на базе которой организован ППЭ, либо образовательными организациями, учащиеся которых сдают экзамен в ППЭ. Пользование личными орфографическими словарями участниками ОГЭ запрещено.

На экзамене по математике участнику ОГЭ разрешается иметь при себе и пользоваться линейкой. Справочные материалы, содержащие основные формулы курса математики образовательной программы основного общего образования (далее - справочные материалы), участник ОГЭ получает вместе с экзаменационными материалами. Пользование личными справочными материалами участниками ОГЭ запрещено.

На экзамене по химии участнику ОГЭ разрешается иметь при себе и пользоваться непрограммируемым калькулятором. Периодическую систему химических элементов Д.И. Менделеева, таблицу растворимости солей, кислот и оснований в воде и электрохимический ряд напряжений металлов, необходимое лабораторное оборудование участник ОГЭ получит вместе с экзаменационными материалами.

На экзамене по физике участнику ОГЭ разрешается иметь при себе и пользоваться непрограммируемым калькулятором. Необходимое лабораторное оборудование участник ОГЭ получит вместе с экзаменационными материалами.

На экзамене по географии участнику ОГЭ разрешается иметь при себе и пользоваться непрограммируемым калькулятором и линейкой. Географические атласы за 7, 8 и 9 классы предоставляются образовательной организацией, на базе которой организован ППЭ, либо образовательными организациями, учащиеся которых сдают экзамен в ППЭ. Пользование личными географическими атласами участниками ОГЭ запрещено.

На экзамене по биологии участнику ОГЭ разрешается иметь при себе и пользоваться линейкой, карандашом и непрограммируемым калькулятором.

На экзамене по литературе участнику ОГЭ разрешается пользоваться текстами художественных произведений и сборниками лирики.

В день экзамена участнику ОГЭ запрещается иметь при себе средства связи, электронно-вычислительную технику, фото-, аудио- и видеоаппаратуру, справочные материалы, письменные заметки и иные средства хранения и передачи информации.

Участник ОГЭ подходит к информационному стенду (или направляется организатором), где размещены списки распределения по аудиториям, и определяет аудиторию, куда он распределен на экзамен. Организаторы оказывают содействие участникам ОГЭ в размещении в аудиториях, в которых будет проходить экзамен.

На входе в ППЭ сотрудники, осуществляющие охрану правопорядка, и (или) сотрудники органов внутренних дел (полиции) совместно с организаторами проверяют наличие документов, удостоверяющих личность, у обучающихся, устанавливают соответствие их личности представленным документам, проверяют наличие указанных лиц в списках распределения в данный ППЭ.

При входе в аудиторию участник ОГЭ оставляет в специально выделенном в аудитории месте личные вещи, кроме разрешенных для использования на экзамене.

Участник ОГЭ занимает рабочее место в аудитории в соответствии с проведенным распределением. Изменение рабочего места не допускается.

До начала экзамена участник ОГЭ проходит инструктаж и прослушивает информацию о порядке проведения экзамена, правилах оформления экзаменационной работы, продолжительности экзамена, порядке подачи апелляций о нарушении установленного порядка проведения ОГЭ и о несогласии с выставленными баллами, о случаях удаления с экзамена, а также о времени и месте ознакомления с результатами ОГЭ. Организаторы информируют обучающихся о том, что записи на КИМ для проведения ОГЭ, текстах, темах, заданиях, билетах для проведения ГВЭ и черновиках не обрабатываются и не проверяются.

Организатор в аудитории выдает участникам ОГЭ экзаменационные материалы (КИМ, бланки для записи ответов, черновики, разрешенные к использованию справочные материалы, лабораторное оборудование (при необходимости)). Участник ОГЭ проверяет комплектность и качество печати экзаменационных материалов. Если участник ОГЭ обнаруживает брак или некомплектность экзаменационных материалов, он обращается к организатору для получения нового комплекта экзаменационных материалов.

По указанию организатора участник ОГЭ заполняет регистрационные поля бланков. Организаторы проверяют правильность заполнения обучающимися регистрационных полей экзаменационной работы. После этого (по завершении заполнения регистрационных полей экзаменационной работы всеми обучающимися) организатор объявляет начало экзамена и фиксирует время его начала на доске (стенде), затем участник ОГЭ приступает к выполнению экзаменационной работы.

Если в бланке для ответов на задания с развернутым ответом не хватило места, участник ОГЭ запрашивает у организатора дополнительный бланк. Дополнительный бланк выдается участнику ОГЭ при условии заполнения основного бланка с обеих сторон. При этом номер дополнительного бланка организатор указывает в предыдущем бланке ответов на задания с развернутым ответом. Участник ОГЭ может при выполнении работы использовать черновики и делать пометки в КИМ.

Во время экзамена на рабочем столе участника ОГЭ, помимо экзаменационных материалов, могут находиться только:

ручка;

документ, удостоверяющий личность;

средства, разрешенные для использования на экзамене по некоторым предметам;

лекарства и питание (при необходимости);

специальные технические средства (для обучающихся с ОВЗ, детейинвалидов, инвалидов).

Иные вещи обучающиеся оставляют в специально выделенном в аудитории месте для личных вещей обучающихся.

Во время экзамена участники ОГЭ не имеют права общаться друг с другом, свободно перемещаться по аудитории и ППЭ. Выходить во время экзамена из аудитории участнику ОГЭ разрешается с разрешения организатора, перемещаться по ППЭ - в сопровождении одного из организаторов. При выходе из аудитории участник ОГЭ оставляет экзаменационные материалы и черновики на рабочем столе. Выносить из аудиторий и ППЭ экзаменационные материалы или фотографировать их запрещено.

Участники ОГЭ, допустившие нарушение устанавливаемого порядка проведения ГИА, удаляются с экзамена. Для этого организаторы или общественные наблюдатели приглашают уполномоченного представителя ГЭК, который составляет акт об удалении с экзамена и удаляет лиц, нарушивших устанавливаемый порядок проведения ГИА, из ППЭ. Указанный акт в тот же день направляется в ГЭК для учета при обработке экзаменационных работ. Если факт нарушения участником ОГЭ порядка проведения экзамена подтверждается, ГЭК принимает решение об аннулировании результатов участника ОГЭ по соответствующему учебному предмету.

Если участник ЕГЭ опоздал на экзамен, он допускается к сдаче ЕГЭ в установленном порядке, при этом время окончания экзамена не продлевается.

Если участник ОГЭ по состоянию здоровья или другим объективным причинам не может завершить выполнение экзаменационной работы, то он может покинуть аудиторию. В таком случае организаторы приглашают медицинского работника и уполномоченного представителя ГЭК, который составляет акт о досрочном завершении экзамена по объективным причинам. В дальнейшем участник ОГЭ, при желании, сможет сдать экзамен по данному предмету в резервные дни, предусмотренные расписанием.

За 30 минут и за 5 минут до окончания экзамена организаторы сообщают участникам ОГЭ о скором завершении экзамена и напоминают о необходимости перенести ответы из черновиков в листы (бланки).

По истечении времени экзамена организаторы объявляют окончание экзамена и собирают экзаменационные материалы.

Участники ОГЭ, завершившие выполнение экзаменационной работы до объявления об окончании экзамена, имеют право сдать ее организаторам и покинуть ППЭ.

Особенности проведения ОГЭ для отдельных групп участников ОГЭ

Для участников ОГЭ с ограниченными возможностями здоровья, детейинвалидов и инвалидов, а также тех, кто обучался по состоянию здоровья на дому, в образовательных организациях, в которых проводятся необходимые лечебные, реабилитационные и оздоровительные мероприятия для нуждающихся в длительном лечении, ОГЭ проводится в условиях, учитывающих состояние их здоровья.

При проведении экзамена в аудитории вместе с участником ОГЭ с ограниченными возможностями здоровья могут присутствовать ассистенты, оказывающие им необходимую техническую помощь с учетом их индивидуальных особенностей, помогающие им занять рабочее место, передвигаться, прочитать задание.

Для участников ОГЭ с ограниченными возможностями здоровья продолжительность экзамена увеличивается на 1,5 часа.

Участники ОГЭ с ограниченными возможностями здоровья в процессе сдачи экзамена имеют право пользоваться необходимыми им техническими средствами.

Для глухих и слабослышащих обучающихся аудитории для проведения экзамена оборудуются звукоусиливающей аппаратурой как коллективного, так и индивидуального пользования, при необходимости привлекается ассистент-сурдопереводчик.

Для слепых обучающихся экзаменационные материалы оформляются рельефно-точечным шрифтом Брайля или в виде электронного документа, доступного с помощью компьютера, письменная экзаменационная работа выполняется рельефно-точечным шрифтом Брайля или на компьютере, предусматривается достаточное количество специальных принадлежностей для оформления ответов рельефно-точечным шрифтом Брайля, компьютер.

Для слабовидящих участников ОГЭ экзаменационные материалы в присутствии уполномоченного члена ГЭК копируются в увеличенном размере, в аудиториях для проведения экзаменов предусматривается наличие увеличительных устройств и индивидуальное равномерное освещение не менее 300 люкс.

Участники ОГЭ с нарушением опорно-двигательного аппарата (с тяжелыми нарушениями двигательных функций верхних конечностей) письменную экзаменационную работу могут выполнять на компьютере со специализированным программным обеспечением.

Во время проведения экзамена для участников ОГЭ с ограниченными возможностями здоровья организуются питание и перерывы для проведения необходимых медико-профилактических процедур.

Для лиц, по медицинским показаниям не имеющих возможности прийти в ППЭ, экзамен может быть организован на дому. ППЭ на дому организовывается в соответствии с требованиями [Порядка.](consultantplus://offline/ref=CF30A2E828A63FD980652502954F9DA6EFEA902B57E84956692A822A664FD3671FAD67C84E65DFC7Q5XBK) Во время проведения экзамена на дому присутствуют - не менее двух организаторов, уполномоченный член ГЭК. ППЭ на дому оснащается системой видеонаблюдения в режиме "офлайн".

Ознакомление участников ОГЭ с результатами экзаменов и условиями повторного допуска к сдаче экзаменов в текущем году

Образовательные организации должны ознакомить участников ОГЭ с полученными ими результатами экзамена по предмету не позднее чем через три рабочих дня со дня их утверждения ГЭК.

По решению ГЭК повторно допускаются к сдаче экзаменов в текущем году по соответствующему предмету в дополнительные сроки следующие обучающиеся:

получившие на ГИА неудовлетворительный результат по одному из обязательных учебных предметов;

не явившиеся на экзамены по уважительным причинам (болезнь или иные обстоятельства, подтвержденные документально);

не завершившие выполнение экзаменационной работы по уважительным причинам (болезнь или иные обстоятельства, подтвержденные документально);

апелляция которых о нарушении установленного порядка проведения ОГЭ конфликтной комиссией была удовлетворена.

Прием и рассмотрение апелляций

Участник ОГЭ имеет право подать апелляцию в письменной форме о нарушении установленного порядка проведения ОГЭ и (или) о несогласии с выставленными баллами. Участник ОГЭ и (или) его родители (законные представители) при желании могут присутствовать при рассмотрении апелляции.

Апелляции по содержанию и структуре заданий, а также по вопросам, связанным с нарушением участником ОГЭ требований к оформлению экзаменационной работы, конфликтная комиссия не рассматривает.

Апелляцию о нарушении установленного порядка проведения экзамена участник ОГЭ подает в день проведения экзамена по соответствующему предмету уполномоченному представителю ГЭК, не покидая ППЭ.

При рассмотрении апелляции проверка изложенных в ней фактов не проводится лицами, принимавшими участие в организации и (или) проведении соответствующего экзамена.

В целях проверки изложенных в апелляции сведений о нарушении установленного порядка проведения ГИА уполномоченным представителем ГЭК организуется проведение проверки при участии организаторов, технических специалистов по работе с программным обеспечением,

специалистов по проведению инструктажа и обеспечению лабораторных работ, не задействованных в аудитории, в которой сдавал экзамен обучающийся, общественных наблюдателей, сотрудников, осуществляющих охрану правопорядка, медицинских работников, а также ассистентов, оказывающих необходимую техническую помощь обучающимся с ограниченными возможностями здоровья.

Результаты проверки оформляются в форме заключения. Апелляция и заключение о результатах проверки в тот же день передаются уполномоченным представителем ГЭК в конфликтную комиссию.

При рассмотрении апелляции о нарушении установленного порядка проведения ГИА конфликтная комиссия рассматривает апелляцию, заключение о результатах проверки и выносит одно из решений:

об отклонении апелляции;

об удовлетворении апелляции.

При удовлетворении апелляции результат экзамена, по процедуре которого обучающимся была подана апелляция, аннулируется и обучающемуся предоставляется возможность сдать экзамен по соответствующему учебному предмету в другой день, предусмотренный расписанием ГИА (резервные дни).

Апелляция о несогласии с выставленными баллами подается в течение двух рабочих дней со дня объявления результатов экзамена по соответствующему предмету.

Апелляция о несогласии с выставленными баллами подается непосредственно в конфликтную комиссию или в образовательную организацию, в которой они были допущены в установленном порядке к ГИА. Руководитель образовательной организации, принявший апелляцию, незамедлительно передает ее в конфликтную комиссию.

Участники ОГЭ и (или) их родители (законные представители) заблаговременно информируются о времени и месте рассмотрения апелляций.

Конфликтная комиссия при рассмотрении апелляции о несогласии с выставленными баллами запрашивает в РЦОИ распечатанные изображения экзаменационной работы, электронные носители, содержащие файлы с цифровой аудиозаписью устных ответов обучающегося, копии протоколов проверки экзаменационной работы предметной комиссией и экзаменационные материалы, выполнявшиеся обучающимся, подавшим апелляцию.

При рассмотрении апелляции о несогласии с выставленными баллами конфликтная комиссия предъявляет указанные материалы участнику ОГЭ (при его участии в рассмотрении апелляции).

Участник ОГЭ (для участника ОГЭ, не достигших возраста 14 лет, - в присутствии родителей (законных представителей) письменно подтверждает, что ему предъявлены изображения выполненной им экзаменационной работы, файлы с цифровой аудиозаписью его устного ответа (в случае его участия в рассмотрении апелляции).

При возникновении спорных вопросов по оцениванию экзаменационной работы конфликтная комиссия привлекает к рассмотрению апелляции экспертов по соответствующему учебному предмету, ранее не проверявших данную экзаменационную работу.

В случае если эксперты не дают однозначный ответ о правильности оценивания экзаменационной работы обучающегося, конфликтная комиссия обращается в Комиссию по разработке КИМ по соответствующему учебному предмету с запросом о разъяснениях по содержанию заданий КИМ, по критериям оценивания.

По результатам рассмотрения апелляции о несогласии с выставленными баллами конфликтная комиссия принимает решение об отклонении апелляции и сохранении выставленных баллов либо об удовлетворении апелляции и выставлении других баллов.

В случае выявления ошибок в обработке и (или) проверке экзаменационной работы конфликтная комиссия передает соответствующую информацию в РЦОИ с целью пересчета результатов ГИА.

## 4. Примерные правила заполнения бланков ответов участников ОГЭ

Все бланки ответов заполняются яркими черными чернилами. Допускается использование гелевой, капиллярной или перьевой ручек. Линия метки ("крестик") в полях не должна быть слишком толстой. Если ручка оставляет слишком толстую линию, то вместо крестика в поле нужно провести только одну диагональ квадрата (любую). Участник экзамена должен изображать каждую цифру и букву во всех заполняемых полях бланков, тщательно копируя образец ее написания из строки с образцами написания символов, расположенной в верхней части бланка ответов N 1. Небрежное написание символов может привести к тому, что при автоматизированной обработке символ может быть распознан неправильно. Каждое поле в бланках заполняется, начиная с первой позиции (в том числе и поля для занесения фамилии, имени и отчества участника экзамена). Если участник экзамена не имеет информации для заполнения поля, он должен оставить его пустым (не делать прочерков).

Категорически запрещается:

делать в полях бланков, вне полей бланков или в полях, заполненных типографским способом, какие-либо записи и пометки, не относящиеся к содержанию полей бланков;

использовать для заполнения бланков цветные ручки вместо черной, карандаш (даже для черновых записей на бланках), средства для исправления внесенной в бланки информации ("замазку" и др.).

Заполнение бланка ответов N 1

В верхней (регистрационной) части бланка N 1 заполняются следующие поля:

дата проведения экзамена (ДД-ММ-ГГ); код региона; код образовательной организации; номер и буква класса (при наличии); код пункта проведения экзамена; номер аудитории; подпись участника; фамилия; имя; отчество (при наличии); номер и серия документа, удостоверяющего личность; пол участника (отмечается меткой в соответствующем поле).

Ответы на задания с выбором ответа

В средней части бланка ответов N 1 расположены поля для записи ответов на задания с выбором ответа из предложенных вариантов. В области ответов на задания с выбором ответа нельзя допускать случайных пометок, клякс, полос размазанных чернил и т.д., так как при автоматизированной обработке это может быть распознано как ответы на задания.

1 2 3 4

 ┌───┐ ┌─┐ ┌─┐ ┌─┐ ┌─┐ │ 2 │ │ │ │ │ │X│ │ │ └───┘ └─┘ └─┘ └─┘ └─┘ ┌───┐ │A11│ └───┘ ┌─┐  $\parallel$  └─┘ ┌─┐ │X│ └─┘  $\Box$  │ │  $\mathbf{1}$  ┌─┐  $| \ |$ └─┘

Замена ошибочных ответов части A

Если не удалось избежать случайных пометок, их следует заменить в области "Замена ошибочных ответов" на те ответы, которые участник экзамена считает правильными.

На бланке ответов N 1 расположены поля для замены ошибочных ответов, предназначенные для исправления участниками своих ответов части A. Ниже приведены примеры замен.

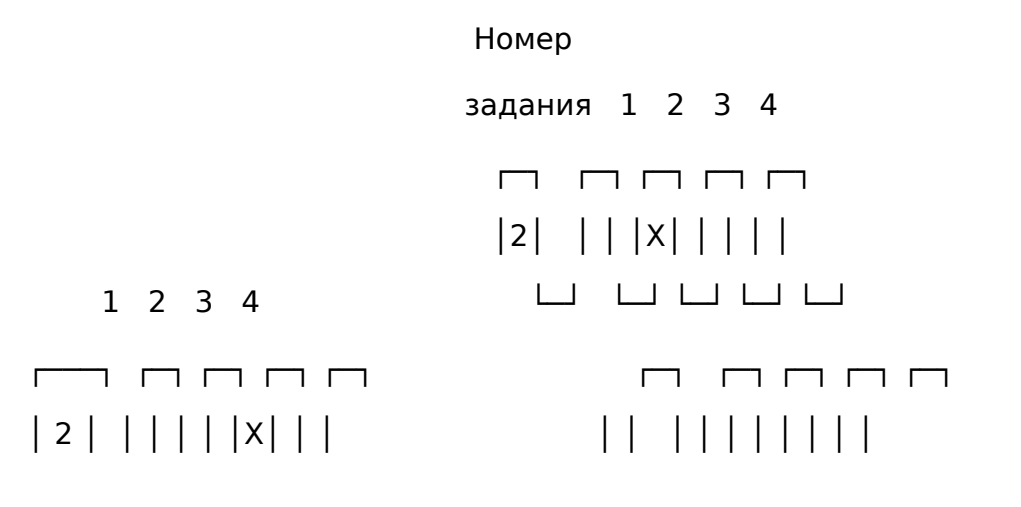

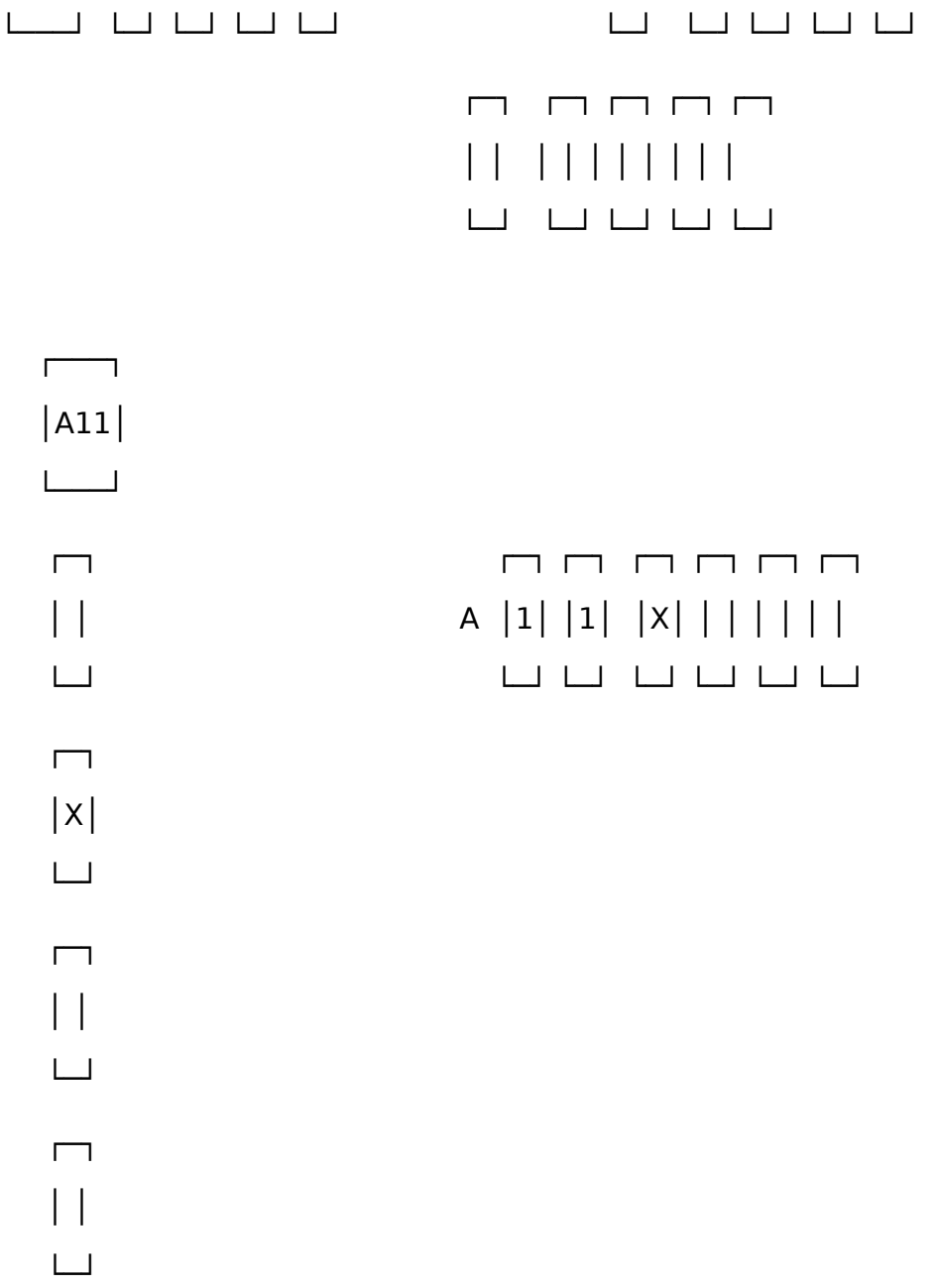

Ответы на задания с кратким ответом

Также в средней части бланка ответов N 1 расположены поля для записи ответов на задания с ответом в краткой форме. Краткий ответ записывается слева направо от номера задания, начиная с первой ячейки. Каждый символ записывается в отдельную ячейку.

Краткий ответ можно давать только в виде слова, одного целого числа или комбинации букв и цифр (если в КИМ не указано, что ответ можно дать с использованием запятых для записи ответа в виде десятичной дроби или в виде перечисления требуемых в задании цифр или букв).

┌──┐ ┌─┐ ┌─┐ ┌─┐ ┌─┐ ┌─┐ ┌─┐ ┌─┐ ┌─┐ ┌─┐ ┌─┐ ┌─┐ ┌─┐ ┌─┐ ┌─┐ ┌─┐ ┌─┐ ┌─┐ ┌─┐ ┌─┐ ┌─┐ │19│ │А│ │Т│ │О│ │М│ │ │ │ │ │ │ │ │ │ │ │ │ │ │ │ │ │ │ │ │ │ │ │ │ │ │ │ │ │ │ │ │ └──┘ └─┘ └─┘ └─┘ └─┘ └─┘ └─┘ └─┘ └─┘ └─┘ └─┘ └─┘ └─┘ └─┘ └─┘ └─┘ └─┘ └─┘ └─┘ └─┘ └─┘

# ┌──┐ ┌─┐ ┌─┐ ┌─┐ ┌─┐ ┌─┐ ┌─┐ ┌─┐ ┌─┐ ┌─┐ ┌─┐ ┌─┐ ┌─┐ ┌─┐ ┌─┐ ┌─┐ ┌─┐ ┌─┐ ┌─┐ ┌─┐ ┌─┐ │20│ │-│ │1│ │3│ │7│ │,│ │5│ │ │ │ │ │ │ │ │ │ │ │ │ │ │ │ │ │ │ │ │ │ │ │ │ │ │ │ │ └──┘ └─┘ └─┘ └─┘ └─┘ └─┘ └─┘ └─┘ └─┘ └─┘ └─┘ └─┘ └─┘ └─┘ └─┘ └─┘ └─┘ └─┘ └─┘ └─┘ └─┘

Замена ошибочных ответов части B

В специальных полях бланка приведены поля для замены ошибочных ответов на задания с кратким ответом.

На бланке ответов N 1 расположены поля для замены ошибочных ответов, предназначенные для исправления участниками своих ответов части B. Ниже приведен пример замены.

┌──┐ ┌─┐ ┌─┐ ┌─┐ ┌─┐ ┌─┐ ┌─┐ │20│ │-│ │1│ │3│ │7│ │,│ │5│ └──┘ └─┘ └─┘ └─┘ └─┘ └─┘ └─┘

 $\Box$  $\Box$   $\Box$   $\Box$   $\Box$   $\Box$   $\Box$ │2│ │0│ │1│ │3│ │7│ │5│ └─┘ └─┘ └─┘ └─┘ └─┘ └─┘

Заполнение бланка ответов N 2

Бланк ответов N 2 предназначен для записи ответов на задания с развернутым ответом.

Информация для заполнения полей верхней части бланка:

код региона, код и название предмета.

Информация должна соответствовать информации, внесенной в бланк ответов N 1.

Основную часть бланка занимает область записи ответов на задания с ответом в развернутой форме. В этой области внутри границ участник вносит ответы на соответствующие задания строго в соответствии с требованиями КИМ. При недостатке места для ответов на лицевой стороне бланка ответов N 2 участник может вносить ответы на соответствующие задания части C на оборотной стороне бланка, сделав внизу лицевой стороны запись "смотри на обороте".

При остатке свободного места на бланке ответов N 2 организатор в аудитории при сборе экзаменационных материалов должен поставить английскую букву "Z" в данной области, заполнив все свободное место. Пример заполнения приведен ниже.

Заполнение дополнительного бланка ответов N 2

При недостатке места для ответов на основном бланке ответов N 2 участник экзамена может продолжить записи на дополнительном бланке ответов N 2, выдаваемом организатором в аудитории по требованию участника в случае, когда на основном бланке ответов N 2 не осталось места.

При этом организаторы фиксируют связь номеров основного и дополнительного листа (бланка) в специальных полях листов (бланков).

5. Требования к ППЭ

Пункт проведения экзамена (ППЭ) - здание (сооружение), которое можно использовать для проведения ОГЭ. Количество, общая площадь и состояние помещений, предоставляемых для проведения ОГЭ, должны обеспечивать проведение экзаменов в условиях, соответствующих требованиям санитарноэпидемиологических правил и нормативов.

Количество ППЭ определяется исходя из общей численности участников ОГЭ, территориальной доступности и вместимости аудиторного фонда.

Количество ППЭ должно формироваться с учетом максимально возможного наполнения ППЭ и оптимальной схемы организованного прибытия участников ОГЭ в ППЭ.

В каждом ППЭ необходимо обеспечить наличие аудитории для участников с ОВЗ, а также предусмотрены условия для участников с ОВЗ: наличие пандусов, размещение аудитории с учетом беспрепятственного доступа. Аудитории для участников с ОВЗ готовятся с учетом состояния здоровья, особенности психофизического развития и индивидуальных возможностей (аудитория для участников с ОВЗ должна располагаться на 1 этаже ППЭ).

В день проведения экзамена в ППЭ присутствуют:

а) руководитель экзамена и организаторы ППЭ;

б) уполномоченный представитель ГЭК;

в) технический специалист по работе с программным обеспечением, оказывающий информационно-техническую помощь руководителю и организаторам ППЭ;

г) руководитель образовательной организации, в помещениях которой организован ППЭ, или уполномоченное им лицо;

д) сотрудники, осуществляющие охрану правопорядка, и (или) сотрудники органов внутренних дел (полиции);

е) медицинские работники и ассистенты, оказывающие необходимую техническую помощь обучающимся, указанным в [пункте 34](consultantplus://offline/ref=CF30A2E828A63FD980652502954F9DA6EFEA902B57E84956692A822A664FD3671FAD67C84E65DCCEQ5X8K) Порядка, в том числе непосредственно при проведении экзамена;

ж) специалист по проведению инструктажа и обеспечению лабораторных работ;

з) экзаменатор-собеседник, ведущий собеседование при проведении устной части экзамена по иностранному языку, в случае, если спецификацией КИМ предусмотрено ведение диалога экзаменатора с обучающимся;

и) эксперты, оценивающие устные ответы обучающихся при проведении устной части экзамена по иностранному языку, в случае, если спецификацией КИМ предусмотрено ведение диалога экзаменатора с обучающимся;

к) эксперты, оценивающие выполнение лабораторных работ по химии, в случае, если спецификацией КИМ предусмотрено выполнение обучающимся лабораторной работы;

л) представители образовательных организаций, сопровождающих участников ОГЭ.

В день проведения экзамена в ППЭ могут присутствовать также:

а) должностные лица Рособрнадзора, органа исполнительной власти субъекта Российской Федерации, осуществляющего переданные полномочия Российской Федерации в сфере образования;

б) представители средств массовой информации (присутствуют в аудиториях для проведения экзамена только до момента начала выполнения обучающимися экзаменационной работы);

в) общественные наблюдатели, аккредитованные в установленном порядке (могут свободно перемещаются по ППЭ, при этом в одной аудитории находится только один общественный наблюдатель).

Организация помещений ППЭ

В ППЭ должны быть организованы:

а) Аудитории для участников ОГЭ.

Для каждого участника ОГЭ должно быть выделено отдельное рабочее место. В аудитории выделяется место для личных вещей участников ОГЭ;

б) Помещение (аудитория) для руководителя ППЭ, оборудованное телефонной связью, принтером и персональным компьютером с необходимым программным обеспечением для распределения обучающихся и организаторов по аудиториям для проведения экзамена, сейфом для осуществления безопасного хранения экзаменационных материалов, сканером (при необходимости);

в) Помещение для медицинского работника в ППЭ;

г) Помещение для руководителя образовательной организации (уполномоченного лица), на базе которого располагается ППЭ.

Также в ППЭ должны быть предусмотрены:

а) Помещение для представителей образовательных организаций, сопровождающих обучающихся.

б) Помещения для представителей средств массовой информации (присутствуют в аудиториях для проведения экзамена только до момента начала выполнения обучающимися экзаменационной работы), общественных наблюдателей (могут свободно перемещаться по ППЭ, при этом в одной аудитории находится только один общественный наблюдатель) и иных лиц, имеющих право присутствовать в ППЭ в день экзамена.

Указанные помещения должны быть изолированы от аудиторий для проведения экзамена.

Помещения, не использующиеся для проведения экзамена, на время проведения экзамена запираются и опечатываются.

Готовность ППЭ и аудиторий

До начала экзамена руководитель ППЭ и руководитель организации, на базе которой организован ППЭ, должны обеспечить готовность ППЭ, проверить соответствие всех помещений, выделяемых для проведения ОГЭ, установленным требованиям и заполнить протокол готовности ППЭ.

В аудиториях ППЭ должно быть:

рабочее место для организаторов в аудитории;

подготовлены часы, находящиеся в поле зрения участников ОГЭ;

закрыты стенды, плакаты и иные материалы со справочнопознавательной информацией по соответствующим учебным предметам;

предусмотрены места для личных вещей участников ОГЭ.

Особенности подготовки аудиторий по отдельным учебным предметам

Экзамен по физике

Экзамен по физике проводится в кабинетах, отвечающие требованиям безопасного труда при выполнении экспериментальных заданий экзаменационной работы.

На этапе выполнения экспериментального задания участники используют лабораторное оборудование.

Лабораторное оборудование размещается в аудитории на специально выделенном столе.

К обеспечению проведения лабораторных работ привлекается соответствующий специалист, владеющий определенными умениями и навыками проведения лабораторных работ по физике (например - лаборант). Не допускается привлекать к проведению лабораторных работ специалиста по этому учебному предмету, а также специалиста, преподававшего данный предмет у данных обучающихся.

Выдача лабораторного оборудования осуществляется специалистом по обеспечению лабораторных работ.

Выбор лабораторного оборудования, необходимого для выполнения экспериментального задания, каждый участник осуществляет самостоятельно, исходя из содержания экспериментального задания выполняемого им КИМ.

Комплекты лабораторного оборудования для выполнения экспериментальных заданий формируются заблаговременно, за один-два дня до проведения экзамена.

Каждый комплект оборудования должен быть помещен в собственный лоток. Необходимо проверить работоспособность комплектов оборудования по электричеству и оптике!

Вмешиваться в работу участника ОГЭ при выполнении им экспериментального задания специалист по обеспечению лабораторных работ по физике имеет право только в случае нарушения обучающимся техники безопасности, обнаружения неисправности оборудования или других нештатных ситуаций.

#### Экзамен по химии

Экзамен по химии проводится в кабинетах, отвечающие требованиям безопасного труда при выполнении моделей экспериментальных заданий экзаменационной работы.

К обеспечению проведения лабораторных работ привлекается соответствующий специалист, владеющий определенными умениями и навыками проведения лабораторных работ по химии (например - лаборант). Не допускается привлекать к проведению лабораторных работ специалиста по этому учебному предмету, а также специалиста, преподававшего данный предмет у данных обучающихся.

Выдача лабораторного оборудования осуществляется специалистом по обеспечению лабораторных работ.

В аудитории, в которой проводится ОГЭ по химии, должно быть установлено не менее двух раковин с подводкой воды: одна - в аудитории, другая - в лаборантском помещении.

Лаборантское помещение должно иметь два выхода (запирающиеся двери): в лабораторию и обязательный дополнительный выход в коридор (рекреацию). Аудитория и лаборантское помещение должны быть обеспечены средствами пожаротушения: огнетушитель, кошма, песок. Лаборантское помещения должно иметь мебель для организации работы лаборанта (подготовки ученического эксперимента).

Лаборантское помещение должно быть обеспечено аптечкой скорой помощи, сейфом для хранения ядовитых веществ, шкафами для хранения реактивов и оборудования.

В оформлении аудитории должны присутствовать Периодическая система Д.И. Менделеева, таблица растворимости и электрохимический ряд напряжения металлов.

Специалист по обеспечению лабораторных работ до проведения экзамена подбирает необходимый комплект реактивов и оборудования; подбирает емкости-склянки объемом 20 - 50 мл с твердыми веществами или растворами веществ.

На склянках должны быть наклеены этикетки с формулами веществ и знаки опасности.

В день проведения экзамена подготовленные оборудование и реактивы располагаются в лаборантской.

Экзамен по литературе

В кабинете должны находиться дополнительные столы, на которых размещаются тексты художественных произведений и сборники лирики. Перечень художественных произведений и сборников лирики выдается в "пакете руководителя". Руководитель организации, на базе которой организован ППЭ, подготавливает необходимые тексты для каждой аудитории. Пользование личными текстами художественных произведений и сборниками лирики участникам ОГЭ запрещено.

Экзамен по информатике

В аудиториях для проведения ОГЭ по информатике должны быть:

рабочие места (столы, парты) для выполнения частей 1 и 2;

компьютеры (по количеству участников плюс один резервный) для выполнения части 3.

Рабочие места, оснащенные компьютерами, обозначаются номером для автоматизированного распределения.

На индивидуальное рабочее место для выполнения практической части должно быть установлено программное обеспечение в составе:

операционная система (например, Windows XP);

электронные динамические таблицы для выполнения задания 1 части 3 (например, Microsoft Excel, OpenOffice.org Calc);

среда учебного исполнителя "Робот" для выполнения задания 2 части 3 (например, КуМир - если такая среда использовалась при обучении);

среда программирования для выполнения задания 2 части 3 (например, Free Pascal, КуМир).

Выход в Интернет и в локальную сеть в кабинете, где проводится экзамен по информатике, должен быть заблокирован.

Рабочий стол компьютера должен быть освобожден от программ и ярлыков, не используемых на экзамене;

Должны быть созданы на "рабочем столе" ярлыки (ссылки) для запуска всех элементов программного обеспечения.

Примечание. В случае, если установка программ, систем программирования, необходимых для проведения экзамена, невозможна без удаления операционной системы, ранее установленной на компьютере, тогда организатор - технический специалист обязан через руководителя ППЭ пригласить представителя общеобразовательного учреждения, на базе которого находится данный компьютер, с целью принятия мер по сохранению информации, содержащейся в компьютере, прежде чем на компьютере будет установлена другая операционная система.

Экзамен по иностранному языку

Для проведения ОГЭ по иностранным языкам в ППЭ необходимо подготовить следующие аудитории:

аудитория для проведения письменной части экзамена;

аудитория ожидания участниками ОГЭ устной части экзамена;

аудитория подготовки к устной части;

аудитория для устного ответа участника ЕГЭ (1 аудитория на одного экзаменатора-собеседника).

В ППЭ назначаются:

технический специалист;

организаторы в аудитории письменной части;

организаторы в аудитории ожидания;

организаторы в аудитории подготовки;

организатор в аудитории устной части;

экзаменатор-собеседник.

Дополнительно назначаются организаторы вне аудитории, обеспечивающие перемещение участников экзамена из аудитории для подготовки в аудиторию для устного ответа, а также организатор на входе в аудиторию для устного ответа. Также назначаются организаторы аудитории ожидания, обеспечивающие перемещение участников из аудитории ожидания в аудиторию подготовки, и дежурные в аудитории ожидания.

В аудитории для проведения письменной части экзамена необходимо установить звуковоспроизводящее устройство (компьютер с колонками), обеспечивающее качественное воспроизведение аудиозаписи в формате MP3.

Все помещения, выделенные для проведения устной части ОГЭ по иностранным языкам, должны соответствовать следующим требованиям:

аудитории должны быть расположены таким образом, чтобы после выхода из аудиторий для устного ответа участники экзамена, сдавшие устную часть, не имели возможности взаимодействовать с участниками, находящимися в аудитории для ожидания и в аудитории для подготовки;

в аудитории для подготовки к устной части экзамена должны быть черновики для подготовки участников ОГЭ к ответу (чистые листы бумаги, которые участники ОГЭ могут использовать во время подготовки к ответу);

в каждой аудитории для устного ответа необходимо выделить рабочие места для экзаменатора-собеседника, организатора и участника экзамена, оснащенные звукозаписывающим оборудованием, обеспечивающим качественную запись устных ответов участников ОГЭ. В аудитории необходимо расположить часы таким образом, чтобы они находились в поле зрения экзаменатора и участника экзамена.

> Дополнительные материалы для проведения экзаменов по отдельным учебным предметам

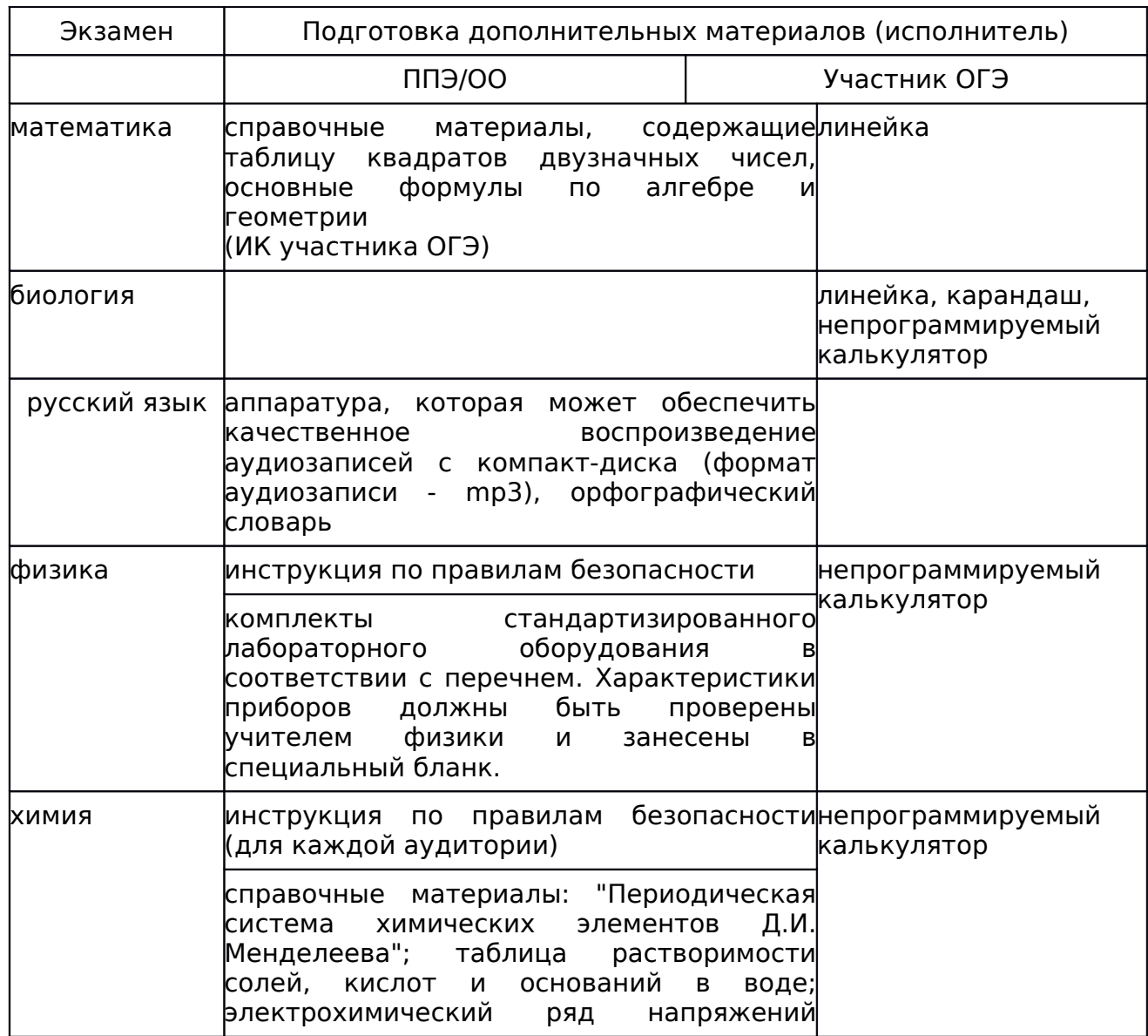

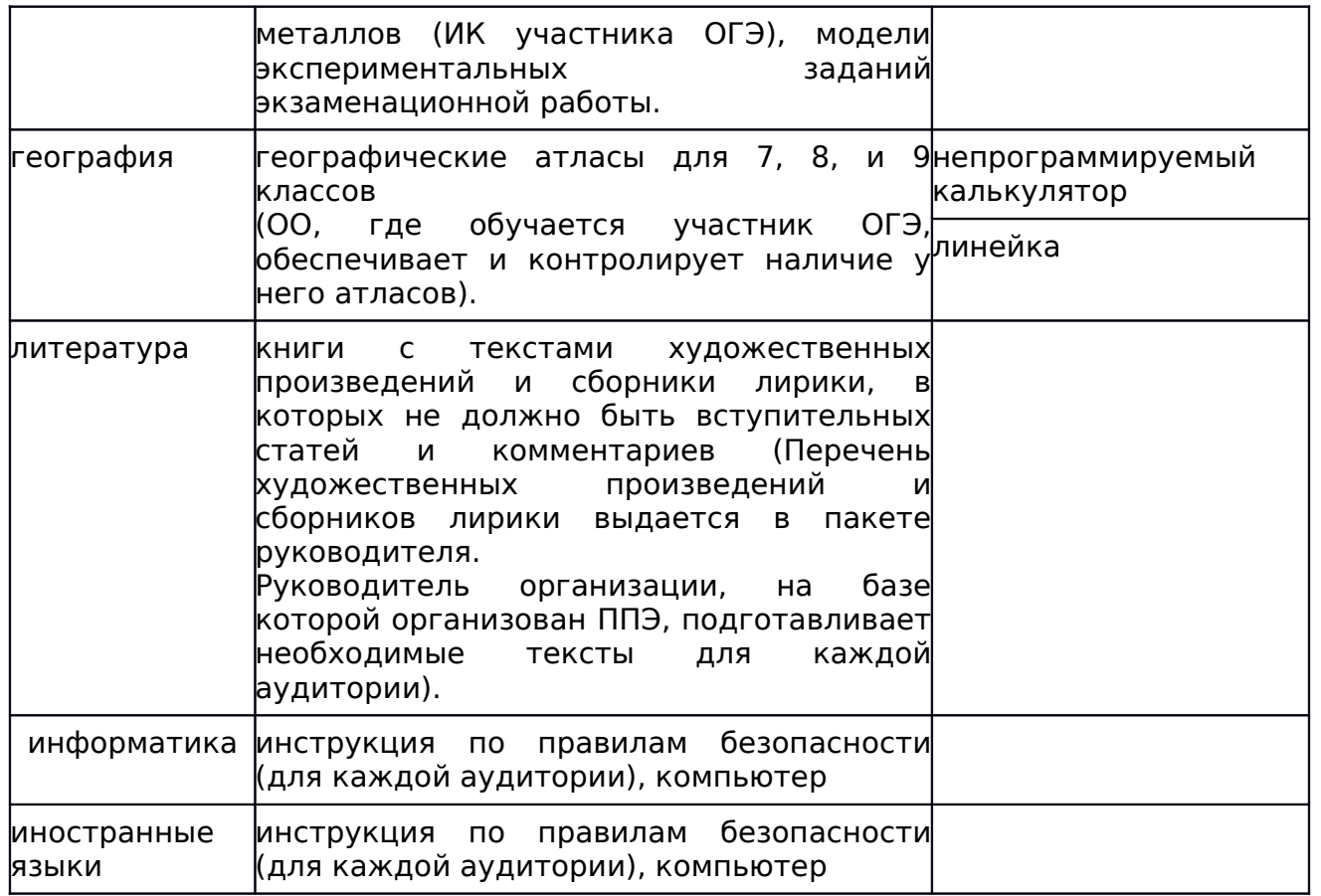

#### 6. Инструкция для руководителя ППЭ

Руководитель ППЭ должен знать:

нормативные правовые документы, регламентирующие проведение экзамена;

инструкции, определяющие порядок работы руководителя ППЭ.

Продолжительность экзаменов:

русский язык, математика, литература - 3 часа 55 минут (235 минут);

история, обществознание, физика, биология - 3 часа (180 минут);

иностранные языки (английский, французский, немецкий, испанский) - 2 часа (120 минут) на выполнение письменной части работы, 6 минут на устный ответ (без учета времени на подготовку ответа и времени ожидания участником своей очереди ответа). Общее время на проведение экзамена по иностранному языку не должно превышать 6 часов (360 минут);

химия, география - 2 часа (120 минут);

информатика и ИКТ - 2 часа 30 минут (150 минут).

Время, выделенное на подготовительные мероприятия (вскрытие специальных пакетов, проведение инструктажа обучающихся, заполнение области регистрации бланков ответов), в продолжительность экзамена не включается.

## Подготовка ППЭ к экзамену

Руководитель ППЭ совместно с руководителем организации, на базе которой организован ППЭ, обязан:

обеспечить готовность ППЭ к проведению ОГЭ в соответствии с требованиями к ППЭ <1>;

проверить наличие и готовность помещений (аудиторий), необходимых для проведения ОГЭ <1>;

--------------------------------

<1> См. Требования к ППЭ.

проверить готовность рабочего места для организаторов вне аудитории, обеспечивающих вход и регистрацию участников ОГЭ;

проверить готовность рабочего места для организаторов в аудитории;

обеспечить аудитории для проведения ОГЭ заметным обозначением их номеров;

обеспечить аудитории и коридоры ППЭ заметным обозначением о ведении видеонаблюдения в ППЭ;

обеспечить каждое рабочее место в аудитории заметным обозначением его номера;

обеспечить каждую аудиторию часами, находящимися в поле зрения участников ОГЭ;

убрать (закрыть) в аудиториях стенды, плакаты и иные материалы со справочно-познавательной информацией по соответствующим общеобразовательным предметам;

предусмотреть аудитории для лиц, сопровождающих участников ОГЭ, представителей СМИ, общественных наблюдателей и других лиц, имеющих право присутствовать в ППЭ в день проведения ОГЭ;

подготовить ножницы для вскрытия специальных доставочных пакетов с экзаменационными материалами для каждой аудитории;

выделить помещение для руководителя ППЭ, оборудованное телефонной связью и сейфом (металлическим шкафом) для безопасного хранения ЭМ;

обеспечить размещение в ППЭ и функционирование в день экзамена пунктов медицинской помощи и охраны правопорядка;

за день до экзамена проверить пожарные выходы, средства первичного пожаротушения, иметь комплект ключей от всех рабочих аудиторий.

Ознакомить под роспись всех работников ППЭ со следующими материалами:

нормативными правовыми документами, регламентирующими проведение ОГЭ;

инструкциями, определяющими порядок работы в ППЭ;

правилами заполнения бланков ответов ОГЭ участниками ОГЭ;

порядком оформления форм, ведомостей, протоколов актов и служебных документов в аудитории и ППЭ.

Подготовить в необходимом количестве:

инструкцию, зачитываемую организатором в аудитории перед началом экзамена для участников ОГЭ;

информацию о сроках ознакомления участников ОГЭ с результатами и сроках подачи и рассмотрения апелляций о несогласии с выставленными баллами;

бумагу для черновиков из расчета не менее двух листов на каждого участника ОГЭ.

На этапе проведения экзамена:

приступить к своим обязанностям в ППЭ не позднее чем за два часа до начала проведения экзамена;

не позднее чем за 1,5 часа до начала проведения экзамена получить от уполномоченного представителя ГЭК в ППЭ:

доставочные спецпакеты с индивидуальными комплектами экзаменационных материалов (включающими в себя компакт-диск с файлами практических экзаменационных заданий по информатике и ИКТ, компакт-диск с изложением по русскому языку, компакт-диск для аудирования по иностранным языкам);

возвратные спецпакеты;

дополнительные бланки ответов N 2;

Примечание: Вскрытие и переупаковка доставочных спецпакетов категорически запрещаются.

поместить полученные доставочные спецпакеты и материалы в сейф, находящийся в помещении для руководителя, до момента их передачи в аудитории;

не позднее чем за 1,5 часа до начала проведения экзамена:

обеспечить регистрацию прибывающих в ППЭ организаторов;

провести краткий инструктаж всех категорий организаторов, назначенных в данный ППЭ;

организовать выдачу ответственным организаторам в аудиториях следующих материалов:

списков участников экзамена в аудиториях;

протоколов проведения экзамена в аудитории ППЭ;

табличек с номерами аудиторий;

направить организаторов в аудитории в соответствии с протоколом распределения организаторов ППЭ;

не позднее чем за 45 минут до начала проведения экзамена дать указание начать организованный вход участников экзаменов в ППЭ;

не позднее чем за 15 минут до начала проведения экзамена выдать в аудитории доставочные спецпакеты с индивидуальными комплектами экзаменационных материалов, возвратные спецпакеты, дополнительные бланки ответов N 2;

в течение экзамена контролировать ситуацию в ППЭ, решать возникающие в процессе экзамена вопросы;

после окончания экзамена в присутствии уполномоченного ГЭК в ППЭ получить от всех ответственных организаторов в аудиториях и пересчитать:

запечатанные возвратные спецпакеты с бланками ответов N 1;

запечатанные возвратные спецпакеты с бланками ответов N 2 и дополнительными бланками ответов N 2;

запечатанный в конверт внешний носитель (CD, флеш-карты и др.) с файлами экзаменационных работ участников по информатике и ИКТ;

запечатанный в конверт внешний носитель (CD, флеш-карты и др.) с файлами ответов обучающихся на задания устной части экзамена по иностранному языку;

неиспользованные дополнительные бланки ответов N 2;

использованные КИМ;

черновики;

протоколы проведения экзамена в аудитории ППЭ;

CD-диск с файлами практических экзаменационных заданий по информатике и ИКТ;

CD-диски с материалами для выполнения обучающимися заданий по аудированию письменной части экзаменационной работы по иностранному языку;

комплекты вариантов экзаменационных заданий для экзаменаторов собеседников по иностранному языку;

CD-диски с цифровой аудиозаписью текста изложения по русскому языку; сформировать и передать уполномоченному представителю ГЭК в ППЭ по акту приемки-передачи следующие материалы:

запечатанные возвратные спецпакеты с бланками ответов N 1,

запечатанные возвратные спецпакеты с бланками ответов N 2, дополнительными бланками ответов N 2,

запечатанный в конверт внешний носитель (CD, флеш-карты и др.) с файлами экзаменационных работ участников по информатике и ИКТ;

запечатанный в конверт внешний носитель (CD, флеш-карты и др.) с файлами ответов участников на задания устной части экзамена по иностранному языку;

неиспользованные дополнительные бланки ответов N 2;

использованные КИМ;

неиспользованные доставочные спецпакеты с индивидуальными комплектами экзаменационных материалов;

неиспользованные индивидуальные комплекты экзаменационных материалов (в т.ч. из вскрытого резервного спецпакета);

индивидуальные комплекты, в которых были обнаружены лишние (недостающие), имеющие полиграфические дефекты КИМ, бланки ответов N 1 или N 2;

протокол проведения экзамена государственной (итоговой) аттестации в ППЭ;

акты об удалении участников с экзамена;

CD-диск с файлами практических экзаменационных заданий по информатике и ИКТ;

CD-диски с цифровой аудиозаписью исходного текста для написания участниками краткого изложения;

CD-диски с материалами для выполнения участниками заданий по аудированию письменной части экзаменационной работы по иностранному языку;

комплекты вариантов экзаменационных заданий для экзаменаторов собеседников по иностранному языку;

другие документы и материалы, которые руководитель ППЭ и уполномоченный представитель ГЭК в ППЭ сочли необходимым передать в РЦОИ;

передать помещения, оборудование и разрешенные справочные материалы руководителю учреждения, на базе которого был организован ППЭ (или уполномоченному им лицу).

7. Инструкция для уполномоченного представителя ГЭК

Уполномоченный представитель ГЭК в ППЭ должен знать:

нормативные правовые документы, регламентирующие проведение экзамена;

инструкции, определяющие порядок работы уполномоченного представитель ГЭК в ППЭ.

Продолжительность экзаменов:

русский язык, математика, литература - 3 часа 55 минут (235 минут);

история, обществознание, физика, биология - 3 часа (180 минут);

иностранные языки (английский, французский, немецкий, испанский) - 2 часа (120 минут) на выполнение письменной части работы, 6 минут на устный ответ (без учета времени на подготовку ответа и времени ожидания участником своей очереди ответа). Общее время на проведение экзамена по иностранному языку не должно превышать 6 часов (360 минут);

химия, география - 2 часа (120 минут);

информатика и ИКТ - 2 часа 30 минут (150 минут).

Время, выделенное на подготовительные мероприятия (вскрытие специальных пакетов, проведение инструктажа участников, заполнение области регистрации бланков ответов), в продолжительность экзамена не включается.

На подготовительном этапе проведения экзамена:

в день экзамена получить:

доставочные спецпакеты с индивидуальными комплектами экзаменационных материалов;

возвратные спецпакеты;

дополнительные бланки ответов N 2;

комплекты вариантов экзаменационных заданий для экзаменаторовсобеседников на устную часть экзамена по иностранному языку, при этом тщательно их пересчитать, проверить целостность упаковки;

Обеспечить надежное хранение полученных материалов до передачи их руководителю ППЭ.

На этапе проведения экзамена:

не позднее чем за 1,5 часа до начала проведения экзамена передать руководителю ППЭ:

доставочные спецпакеты с индивидуальными комплектами экзаменационных материалов;

возвратные спецпакеты;

дополнительные бланки ответов N 2;

комплекты вариантов экзаменационных заданий для экзаменаторовсобеседников на устную часть экзамена по иностранному языку;

оформить акт приемки-передачи материалов руководителю ППЭ;

контролировать проведение экзамена в ППЭ и решать возникающие вопросы совместно с руководителем ППЭ;

присутствовать при вскрытии резервного доставочного спецпакета с индивидуальными комплектами экзаменационных материалов;

принимать от участников апелляции о нарушении процедуры проведения экзамена;

Примечание: Уполномоченный представитель ГЭК в ППЭ должен принять составленную участником в двух экземплярах апелляцию, удостоверить их своей подписью и отдать один экземпляр участнику.

Провести проверку по факту изложенных сведений в апелляции. Результаты проверки оформляются протоколом и вместе с апелляцией передаются в день проведения в конфликтную комиссию.

в случае выявления нарушений процедур проведения экзамена уполномоченный представитель ГЭК имеет право:

удалять с экзамена участников ОГЭ, нарушающих правила поведения на экзамене;

удалять из ППЭ общественных наблюдателей, представителей СМИ и других лиц, имеющих право присутствовать при проведении экзамена в ППЭ, но мешающих проведению экзамена;

отстранять от работы в аудиториях организаторов, нарушающих порядок проведения экзамена.

На завершающем этапе проведения экзамена:

проконтролировать правильность оформления протоколов, актов, списков по результатам проведения экзамена в ППЭ;

после окончания экзамена принять от руководителя ППЭ по акту приемки - следующие материалы:

запечатанные возвратные спецпакеты с бланками ответов N 1,

запечатанные возвратные спецпакеты с бланками ответов N 2, дополнительными бланками ответов N 2;

запечатанный в конверт внешний носитель (CD, флеш-карты и др.) с файлами экзаменационных работ участников по информатике и ИКТ;

запечатанный в конверт внешний носитель (CD, флеш-карты и др.) с файлами ответов участников на задания устной части экзамена по иностранному языку;

неиспользованные дополнительные бланки ответов N 2;

использованные КИМ;

неиспользованные (резервные) доставочные спецпакеты с индивидуальными комплектами экзаменационных материалов;

неиспользованные индивидуальные комплекты экзаменационных материалов (в т.ч. из вскрытого резервного спецпакета);

индивидуальные комплекты, в которых были обнаружены лишние (недостающие), имеющие полиграфические дефекты КИМ, бланки ответов N 1 или N 2;

протокол проведения экзамена государственной (итоговой) аттестации в ППЭ;

протоколы проведения экзаменов в аудиториях ППЭ;

списки участников экзамена в аудиториях;

протокол идентификации личностей участников экзамена при отсутствии у них паспорта;

CD-диск с файлами практических экзаменационных заданий по информатике и ИКТ;

CD-диски с цифровой аудиозаписью исходного текста для написания обучающимися краткого изложения;

CD-диски с материалами для выполнения обучающимися заданий по аудированию письменной части экзаменационной работы по иностранному языку;

комплекты вариантов экзаменационных заданий для экзаменаторовсобеседников по иностранному языку;

другие документы и материалы, которые руководитель ППЭ и уполномоченный представитель ГЭК в ППЭ сочли необходимым передать в РЦОИ;

и доставить в день экзамена в РЦОИ собранные материалы.

Составить отчет о проведении экзамена в ППЭ и передать в ГЭК.

8. Инструкция для организаторов в аудитории

Инструкция для организаторов экзамена в аудиториях

Организаторы должны знать:

нормативные правовые документы, регламентирующие проведение ОГЭ; инструкции, определяющие порядок работы организатора в аудитории; правила заполнения бланков ответов участников экзамена.

Подготовка к проведению экзамена

В день проведения экзамена организатор в ППЭ должен:

явиться в ППЭ не позднее чем за один час тридцать минут до начала экзамена и зарегистрироваться у руководителя ППЭ;

получить у руководителя ППЭ информацию о назначении ответственных организаторов в аудитории и распределении по аудиториям ППЭ и информацию о сроках ознакомления участников ОГЭ с результатами и сроках подачи и рассмотрения апелляций о несогласии с выставленными баллами;

пройти инструктаж у руководителя ППЭ по процедуре проведения экзамена;

получить у руководителя ППЭ:

краткую инструкцию для участников экзамена,

ножницы для вскрытия пакета с ЭМ,

возвратные спецпакеты,

возвратный пакет для КИМ;

не позднее чем за 45 минут до начала экзамена пройти в свою аудиторию, проверить ее готовность к экзамену и приступить к выполнению обязанностей организатора в аудитории;

раздать на рабочие места участников экзамена черновики (минимальное количество - два листа) на каждого участника экзамена;

подготовить на доске необходимую информацию для заполнения регистрационных полей в бланках ответов.

Проведение экзамена

┌ ─ ─ ─ ─ ─ ─ ─ ─ ─ ─ ─ ─ ─ ─ ─ ─ ─ ─ ─ ─ ─ ─ ─ ─ ─ ─ ─ ─ ─ ─ ─ ─ ─ ─ ─ ─ ┐

│ Организатору запрещается иметь при себе мобильные телефоны,

иные средства связи и электронно-вычислительную технику.

└ ─ ─ ─ ─ ─ ─ ─ ─ ─ ─ ─ ─ ─ ─ ─ ─ ─ ─ ─ ─ ─ ─ ─ ─ ─ ─ ─ ─ ─ ─ ─ ─ ─ ─ ─ ─ ┘

Вход участников экзамена в аудиторию.

Ответственный организатор при входе участников экзамена в аудиторию должен:

провести идентификацию личности по документу, удостоверяющему личность участника экзамена;

сообщить участнику экзамена номер его места в аудитории;

указать место, где участник экзамена может оставить свои личные вещи <1>.

-------------------------------- <1> Участники экзамена могут взять с собой в аудиторию только паспорт, черную гелевую ручку и дополнительные материалы, которые можно использовать на экзамене по отдельным предметам.

Организатор должен:

помочь участнику экзамена быстро занять отведенное ему место, при этом следить, чтобы участники экзамена не переговаривались и не менялись местами;

напомнить участникам экзамена о запрете иметь при себе во время проведения экзамена мобильные телефоны, иные средства связи, электронновычислительную технику;

проверить, что гелевая ручка участника экзамена пишет неразрывной черной линией (при необходимости заменить ручку).

Выдача экзаменационных материалов.

Не позднее чем за 15 минут до начала экзамена ответственный организатор принимает у руководителя ППЭ ЭМ участников экзамена.

Ответственный организатор в аудитории должен:

продемонстрировать участникам экзамена целостность упаковки доставочного спецпакета с ИК;

вскрыть доставочный спецпакет с ИК;

раздать всем участникам экзамена ИК в произвольном порядке <1>;

--------------------------------

<1> При раздаче ИК кладется на край стола.

зачитать краткую инструкцию для участников экзамена, в процессе чтения краткой инструкции дать указание участникам экзамена вскрыть конверт с ИК и проверить его содержимое;

по указанию ответственного организатора участники экзамена заполняют регистрационные поля бланков ответов N 1 и N 2;

после заполнения всеми участниками регистрационных полей бланков ответов N 1 и N 2 объявить начало экзамена, продолжительность и время окончания экзамена и зафиксировать на доске время начала и окончания экзамена.

#### Начало экзамена

--------------------------------

Во время экзамена организатор в аудитории должен:

проверить правильность заполнения регистрационных полей на всех бланках у каждого участника и соответствие данных участника экзамена (ФИО, серии и номера документа, удостоверяющего личность) в бланке ответов N 1 и документе, удостоверяющем личность <1>;

<1> В случае обнаружения ошибочного заполнения полей регистрации организаторы дают указание участнику экзамена внести соответствующие исправления.

следить за порядком в аудитории и не допускать:

разговоров участников экзамена между собой;

обмена любыми материалами и предметами между участниками экзамена;

использования мобильных телефонов, иных средств связи и электронновычислительной техники; фото-, аудио- и видеоаппаратуры, справочных материалов, письменных заметок и иные средства хранения и передачи информации.

хождения по ППЭ во время экзамена без сопровождения организатора вне аудитории;

в том случае, если участник экзамена предъявил претензию по содержанию задания своего КИМ, необходимо зафиксировать суть претензии в служебной записке и передать ее руководителю ППЭ (служебная записка должна содержать информацию об уникальном номере КИМ, задании и содержании замечания).

Выдача дополнительных бланков

В том случае, если участник экзамена полностью заполнил бланк ответов N 2, организатор должен:

убедиться, чтобы обе стороны основного бланка ответов N 2 были полностью заполнены, в противном случае ответы, внесенные на дополнительный бланк ответов N 2, оцениваться не будут;

выдать по просьбе участника экзамена дополнительный бланк ответов N 2;

заполнить поля в дополнительном бланке (код региона, код предмета, название предмета, номер варианта, номер КИМ, в поле "Лист N" вписывается следующий по порядку номер бланка, т.е. 2, 3 и т.д.).

Завершение экзамена и организация сбора экзаменационных материалов у участников экзамена.

За 30 минут и за 5 минут до окончания экзамена уведомить об этом участников ОГЭ и напомнить о временных рамках экзамена.

За 15 минут до окончания экзамена:

пересчитать лишние ИК в аудитории.

По окончании экзамена организатор должен:

объявить, что экзамен окончен;

принять у участников экзамена в организованном порядке:

бланки ответов N 1, бланки ответов N 2, дополнительные бланки ответов N 2,

вариант КИМ, вложенный обратно в конверт,

черновики;

поставить прочерк "Z" на полях бланков ответов N 2, предназначенных для записи ответов в свободной форме, но оставшихся незаполненными (в том числе и на его оборотной стороне), а также в выданных дополнительных бланках ответов N 2;

пересчитать бланки ОГЭ и запечатать их в возвратные доставочные пакеты.

Собранные экзаменационные материалы организаторы упаковывают в отдельные пакеты. На каждом пакете организаторы отмечают наименование, адрес и номер ППЭ, номер аудитории, наименование учебного предмета, по которому проводился экзамен, и количество материалов в пакете, фамилию, имя, отчество (при наличии) организаторов.

При этом запрещается:

использовать какие-либо иные пакеты вместо выданных возвратных доставочных пакетов,

вкладывать вместе с бланками какие-либо другие материалы,

скреплять бланки (скрепками, степлером и т.п.),

менять ориентацию бланков в пакете (верх-низ, лицевая-оборотная сторона);

сложить собранные у участников экзамена материалы:

в один возвратный пакет - бланки ответов N 1;

во второй возвратный пакет - бланки ответов N 2, в том числе и дополнительные бланки ответов N 2. Дополнительный бланк ответов N 2 необходимо размещать за основным бланком ответов N 2;

конверты с КИМ;

черновики.

Сдать руководителю ППЭ:

2 возвратных пакета с бланками ответов участников экзамена (пакет с бланками ответов N 1; пакет с бланками ответов N 2 и дополнительными бланками ответов N 2);

возвратный пакет с КИМ,

### черновики,

неиспользованные ИК,

служебные записки.

Организаторы покидают ППЭ после передачи всех материалов, оформления соответствующего протокола и только по разрешению руководителя ППЭ.

Порядок проведения инструктажа организаторами в аудитории

КонсультантПлюс: примечание.

Текст, выделенный жирным шрифтом, в электронной версии документа обозначен знаком \*.

Текст, указанный курсивом, в электронной версии документа обозначен знаком #.

────┐

────┘

│Текст, который выделен жирным шрифтом и приводится в рамке, должен быть│

│прочитан участникам ОГЭ слово в слово. Это делается для стандартизации│

│процедуры проведения. │

│Комментарии, отмеченные курсивом, не читаются участникам. Они даны в│

└─────────────────────────────────────────────────────────────────────

│помощь организатору. │

На доске в аудитории оформляется образец регистрационных полей ответов участника ОГЭ. Организатор в аудитории на доске заполняет код региона (например - код Москвы - 77), код ППЭ, номер аудитории, код предмета и его название, дату проведения ОГЭ. Оставшиеся поля - код образовательного учреждения, класс, ФИО, данные паспорта - участники экзамена заполняют самостоятельно, используя свои данные из документа, удостоверяющего личность. #

┌───────────────────────────────────────────────────────────────────── ────┐ │Регион Код образовательной Класс Код пункта Номер аудитории│ организации проведения ГИА │┌─┬─┐ ┌─┬─┬─┬─┬─┬─┐ ┌─┬─┬─┐ ┌─┬─┬─┬─┐ ┌─┬─┬─┬─┐ │ ││ │ │ │ │ │ │ │ │ │ │ │ │ │ │ │ │ │ │ │ │ │ │ │ │ │└─┴─┘ └─┴─┴─┴─┴─┴─┘ └─┴─┴─┘ └─┴─┴─┴─┘ └─┴─┴─┴─┘ │

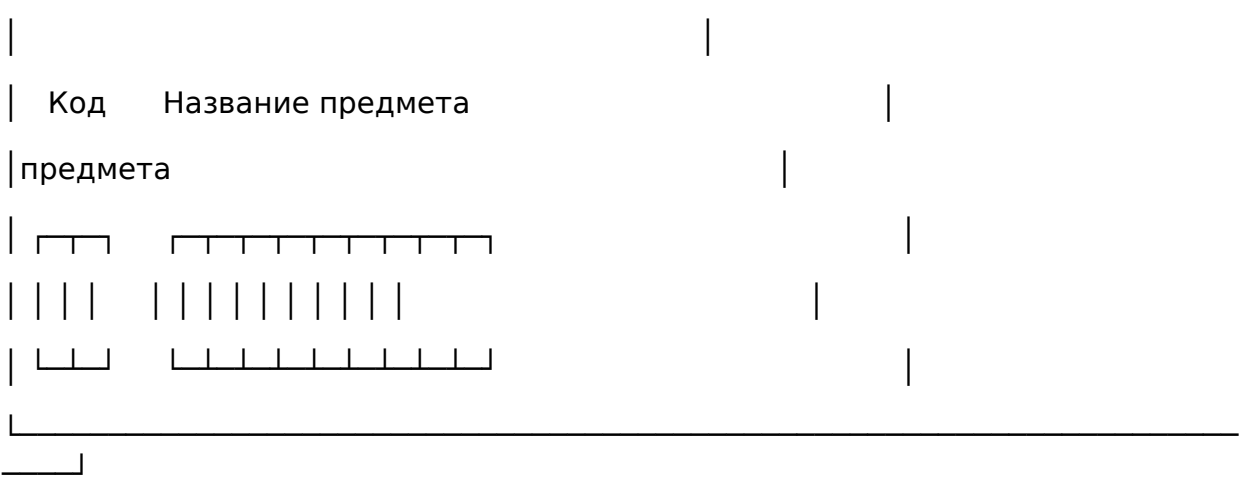

Запишите код региона, предмета, ППЭ, номер аудитории в соответствии с кодировкой; писать следует начиная с первой позиции. \*

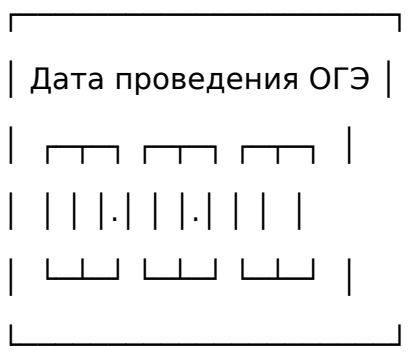

Запишите дату проведения ОГЭ #

Инструкция для участников ОГЭ, зачитываемая организатором в аудитории: \*

Уважаемые участники экзамена! Сегодня Вы сдаете экзамен по  $*$  (назовите соответствующий предмет)  $#$  в форме ОГЭ.  $*$ 

Во время проведения экзамена вы должны соблюдать порядок проведения ОГЭ. \*

Во время проведения экзамена запрещается: \*

иметь при себе средства связи, электронно-вычислительную технику, фото-, аудио- и видеоаппаратуру, справочные материалы, письменные заметки и иные средства хранения и передачи информации; \*

разговаривать, вставать с мест, пересаживаться, обмениваться любыми материалами и предметами; \*

передавать, разглашать и фотографировать КИМ или их части; \*

иметь при себе и использовать корректирующую жидкость, карандаши (исключение - проведение ОГЭ по биологии); \*

пользоваться справочными материалами, кроме допустимых. \*

перемещаться по ППЭ во время экзамена без сопровождения организатора. \*

В случае нарушения указанных требований порядка проведения ОГЭ вы будете удалены с экзамена. \*

Записи на КИМ для проведения ОГЭ, текстах, темах, заданиях, билетах для проведения ГВЭ и черновиках не обрабатываются и не проверяются. \*

Вы имеете право подать апелляцию о нарушении процедуры проведения ОГЭ, не покидая ППЭ. Апелляция подается уполномоченному ГЭК. \*

После получения утверждения результатов ОГЭ ГЭК вы можете подать апелляцию о несогласии с выставленными баллами. Апелляция в письменной форме подается в течение двух рабочих дней со дня утверждения результатов ОГЭ ГЭК руководителю образовательной организации, в которой вы обучаетесь, или непосредственно в конфликтную комиссию. \*

С результатами ОГЭ вы сможете ознакомиться в \* (место ознакомления) #, начиная с \* (дата объявления результатов ОГЭ)#.

Во время экзамена на вашем рабочем столе, помимо экзаменационных материалов, могут находиться только: \*

гелевая, капиллярная или перьевая ручка с чернилами черного цвета;

документ, удостоверяющий личность; \*

средства, разрешенные для использования на экзамене по соответствующим предметам; \*

лекарства и питание (при необходимости); \*

специальные технические средства (для обучающихся с ОВЗ, детейинвалидов, инвалидов). \*

Организатор обращает внимание участников ОГЭ на доставочный пакет с экзаменационными материалами. #

Экзаменационные материалы в аудиторию поступили в доставочном пакете. Упаковка пакета не нарушена \*

(продемонстрировать и вскрыть, используя ножницы). #

В нем находятся индивидуальные комплекты с экзаменационными материалами. \*

(организатор раздает участникам ИК). #

Проверьте целостность своего индивидуального комплекта. Осторожно вскройте пакет, отрывая клапан (справа налево) по линии перфорации \*

(организатор показывает место перфорации на конверте). #

До начала работы с бланками проверим комплектацию вашего индивидуального комплекта. В индивидуальном комплекте: \*

бланк ответов N 1, \*

бланк ответов N 2 и КИМ. \*

Внимательно просмотрите текст КИМ, проверьте качество текста на полиграфические дефекты, количество страниц КИМ. \*

При обнаружении наличия лишних (нехватки) Рисунок

бланков, типографских дефектов заменить полностью (не приводится)

индивидуальный комплект. #

Сделать паузу для проверки участниками

целостности ИК #

Приступаем к заполнению бланка N 1 \*

Записывайте буквы и цифры в соответствии с образцом на бланке. Каждая цифра, символ записывается в отдельную клетку. \*

Заполните регистрационные поля в соответствии с информацией на доске (информационном стенде). \* Обратите внимание участников на доску. #

Заполняем код региона, код образовательной организации, класс, код ППЭ, номер аудитории, код предмета и его название, дату проведения ОГЭ. \*

Заполняем поля: фамилия, имя, отчество, данные документа, удостоверяющего личность, пол. \*

Сделать паузу для заполнения участниками полей # Рисунок
Ознакомьтесь с информацией в верхней части бланка и поставьте вашу подпись в поле "подпись участника", расположенном в верхней части бланка N 1. \*

Приступаем к заполнению регистрационных полей бланка ответов N 2. \*

Регистрационные поля в бланке ответов N 2 заполняются в соответствии с информацией на доске. \*

Напоминаем основные правила по заполнению бланков ответов. \*

При выполнении заданий внимательно читайте инструкции к заданиям, указанные у вас КИМ. Записывайте ответы в соответствии с этими инструкциями. \*

В области ответов на задания типа A в бланке ответов N 1 под номером выполняемого Вами задания вы должны поставить метку "крестик" в клеточку, номер которой соответствует номеру выбранного вами ответа. \*

При выполнении заданий части B краткий ответ записывайте справа от номера задания типа B. \*

Вы можете заменить ошибочный ответ. \*

Для этого в соответствующее поле области замены ошибочных ответов на задания типа A следует внести номер ошибочно заполненного задания, а в строку клеточек внести метку верного ответа. \*

Для изменения ответа на задание типа B надо в соответствующих полях замены проставить номер исправляемого задания типа B и записать новое значение верного ответа на указанное задание. \*

Обращаем ваше внимание, на бланках запрещается делать какие-либо записи и пометки, не относящиеся к ответам на задания, в том числе информацию о личности участника ОГЭ. \*

Инструктаж закончен. Вы можете приступать к выполнению заданий. \*

Начало экзамена: \* (объявить время начала экзамена) #

Окончание экзамена: \* (указать время) #

Запишите на доске время начала и окончания экзамена. #

Время, отведенное на инструктаж и заполнение регистрационных частей бланков ОГЭ, в общее время экзамена не включается. #

За 30 минут до окончания экзамена необходимо объявить #

До окончания экзамена осталось 30 минут. \*

Не забывайте переносить ответы из текста работы и черновика в бланки ответов. \*

За 5 минут до окончания экзамена необходимо объявить #

До окончания экзамена осталось 5 минут, досрочная сдача экзаменационных материалов прекращается. \*

По окончанию времени экзамена объявить #

Экзамен окончен. Положите на край стола свои бланки. КИМ вложите в конверт индивидуального комплекта.\*

Организаторы осуществляют сбор экзаменационных материалов в организованном порядке #

9. Инструкция для организатора вне аудитории

Инструкция для организатора вне аудитории разработана на основе нормативных правовых документов, регламентирующих проведение ОГЭ.

Подготовка к проведению ОГЭ

До начала экзамена организатор вне аудитории должен:

пройти обучение по порядку и процедуре проведения ОГЭ;

ознакомиться с нормативными правовыми документами, регламентирующими проведение ОГЭ, и инструкциями, определяющими порядок работы организаторов вне аудитории;

пройти инструктаж у руководителя ППЭ по процедуре проведения экзамена.

В день проведения экзамена организатор вне аудитории ППЭ должен:

явиться в ППЭ не позднее чем за один час тридцать минут до начала экзамена и зарегистрироваться у руководителя ППЭ;

получить у руководителя ППЭ информацию о назначении организаторов и распределении на места дежурства;

за 45 минут до начала экзамена пройти на свое место дежурства и приступить к выполнению своих обязанностей.

Проведение экзамена

┌ ─ ─ ─ ─ ─ ─ ─ ─ ─ ─ ─ ─ ─ ─ ─ ─ ─ ─ ─ ─ ─ ─ ─ ─ ─ ─ ─ ─ ─ ─ ─ ─ ─ ─ ─ ─ ─┐

 Организатору запрещается иметь при себе мобильные телефоны, иные│

│средства связи и электронно-вычислительную фото-, видео-, аудиотехнику.

└ ─ ─ ─ ─ ─ ─ ─ ─ ─ ─ ─ ─ ─ ─ ─ ─ ─ ─ ─ ─ ─ ─ ─ ─ ─ ─ ─ ─ ─ ─ ─ ─ ─ ─ ─ ─ ─┘

Организатор вне аудитории должен:

обеспечить организацию входа участников ОГЭ в ППЭ, при этом осуществлять проверку документов, удостоверяющих личность, и наличие участника в списках распределения в данный ППЭ;

помогать участникам ОГЭ ориентироваться в помещениях ППЭ, указывать местонахождение нужной аудитории, а также осуществлять контроль за перемещением по ППЭ лиц, имеющих право присутствовать в ППЭ в день проведения экзамена;

следить за соблюдением тишины и порядка в ППЭ;

сопровождать участников ОГЭ при выходе из аудитории во время экзамена.

Завершение экзамена

Организатор вне аудитории должен:

контролировать незамедлительный выход из ППЭ участников ОГЭ, завершивших экзамен;

выполнять все указания руководителя ППЭ и членов ГЭК, оказывая содействие в решении ситуаций, не предусмотренных настоящей инструкцией.

Организаторы вне аудитории покидают ППЭ по разрешению руководителя ППЭ.

> 10. Инструкция для экзаменатора-собеседника, проводящего устную часть экзамена

До начала устной части экзамена экзаменатор-собеседник должен: Прибыть в ППЭ в указанное время (в 9.30 в день экзамена).

Получить у руководителя следующие экзаменационные материалы: комплект заданий C2, C3.

С помощью технического специалиста проверить техническое состояние устройства цифровой аудиозаписи, ознакомиться с порядком работы с данным устройством в режиме "запись" и провести контрольную запись. При неисправности устройства цифровой аудиозаписи экзаменатор-собеседник обращается за помощью к организатору в аудитории, который координирует проведение устной части.

Тщательно изучить экзаменационные задания и карточки заданий C2, C3 для экзаменатора-собеседника; смоделировать речевые ситуации заданий.

Проконтролировать организацию рабочего места для проведения устной части экзамена:

микрофон устройства цифровой записи ответа должен быть обращен в сторону участника ГИА;

экзаменационные материалы располагаются в порядке, удобном для проведения собеседования;

В ходе устной части экзамена экзаменатор-собеседник должен:

При записи устного ответа следует:

попросить участника перед началом устного ответа четко произнести свой номер КИМ на русском языке;

по окончании устного ответа объявить об этом на языке, по которому проводится экзамен (после чего организатор должен нажать кнопку "стоп").

За 30 секунд до истечения времени, отведенного на каждое задание, организатору следует подать экзаменатору-собеседнику условный сигнал, после которого он должен как можно более естественно закончить собеседование по заданию и перейти к выполнению следующего.

По окончании устной части экзамена экзаменатор-собеседник должен:

Вместе с организатором в аудитории сохранить все аудиозаписи с ответами участников на флэш-носитель.

Сдать руководителю ППЭ все дополнительные материалы.

11. Инструкция для технического специалиста в ППЭ

Технический специалист в ППЭ должен:

явиться в ППЭ не позднее чем за один час тридцать минут до начала экзамена;

настроить звуковоспроизводящие средства для прослушивания диска с экзаменационным заданием в каждой аудитории письменной части и убедиться в работоспособности устройства;

организовать рабочее место для проведения устной части экзамена (микрофон устройства цифровой записи ответа должен быть обращен в сторону участника ОГЭ);

обеспечить техническое состояние устройства цифровой аудиозаписи каждую аудиторию устной части экзамена;

ознакомить с порядком работы с данным устройством в режиме "запись" организаторов в аудитории устной части и экзаменаторов - собеседников;

провести контрольную запись и сохранение соответствующего файла в предусмотренный каталог на жестком диске или съемном носителе.

При возникновении любых технических неполадок в ходе проведения устной части экзамена в аудитории для устного ответа, в том числе, если обнаруживается, что запись ответа участника экзамена не была произведена, либо оказалась плохого качества, технический специалист должен выявить и устранить причину неполадок. В случае если технический специалист не может исправить технические неполадки, возникшие в ходе проведения устной части экзамена, за короткий промежуток времени (позволяющий не нарушить рекомендуемый график проведения экзамена по иностранным языкам) сообщить об этом руководителю ППЭ.

После завершения экзамена всеми участниками в каждой аудитории:

сохранить файлы с компьютера из аудитории устной части на съемный носитель ("флеш-накопитель") и передать руководителю ППЭ (файлы сохраняются в отдельной папке с именем (номером) данной аудитории. Все папки аудиторий располагаются в папке с именем (номером) данного ППЭ).

Приложение N 1

## ФОРМАТ ТРЕБУЕМЫХ ДАННЫХ ПО ГИА-9

### Перечень сокращений, условных обозначений, символов, единиц и терминов

В следующей таблице приведен перечень используемых в документе сокращений и условных обозначений.

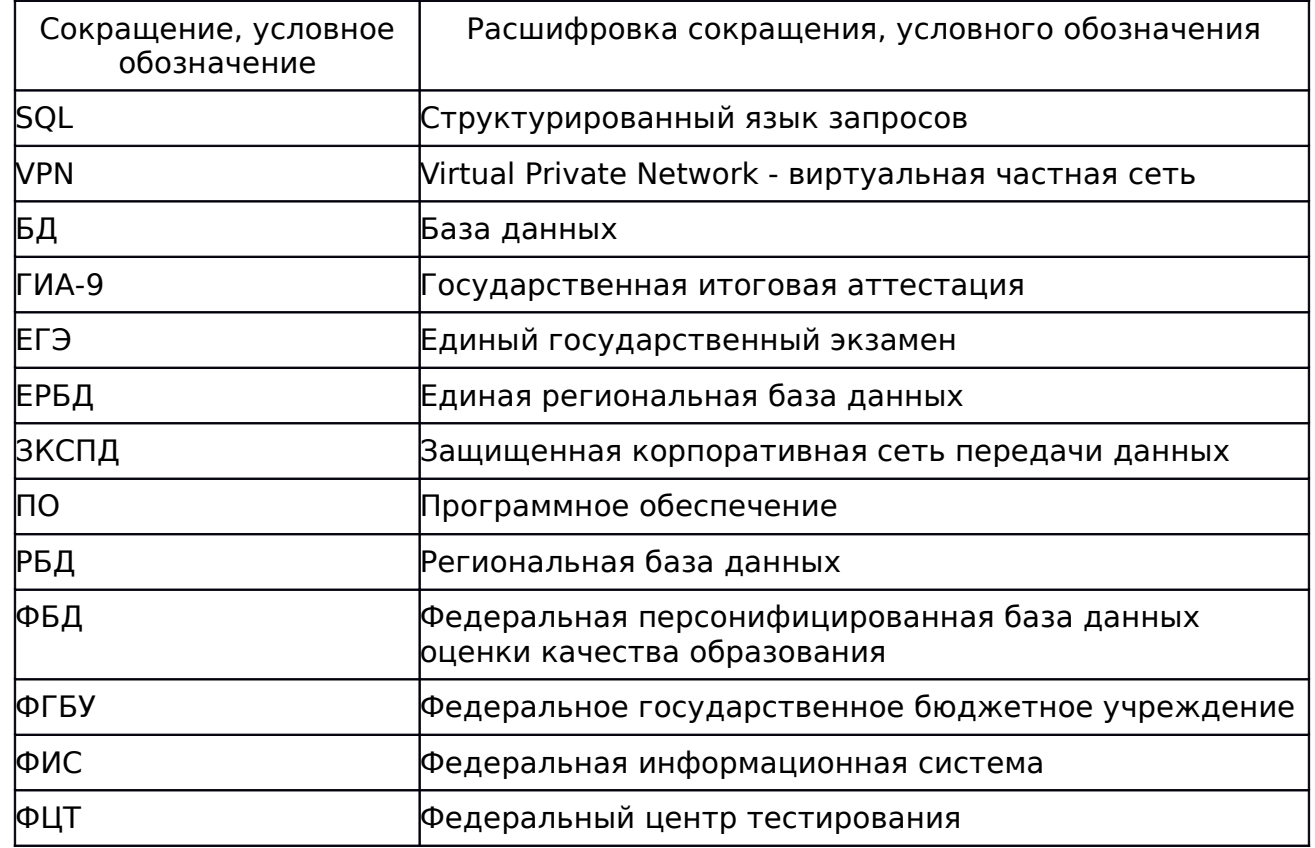

## 1. Формат требуемых данных

# 1.1.1. Таблица [rbd\_CurrentRegion]

Информация о субъекте Российской Федерации

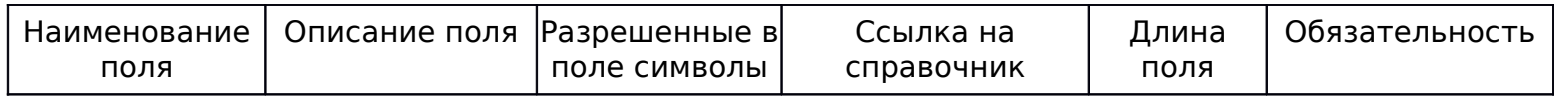

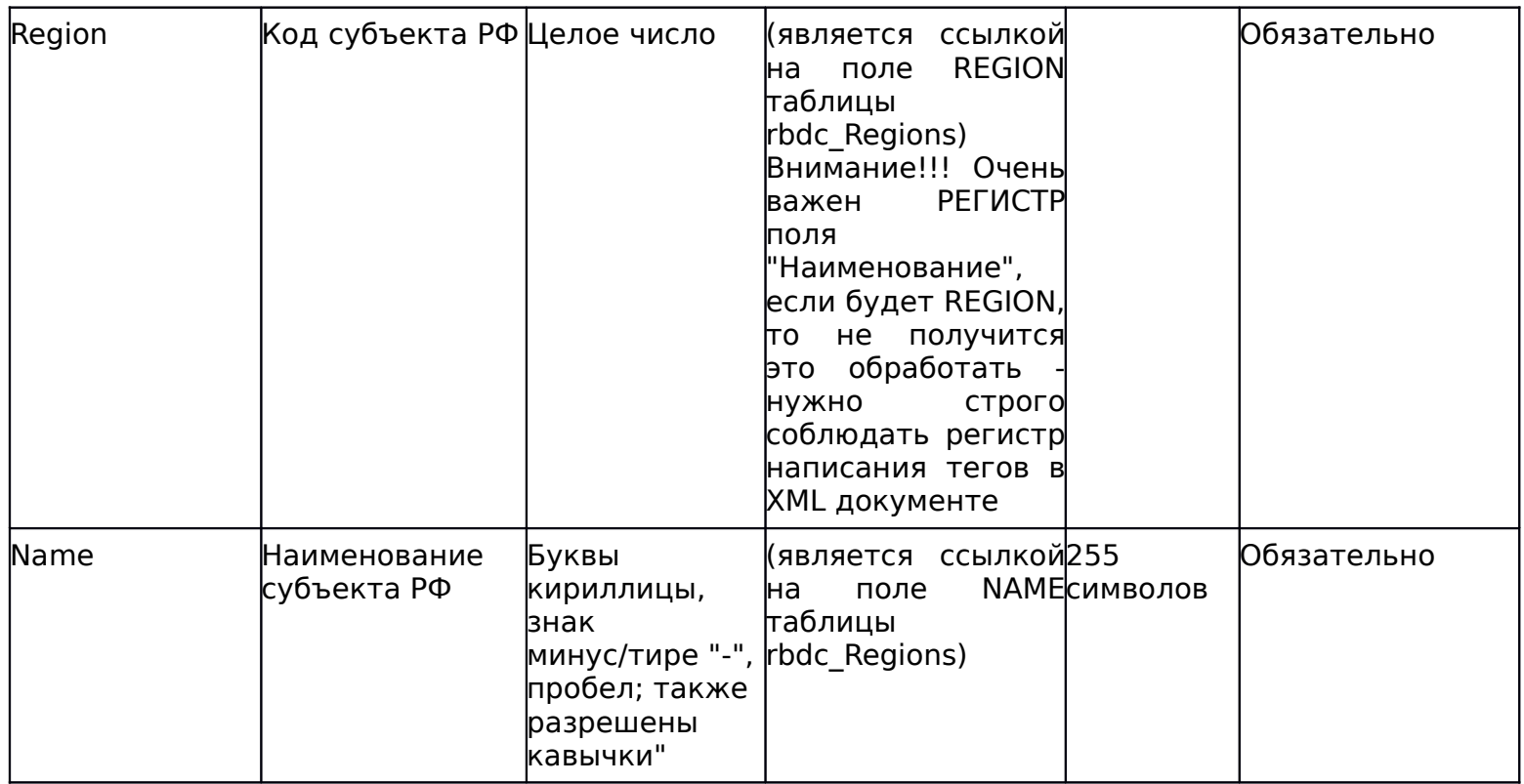

# 1.1.2. Таблица [rbd\_Areas]

## Справочник административно-территориальных единиц

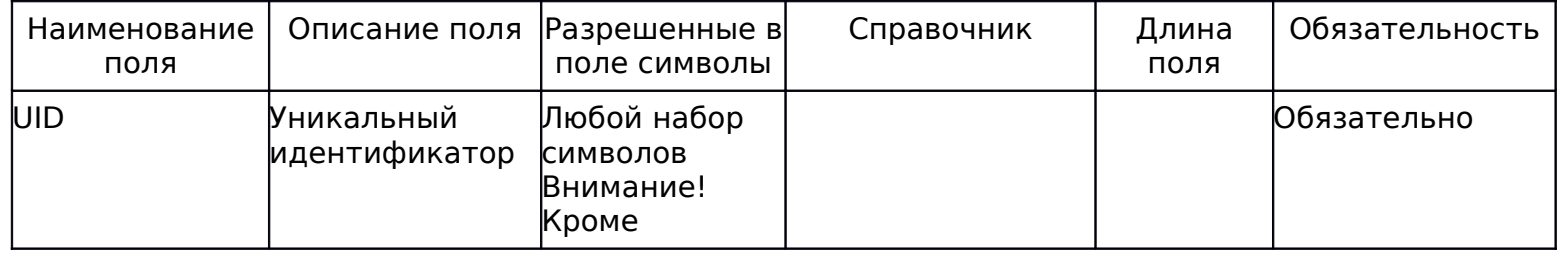

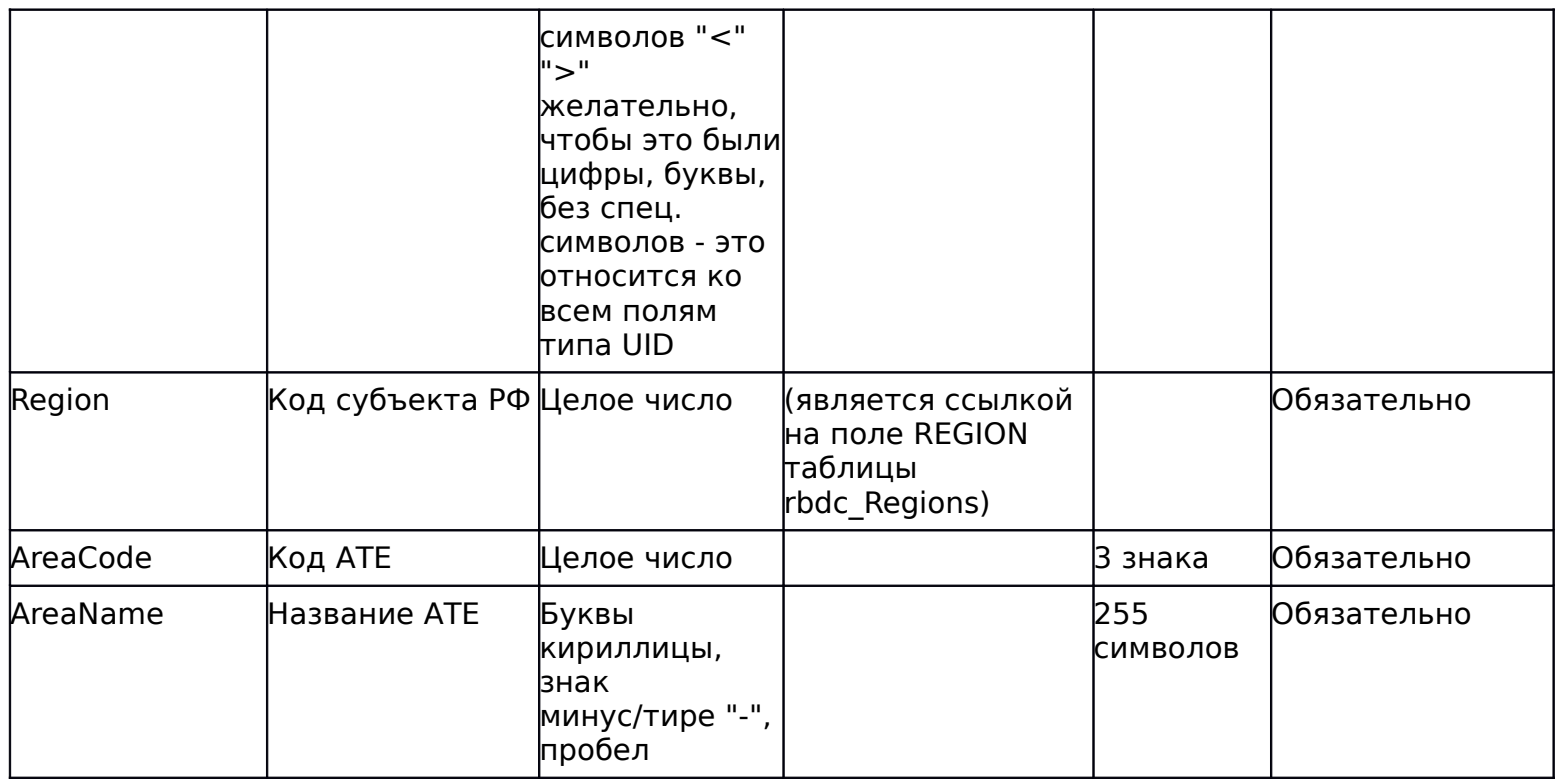

## 1.1.3. Таблица [rbd\_Governments]

Справочник органов, осуществляющих управление в сфере образования субъекта Российской Федерации

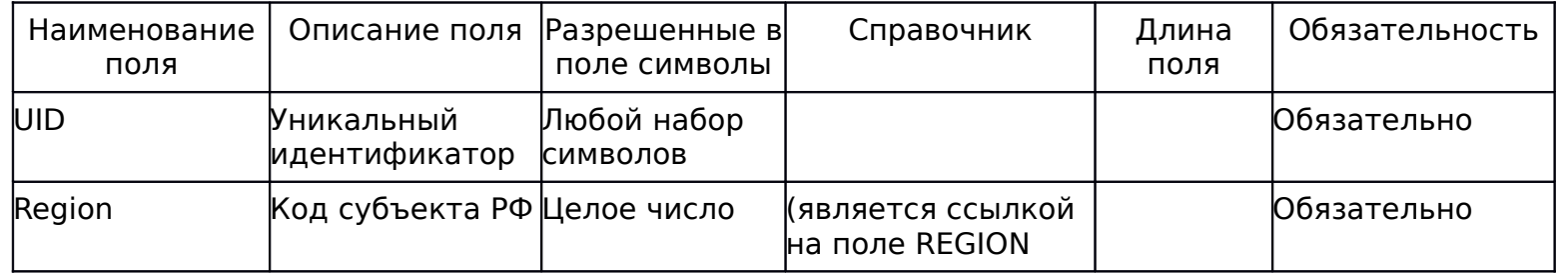

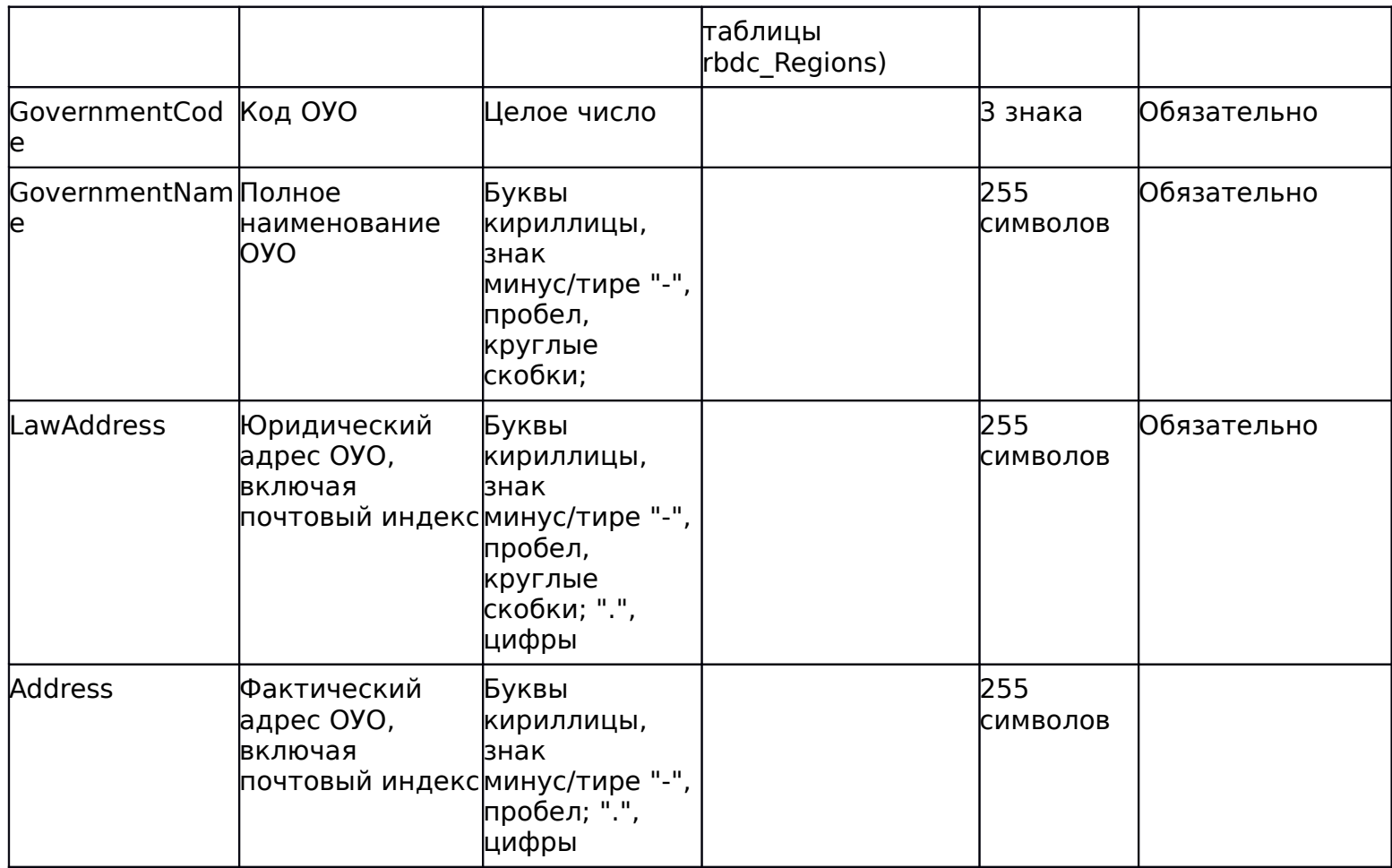

# 1.1.4. Таблица [rbd\_Schools]

Справочник образовательных учреждений субъекта Российской Федерации

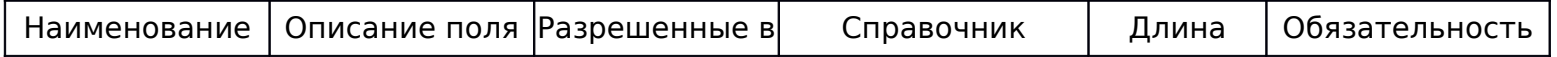

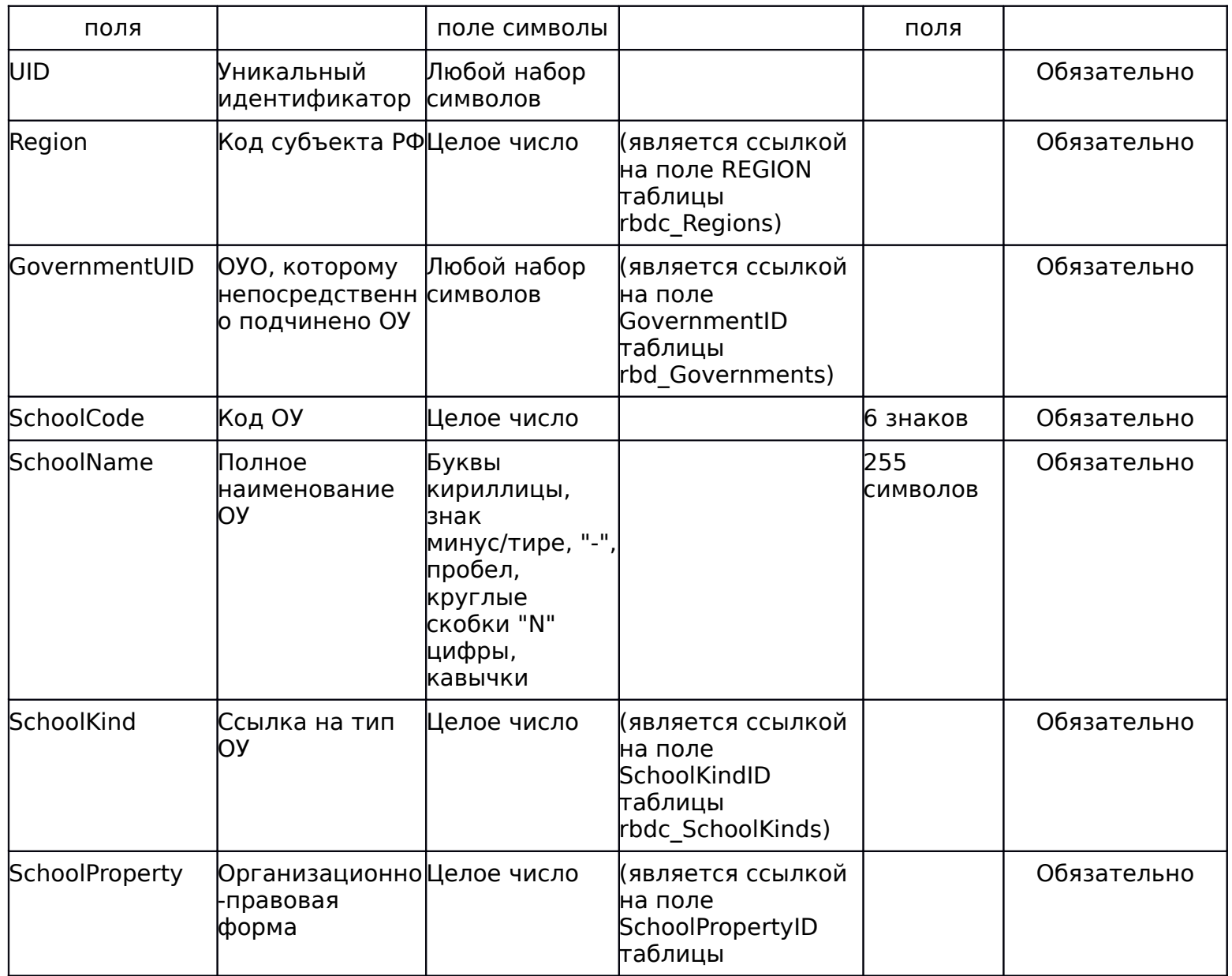

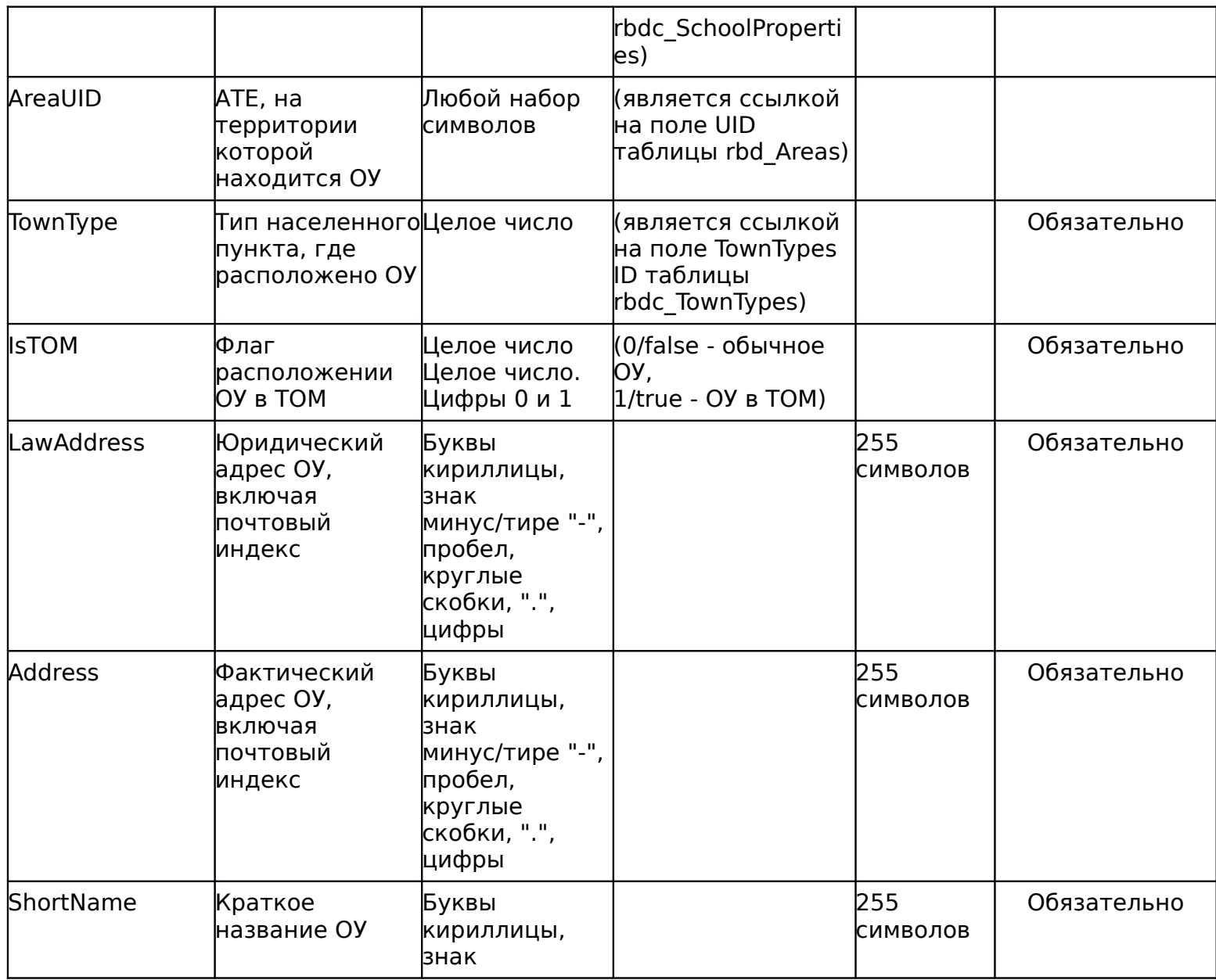

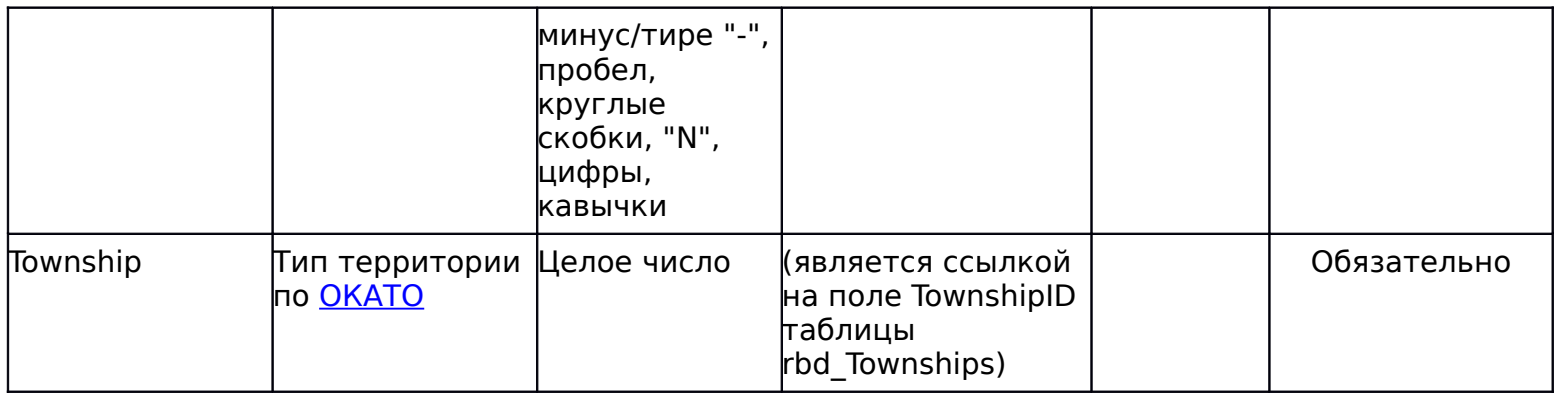

# 1.1.5. Таблица [rbd\_Stations]

# Справочник ППЭ

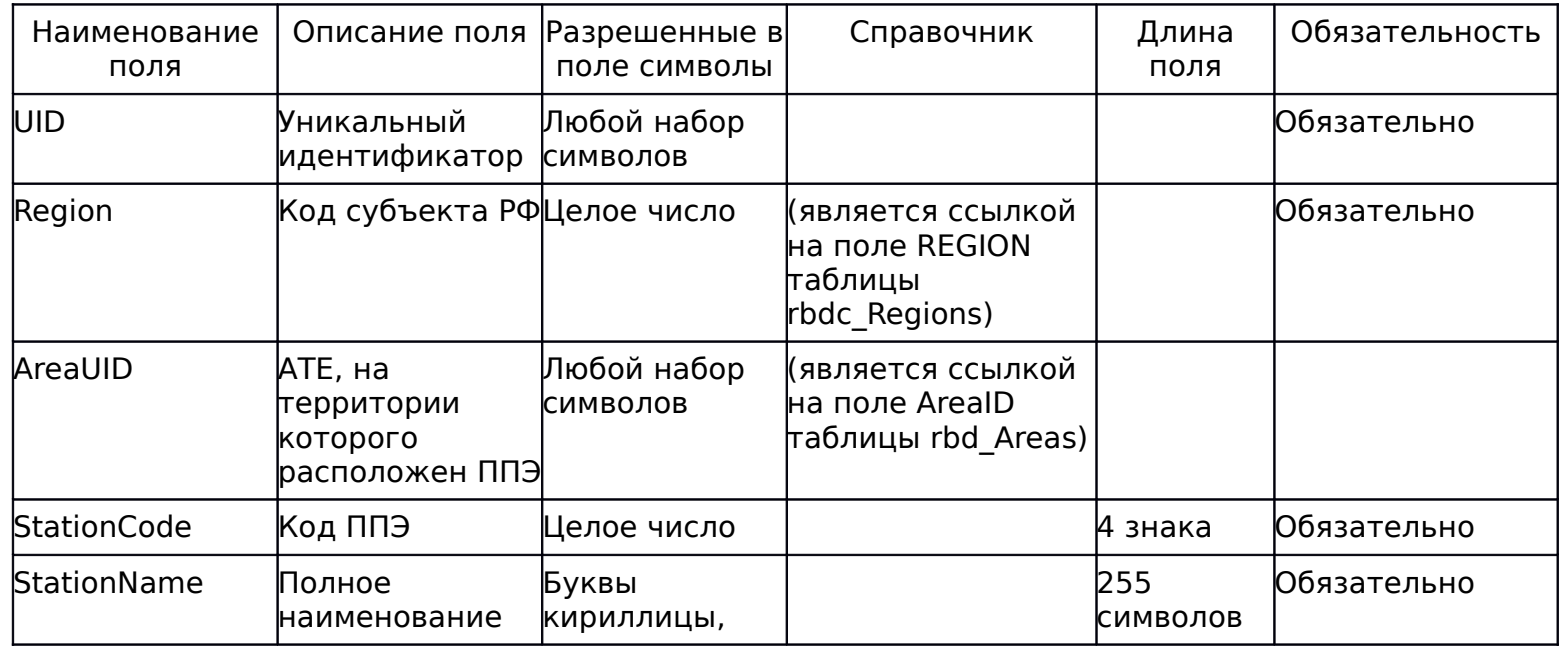

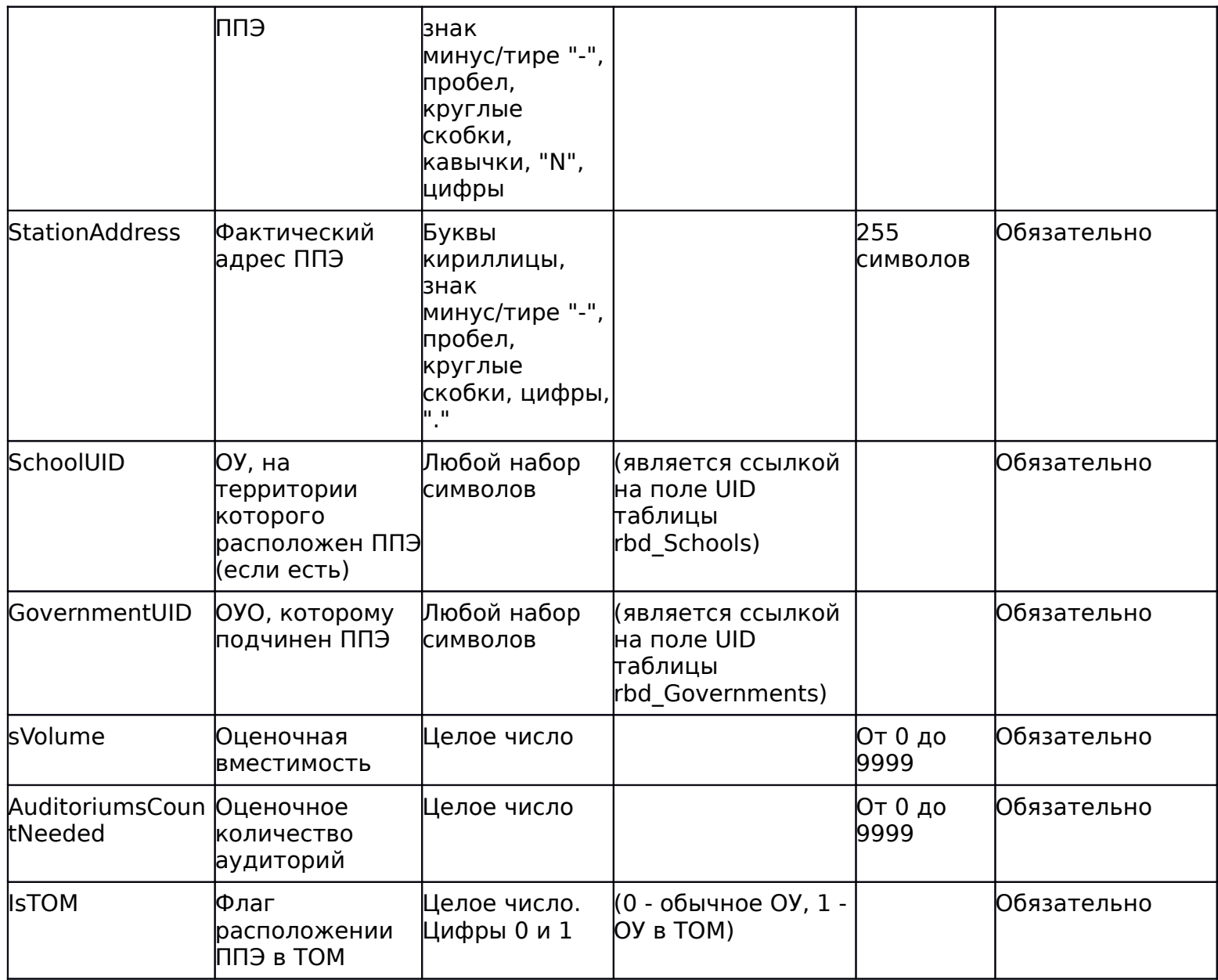

# 1.1.6. Таблица [rbd\_Participants]

## Список участников ГИА

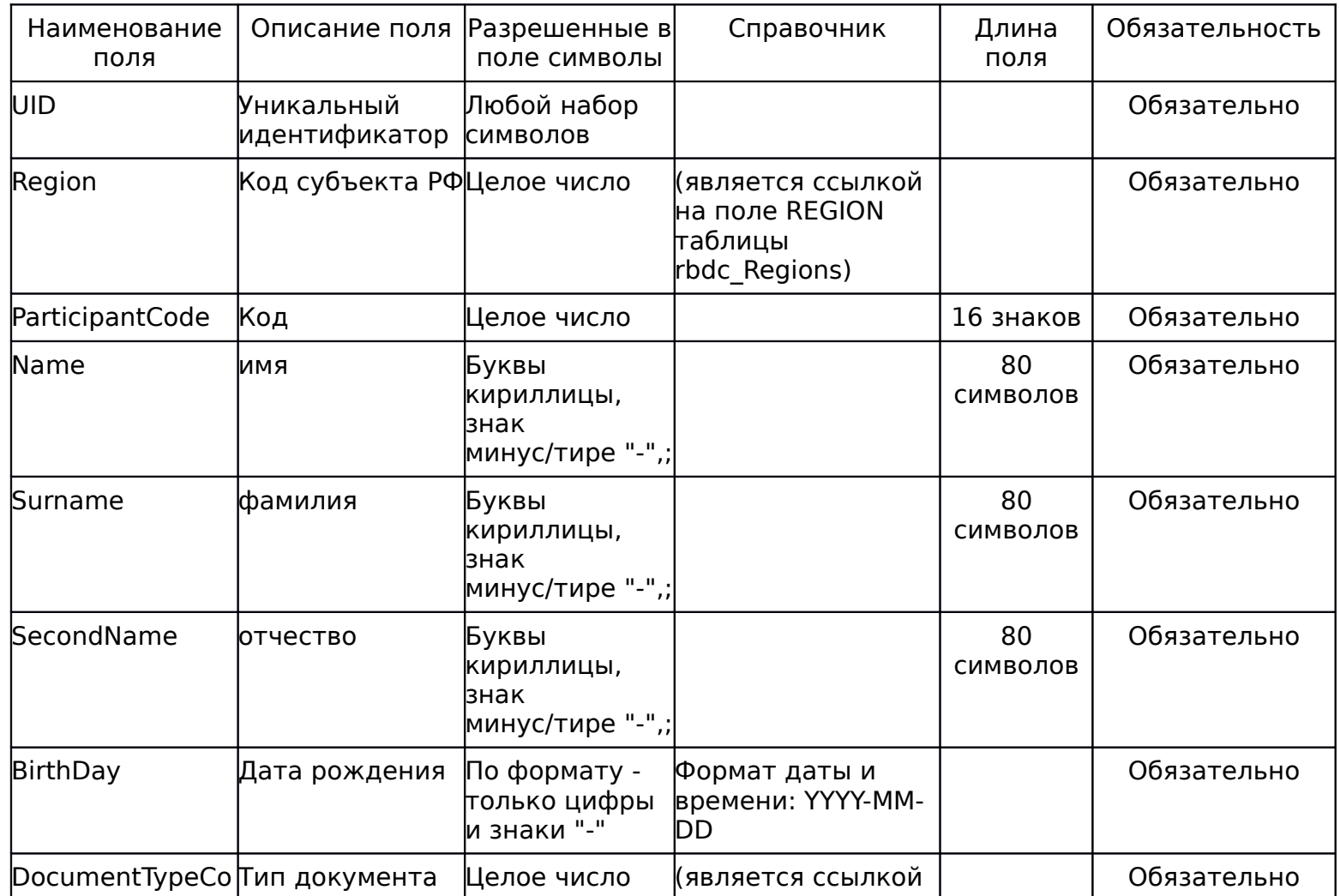

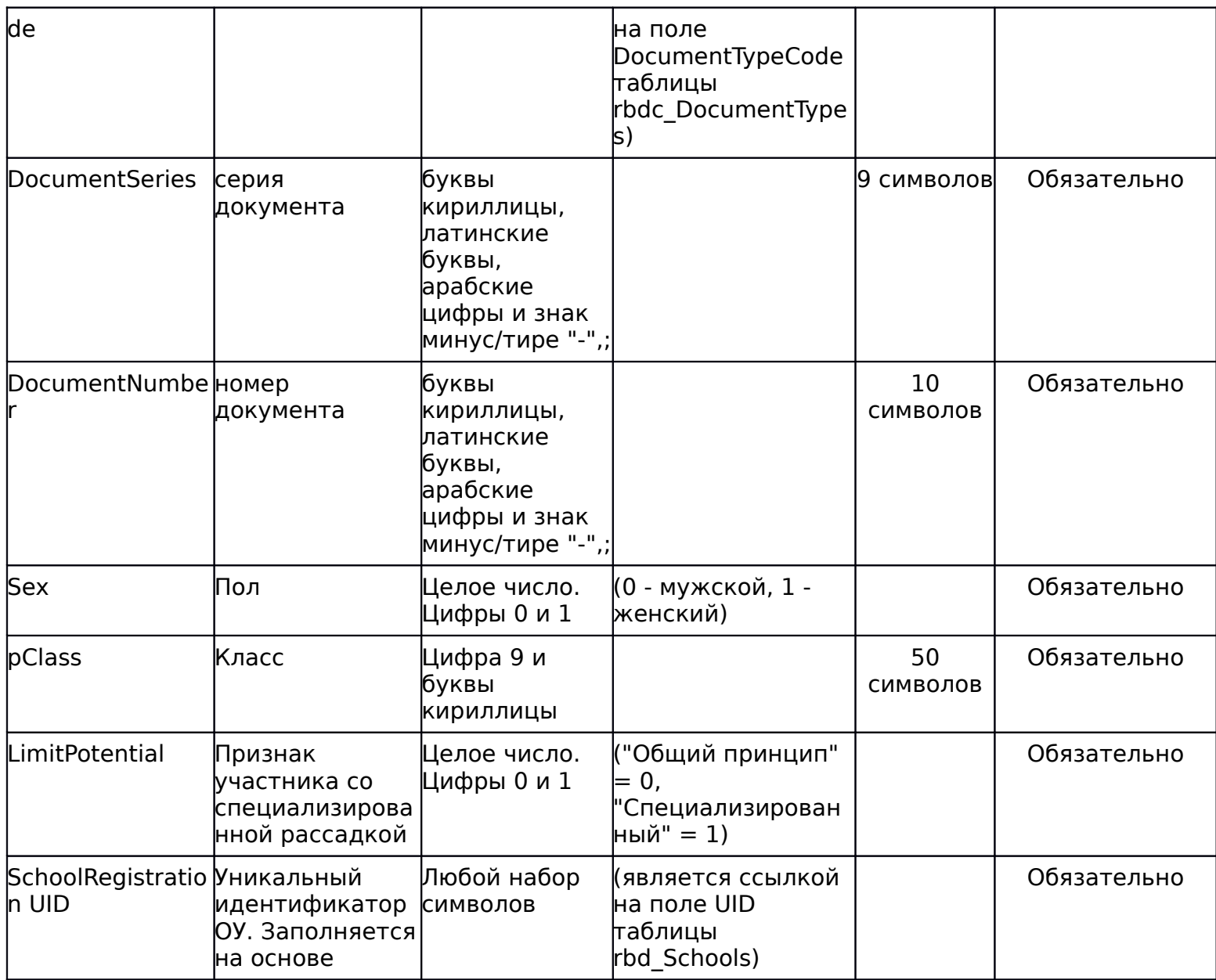

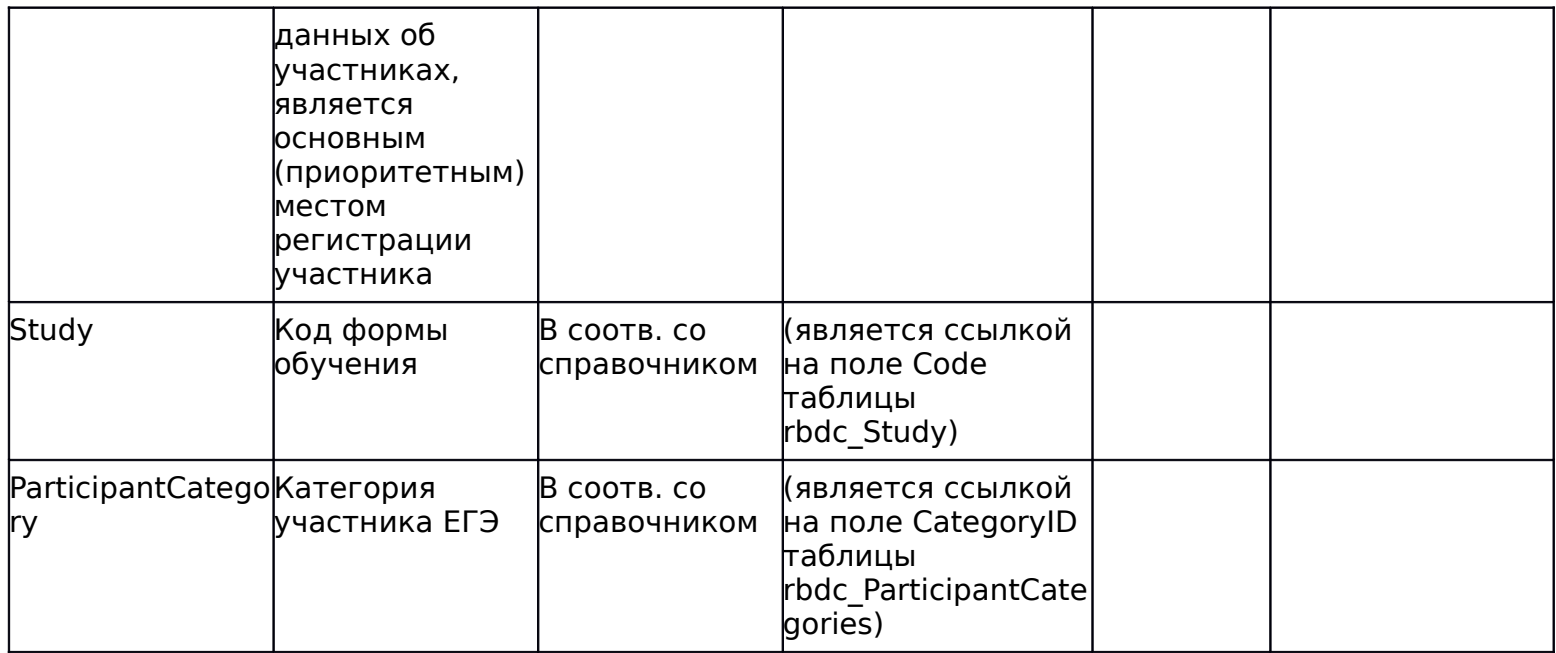

1.1.7. Таблица [rbd\_Experts]

Данные об экспертах

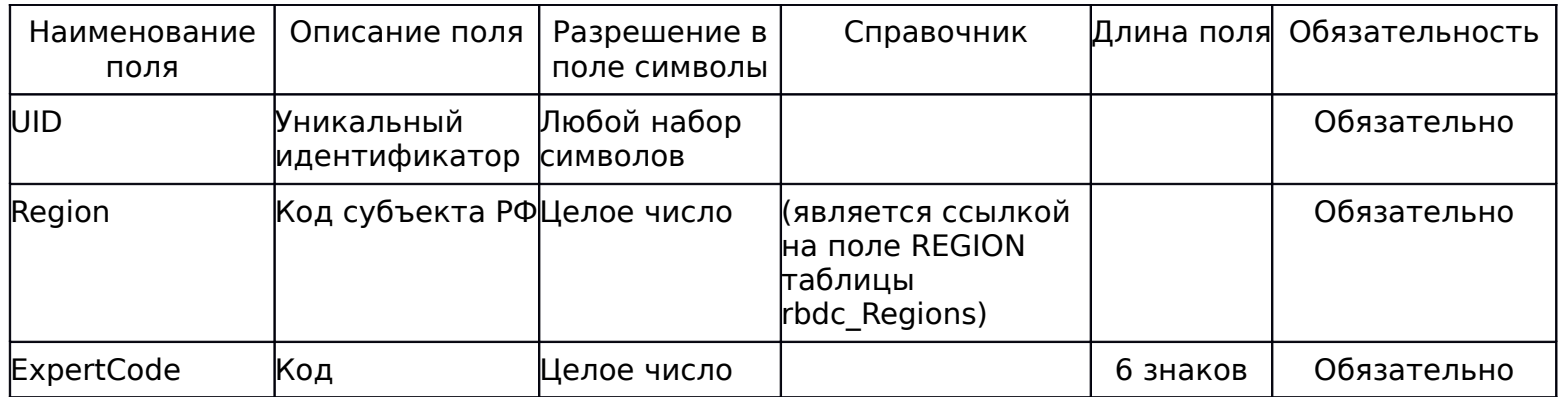

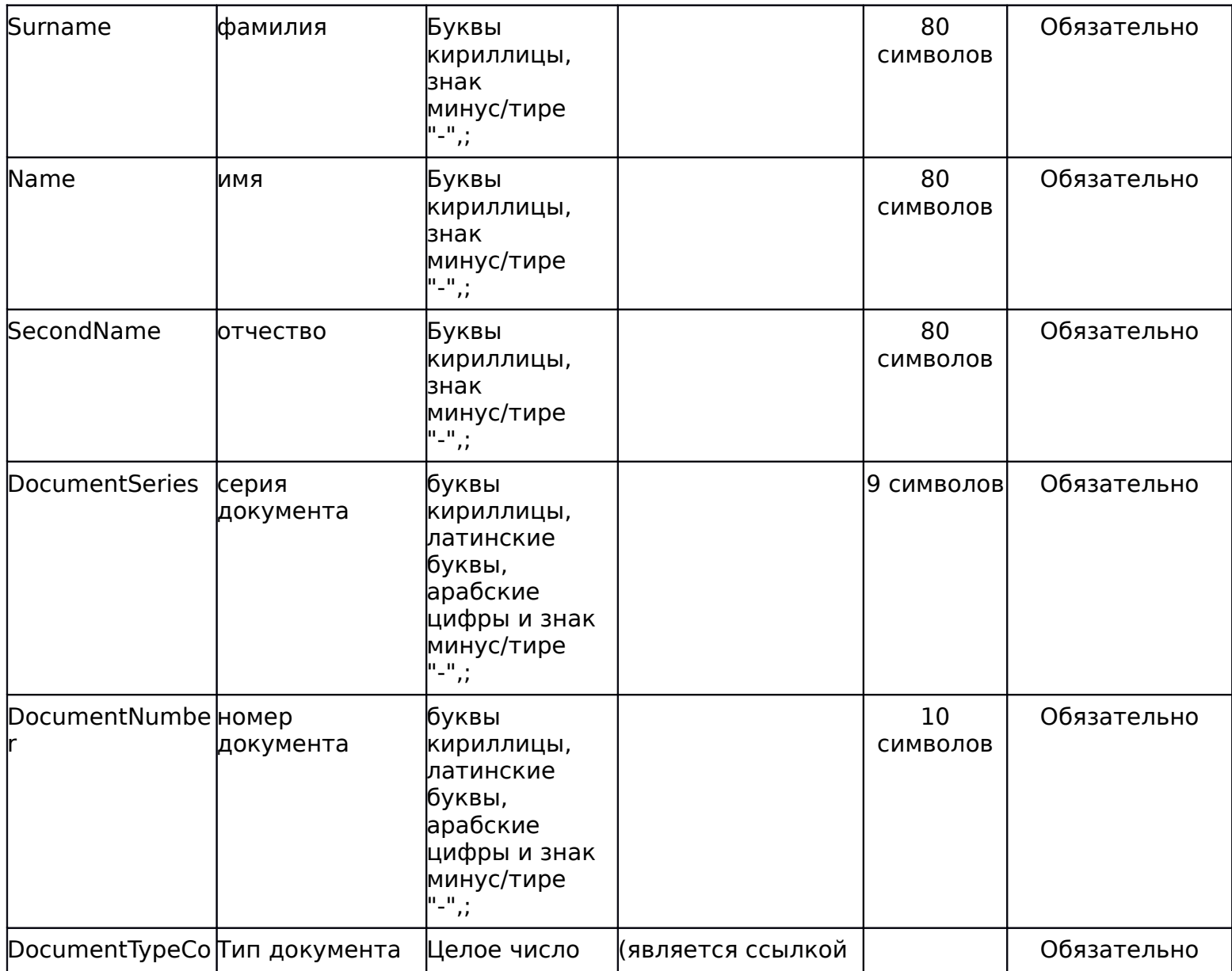

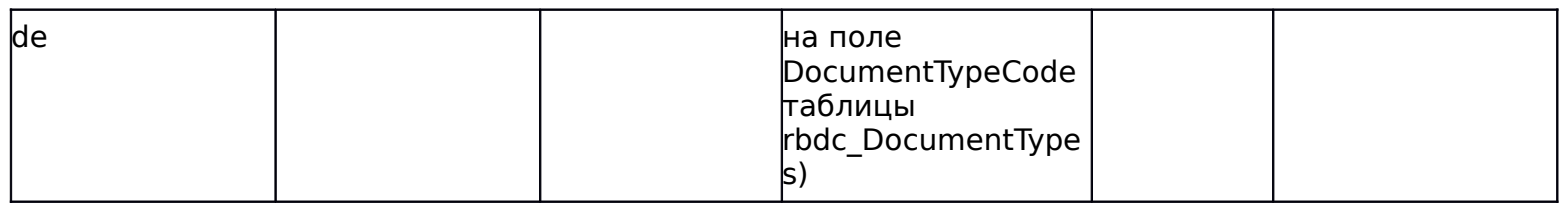

# 1.1.8. Таблица [rbd\_ParticipantsExams]

# Данные о выборе экзаменов участниками

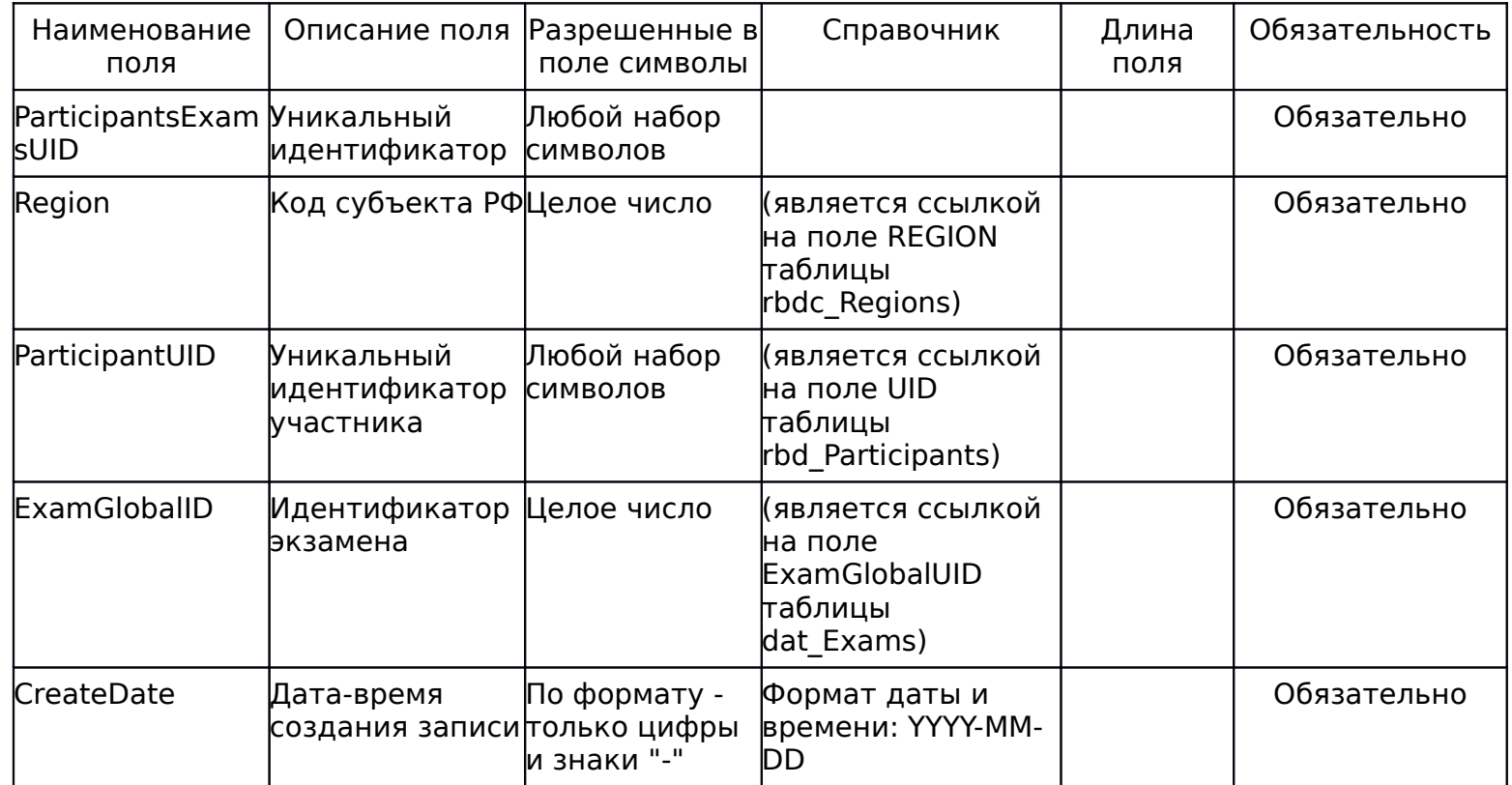

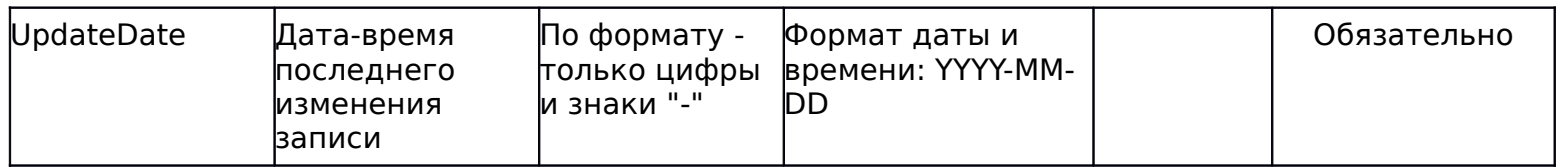

# 1.1.9. Таблица [rbd\_ParticipantProperties]

Данные о свойствах участников

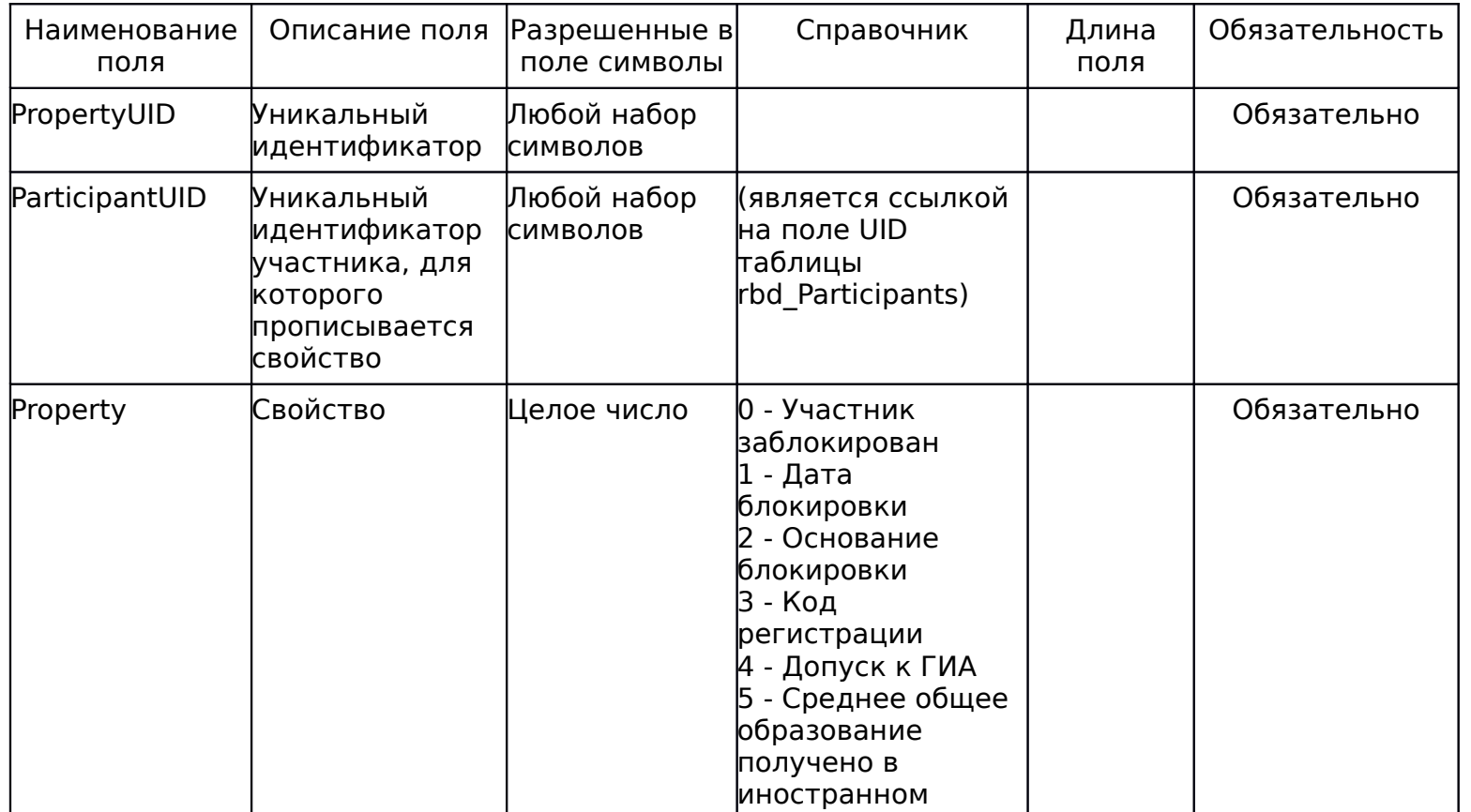

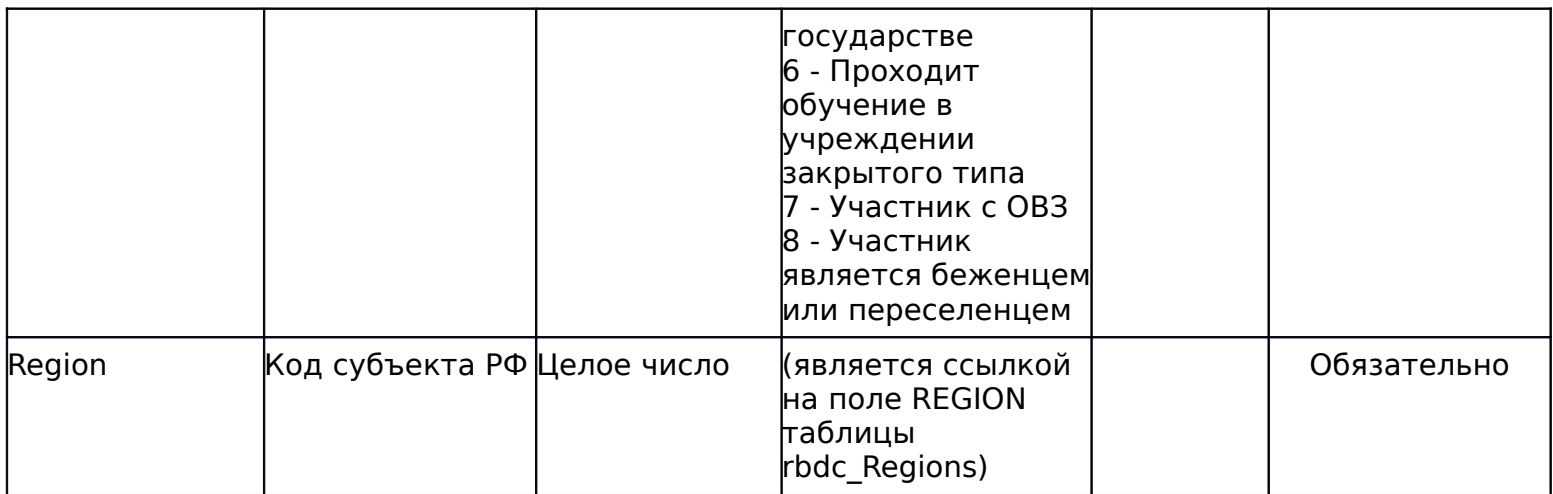

### ФЕДЕРАЛЬНАЯ СЛУЖБА ПО НАДЗОРУ В СФЕРЕ ОБРАЗОВАНИЯ И НАУКИ

#### ПРАВИЛА

## ЗАПОЛНЕНИЯ БЛАНКОВ ЕДИНОГО ГОСУДАРСТВЕННОГО ЭКЗАМЕНА В 2014 ГОДУ

## I. Введение

Настоящие правила предназначены для участников ЕГЭ, а также для организаторов пункта проведения ЕГЭ (далее - ППЭ), осуществляющих инструктаж участников ЕГЭ в день проведения ЕГЭ.

В целях обеспечения единых условий для всех участников ЕГЭ при проведении и обработке результатов ЕГЭ используются унифицированные экзаменационные материалы, которые состоят из контрольных измерительных материалов (КИМ) и бланков ЕГЭ: бланков регистрации; бланков ответов N 1, предназначенных для ответов на задания с выбором ответа, с кратким ответом; бланков ответов N 2 (для развернутых ответов).

Бланки ЕГЭ являются машиночитаемыми формами, подлежащими автоматизированной обработке аппаратно-программным комплексом. В процессе автоматизированной обработки бланков внесенная в поля бланков информация посредством программных средств преобразуется в текст.

## II. Описание бланка регистрации и бланков ответов участников единого государственного экзамена

## 1. Бланк регистрации

Бланк регистрации размером 210 мм 305 мм печатается на белой бумаге плотностью ~ 80 г/м2. Фон бланка - оранжевый цвет (Pantone 165 CVU).

Бланк является машиночитаемой формой и состоит из трех частей верхней, средней и нижней.

В верхней части бланка регистрации расположено специальное поле (после слов "Единый государственный экзамен"), в котором указывается год проведения экзамена (данное поле заполняется типографским способом). Также в верхней части бланка регистрации расположены вертикальный штрих-код, горизонтальный штрих-код и его цифровое значение, образец написания символов при заполнении бланка, поля для указания следующей информации: код региона, код образовательной организации, в которой обучался участник ЕГЭ - выпускник текущего года (код образовательной организации, в которой участник ЕГЭ - выпускник прошлых лет получил уведомление (пропуск) на ЕГЭ), номер и буква класса (участником ЕГЭ выпускником прошлых лет не заполняется), код пункта проведения ЕГЭ, номер аудитории в пункте проведения ЕГЭ, дата проведения ЕГЭ, код предмета, название предмета, поля для служебного использования (поля "Служебная отметка", "Резерв-1").

В средней части бланка регистрации указываются следующие сведения об участнике ЕГЭ: фамилия, имя, отчество (при наличии), серия и номер документа, удостоверяющего личность, пол, а также расположены поля для служебного использования (поля "Резерв-2", "Резерв-3", "Резерв-4"), краткая инструкция по определению целостности индивидуального комплекта участника ЕГЭ, поле для подписи участника ЕГЭ.

В нижней части бланка регистрации расположены поля, заполняемые ответственным организатором в аудитории в случаях, если участник удален с экзамена в связи с нарушением порядка проведения ЕГЭ или не закончил экзамен по уважительной причине, а также поле для подписи ответственного организатора.

#### 2. Бланк ответов N 1

Бланк ответов N 1 размером 210 мм x 305 мм печатается на белой бумаге плотностью ~ 80 г/м2. Фон бланка - малиновый цвет (Pantone 184 CVU).

Бланк является машиночитаемой формой и состоит из трех частей верхней, средней и нижней.

В верхней части бланка ответов N 1 расположено специальное поле (после слов "Единый государственный экзамен"), в котором указывается год проведения экзамена (данное поле заполняется типографским способом), имеются вертикальный и горизонтальный штрихкоды, образец написания символов при заполнении бланка, поля для указания следующей информации: код региона, код предмета, название предмета, поле для подписи участника ЕГЭ и поле для служебного использования ("Резерв-5").

В средней части бланка ответов N 1 расположены поля для записи ответов на задания типа A с выбором ответа из предложенных вариантов. Максимальное количество таких заданий - 60. Максимальное число вариантов ответов на каждое задание - 4.

Ниже этого приведены поля для замены ошибочных ответов на задания типа A. Максимальное число замен ошибочных ответов - 12. Также расположены поля для служебного использования ("Резерв-6", "Резерв-7").

Далее размещены поля для записи результатов выполнения заданий типа В с ответом в краткой форме (слово или число). Максимальное количество кратких ответов - 20. Максимальное количество символов в одном ответе - 17.

В нижней части бланка ответов N 1 предусмотрены поля для замены ошибочных ответов на задания типа B. Максимальное количество замен ошибочных ответов - 6.

### 3. Бланк ответов N 2

Бланк ответов N 2 размером 210 мм x 305 мм печатается на белой бумаге плотностью ~ 80 г/м2. Фон бланка - персиковый цвет (Pantone 164 CVU).

Бланк является машиночитаемой формой и состоит из двух частей верхней и нижней.

В верхней части бланка ответов N 2 расположено специальное поле (после слов "Единый государственный экзамен"), в котором указывается год проведения экзамена (данное поле заполняется типографским способом), имеются вертикальный и горизонтальный штрихкоды, поля для указания следующей информации: код региона, код предмета, название предмета, поле для записи цифрового значения штрихкода дополнительного бланка ответов N 2, поле нумерации листов бланков ответов N 2, поле для служебного использования ("Резерв-8").

Поле для ответов на задания располагается на нижней части бланка, а также на обратной стороне бланка и разлиновано пунктирными линиями "в клеточку".

## 4. Дополнительный бланк ответов N 2

Дополнительный бланк ответов N 2 размером 210 мм x 305 мм печатается на белой бумаге плотностью ~ 80 г/м2. Фон бланка - малиновый цвет (Pantone 165 CVU).

Бланк является машиночитаемой формой и состоит из двух частей верхней и нижней.

В верхней части дополнительного бланка ответов N 2 расположено специальное поле (после слов "Единый государственный экзамен"), в котором указывается год проведения экзамена (данное поле заполняется типографским способом), расположены вертикальный штрихкод, горизонтальный штрихкод и его цифровое значение, поля для указания следующей информации: код региона, код предмета, название предмета, поле для записи цифрового значения штрихкода следующего дополнительного бланка ответов N 2, поле нумерации листов бланков ответов N 2, поле для служебного использования ("Резерв-9").

Поле для ответов на задания располагается на нижней части бланка, а также на обратной стороне бланка и разлиновано пунктирными линиями "в клеточку".

> III. Правила заполнения бланков единого государственного экзамена

1. Общая часть

Участники ЕГЭ выполняют экзаменационные работы на бланках ЕГЭ, формы и описание правил заполнения которых приведены ниже.

При заполнении бланков ЕГЭ необходимо точно соблюдать настоящие правила, так как информация, внесенная в бланки, сканируется и обрабатывается с использованием специальных аппаратно-программных средств.

При недостатке места для развернутых ответов на бланке ответов N 2 организатор в аудитории выдает дополнительный бланк ответов N 2.

2. Основные правила заполнения бланков ЕГЭ

Все бланки ЕГЭ заполняются яркими черными чернилами. Допускается использование гелевой, капиллярной или перьевой ручек. В случае отсутствия у участника ЕГЭ указанных ручек и использования, вопреки настоящим правилам, шариковой ручки, контур каждого символа при заполнении необходимо аккуратно (не допуская несовпадения линий) обводить 2 - 3 раза, чтобы исключить "проблески" по линии символов.

Символ метки ("крестик") в полях не должен быть слишком толстым. Если ручка оставляет слишком толстую линию, то вместо крестика в поле нужно провести только одну диагональ квадрата (любую).

Участник ЕГЭ должен изображать каждую цифру и букву во всех заполняемых полях бланка регистрации, бланка ответов N 1 и верхней части бланка ответов N 2, тщательно копируя образец ее написания из строки с образцами написания символов, расположенной в верхней части бланка регистрации и бланка ответов N 1. Небрежное написание символов может привести к тому, что при автоматизированной обработке символ может быть распознан неправильно.

Каждое поле в бланках заполняется, начиная с первой позиции (в том числе и поля для занесения фамилии, имени и отчества участника ЕГЭ).

Если участник ЕГЭ не имеет информации для заполнения какого-то конкретного поля, он должен оставить это поле пустым (не делать прочерков).

Категорически запрещается:

делать в полях бланков, вне полей бланков или в полях, заполненных типографским способом, какие-либо записи и пометки, не относящиеся к содержанию полей бланков;

использовать для заполнения бланков цветные ручки вместо черной, карандаш (даже для черновых записей на бланках), средства для исправления внесенной в бланки информации ("замазку" и др.).

На бланках ответов N 1 и N 2, а также на дополнительном бланке ответов N 2 не должно быть пометок, содержащих информацию о личности участника ЕГЭ.

При записи ответов необходимо строго следовать инструкциям по выполнению работы (к группе заданий, отдельным заданиям), указанным в КИМ.

3. Заполнение бланка регистрации

Бланк регистрации состоит из трех частей - верхней, средней и нижней (рис. 1).

### Рис. 1. Бланк регистрации

В верхней части бланка регистрации (рис. 2) расположены: вертикальный и горизонтальный штрихкоды, поля для рукописного занесения информации, строка с образцами написания символов, поле для служебной отметки и резервное поле.

## Рис. 2. Верхняя часть бланка регистрации

По указанию ответственного организатора в аудитории участником ЕГЭ заполняются все поля верхней части бланка регистрации (см. табл. 1), кроме полей для служебного использования (поля "Служебная отметка", "Резерв-1").

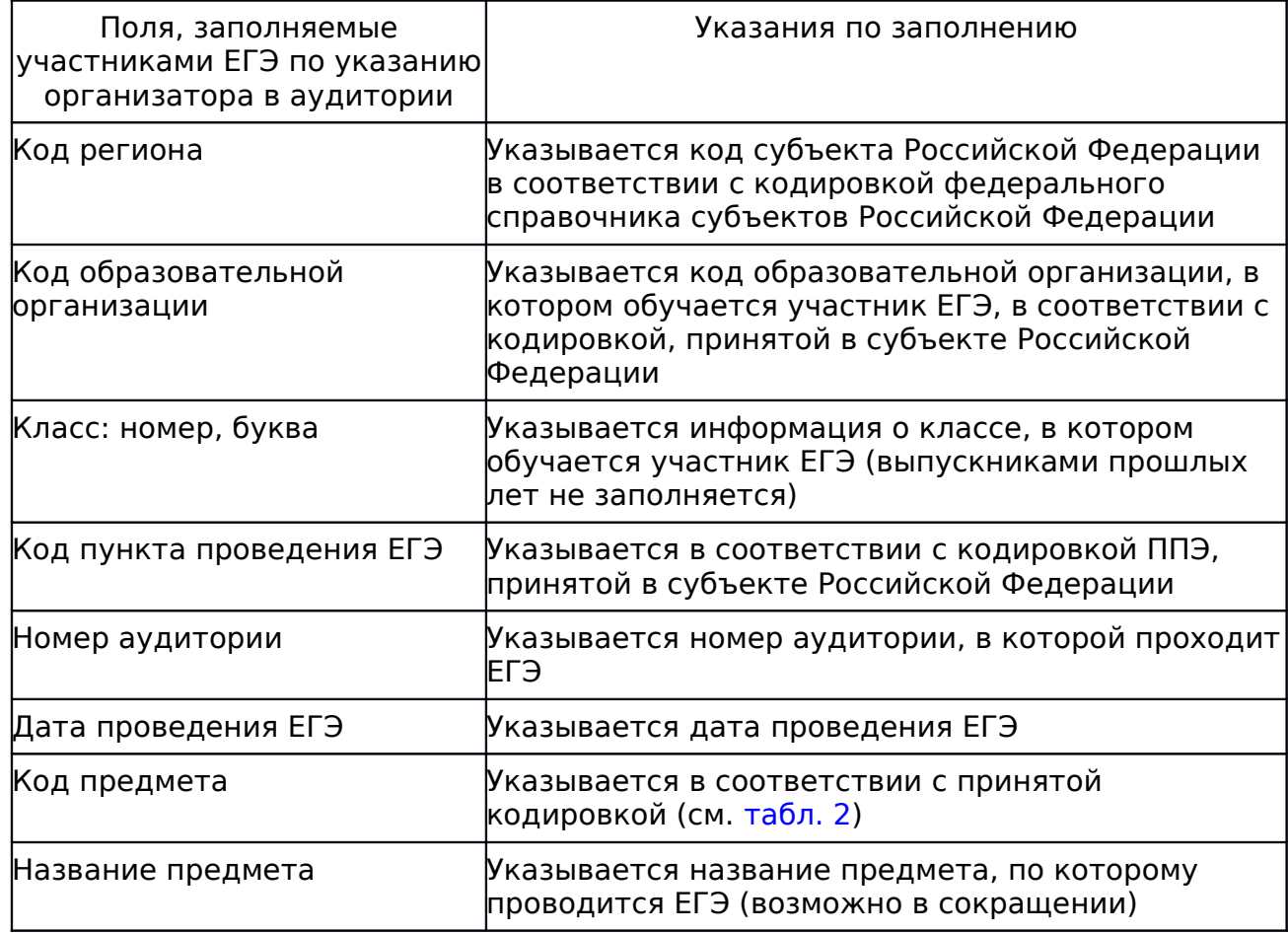

## бланка регистрации

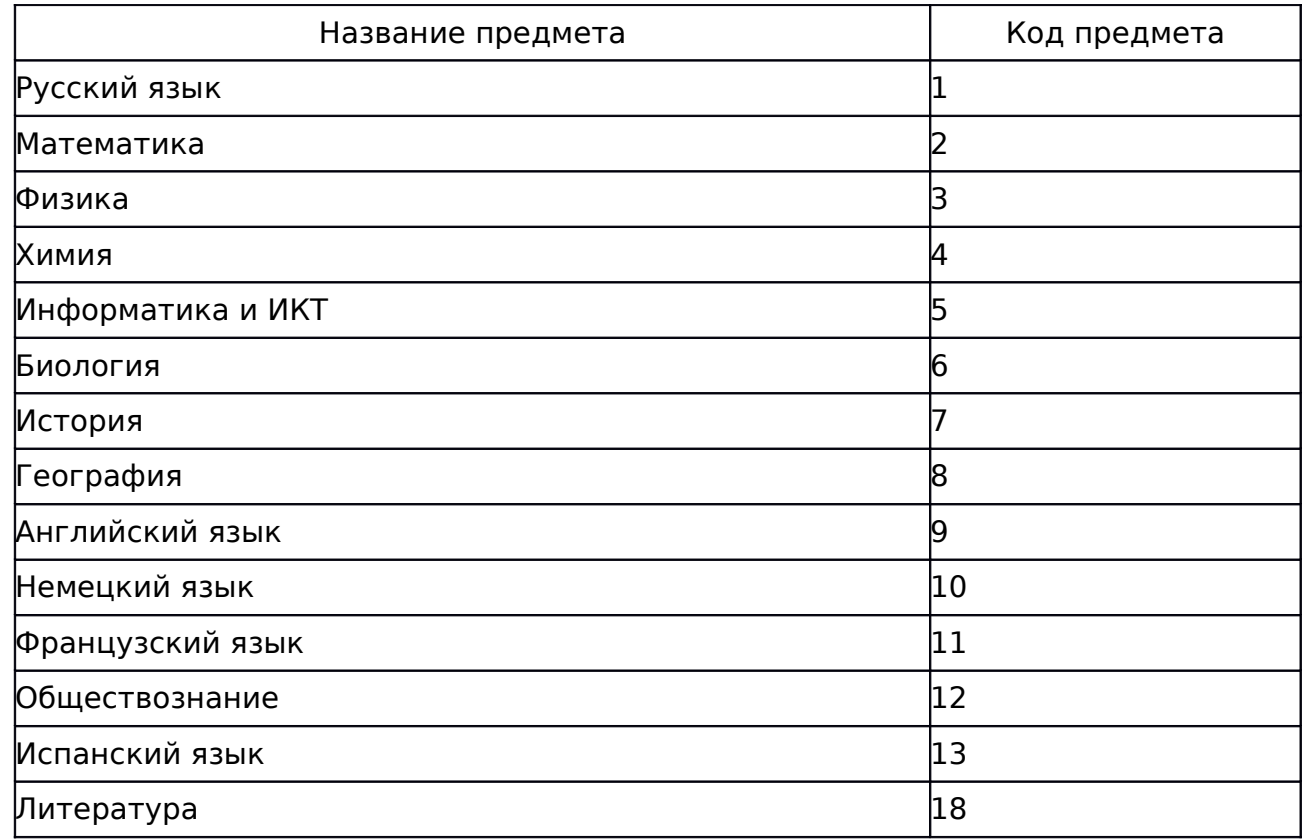

Таблица 2. Название и код предметов

В средней части бланка регистрации (рис. 3) расположены поля для записи сведений об участнике ЕГЭ.

Рис. 3. Сведения об участнике единого государственного экзамена

Поля средней части бланка регистрации заполняются участником ЕГЭ самостоятельно (см. табл. 3), кроме полей для служебного использования ("Резерв-2", "Резерв-3" и "Резерв-4"). Данные поля участником ЕГЭ не заполняются.

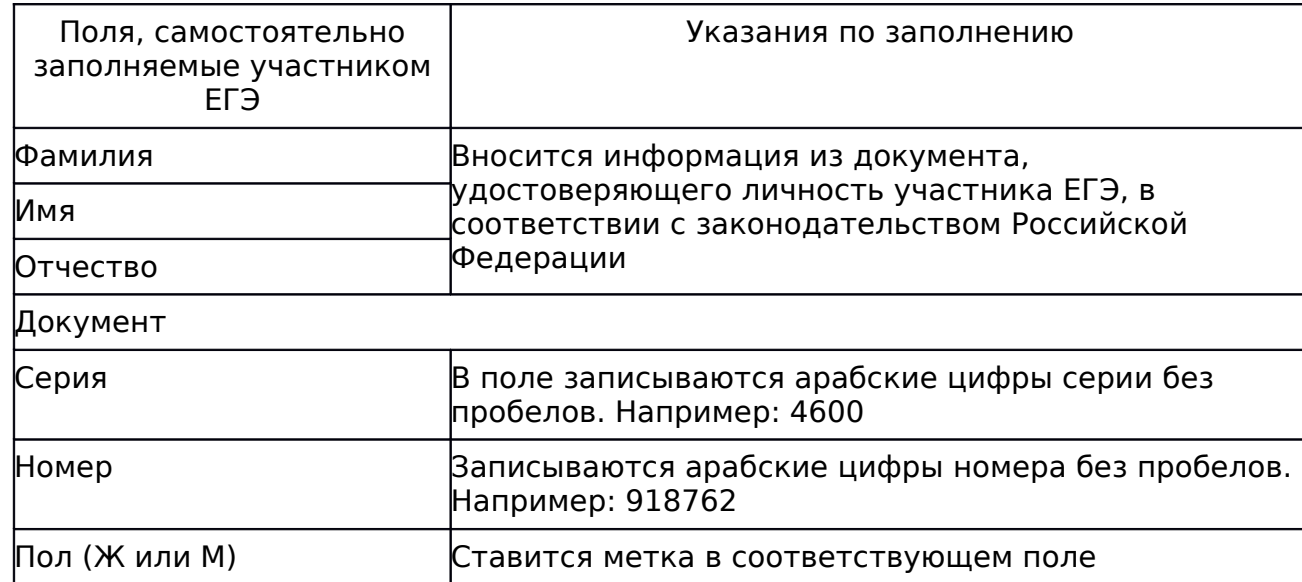

Таблица 3. Указания по заполнению полей "Сведения об участнике единого государственного экзамена"

В средней части бланка регистрации также расположена краткая инструкция по определению целостности индивидуального комплекта участника ЕГЭ (рис. 4) и поле для подписи участника ЕГЭ.

> Рис. 4. Краткая инструкция по определению целостности индивидуального комплекта участника ЕГЭ

В нижней части бланка регистрации расположена область для отметок организатора в аудитории о фактах удаления участника ЕГЭ с экзамена в связи с нарушением порядка проведения ЕГЭ, а также о том, что участник не закончил экзамен по уважительной причине (рис. 5).

### Рис. 5. Область для отметок организатора в аудитории о фактах удаления участника ЕГЭ

Заполнение полей организатором в аудитории обязательно, если участник ЕГЭ удален с экзамена в связи с нарушением установленного [порядка](consultantplus://offline/ref=9812F4E29BF5558CEE7B8D58DEFC9298DF9562794723F98682586127B3DD8F29B7F050A887E505D4R4XBK) проведения ГИА или досрочно закончил экзамен по уважительной причине. Отметка организатора в аудитории заверяется подписью организатора в специально отведенном для этого поле бланка регистрации участника ЕГЭ, а также фиксируется в протоколе проведения экзамена в аудитории.

После окончания заполнения бланка регистрации и выполнения всех пунктов краткой инструкции по определению целостности индивидуального комплекта участника ЕГЭ ("До начала работы с бланками ответов следует:") участник ЕГЭ ставит свою подпись в специально отведенном для этого поле.

Если участник ЕГЭ отказывается ставить свою подпись в бланке регистрации, за него это делает организатор в аудитории.

#### 4. Заполнение бланка ответов N 1

В верхней части бланка ответов N 1 (рис. 6) расположены вертикальный штрихкод, горизонтальный штрихкод, строка с образцами написания символов, поля для заполнения участником ЕГЭ, а также поле для служебного использования ("Резерв-5"). Информация для заполнения полей о коде региона, коде и названии предмета должна быть продублирована с информации, внесенной в бланк регистрации.

#### Рис. 6. Бланк ответов N 1

В средней части бланка ответов N 1 (рис. 7) расположены поля для записи ответов на задания (типа A) с выбором ответа из предложенных вариантов. Максимальное количество таких заданий - 60 (шестьдесят). Максимальное число вариантов ответов на каждое задание - 4 (четыре).

### Рис. 7. Область ответов на задания типа A

Область ответов на задания типа A состоит из горизонтального ряда номеров заданий КИМ. Под каждым номером задания расположен вертикальный столбик из четырех клеточек. Для того, чтобы отметить номер ответа, который участник ЕГЭ считает правильным, под номером задания он должен поставить метку ("крестик") в ту клеточку, номер

которой соответствует номеру выбранного им ответа. Образец написания метки приведен на бланке ответов N 1. Для удобства работы клеточки на левом и правом полях бланка ответов N 1 пронумерованы.

В области ответов на задания типа A нельзя допускать случайных пометок, клякс, полос размазанных чернил и т.д., так как при автоматизированной обработке это может быть распознано как ответы на задания КИМ. Если не удалось избежать случайных пометок, их следует заменить в области "Замена ошибочных ответов на задания типа A" на те ответы, которые участник ЕГЭ считает правильными.

При заполнении области ответов на задания типа A следует строго соблюдать инструкции по выполнению работы (к группе заданий, отдельным заданиям), приведенные в КИМ. В столбце, соответствующем номеру задания в области ответов на задания типа A, следует делать не более одной метки. При наличии нескольких меток такое задание заведомо будет считаться неверно выполненным.

Можно заменить ошибочно отмеченный ответ и поставить другой. Замена ответа осуществляется заполнением соответствующих полей в области замены ошибочных ответов на задания типа A (рис. 8).

#### Рис. 8. Область замены ошибочных ответов на задания типа А

Заменить можно не более 12 (двенадцати) ошибочных ответов по всем заданиям типа A. Для этого в соответствующее поле области замены ошибочных ответов на задания типа A следует внести номер ошибочно заполненного задания, а в строку клеточек внести метку верного ответа. В случае если в поля замены ошибочного ответа внесен несколько раз номер одного и того же задания, то будет учитываться последнее исправление (отсчет сверху вниз и слева направо).

Ниже области замены ошибочных ответов на задания типа A размещены поля для записи ответов на задания типа B (задания с кратким ответом) (рис. 9). Максимальное количество ответов - 20 (двадцать). Максимальное количество символов в одном ответе - 17 (семнадцать).

#### Рис. 9. Область ответов на задания типа B

Краткий ответ записывается справа от номера задания типа B в области ответов с названием "Результаты выполнения заданий типа B с ответом в краткой форме".

Краткий ответ можно давать только в виде слова, одного целого числа или комбинации букв и цифр, если в инструкции по выполнению работы не указано, что ответ можно дать с использованием запятых для записи ответа в виде десятичной дроби или в виде перечисления требуемых в задании пунктов. Каждая цифра, буква, запятая или знак минус (если число отрицательное) записывается в отдельную клеточку, строго по образцу из верхней части бланка. Не разрешается использовать при записи ответа на задания типа B никаких иных символов, кроме символов кириллицы, латиницы, арабских цифр, запятой и знака дефис (минус).

Если требуется написать термин, состоящих из двух или более слов, то их нужно записать отдельно - через пробел или дефис (как требуют правила правописания), но не использовать какого-либо разделителя (запятая и пр.), если в инструкции по выполнению задания не указана другая форма написания ответа на данное задание. Если в таком термине окажется букв больше, чем клеточек в поле для ответа, то вторую часть термина можно писать более убористо. Термин следует писать полностью. Любые сокращения запрещены.

Если кратким ответом должно быть слово, пропущенное в некотором предложении, то это слово нужно писать в той форме (род, число, падеж и т.п.), в которой оно должно стоять в предложении.

Если числовой ответ получается в виде дроби, то еt следует округлить до целого числа по правилам округления, если в инструкции по выполнению задания не требуется записать ответ в виде десятичной дроби. Например: 2,3 округляется до 2; 2,5 - до 3; 2,7 - до 3. Это правило должно выполняться для тех заданий, для которых в инструкции по выполнению работы нет указаний, что ответ нужно дать в виде десятичной дроби.

В ответе, записанном в виде десятичной дроби, в качестве разделителя следует указывать запятую.

Записывать ответ в виде математического выражения или формулы запрещается. Нельзя писать названия единиц измерения (градусы, проценты, метры, тонны и т.д.) - т.к. они не будут учитываться при оценивании. Недопустимы заголовки или комментарии к ответу.

В нижней части бланка ответов N 1 предусмотрены поля для записи новых вариантов ответов на задания типа B взамен ошибочно записанных (рис. 10). Максимальное количество таких исправлений - 6 (шесть).

#### Рис. 10. Область замены ошибочных ответов на задания типа B

Для изменения внесенного в бланк ответов N 1 ответа на задание типа B надо в соответствующих полях замены проставить номер исправляемого задания типа B и записать новое значение верного ответа на указанное задание.

В случае, если в области замены ошибочных ответов на задания типа B будет заполнено поле для номера задания, а новый ответ не внесен, то для оценивания будет использоваться пустой ответ (т.е. задание будет засчитано невыполненным).

5. Заполнение бланка ответов N 2

Бланк ответов N 2 предназначен для записи ответов на задания с развернутым ответом (рис. 11).

### Рис. 11. Бланк ответов N 2

В верхней части бланка ответов N 2 расположены вертикальный штрихкод, горизонтальный штрихкод, поля для рукописного занесения информации участником ЕГЭ, а также поля "Дополнительный бланк ответов N 2", "Лист N 1", "Резерв-8", которые участником ЕГЭ не заполняются.

Информация для заполнения полей верхней части бланка: код региона, код и название предмета, должна соответствовать информации, внесенной в бланк регистрации и бланк ответов N 1.

Поле "Дополнительный бланк ответов N 2" заполняет организатор в аудитории при выдаче дополнительного бланка ответов N 2, вписывая в это поле цифровое значение штрихкода дополнительного бланка ответов N 2 (расположенное под шрихкодом бланка), который выдается участнику ЕГЭ.

Поле "Резерв-8" не заполняется.

В нижней части бланка расположена область записи ответов на задания с развернутым ответом (на задания типа C). В этой области участник ЕГЭ записывает развернутые ответы на соответствующие задания строго в соответствии с требованиями инструкции к КИМ и к отдельным заданиям КИМ.

При недостатке места для ответов на лицевой стороне бланка ответов N 2 участник ЕГЭ может продолжить записи на оборотной стороне бланка, сделав внизу лицевой стороны запись "смотри на обороте". Для удобства все страницы бланка ответов N 2 пронумерованы и разлинованы пунктирными линиями "в клеточку".

При недостатке места для ответов на основном бланке ответов N 2 участник ЕГЭ может продолжить записи на дополнительном бланке ответов N 2, выдаваемом организатором в аудитории по требованию участника в случае, когда в области ответов основного бланка ответов N 2 не осталось места. В случае заполнения дополнительного бланка ответов N 2 при незаполненном основном бланке ответов N 2, ответы, внесенные в дополнительный бланк ответов N 2, оцениваться не будут.

6. Заполнение дополнительного бланка ответов N 2

Дополнительный бланк ответов N 2 предназначен для записи ответов на задания с развернутым ответом (рис. 12).

Рис. 12. Дополнительный бланк ответов N 2

Дополнительный бланк ответов N 2 выдается организатором в аудитории по требованию участника ЕГЭ в случае нехватки места для развернутых ответов.

В верхней части дополнительного бланка ответов N 2 расположены вертикальный штрихкод, горизонтальный штрихкод и его цифровое значение, поля "Код региона", "Код предмета", "Название предмета", а также поля "Следующий дополнительный бланк ответов N 2" и "Лист N ", "Резерв-9".

Информация для заполнения полей верхней части бланка ("Код региона", "Код предмета" и "Название предмета") должна полностью совпадать с информацией основного бланка ответов N 2.

Поля "Следующий дополнительный бланк ответов N 2" и "Лист N" заполняет организатор в аудитории в случае нехватки места для развернутых ответов на основном или ранее выданном дополнительном бланке ответов N 2.

В поле "Лист N" организатор в аудитории при выдаче дополнительного бланка ответов N 2 вносит порядковый номер листа работы участника ЕГЭ (при этом листом N 1 является основной бланк ответов N 2, который участник ЕГЭ получил в составе индивидуального комплекта).

Поле "Следующий дополнительный бланк ответов N 2" заполняется организатором в аудитории при выдаче следующего дополнительного бланка ответов N 2, если участнику ЕГЭ не хватило места на ранее выданных бланках ответов N 2. В этом случае организатор в аудитории вносит в это поле цифровое значение штрихкода следующего дополнительного бланка ответов N 2 (расположенное под штрихкодом бланка), который выдает участнику ЕГЭ для заполнения.

Поле "Резерв-9" не заполняется.

Ответы, внесенные в следующий дополнительный бланк ответов N 2, оцениваться не будут, если не полностью заполнены (или не заполнены совсем) основной бланк ответов N 2 и (или) ранее выданные дополнительные бланки ответов N 2.

## ФЕДЕРАЛЬНАЯ СЛУЖБА ПО НАДЗОРУ В СФЕРЕ ОБРАЗОВАНИЯ И НАУКИ

МЕТОДИЧЕСКИЕ МАТЕРИАЛЫ ПО РАБОТЕ КОНФЛИКТНОЙ КОМИССИИ ПРИ ПРОВЕДЕНИИ ГОСУДАРСТВЕННОЙ ИТОГОВОЙ АТТЕСТАЦИИ ПО ОБРАЗОВАТЕЛЬНЫМ ПРОГРАММАМ СРЕДНЕГО ОБЩЕГО ОБРАЗОВАНИЯ

Перечень условных обозначений, сокращений и терминов

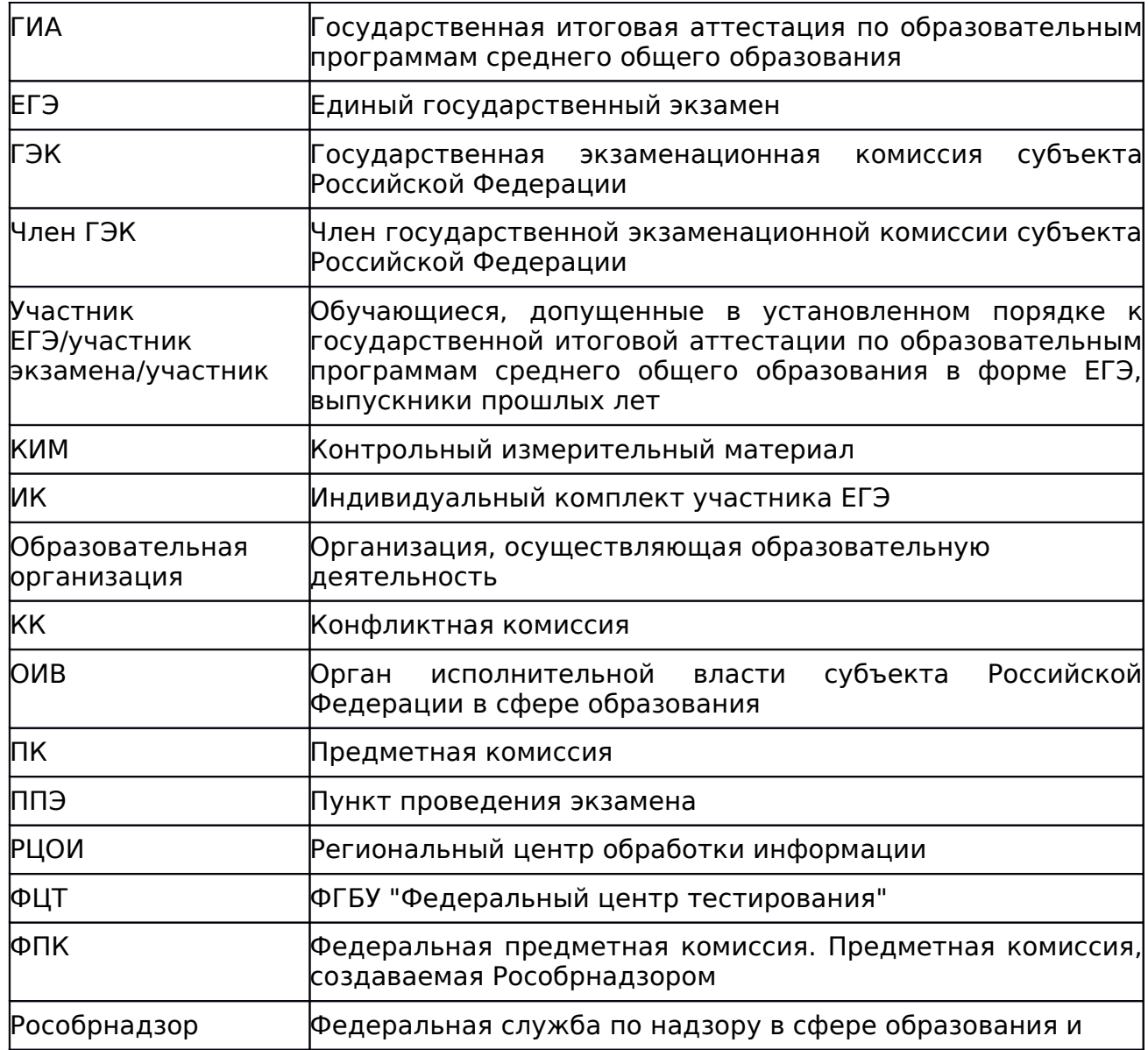

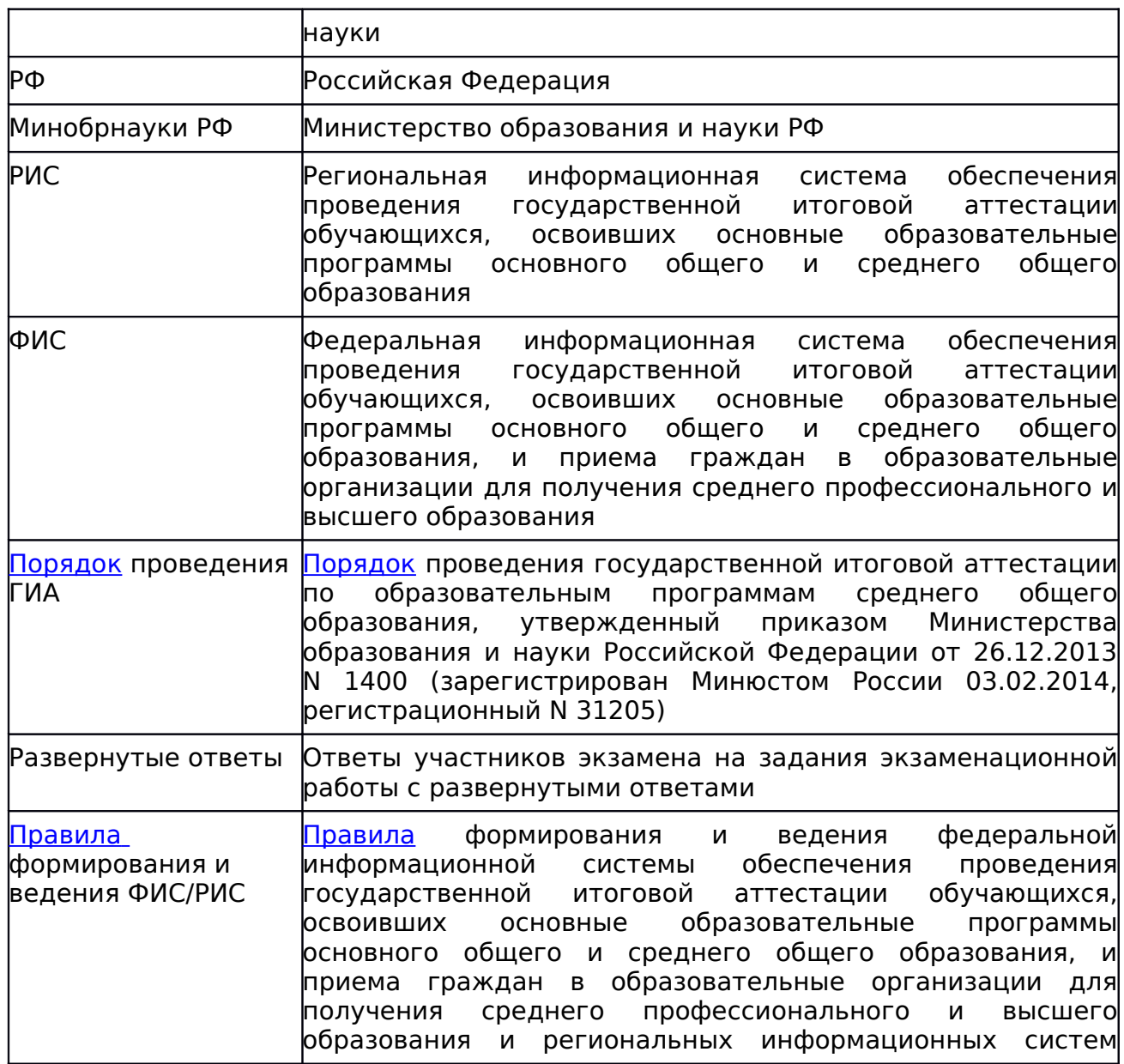

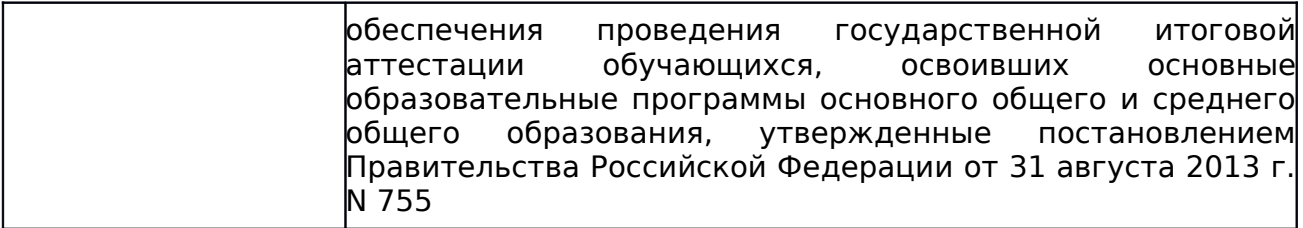

#### Введение

Настоящий документ разработан в соответствии с действующими нормативными правовыми актами:

1. Федеральным [законом](consultantplus://offline/ref=9812F4E29BF5558CEE7B8D58DEFC9298DF9560784F20F98682586127B3RDXDK) от 29.12.2012 N 273-ФЗ "Об образовании в Российской Федерации".

2. [Постановлением](consultantplus://offline/ref=9812F4E29BF5558CEE7B8D58DEFC9298DF9664734F20F98682586127B3RDXDK) Правительства Российской Федерации от 31 августа 2013 г. N 755 "О федеральной информационной системе обеспечения проведения государственной итоговой аттестации обучающихся, освоивших основные образовательные программы основного общего и среднего общего образования, и приема граждан в образовательные организации для получения среднего профессионального и высшего образования и региональных информационных системах обеспечения проведения государственной итоговой аттестации обучающихся, освоивших основные образовательные программы основного общего и среднего общего образования".

3. [Приказом](consultantplus://offline/ref=9812F4E29BF5558CEE7B8D58DEFC9298DF9562794723F98682586127B3RDXDK) Министерства образования и науки Российской Федерации от 26.12.2013 N 1400 "Об утверждении Порядка проведения государственной итоговой аттестации по образовательным программам среднего общего образования".

### 1. Общая часть

1.1. КК создаются в соответствии с [п. 13](consultantplus://offline/ref=9812F4E29BF5558CEE7B8D58DEFC9298DF9562794723F98682586127B3DD8F29B7F050A887E505D0R4XFK) и [п. 14](consultantplus://offline/ref=9812F4E29BF5558CEE7B8D58DEFC9298DF9562794723F98682586127B3DD8F29B7F050A887E505DER4X3K) Порядка проведения ГИА и осуществляет рассмотрение апелляций участников ЕГЭ.

1.2. КК в своей деятельности руководствуется нормативными правовыми актами Минобрнауки РФ, Рособрнадзора и ОИВ.

1.3. Руководство и координацию деятельности КК осуществляет ее председатель.

1.4. КК действует на основании "Положения о конфликтной комиссии" субъекта РФ, а также руководствуясь настоящими методическими материалами.

1.5. Состав КК формируется из представителей органов исполнительной власти субъекта Российской Федерации, осуществляющих государственное управление в сфере образования, органов исполнительной власти субъектов Российской Федерации, осуществляющих переданные полномочия, учредителей, МИД России и загранучреждений, органов местного самоуправления, образовательных организаций, научных, общественных и иных организаций.

1.6. В состав КК не включаются члены ГЭК и ПК.

1.7. При рассмотрении апелляции присутствуют:

а) члены ГЭК - по решению председателя ГЭК;

б) общественные наблюдатели, аккредитованные в установленном порядке, - по желанию;

в) должностные лица Рособрнадзора, органа исполнительной власти субъекта Российской Федерации, осуществляющего переданные полномочия Российской Федерации в области образования, - по решению соответствующих органов.

По желанию при рассмотрении апелляции могут присутствовать: участник ЕГЭ (далее - апеллянт) и (или) его родители (законные представители).

1.8. КК принимает и рассматривает апелляции участников ЕГЭ и (или) их родителей (законных представителей), принимает решение по результатам рассмотрения апелляции об удовлетворении или отклонении апелляции, информирует апеллянтов, а также ГЭК и РЦОИ о принятых решениях.

1.9. КК принимает и рассматривает апелляции участников ЕГЭ:

- о нарушении установленного порядка проведения ГИА;

- о несогласии с выставленными баллами.

1.10. КК не рассматривает апелляции по вопросам содержания и структуры заданий по учебным предметам, а также по вопросам, связанным:

- с нарушением участником ЕГЭ требований, установленных [Порядком](consultantplus://offline/ref=9812F4E29BF5558CEE7B8D58DEFC9298DF9562794723F98682586127B3DD8F29B7F050A887E505D4R4XBK) проведения ГИА;

- с неправильным оформлением экзаменационной работы.

1.11. Рассмотрение апелляции и проверка изложенных в ней фактов не проводится лицами, принимавшими участие в организации и (или) проведении соответствующего экзамена либо ранее проверявшими экзаменационную работу апеллянта.

1.12. В целях выполнения своих функций КК вправе запрашивать и получать у уполномоченных лиц и организаций необходимые документы и сведения, в том числе бланки ответов участника ЕГЭ, сведения о лицах, присутствовавших на ЕГЭ, о соблюдении порядка проведения ГИА и т.п.

1.13. Решения КК оформляются в виде протокола рассмотрения апелляции, в котором указывается решение КК и причины, по которым было принято решение (в случае удовлетворения апелляции), и заверяется подписями членов КК, принимавших участие в рассмотрении, а также привлеченных специалистов РЦОИ и/или привлеченных экспертов ФПК.

1.14. Информационное и организационно-технологическое обеспечение работы КК осуществляет РЦОИ.

> 2. Порядок рассмотрения апелляций о нарушении установленного порядка проведения ГИА

2.1. Апелляцию о нарушении установленного порядка проведения ГИА участник ЕГЭ подает, не покидая ППЭ, члену ГЭК в день проведения экзамена по соответствующему учебному предмету.

2.2. Апелляция составляется в письменной форме в двух экземплярах: один передается в КК, другой, с пометкой ответственного лица о принятии ее на рассмотрение в КК, остается у участника ЕГЭ.

2.3. КК рассматривает апелляцию о нарушении установленного порядка проведения ГИА не более двух рабочих дней.

2.4. В целях проверки изложенных в апелляции сведений о нарушении порядка проведения ГИА членами ГЭК организуется проведение проверки при участии:

- организаторов, не задействованных в аудитории, в которой сдавал экзамен апеллянт;

- технических специалистов и ассистентов;

- общественных наблюдателей;

- сотрудников, осуществляющих охрану правопорядка;

- медицинских работников.

2.5. Результаты проверки оформляются в форме заключения по результатам проверки изложенных в апелляции сведений о нарушении установленного порядка проведения экзамена.

2.6. Руководитель ППЭ или образовательной организации, на базе которой организован ППЭ, совместно с членом ГЭК организовывают доставку апелляции и заключения по результатам проверки (п. 2.4) в КК. В исключительных случаях возможна передача информации об апелляции средствами удаленной связи, однако персональные данные апеллянта в электронном формате могут быть переданы только с использованием защищенных каналов связи.

2.7. В процессе рассмотрения апелляции КК вправе запрашивать у РЦОИ необходимые документы и сведения, в том числе бланки, сведения о лицах,
присутствовавших при проведении экзамена, о соблюдении порядка проведения ГИА, а также видеоматериалы из ППЭ.

2.8. При рассмотрении апелляции о нарушении установленного порядка проведении ЕГЭ КК рассматривает апелляцию и заключение комиссии о результатах проверки, выносит одно из решений:

- об отклонении апелляции;

- об удовлетворении апелляции.

При удовлетворении апелляции КК принимает решение об аннулировании результата экзамена апеллянта. На основании решения КК ГЭК аннулирует результат экзамена и предоставляет участнику ЕГЭ возможность сдать экзамен по соответствующему учебному предмету в иной день, предусмотренный расписанием проведения ЕГЭ.

При отклонении апелляции результат апеллянта не изменяется и остается действующим.

2.9. После рассмотрения апелляции о нарушении установленного порядка проведения ГИА председатель КК передает в ГЭК для утверждения и руководителю РЦОИ для внесения в РИС и передачи в ФИС:

- протокол рассмотрения апелляции с указанием решения КК [\(форма](consultantplus://offline/ref=9812F4E29BF5558CEE7B8D58DEFC9298DF966C704E23F98682586127B3DD8F29B7F050A887E40CD1R4XAK) [ППЭ-03\);](consultantplus://offline/ref=9812F4E29BF5558CEE7B8D58DEFC9298DF966C704E23F98682586127B3DD8F29B7F050A887E40CD1R4XAK)

- заключение по результатам проверки изложенных в апелляции сведений о нарушении установленного порядка проведения ГИА, копию протокола служебного расследования апелляции о нарушении установленного порядка проведения ГИА.

2.10. В случаях, требующих уточнений, ФЦТ направляет соответствующий программный запрос о предоставлении документов или сведений в РЦОИ. В этом случае КК предоставляет запрашиваемые документы в РЦОИ для предоставления их в ФЦТ посредством внесения информации в РИС/ФИС.

2.11. В случае удовлетворения апелляции о нарушении установленного порядка проведения ГИА результат апеллянта будет аннулирован в РИС и ФИС.

> 3. Порядок рассмотрения апелляции о несогласии с выставленными баллами (апелляция по результатам)

3.1. Апелляция подается в течение двух рабочих дней со дня объявления результатов ГИА по соответствующему учебному предмету.

3.2. Апелляция составляется в письменной форме в двух экземплярах: один передается в КК, другой, с пометкой ответственного лица о принятии ее на рассмотрение в КК, остается у участника ЕГЭ.

Обучающиеся подают апелляцию в образовательную организацию, которой они были допущены в установленном порядке к ГИА, иные участники ЕГЭ подают апелляцию - по решению ГЭК - в ППЭ или места, в которых они были зарегистрированы на сдачу ЕГЭ.

3.3. Руководитель ППЭ или образовательной организации, принявший апелляцию, организовывает доставку апелляции в КК. В исключительных случаях возможна передача информации об апелляции средствами удаленной связи, однако персональные данные апеллянта в электронном формате могут быть переданы только с использованием защищенных каналов связи.

3.4. Для организации рассмотрения апелляции КК передает сведения об апелляции в РЦОИ и получает из РЦОИ апелляционный комплект документов, который содержит:

- Протокол рассмотрения апелляции о несогласии с выставленными баллами [\(форма 2-АП\)](consultantplus://offline/ref=9812F4E29BF5558CEE7B8D58DEFC9298DF966C704E23F98682586127B3DD8F29B7F050A887E70DD7R4XCK) с приложениями, предназначенными для внесения информации о ходе и результатах рассмотрения апелляции, а также для внесения подробной информации об изменениях, принятых КК в случае удовлетворения апелляции.

- Распечатанные изображения:

- бланка регистрации,
- бланков ответов N 1 и N 2,
- бланков-протоколов проверки развернутых ответов;
- Распечатанные бланки распознавания:
- бланка регистрации,
- бланков ответов N 1 и N 2,
- бланков-протоколов проверки развернутых ответов;

- Дополнительно к апелляционному комплекту соответственно распечатываются критерии оценивания части C и в случае необходимости из архива запрашивается вариант КИМ, выполнявшийся участником экзамена.

- Перечень допустимых символов для записи ответов на задания части B (на задания с кратким ответом).

3.5. В случае участия апеллянта в рассмотрении апелляции, ему предъявляются все материалы апелляционного комплекта, после чего он письменно в соответствующем поле Протокола рассмотрения апелляции [\(форма 2-АП\)](consultantplus://offline/ref=9812F4E29BF5558CEE7B8D58DEFC9298DF966C704E23F98682586127B3DD8F29B7F050A887E70DD7R4XCK) подтверждает, что ему предъявлены изображения выполненной им экзаменационной работы (заполнявшихся им бланков ЕГЭ).

3.6. Апеллянт должен удостовериться в правильности распознавания информации его бланков ЕГЭ и в том, что его экзаменационная работа проверена в соответствии с установленными требованиями.

3.7. В случае обнаружения в процессе рассмотрения апелляции технических ошибок, допущенных при обработке экзаменационной работы апеллянта, КК заполняет соответствующее приложение к Протоколу рассмотрения апелляции [\(форма 2-АП](consultantplus://offline/ref=9812F4E29BF5558CEE7B8D58DEFC9298DF966C704E23F98682586127B3DD8F29B7F050A887E70DD7R4XCK) с приложениями), в которое вносит все изменения, принятые решением КК.

3.8. При возникновении спорных вопросов по оцениванию экзаменационной работы КК устанавливает правильность ее оценивания. Для этого к рассмотрению апелляции привлекаются эксперты ПК по соответствующему учебному предмету, являющиеся членами ФПК, но не являющимися экспертами, проверявшими развернутые ответы апеллянта ранее.

3.9. Привлеченные эксперты устанавливают правильность оценивания экзаменационной работы (по всем заданиям КИМ, выполнявшимся апеллянтом, в том числе и по заданиям с выбором ответа или с кратким ответом) и дают соответствующие разъяснения апеллянту (его законному представителю).

3.10. В случае принятия решения КК на основании заключения привлеченных экспертов об изменении баллов за выполнение задания с развернутым ответом КК заполняет соответствующее приложение к Протоколу рассмотрения апелляции [\(форма 2-АП](consultantplus://offline/ref=9812F4E29BF5558CEE7B8D58DEFC9298DF966C704E23F98682586127B3DD8F29B7F050A887E70DD7R4XCK) с приложениями), в которое вносит все изменения, принятые решением КК. Помимо этого привлеченные эксперты дают заключение о необходимости изменения баллов за развернутый ответ с обязательным указанием на конкретный критерий оценивания, которым соответствует выставляемый ими балл.

3.11. В случае если привлеченные эксперты не дают однозначного ответа о правильности оценивания экзаменационной работы апеллянта, КК обращается в Федеральную комиссию по разработке КИМ по соответствующему учебному предмету с запросом о предоставлении разъяснений по оцениванию, при этом в обязательном порядке формулируют вопросы, возникшие при формировании заключения о правильности оценивания экзаменационной работы апеллянта.

3.12. КК не вправе применять изменения к ответам на задания с выбором ответа и/или с кратким ответом в случае, когда при записи ответа апеллянт применял форму записи (в том числе символы), противоречащую указанию к заданию КИМ, а также Правилам заполнения бланков ЕГЭ.

3.13. По результатам рассмотрения апелляции о несогласии с выставленными баллами КК принимает решение:

- об отклонении апелляции и сохранении выставленных баллов;

- об удовлетворении апелляции и изменении баллов.

3.14. КК свое решение по результатам рассмотрения апелляции о несогласии с выставленными баллами фиксирует в Протоколе рассмотрения апелляции [\(форма 2-АП\).](consultantplus://offline/ref=9812F4E29BF5558CEE7B8D58DEFC9298DF966C704E23F98682586127B3DD8F29B7F050A887E70DD7R4XCK)

3.15. В случае принятия решения об удовлетворении апелляции КК заполняет соответствующее приложение к Протоколу рассмотрения апелляции [\(форма 2-АП\),](consultantplus://offline/ref=9812F4E29BF5558CEE7B8D58DEFC9298DF966C704E23F98682586127B3DD8F29B7F050A887E70DD7R4XCK) в котором отражает выявленные ошибки в обработке и (или) проверке развернутых ответов участника ЕГЭ (в соответствии с Правилами заполнения Протокола рассмотрения апелляции о несогласии с выставленными баллами).

3.16. В случае удовлетворения апелляции КК оформляет и выдает апеллянту уведомление о результатах рассмотрения апелляции [\(форма У-33\)](consultantplus://offline/ref=9812F4E29BF5558CEE7B8D58DEFC9298DF966C704E23F98682586127B3DD8F29B7F050A887E703D0R4X8K) с указанием всех изменений, которые были приняты при рассмотрении апелляции и внесены в Протокол рассмотрения апелляции и его приложения.

3.17. Участник ЕГЭ подтверждает подписью в Протоколе рассмотрения апелляции [\(форма 2-АП\)](consultantplus://offline/ref=9812F4E29BF5558CEE7B8D58DEFC9298DF966C704E23F98682586127B3DD8F29B7F050A887E70DD7R4XCK) и в уведомлении о результатах рассмотрения апелляции, что данные об изменениях, внесенные в эти два документа, совпадают.

3.18. КК рассматривает апелляцию о несогласии с выставленными баллами - не более четырех рабочих дней с момента ее поступления в КК.

3.19. С целью пересчета результатов ГИА КК передает Протокол рассмотрения апелляции [\(формы 2-АП](consultantplus://offline/ref=9812F4E29BF5558CEE7B8D58DEFC9298DF966C704E23F98682586127B3DD8F29B7F050A887E70DD7R4XCK) вместе с приложениями) в РЦОИ для внесения информации об апелляции в РИС и передачи в ФЦТ в течение двух календарных дней с момента принятия решения КК.

3.20. ФЦТ вправе запрашивать у РЦОИ:

- копии документов, оформленных в процессе рассмотрения апелляции;

- копии бланков ЕГЭ апеллянта;

3.21. В случае обнаружения несоответствий изображений бланков ЕГЭ (оригинала и копии их распознавания) и/или необоснованного изменения баллов за выполнение заданий с развернутым ответом апеллянта ФЦТ сообщает об установленном факте в Рособрнадзор. Рособрнадзор направляет на рассмотрение в ГЭК информацию о несоответствиях и/или о необоснованном изменении баллов участника ЕГЭ.

По предоставленным фактам ГЭК назначает служебное расследование. Дальнейшее рассмотрение апелляции возможно только по утвержденным результатам служебного расследования с обязательным уведомлением о результатах расследования Рособрнадзора и ФЦТ.

3.22. В случаях, требующих уточнений, ФЦТ направляет соответствующий программный запрос о предоставлении документов. Запрашиваемые документы РЦОИ получает в КК и предоставляет их в ФЦТ.

3.23. Результаты обработки апелляций из ФИС автоматически передаются в РИС.

- В случае удовлетворения апелляции в ФИС будет произведен пересчет баллов апеллянта. Информация об обновленных результатах ЕГЭ после перерасчета баллов в результате внесения апелляционных изменений будет направлена в РИС.

- В случае отклонении апелляции в ФИС будет зафиксирован факт подачи апелляции и результат ее рассмотрения. В этом случае балл остается неизменным.

3.24. После получения в РИС информации о результатах экзамена апеллянта, апелляция которого о несогласии с выставленными баллами была удовлетворена:

3.24.1. РЦОИ предоставляет в КК обновленные результаты экзамена апеллянта.

3.24.2. КК информирует апеллянта о результатах перерасчета баллов, выставленных за выполнение экзаменационной работы.

3.24.3. Председатель ГЭК утверждает обновленные результаты апеллянта на основании представления КК.

4. Правила для участников рассмотрения апелляции

4.1. Правила для председателя КК

При организации работы Председатель КК:

- организует работу КК в соответствии с установленными процедурами и сроками рассмотрения апелляций;

- организует взаимодействие с ГЭК, РЦОИ и ПК в рамках своей компетенции;

- организует информирование участников ЕГЭ и/или их родителей (законных представителей), а также руководителей образовательных организаций, ППЭ о результатах рассмотрения апелляций;

- обеспечивает оформление и хранение в качестве документов строгой отчетности в течение текущего года:

- апелляций;

- журнала (листа) регистрации апелляций;

- заключений комиссии о результатах проверки апелляции о нарушении установленного порядка проведения ГИА;

- заключений экспертов о правильности оценивания развернутых ответов;

- протоколов рассмотрения апелляций.

При рассмотрении апелляции о нарушении установленного порядка проведения ГИА Председатель КК должен:

- получить от ответственного секретаря апелляцию [\(форма ППЭ-02\)](consultantplus://offline/ref=9812F4E29BF5558CEE7B8D58DEFC9298DF966C704E23F98682586127B3DD8F29B7F050A887E40CD3R4X9K) и заключение комиссии о результатах проверки сведений, изложенных в апелляции о нарушении установленного порядка проведения ГИА [\(форма](consultantplus://offline/ref=9812F4E29BF5558CEE7B8D58DEFC9298DF966C704E23F98682586127B3DD8F29B7F050A887E40CD1R4XAK) [ППЭ-03\);](consultantplus://offline/ref=9812F4E29BF5558CEE7B8D58DEFC9298DF966C704E23F98682586127B3DD8F29B7F050A887E40CD1R4XAK)

- назначить время рассмотрения апелляции КК;

- совместно с членами КК рассмотреть поданную апелляцию и заключение комиссии о результатах проверки, вынести решение:

- об отклонении апелляции, если КК признала факты, изложенные в апелляции, несущественными или не имеющими место;

- об удовлетворении апелляции, если факты, изложенные в апелляции, оказали существенное влияние на результаты ЕГЭ;

- утвердить решение КК, оформить соответствующие протоколы [\(ППЭ-03\).](consultantplus://offline/ref=9812F4E29BF5558CEE7B8D58DEFC9298DF966C704E23F98682586127B3DD8F29B7F050A887E40CD1R4XAK)

При рассмотрении апелляции о несогласии с выставленными баллами Председатель КК должен:

- получить из РЦОИ комплект апелляционных документов по результатам: - заявление [\(форма 1-АП\);](consultantplus://offline/ref=9812F4E29BF5558CEE7B8D58DEFC9298DF966C704E23F98682586127B3DD8F29B7F050A887E702DFR4XEK)

- распечатанные изображения экзаменационной работы участника ЕГЭ и их бланки распознавания: бланк регистрации, бланки ответов N 1 и N 2, бланки-протоколы проверки развернутых ответов;

- протокол рассмотрения апелляции с приложениями [\(форма 2-АП\);](consultantplus://offline/ref=9812F4E29BF5558CEE7B8D58DEFC9298DF966C704E23F98682586127B3DD8F29B7F050A887E70DD7R4XCK)

- при необходимости апелляционный комплект может быть дополнен изображением варианта КИМ, выполнявшегося участником ЕГЭ;

- перечень допустимых символов для записи ответов на задания части B (на задания с кратким ответом).

- назначить время рассмотрения апелляции;

- совместно с членами КК рассмотреть апелляцию в присутствии апеллянта или в его отсутствие;

- в присутствии апеллянта и/или его родителя (законного представителя):

- предъявить апеллянту и/или его родителю (законному представителю) изображения бланка регистрации, бланков ответов N 1 и 2, бланка-протокола, а также листы распознавания бланков;

- апеллянт должен подтвердить, что ему предъявлены изображения выполненной им экзаменационной работы, данный факт должен быть отражен в соответствующих полях протокола рассмотрения апелляции вместе с датой рассмотрения и подписью апеллянта;

- в случае обнаружения КК или РЦОИ ошибок в распознавании меток в бланках ответов N 1 зафиксировать в приложении к протоколу рассмотрения апелляции [\(форма 2-АП\)](consultantplus://offline/ref=9812F4E29BF5558CEE7B8D58DEFC9298DF966C704E23F98682586127B3DD8F29B7F050A887E70DD7R4XCK) соответствующие корректировки;

- в случае возникновения у апеллянта претензий к оцениванию развернутых ответов совместно с экспертами рассмотреть претензии апеллянта;

- в случае обнаружения КК того факта, что развернутые ответы проверены и оценены не в соответствии с установленными требованиями, необходимо зафиксировать в приложении к протоколу рассмотрения апелляции [\(форма 2-АП\)](consultantplus://offline/ref=9812F4E29BF5558CEE7B8D58DEFC9298DF966C704E23F98682586127B3DD8F29B7F050A887E70DD7R4XCK) соответствующие изменения;

- в отсутствие апеллянта и/или его родителя (законного представителя) рассмотреть представленные материалы апелляции:

- в случае обнаружения КК или РЦОИ ошибок в распознавании меток в бланках ответов N 1 зафиксировать в приложении к Протоколу рассмотрения апелляции [\(форма 2-АП\)](consultantplus://offline/ref=9812F4E29BF5558CEE7B8D58DEFC9298DF966C704E23F98682586127B3DD8F29B7F050A887E70DD7R4XCK) соответствующие корректировки;

- в случае обнаружения КК ошибок при оценивании развернутых ответов зафиксировать в приложении к Протоколу рассмотрения апелляции [\(форма 2-](consultantplus://offline/ref=9812F4E29BF5558CEE7B8D58DEFC9298DF966C704E23F98682586127B3DD8F29B7F050A887E70DD7R4XCK) [АП\)](consultantplus://offline/ref=9812F4E29BF5558CEE7B8D58DEFC9298DF966C704E23F98682586127B3DD8F29B7F050A887E70DD7R4XCK) решение о пересчете баллов за развернутые ответы, которые были оценены ошибочно;

- утвердить решение КК;

- удостоверить своей подписью Протокол рассмотрения апелляции и приложение к протоколу о несогласии с выставленными баллами [\(форма 2-](consultantplus://offline/ref=9812F4E29BF5558CEE7B8D58DEFC9298DF966C704E23F98682586127B3DD8F29B7F050A887E70DD7R4XCK) [АП\)](consultantplus://offline/ref=9812F4E29BF5558CEE7B8D58DEFC9298DF966C704E23F98682586127B3DD8F29B7F050A887E70DD7R4XCK) и организовать передачу копии Протокола рассмотрения апелляции с приложением в РЦОИ (если приложение заполнялось) для внесения сведений о рассмотрении в РИС и передаче их электронного изображения в ФИС;

- получить из РЦОИ:

- Протокол рассмотрения апелляции с приложением [\(форма 2-АП\);](consultantplus://offline/ref=9812F4E29BF5558CEE7B8D58DEFC9298DF966C704E23F98682586127B3DD8F29B7F050A887E70DD7R4XCK)

- протокол результатов ЕГЭ, полученный из ФЦТ, содержащий пересчитанные в результате корректировок итоговые баллы апеллянтов.

- организовать передачу протокола результатов ЕГЭ в ГЭК для утверждения результатов ЕГЭ апеллянтов;

- организовать ознакомление апеллянтов с результатами их апелляций.

4.2. Правила для членов КК

При рассмотрении апелляции о нарушении установленного порядка проведения ГИА члены КК должны:

- получить от ответственного секретаря апелляцию о нарушении установленного порядка проведения ГИА [\(форма ППЭ-02\)](consultantplus://offline/ref=9812F4E29BF5558CEE7B8D58DEFC9298DF966C704E23F98682586127B3DD8F29B7F050A887E40CD3R4X9K) и заключение комиссии о результатах проверки сведений, изложенных в апелляции о нарушении установленного порядка проведения ГИА [\(форма ППЭ-03\),](consultantplus://offline/ref=9812F4E29BF5558CEE7B8D58DEFC9298DF966C704E23F98682586127B3DD8F29B7F050A887E40CD1R4XAK) а также информацию о времени рассмотрения апелляции;

- присутствовать на заседании КК в назначенное время;

рассмотреть поданную апелляцию и определить соответствие изложенных в апелляции фактов и реальной ситуации в ППЭ;

- вынести свое решение:

- об отклонении апелляции, если КК признала обстоятельства, изложенные в апелляции, несущественными или не имеющими место;

- об удовлетворении апелляции, если факты, изложенные в апелляции, оказали существенное влияние на результаты ЕГЭ;

- поставить свою подпись в заключении КК о результатах проверки сведений, изложенных в апелляции о нарушении установленного порядка проведения ГИА, в графе "Результаты рассмотрения апелляции КК".

При рассмотрении апелляции о несогласии с выставленными баллами члены КК должны:

- получить от ответственного секретаря апелляцию и материалы апелляции, а также информацию о времени рассмотрения апелляции;

- прийти в назначенное время на заседание КК;

- рассмотреть представленные материалы апелляции;

- в случае обнаружения ошибок в распознавании меток в бланках ответов N 1 подтвердить соответствующие корректировки;

- в случае обнаружения членами КК того факта, что развернутые ответы проверены и оценены не в соответствии с установленными требованиями, принять соответствующие изменения;

- вынести свое решение;

- поставить свою подпись в Протоколе рассмотрения апелляции и приложении к протоколу о несогласии с выставленными баллами.

4.3. Правила для экспертов, привлекаемых к работе КК

Эксперты должны:

- получить от председателя ПК копии бланков ответов N 2 (включая копии дополнительных бланков ответов N 2) и бланков-протоколов, критерии оценивания развернутых ответов КИМ на задания варианта, по которому сдавал экзамен участник ЕГЭ, подавший апелляцию;

- рассмотреть работу апеллянта, а также проанализировать предыдущее оценивание работы;

- узнать у председателя ПК время рассмотрения апелляции и прибыть в указанное время в КК;

- составить заключение о правильности оценивания развернутых ответов, по которым была подана апелляция, и передать его ответственному секретарю;

- присутствовать во время рассмотрения апелляции;

- в случае возникновения у апеллянта претензий к оцениванию развернутых ответов дать ему соответствующие разъяснения.

4.4. Правила для ответственного секретаря КК

Ответственный секретарь КК должен:

При подаче апелляции о нарушении установленного порядка проведения ГИА:

- принять от члена ГЭК апелляцию о нарушении установленного порядка проведения ГИА и заключение комиссии о результатах проверки сведений, изложенных в апелляции о нарушении установленного порядка проведения ГИА [\(форма ППЭ-03\);](consultantplus://offline/ref=9812F4E29BF5558CEE7B8D58DEFC9298DF966C704E23F98682586127B3DD8F29B7F050A887E40CD1R4XAK)

- отметить поступление апелляции в журнале (листе) регистрации апелляций;

- поставить регистрационный номер в соответствующих полях апелляции и заключение комиссии о результатах проверки;

- передать апелляцию и заключение комиссии о результатах проверки сведений, изложенных в апелляции о нарушении установленного порядка проведения ГИА, председателю КК.

При подаче апелляции о несогласии с выставленными баллами, если апелляция подается непосредственно в КК:

- предоставить участнику ЕГЭ в двух экземплярах бланк апелляции по результатам [\(форма 1-АП\)](consultantplus://offline/ref=9812F4E29BF5558CEE7B8D58DEFC9298DF966C704E23F98682586127B3DD8F29B7F050A887E702DFR4XEK) и оказать помощь участнику ЕГЭ при его заполнении;

- отметить поступление апелляции в журнале (листе) регистрации и поставить в соответствующих полях апелляции регистрационный номер;

- передать один экземпляр участнику ЕГЭ, другой - председателю КК.

При подаче апелляции о несогласии с выставленными баллами, если апелляция подается в образовательную организацию, в котором участник ЕГЭ был допущен в установленном порядке к государственной (итоговой) аттестации и ознакомлен с результатами ЕГЭ:

- принять апелляцию от руководителя образовательного учреждения (по электронной почте только при обеспечении соответствующей защиты персональных данных по защищенным каналам связи);

- отметить поступление апелляции в журнале (листе) регистрации и поставить в соответствующих полях апелляции регистрационный номер;

- передать апелляцию председателю КК.

Для организации рассмотрения апелляции о нарушении установленного порядка проведения ГИА:

- сообщить членам КК о времени рассмотрения апелляции;

- подготовить и передать председателю, членам КК копии апелляции и заключение о результатах проверки;

- присутствовать во время рассмотрения апелляции;

- оформить решение КК в протоколе служебного расследования апелляции о нарушении установленного порядка проведения ГИА [\(форма](consultantplus://offline/ref=9812F4E29BF5558CEE7B8D58DEFC9298DF966C704E23F98682586127B3DD8F29B7F050A887E40CD1R4XAK) [ППЭ-03\)](consultantplus://offline/ref=9812F4E29BF5558CEE7B8D58DEFC9298DF966C704E23F98682586127B3DD8F29B7F050A887E40CD1R4XAK) в графе "Результаты рассмотрения апелляции конфликтной комиссией";

- передать копии протокола рассмотрения апелляции в ГЭК и РЦОИ.

Для организации рассмотрения апелляции о несогласии с выставленными баллами:

- передать заявление [\(формы 1-АП\)](consultantplus://offline/ref=9812F4E29BF5558CEE7B8D58DEFC9298DF966C704E23F98682586127B3DD8F29B7F050A887E702DFR4XEK) руководителю РЦОИ для подготовки апелляционного комплекта в РЦОИ;

- принять от руководителя РЦОИ апелляционный комплект:

- распечатанные изображения экзаменационной работы участника ЕГЭ и их бланки распознавания: бланк регистрации, бланки ответов N 1 и N 2, бланки-протоколы проверки развернутых ответов;

- Протокол рассмотрения апелляции [\(форма 2-АП\).](consultantplus://offline/ref=9812F4E29BF5558CEE7B8D58DEFC9298DF966C704E23F98682586127B3DD8F29B7F050A887E70DD7R4XCK)

- при необходимости апелляционный комплект может быть дополнен изображением варианта КИМ, выполнявшегося участником ЕГЭ;

- перечень допустимых символов для записи ответов на задания части B (на задания с кратким ответом).

- сообщить о времени рассмотрения апелляции членам КК, экспертам, а также участнику ЕГЭ и/или его родителю (законному представителю);

- подготовить и передать председателю, членам КК и экспертам апелляцию и апелляционный комплект;

- оформить решение КК и утвержденные корректировки в Протоколе рассмотрения апелляции и приложении к протоколу;

- передать копию Протокола рассмотрения апелляции с приложением (если апелляция удовлетворена) в РЦОИ для передачи в ФЦТ;

- принять от руководителя РЦОИ и передать председателю КК протокол и приложение к протоколу рассмотрения апелляции с пересчитанными ФЦТ результатами ЕГЭ участника ЕГЭ;

- получить от председателя КК Протокол рассмотрения апелляции и приложение к протоколу и передать в ГЭК для утверждения результатов ЕГЭ апеллянта.

4.5. Сроки рассмотрения апелляции КК и передачи в РИС и ФЦТ

КК рассматривает апелляцию:

- о нарушении установленного порядка проведения ГИА не более двух рабочих дней,

- о несогласии с выставленными баллами - не более четырех рабочих дней с момента ее поступления в КК.

Информация о результатах рассмотрения апелляции КК передается в РЦОИ для передачи в ФЦТ в течение двух календарных дней с момента принятия решения КК.

4.6. Правила заполнения Протокола рассмотрения апелляции о несогласии с выставленными баллами [\(форма 2-АП\)](consultantplus://offline/ref=9812F4E29BF5558CEE7B8D58DEFC9298DF966C704E23F98682586127B3DD8F29B7F050A887E70DD7R4XCK)

4.6.1. Заполнение [формы 2-АП](consultantplus://offline/ref=9812F4E29BF5558CEE7B8D58DEFC9298DF966C704E23F98682586127B3DD8F29B7F050A887E70DD7R4XCK)

[Раздел](consultantplus://offline/ref=9812F4E29BF5558CEE7B8D58DEFC9298DF966C704E23F98682586127B3DD8F29B7F050A887E70DD4R4XEK) "Информация об апеллянте" формы 2-АП.

Поля [раздела](consultantplus://offline/ref=9812F4E29BF5558CEE7B8D58DEFC9298DF966C704E23F98682586127B3DD8F29B7F050A887E70DD4R4XEK) "Информация об апеллянте" заполняются автоматизированно при распечатке апелляционного комплекта.

В [форме 2-АП](consultantplus://offline/ref=9812F4E29BF5558CEE7B8D58DEFC9298DF966C704E23F98682586127B3DD8F29B7F050A887E70DD7R4XCK) необходимо указать, апелляция рассматривается в присутствии апеллянта (его законных представителей) или нет.

Ответственный сотрудник РЦОИ заполняет раздел о перечне распечатанных материалов, а также проводит проверку качества распознавания информации путем сверки информации с изображений бланков апеллянта и с листов распознавания. По результатам сравнения, ответственный сотрудник РЦОИ заполняет поля в подразделе "Информация листов распознавания соответствует информации, внесенной в бланки".

Апеллянт подтверждает своей подписью, что предъявляемые изображения бланков ЕГЭ являются изображениями бланков, заполняемых им при выполнении экзаменационной работы, по результатам которой подана апелляция.

В нижней части формы заполняются поля, в которых указывается решение КК по результатам рассмотрения апелляции. В том числе указывается:

- удовлетворена или отклонена апелляция (если удовлетворена, то в связи с наличием каких ошибок при обработке и (или) при оценивании, включая количество заданий каждого типа, в котором обнаружены ошибки обработки или оценивания);

- количество заданий с развернутым ответом, за выполнение которых изменен балл по решению КК, и суммарное количество первичных баллов, на которое изменено (и в какую сторону - большую или меньшую) количество баллов за выполнение заданий с развернутым ответом;

- результаты голосования членов КК по существу рассмотрения апелляции;

- подпись председателя и членов КК, дата рассмотрения апелляции.

Также в нижней части [формы 2-АП](consultantplus://offline/ref=9812F4E29BF5558CEE7B8D58DEFC9298DF966C704E23F98682586127B3DD8F29B7F050A887E70DD7R4XCK) специалистами РЦОИ заполняются поля о дате передачи информации из КК в РЦОИ и из РЦОИ в ФЦТ. Записи заверяются подписями исполнителей.

4.6.2. Заполнение Приложения к [форме 2-АП](consultantplus://offline/ref=9812F4E29BF5558CEE7B8D58DEFC9298DF966C704E23F98682586127B3DD8F29B7F050A887E70DD7R4XCK) - [2-АП-1.](consultantplus://offline/ref=9812F4E29BF5558CEE7B8D58DEFC9298DF966C704E23F98682586127B3DD8F29B7F050A887E70DD3R4X3K) Содержание изменений для пересчета результатов ЕГЭ при рассмотрении апелляции (по бланку ответов N 1)

В случае отклонения апелляции [форма 2-АП-1](consultantplus://offline/ref=9812F4E29BF5558CEE7B8D58DEFC9298DF966C704E23F98682586127B3DD8F29B7F050A887E70DD3R4X3K) не заполняется.

В [разделе](consultantplus://offline/ref=9812F4E29BF5558CEE7B8D58DEFC9298DF966C704E23F98682586127B3DD8F29B7F050A887E70DD0R4XBK) "Задания части A" в строке "Было <\*\*>" автоматизированно при распечатке апелляционного комплекта будут заполнены те графы, номера которых соответствуют заданиям части A в КИМ, который выполнял апеллянт. При этом в строке "Было <\*\*>" будет указан номер выбранного апеллянтом ответа на соответствующее задание части A.

В случае, если в процессе рассмотрения апелляции обнаружено, что в результате технической ошибки номер метки, указанный участником в бланке ответов N 1, не совпадает с номером метки в бланке распознавания, в строке "Стало" необходимо указать реальный номер метки, который указан в бланке ответов N 1 апеллянта в качестве ответа на соответствующее задание.

В [разделе](consultantplus://offline/ref=9812F4E29BF5558CEE7B8D58DEFC9298DF966C704E23F98682586127B3DD8F29B7F050A887E70CDER4X2K) "Задания части B" в столбце "Было <\*\*>" автоматизированно при распечатке апелляционного комплекта будут заполнены те строки, номера которых соответствуют номеру задания части B, на которые апеллянт дал ответ в соответствующих полях бланка ответов N 1.

В случае, если в процессе рассмотрения апелляции обнаружено, что в результате технической ошибки ответ, указанный участником в бланке ответов N 1, не совпадает с ответом в бланке распознавания на это задание, в графе "Стало" необходимо указать реальный ответ, который указан в бланке ответов N 1 апеллянта в качестве ответа на соответствующее задание. При этом необходимо учитывать, что в графе "Изменить на" необходимо указать ответ апеллянта только в случае, если апеллянт использовал для записи ответа только допустимые символы для записи ответа на данное задание (перечень допустимых символов для записи ответов на задания части B РЦОИ предоставляет в КК до начала работ по рассмотрению апелляции).

При обнаружении технических ошибок (ошибок при обработке сканировании, распознавании текста, верификации) руководитель РЦОИ в нижней части [формы 2-АП-1](consultantplus://offline/ref=9812F4E29BF5558CEE7B8D58DEFC9298DF966C704E23F98682586127B3DD8F29B7F050A887E70DD3R4X3K) дает пояснения о причинах возникновения такой ошибки.

Информацию, внесенную в [форму 2-АП-1,](consultantplus://offline/ref=9812F4E29BF5558CEE7B8D58DEFC9298DF966C704E23F98682586127B3DD8F29B7F050A887E70DD3R4X3K) подписывают своей подписью председатель КК и члены КК, указывается дата.

4.6.3. Заполнение Приложения к [форме 2-АП](consultantplus://offline/ref=9812F4E29BF5558CEE7B8D58DEFC9298DF966C704E23F98682586127B3DD8F29B7F050A887E70DD7R4XCK) - [2-АП-2.](consultantplus://offline/ref=9812F4E29BF5558CEE7B8D58DEFC9298DF966C704E23F98682586127B3DD8F29B7F050A887E605D3R4X2K) Содержание изменений для пересчета результатов ЕГЭ при рассмотрении апелляции (по развернутым ответам бланк ответов N 2)

В случае отклонения апелляции [форма 2-АП-2](consultantplus://offline/ref=9812F4E29BF5558CEE7B8D58DEFC9298DF966C704E23F98682586127B3DD8F29B7F050A887E605D3R4X2K) не заполняется.

В [разделе](consultantplus://offline/ref=9812F4E29BF5558CEE7B8D58DEFC9298DF966C704E23F98682586127B3DD8F29B7F050A887E605D0R4XBK) "Ошибки оценивания предметной комиссией" в столбце "Было <\*\*>" автоматизированно при распечатке апелляционного комплекта будут заполнены те строки, номера которых соответствуют номеру позиции оценивания развернутых ответов, по которым проводилось оценивание предметной комиссией.

В случае, если в процессе рассмотрения апелляции обнаружено, что в результате ошибки предметной комиссии указанный в [форме 2-АП-2](consultantplus://offline/ref=9812F4E29BF5558CEE7B8D58DEFC9298DF966C704E23F98682586127B3DD8F29B7F050A887E605D3R4X2K) балл по конкретной позиции оценивания выставлен некорректно - не в соответствии с критериями оценивания развернутых ответов на задания КИМ, о чем свидетельствует заключение экспертов, привлеченных к рассмотрению апелляции, в графе "Стало" необходимо указать балл, который, в соответствии с заключением экспертов, необходимо выставить апеллянту. При этом необходимо учитывать необходимость внесения заключений экспертов в соответствующие строки таблицы в столбец "Аргументация изменений с обязательным пояснением по каждому критерию оценивания, по которому производится изменение" (либо заключение экспертов прилагается к протоколу рассмотрения апелляции дополнительно, что указывается в поле вместо аргументации).

В случае, если в процессе рассмотрения апелляции обнаружено, что в результате технической ошибки обработки (при сканировании, распознавании, верификации и т.п.) протоколов проверки экспертами развернутых ответов указанный в изображении протоколов экспертов балл по конкретной позиции оценивания не соответствует баллу, указанному в бланке распознавания данного протокола проверки, в графе "Стало" необходимо указать балл, который, в соответствии с заключением экспертов, необходимо выставить апеллянту. При этом необходимо учитывать необходимость внесения заключений представителя РЦОИ в соответствующие строки таблицы в столбец "Аргументация изменений с обязательным описанием причины ошибки" по каждому критерию оценивания, по которому производится изменение" (либо заключение представителя РЦОИ прилагается к протоколу рассмотрения апелляции дополнительно, что указывается в поле вместо аргументации).

Информация, внесенная в [форму 2-АП-2,](consultantplus://offline/ref=9812F4E29BF5558CEE7B8D58DEFC9298DF966C704E23F98682586127B3DD8F29B7F050A887E605D3R4X2K) заверяется подписями председателя КК, членов КК.

[Форма 2-АП-3](consultantplus://offline/ref=9812F4E29BF5558CEE7B8D58DEFC9298DF966C704E23F98682586127B3DD8F29B7F050A887E605DFR4XDK) "Краткий протокол оценивания ответов до рассмотрения апелляции" является информативной для участников рассмотрения апелляции и не заполняется.

### ФЕДЕРАЛЬНАЯ СЛУЖБА ПО НАДЗОРУ В СФЕРЕ ОБРАЗОВАНИЯ И НАУКИ

# МЕТОДИЧЕСКОЕ ПИСЬМО

### О ПРОВЕДЕНИИ ГОСУДАРСТВЕННОЙ ИТОГОВОЙ АТТЕСТАЦИИ ПО ОБРАЗОВАТЕЛЬНЫМ ПРОГРАММАМ ОСНОВНОГО ОБЩЕГО ОБРАЗОВАНИЯ ПО МАТЕМАТИКЕ И РУССКОМУ ЯЗЫКУ В ФОРМЕ ГОСУДАРСТВЕННОГО ВЫПУСКНОГО ЭКЗАМЕНА (ПИСЬМЕННАЯ ФОРМА)

Государственный выпускной экзамен для обучающихся, освоивших образовательные программы основного общего образования (далее - ГВЭ-9), проводится в соответствии с [Порядком](consultantplus://offline/ref=9812F4E29BF5558CEE7B8D58DEFC9298DF9562724F25F98682586127B3DD8F29B7F050A887E505D7R4XFK) проведения государственной итоговой аттестации по образовательным программам основного общего образования, утвержденным приказом Минобрнауки России от 25.12.2013 N 1394 (зарегистрирован Минюстом России 03.02.2014, регистрационный N 31206) (далее - Порядок).

Экзаменационные материалы соответствуют Федеральному компоненту государственного стандарта общего образования ([Приказ](consultantplus://offline/ref=9812F4E29BF5558CEE7B8441D9FC9298DA9166704721F98682586127B3RDXDK) Минобразования России от 05.03.2004 N 1089).

В данном Методическом письме даются разъяснения по вопросу отбора содержания экзаменационных материалов для ГВЭ-9 по математике и русскому языку, по формам проведения экзамена, комментируются типы заданий, формулируются требования по организации и проведению экзамена, даются рекомендации по оцениванию экзаменационных работ выпускников, приводятся образцы заданий.

Государственный выпускной экзамен (письменная форма) по математике для обучающихся, освоивших образовательные программы основного общего образования

Особенности экзаменационной работы ГВЭ-9 по математике

При разработке экзаменационной модели соблюдалась преемственность с традиционными и новыми формами экзамена по математике для обучающихся, освоивших образовательные программы основного общего образования.

На экзамене проверяется сформированность представлений выпускников о математике как универсальном языке науки, об идеях и методах математики, овладение математическими знаниями и умениями, соответствующими Федеральному компоненту государственного стандарта общего образования [\(Приказ](consultantplus://offline/ref=9812F4E29BF5558CEE7B8441D9FC9298DA9166704721F98682586127B3RDXDK) Минобразования России от 05.03.2004 N 1089), развитие логического мышления, пространственного воображения, алгоритмической культуры.

Для проведения ГВЭ-9 по математике разработаны варианты экзаменационных работ, включающие в себя задания как по курсу "Алгебра", так и по курсу "Геометрия" (см. образец экзаменационной работы по математике для проведения ГВЭ-9). Эти работы предназначены и для тех выпускников, которые осваивали программу в рамках двух предметов, и для тех, кто изучал математику в рамках интегрированного курса.

На выполнение экзаменационной работы по математике дается 3 часа 55 минут (235 минут).

При проведении экзамена для участников с ограниченными возможностями здоровья присутствуют ассистенты, оказывающие экзаменуемым необходимую техническую помощь с учетом их индивидуальных возможностей: помощь в занятии рабочего места, передвижении, сурдопереводе (см. [п. 34](consultantplus://offline/ref=9812F4E29BF5558CEE7B8D58DEFC9298DF9562724F25F98682586127B3DD8F29B7F050A887E504DFR4XAK) и [37](consultantplus://offline/ref=9812F4E29BF5558CEE7B8D58DEFC9298DF9562724F25F98682586127B3DD8F29B7F050A887E507D6R4XDK) Порядка).

Экзаменационный вариант включает 10 заданий: одно задание по арифметике, одно задание по теории вероятностей, семь заданий по алгебре, одно задание по геометрии. Задания являются стандартными для курса математики основной школы. Все они, кроме одного, относятся к заданиям с развернутым ответом и требуют записи решения задачи, демонстрирующей умение выпускника математически грамотно излагать решение, приводя при этом необходимые пояснения и обоснования. При выполнении задания 4 достаточно дать краткий ответ на каждый из поставленных вопросов.

Структура работы отвечает задаче построения системы дифференцированного обучения в современной школе. Дифференциация обучения направлена на достижение двух целей: формирования у всех учащихся базовой математической подготовки, составляющей функциональную основу общего образования; одновременного создания для части школьников условий, способствующих получению подготовки повышенного уровня, достаточной для активного использования математики в дальнейшем обучении.

Задания в экзаменационном варианте расположены по нарастанию сложности. Задания 1 - 7 соответствуют уровню базовой математической подготовки, задания 8 - 10 - уровню повышенной подготовки.

В своей совокупности варианты охватывают все блоки содержания, традиционно представленные в курсе математики 5 - 9-х классов, что обеспечивает достаточную полноту проверки овладения содержанием курса. В соответствии со спецификой курса математики основное внимание уделяется проверке практической составляющей математической подготовки выпускников, когда овладение теоретическими положениями проверяется опосредованно через проверку умения решать задачи.

Вместе с экзаменационным вариантом участникам экзамена выдаются справочные материалы, содержащие таблицу квадратов двузначных чисел, основные формулы по алгебре и геометрии. При выполнении экзаменационной работы допускается использование линейки, использование калькулятора не разрешается.

При проверке математической подготовки выпускников оценивается уровень, на котором сформированы следующие умения:

- выполнять арифметические действия, сочетая устные и письменные приемы;

- проводить по известным формулам и правилам преобразования буквенных выражений;

- вычислять значения числовых и буквенных выражений, осуществляя необходимые подстановки и преобразования;

- читать графики элементарных функций;

- решать линейные и квадратные уравнения и неравенства, их системы;

- моделировать реальные ситуации на языке теории вероятностей и статистики, вычислять в простейших случаях вероятности событий;

- решать планиметрические задачи на нахождение геометрических величин (длин, углов, площадей);

- проводить доказательные рассуждения в ходе решения задач.

Экзаменационные материалы по математике для проведения ГВЭ-9 не имеют определенной специфики для выпускников, освоивших образовательные программы основного общего образования в специальных (коррекционных) образовательных организациях для обучающихся с ограниченными возможностями здоровья.

Проверка экзаменационной работы и оценивание результатов ГВЭ-9 по математике

В [Порядке](consultantplus://offline/ref=9812F4E29BF5558CEE7B8D58DEFC9298DF9562724F25F98682586127B3DD8F29B7F050A887E505D7R4XFK) определены следующие подходы к оценке экзаменационных работ в форме ГВЭ-9.

Экзаменационные работы проверяются двумя экспертами: "По результатам проверки эксперты независимо друг от друга выставляют баллы за каждый ответ на задания экзаменационной работы. Результаты каждого оценивания вносятся в протоколы проверки предметными комиссиями, которые после заполнения передаются в РЦОИ для дальнейшей обработки. В случае существенного расхождения в баллах, выставленных двумя экспертами, назначается третья проверка.

Существенное расхождение в баллах определено в критериях оценивания по соответствующему учебному предмету.

Третий эксперт назначается председателем предметной комиссии из числа экспертов, ранее не проверявших экзаменационную работу.

Третьему эксперту предоставляется информация о баллах, выставленных экспертами, ранее проверявшими экзаменационную работу обучающегося. Баллы, выставленные третьим экспертом, являются окончательными [\(п. 48](consultantplus://offline/ref=9812F4E29BF5558CEE7B8D58DEFC9298DF9562724F25F98682586127B3DD8F29B7F050A887E507D1R4XFK) Порядка).

Полученные результаты в первичных баллах (сумма баллов за правильно выполненные задания экзаменационной работы) РЦОИ переводит в пятибалльную систему оценивания [\(п. 52\).](consultantplus://offline/ref=9812F4E29BF5558CEE7B8D58DEFC9298DF9562724F25F98682586127B3DD8F29B7F050A887E507DER4X9K)

Результаты ГИА признаются удовлетворительными в случае, если обучающийся по обязательным учебным предметам набрал минимальное количество баллов, определенное органом исполнительной власти субъекта Российской Федерации, осуществляющим государственное управление в сфере образования, учредителем, загранучреждением [\(п. 60\).](consultantplus://offline/ref=9812F4E29BF5558CEE7B8D58DEFC9298DF9562724F25F98682586127B3DD8F29B7F050A887E507DFR4X3K)

В дополнение к перечисленным выше требованиям [Порядка](consultantplus://offline/ref=9812F4E29BF5558CEE7B8D58DEFC9298DF9562724F25F98682586127B3DD8F29B7F050A887E505D7R4XFK) определены следующие подходы к оценке экзаменационных работ по математике:

- за каждое верно выполненное задание выставляется 1 первичный балл;

- задание считается выполненным верно, если выпускник выбрал правильный путь решения, из письменной записи решения понятен ход его рассуждений, получен верный ответ;

- если по результатам проверки экзаменационной работы двумя экспертами получены суммы, расходящиеся на два или более первичных баллов, то по заданиям, в которых обнаружены расхождения, назначается третья проверка; в других случаях расхождения оценки, выставленной двумя экспертами, окончательной считается более высокая оценка;

- рекомендуется следующая шкала перевода суммы первичных баллов за выполненные задания ГВЭ-9 по математике в пятибалльную систему оценивания:

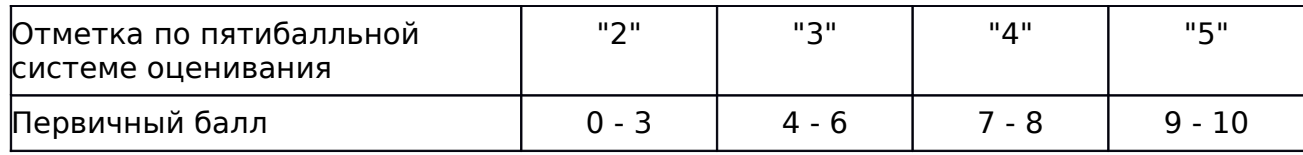

Результаты государственной итоговой аттестации признаются удовлетворительными в случае, если выпускник при сдаче государственного выпускного экзамена по математике получил отметку не ниже удовлетворительной ("три"). Ниже приведен образец экзаменационной работы для проведения ГВЭ-9 по математике в 2013 - 2014 учебном году. Следует иметь в виду, что образец предназначен для того, чтобы дать возможность составить представление о структуре будущей экзаменационной работы, числе, форме и уровне сложности заданий, и не отражает всех элементов содержания, которые будут проверяться с помощью вариантов экзаменационной работы.

> Образец экзаменационного варианта для проведения государственного выпускного экзамена по математике для обучающихся, освоивших образовательные программы основного общего образования

#### Часть 1

1. Решите уравнение: .

2. Упростите выражение: .

3. Вычислите: .

4. График, изображенный на рисунке, показывает, как менялась в течение трех суток температура воздуха. По горизонтали указываются дата и время суток, по вертикали - значение температуры в градусах Цельсия. Какова была наибольшая температура 23 января?

5. В лыжных гонках участвуют 11 спортсменов из России, 6 спортсменов из Норвегии и 3 спортсмена из Швеции. Порядок, в котором спортсмены стартуют, определяется жребием. Найдите вероятность того, что первым будет стартовать спортсмен из Норвегии или Швеции.

6. Из объявления фирмы, проводящей обучающие семинары: "Стоимость участия в семинаре - 8000 р. с человека. Группам от организаций предоставляются скидки: от 3 до 10 человек - 3%; более 10 человек - 5%". Сколько должна заплатить организация, направившая на семинар группу из 4 человек?

7. Найдите угол ABC равнобедренной трапеции ABCD, если диагональ AC образует с основанием AD и боковой стороной CD углы, равные 30° и 80° соответственно.

8. Сравните: и

9. Найдите сумму членов арифметической прогрессии с тридцатого по сороковой включительно, если

10. Запишите уравнение прямой, которая проходит через начало координат и точку пересечения прямых  $2x + 3y = -4$  и  $x - y = -7$ .

### Государственный выпускной экзамен (письменная форма) по русскому языку для обучающихся, освоивших образовательные программы основного общего образования

Особенности экзаменационной работы ГВЭ-9 по русскому языку

При разработке экзаменационной модели соблюдалась преемственность с традиционными и новыми формами экзамена по русскому языку для выпускников, освоивших образовательные программы основного общего образования.

Обучающемуся предоставляется возможность выбора одной из форм экзаменационной работы: сочинение или изложение с творческим заданием.

Выбор экзаменационной работы (сочинения или изложения с творческим заданием) обучающийся может осуществить в день экзамена. Чтобы сделать этот выбор осознанным, организатор должен познакомить участников экзамена как с содержанием комплекта тем экзаменационного сочинения, так и с экзаменационным материалом для проведения изложения (указывается тема изложения и зачитывается творческое задание).

При организации экзамена следует учесть, что для его проведения потребуются разные помещения для участников экзамена, выбравших форму сочинения, и тех, кто будет писать изложение с творческим заданием.

Обе формы экзаменационной работы постоянно используются в практике преподавания русского языка, известны обучающимся, а овладение умениями, проверяемыми на экзамене, является основой формирования предметных компетенций.

На выполнение экзаменационной работы по русскому языку дается 3 часа 55 минут (235 минут).

При проведении экзамена для участников экзамена с ограниченными возможностями здоровья (см. [п. 34](consultantplus://offline/ref=9812F4E29BF5558CEE7B8D58DEFC9298DF9562724F25F98682586127B3DD8F29B7F050A887E504DFR4XAK) и [37](consultantplus://offline/ref=9812F4E29BF5558CEE7B8D58DEFC9298DF9562724F25F98682586127B3DD8F29B7F050A887E507D6R4XDK) Порядка) присутствуют ассистенты, оказывающие указанным экзаменуемым необходимую техническую помощь с учетом их индивидуальных возможностей (сурдоперевод, помощь в занятии рабочего места, передвижении).

Глухим и слабослышащим обучающимся текст изложения может быть дан для чтения на 15 минут (по истечении этого времени организатор забирает текст и обучающийся пишет сжатое изложение и выполняет творческое задание).

Обучающимся коррекционных школ V и VII вида текст изложения читается 3 раза, они могут писать как подробное, так и сжатое изложение.

Объем письменной работы обучающихся коррекционных школ V и VII вида может быть сокращен:

- сочинение - не менее 150 слов (если в сочинении менее 100 слов (в подсчет слов включаются все слова, в том числе и служебные), то сочинение оценивается 0 баллов);

- сжатое изложение - не менее 40 слов (если в изложении менее 30 слов (в подсчет слов включаются все слова, в том числе и служебные), то изложение оценивается 0 баллов).

Объем подробного изложения не лимитируется. Обучающиеся коррекционных школ V и VII вида, пишущие как сжатое, так и подробное изложение, должны также выполнить творческое задание в объеме не менее 150 слов (если в сочинении менее 100 слов, оно оценивается 0 баллов).

ГВЭ-9 по русскому языку для обучающихся с медицинским диагнозом "аутизм" может проводиться в форме диктанта. Текст для диктанта берется из экзаменационного материала "Изложение с творческим заданием". Обучающиеся с указанным диагнозом пишут только диктант, не выполняя творческое задание. Для оценки экзаменационной работы в форме диктанта используются Критерии оценки диктанта (таблица N 7).

Участникам экзамена разрешается пользоваться орфографическими словарями. Словари предоставляются образовательной организацией, на базе которой организован ППЭ, либо образовательными организациями, учащиеся которых сдают экзамен в ППЭ. Пользование личными орфографическими словарями участниками ГВЭ-9 запрещено.

В экзаменационный комплект тем сочинений включаются четыре темы разной проблематики, сгруппированные в соответствии с определенной структурой, и прилагаются краткие инструкции для обучающегося (см. образец экзаменационного материала). Все темы раскрываются в жанре сочинения-рассуждения.

Три первые темы являются свободными, они предполагают написание сочинения по философской или этико-нравственной проблематике. При написании сочинения-рассуждения на одну из этих тем экзаменуемые могут приводить аргументы с опорой как на содержание художественных произведений, так и на жизненный опыт обучающегося (личные впечатления, собственные размышления на тему и т.п.). Темы сочинений, сформулированные в форме цитаты, представляющей собой высказывание одного из представителей отечественной культуры, нацеливают на свободное рассуждение, которое может включать как аргументы, подтверждающие справедливость суждения, так и контраргументы, доказывающие право на существование иной точки зрения.

Четвертая тема связана с анализом художественных произведений, изученных в рамках курса "Литература". В случае выбора четвертой темы аргументы приводятся с опорой на содержание художественных произведений. Темы сочинений, связанные с поэзией, должны раскрываться на примере не менее двух стихотворений. Темы сочинений, связанные с произведениями малой эпической формы, раскрываются на примере 1 - 2 произведений (их число может быть увеличено по усмотрению участника экзамена).

Изложение с творческим заданием (см. образец экзаменационного материала) содержит текст, творческое задание, комментарий к нему. Текст для сжатого изложения представляет собой фрагмент статьи, очерка, рассказа философской, социальной, нравственной проблематики.

Примерный объем текста для изложения - 250 - 380 слов.

Творческое задание формулируется в виде вопроса, связанного с проблематикой текста. Вопрос нацеливает на комментарий к поставленной проблеме и аргументацию собственной позиции. Прослушанный текст рассматривается как стимул для написания сочинения-рассуждения.

Экзаменуемые должны написать сжатое изложение, передавая главное содержание как каждой микротемы, так и всего текста в целом.

Сжатое изложение требует навыков отбора существенной информации, вычленения в тексте основных микротем, обобщения содержания исходного текста. Излагая текст сжато, выпускники проявляют коммуникативные способности, связанные с умением перерабатывать информацию: исключать подробности и обобщать однородные явления, сохраняя при этом основные

микротемы. При написании сжатого изложения не ставится задача сохранения авторского стиля.

Творческое задание должно быть прочитано и записано на доске (или распечатано для каждого участника экзамена). При необходимости на доске записываются имена собственные, упомянутые в тексте изложения.

Предложенный для изложения текст читается организатором в аудитории дважды. В качестве организатора проведения экзамена в форме изложения с творческим заданием привлекается специалист (например учитель начальных классов), владеющий методикой проведения экзамена в форме изложения. Не допускается привлекать к проведению экзамена в форме изложения специалиста по этому учебному предмету, а также специалиста, преподававшего данный предмет у данных обучающихся. Для проведения экзамена у глухих участников ГВЭ-9 привлекается ассистентсурдопереводчик.

Наличие плана письменной экзаменационной работы не является обязательным требованием.

Для оценки экзаменационной работы используется комплекс критериев оценивания, соответствующий определенному типу заданий: сочинение на литературную тему, сочинение на свободную тему, изложение с творческим заданием. Для каждого из этих типов заданий разработаны специальные критерии, общими для всех видов работ являются Критерии оценки грамотности и фактической точности речи экзаменуемого (таблица N 6).

При проверке сжатого изложения оценивается сформированность следующих умений:

- адекватно воспринимать информацию прослушанного текста;

- точно и лаконично излагать содержание прослушанного текста, выделять его главную мысль;

- осуществлять выбор и организацию языковых средств, использовать разнообразные грамматические конструкции и лексическое богатство языка при передаче содержания прослушанного текста;

- оформлять текст в соответствии с орфографическими, грамматическими, пунктуационными и речевыми нормами русского литературного языка.

При проверке сочинения и творческого задания к тексту изложения оценивается уровень сформированности следующих умений:

- создавать текст в соответствии с заданной темой;

- обрабатывать и интерпретировать информацию, заложенную в прослушанном тексте;

- логично излагать мысли, выстраивая тезисно-доказательную часть сочинения-рассуждения;

- подбирать убедительные аргументы, создавая аргументированное высказывание;

- выявлять отношение автора к поставленным проблемам, сопоставлять свою позицию с другой точкой зрения;

- осуществлять выбор языковых средств в соответствии с заданием;

- оформлять текст в соответствии с орфографическими, грамматическими, пунктуационными и речевыми нормами русского литературного языка.

При проверке и оценке сочинения или творческого задания следует учитывать, что их объем строго не лимитируется, но устанавливается минимальный объем.

> КРИТЕРИИ ОЦЕНИВАНИЯ ЭКЗАМЕНАЦИОННОЙ РАБОТЫ ПО РУССКОМУ ЯЗЫКУ В ФОРМЕ ГВЭ-9

> 1. Критерии оценки сочинения на литературную тему

Сочинение на литературную тему оценивается по критериям, представленным в таблице 1.

Грамотность письменной речи экзаменуемого и фактическая точность сочинения оцениваются по специальным Критериям оценки грамотности и фактической точности речи экзаменуемого (см. таблицу N 6).

Среди критериев, по которым оценивается сочинение, первый критерий (глубина раскрытия темы сочинения и убедительность суждений) является основным. Если при проверке сочинения эксперт по первому критерию ставит 0 баллов, задание считается невыполненным и по другим критериям не оценивается. При этом практическая грамотность экзаменуемого проверяется, т.е. по критериям ГК 1 - ФК 1 выставляются соответствующие баллы (см. таблицу N 6).

При оценке сочинения следует учитывать объем написанного сочинения. Экзаменуемым рекомендован объем не менее 250 слов. Если в сочинении менее 200 слов (в подсчет слов включаются все слова, в том числе и служебные), то такая работа считается невыполненной и оценивается 0 баллов.

Объем сочинения обучающихся коррекционных школ V и VII вида может быть сокращен: сочинение - не менее 150 слов (если в сочинении менее 100 слов (в подсчет слов включаются все слова, в том числе и служебные), то такая работа считается невыполненной и оценивается 0 баллов.)

# Таблица N 1

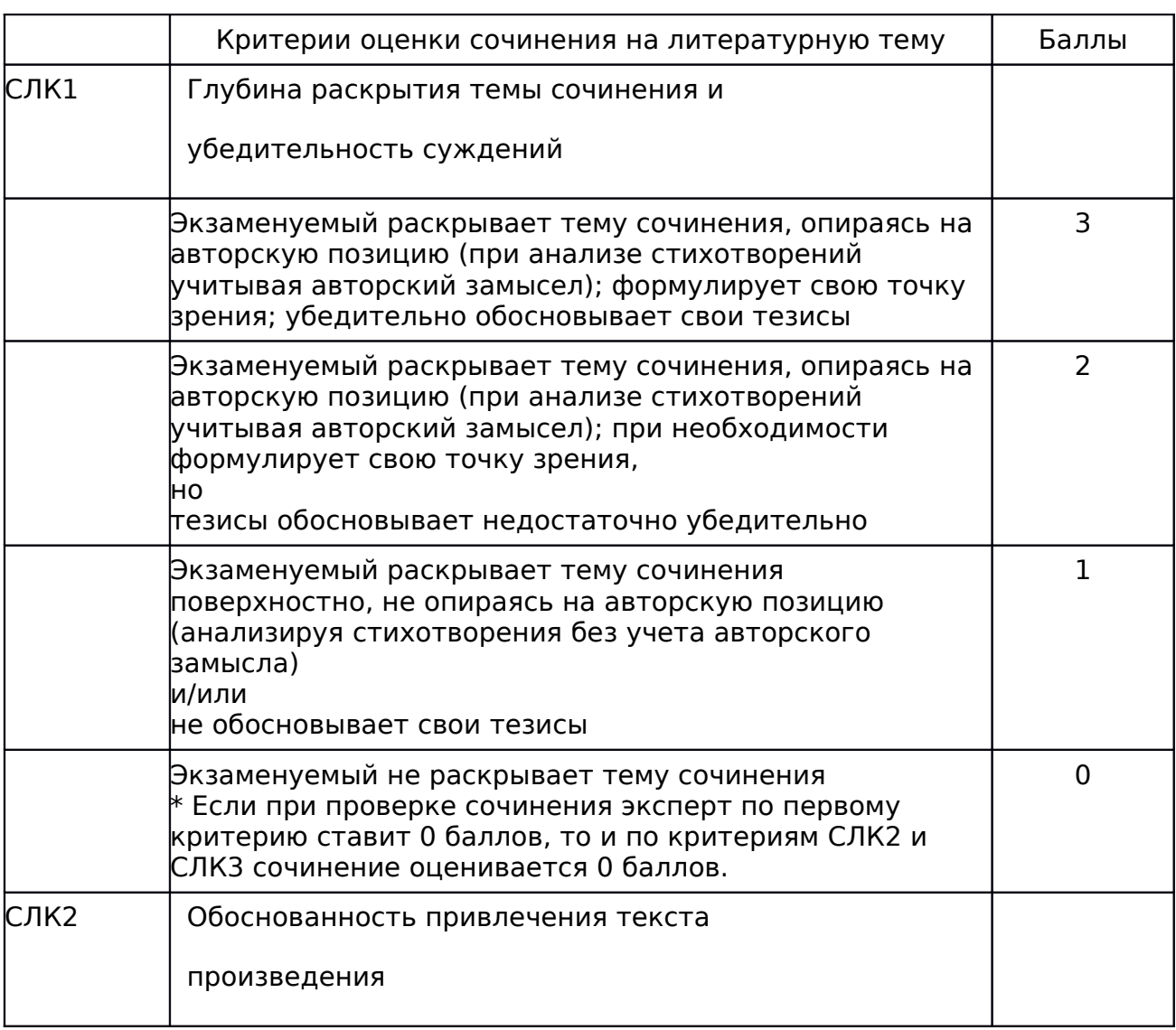

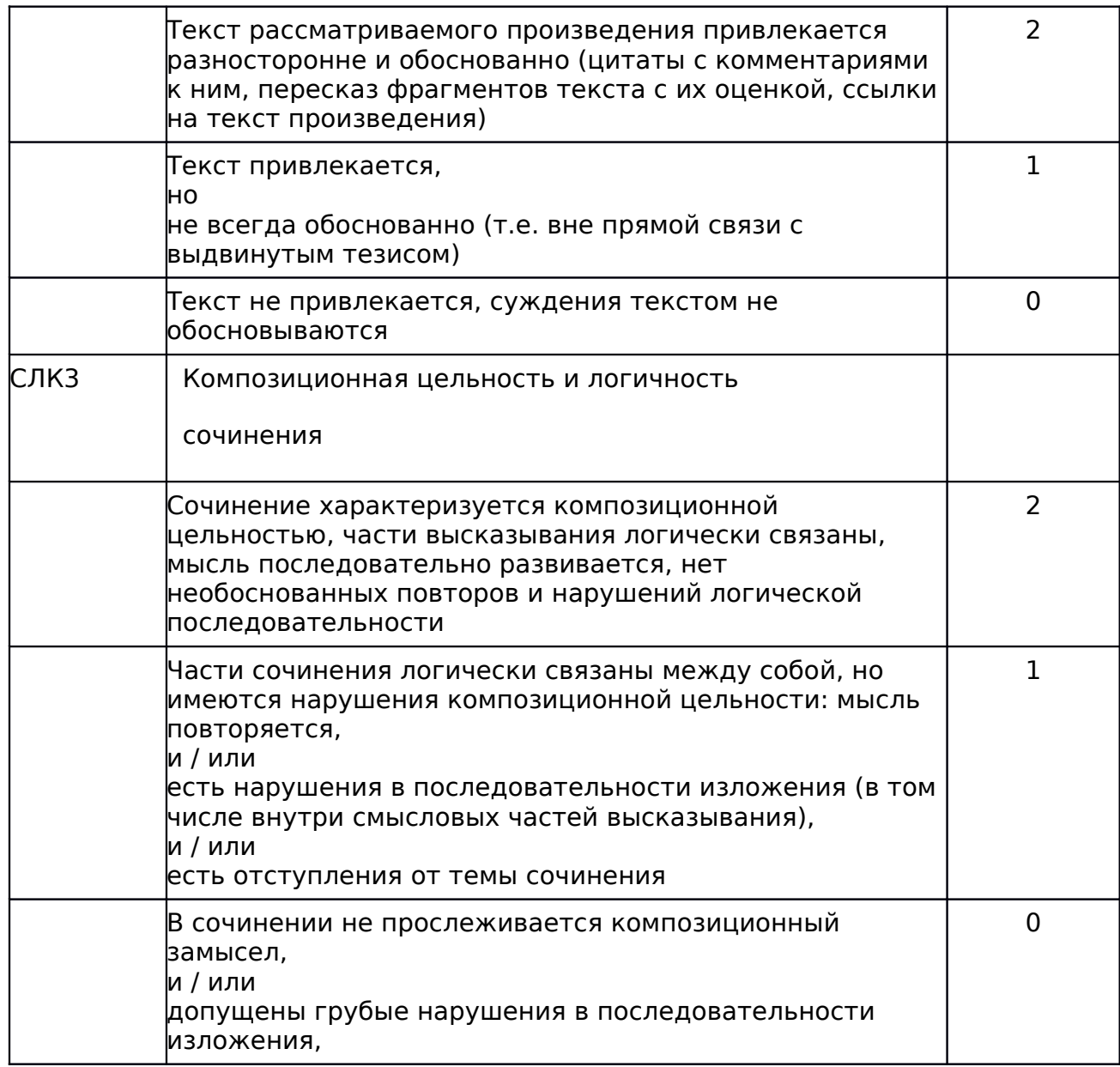

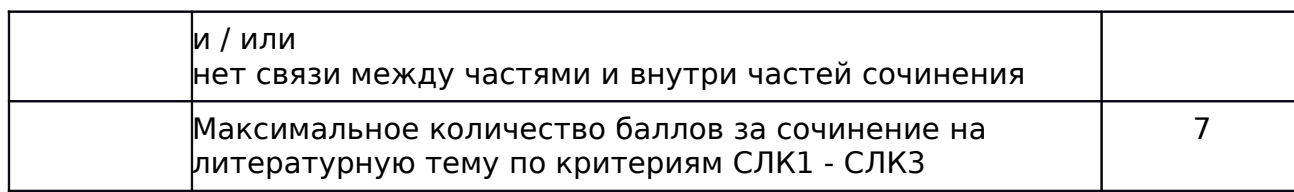

2. Критерии оценки сочинения на свободную тему

Сочинение на свободную тему оценивается по критериям, представленным в таблице 2.

Грамотность письменной речи экзаменуемого и фактическая точность сочинения оцениваются по специальным Критериям оценки грамотности и фактической точности речи экзаменуемого (см. таблицу N 6).

Среди критериев, по которым оценивается сочинение, первый критерий (Глубина раскрытия темы сочинения и убедительность суждений) является основным. Если при проверке сочинения эксперт по первому критерию ставит 0 баллов, то и по критериям ССК2 - ССК3 оценивается 0 баллов. При этом практическая грамотность экзаменуемого проверяется, т.е. по критериям ГК1 - ФК1 выставляются соответствующие баллы (см. таблицу N 6).

При оценке сочинения следует учитывать объем написанного сочинения. Экзаменуемым рекомендован объем не менее 250 слов. Если в сочинении менее 200 слов (в подсчет слов включаются все слова, в том числе и служебные), то такая работа считается невыполненной и оценивается 0 баллов.

Объем сочинения обучающихся коррекционных школ V и VII вида может быть сокращен: сочинение - не менее 150 слов (если в сочинении менее 100 слов (в подсчет слов включаются все слова, в том числе и служебные), то такая работа считается невыполненной и оценивается 0 баллов.)

Таблица N 2

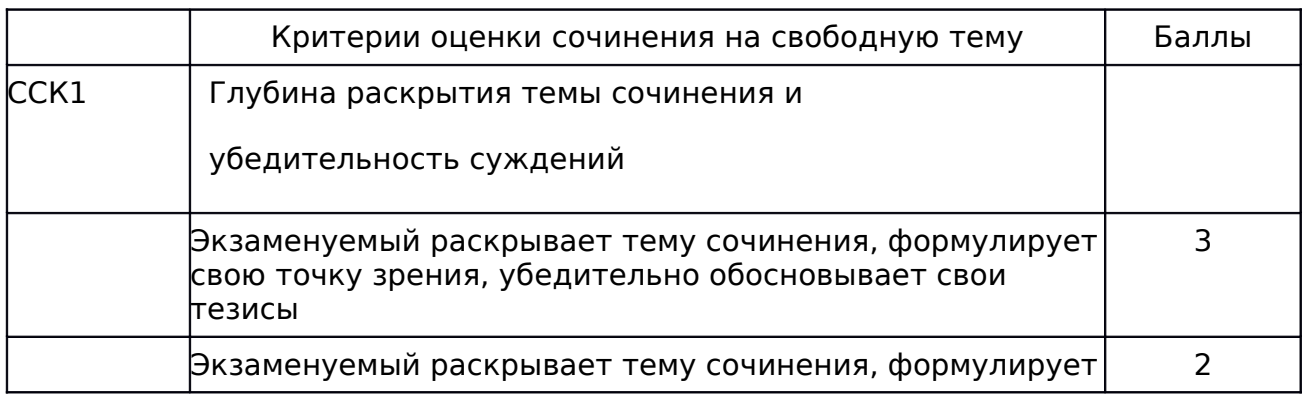

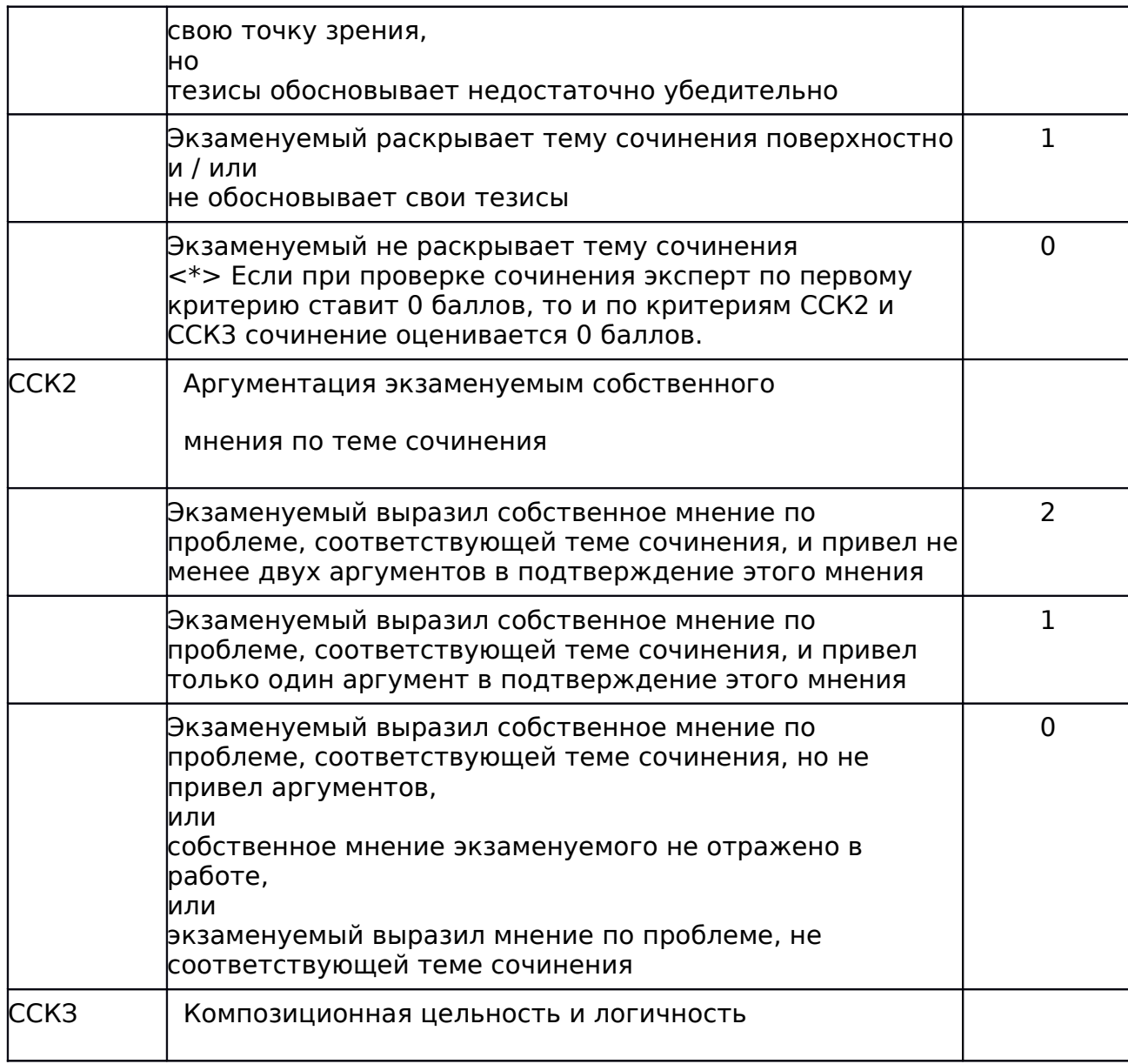

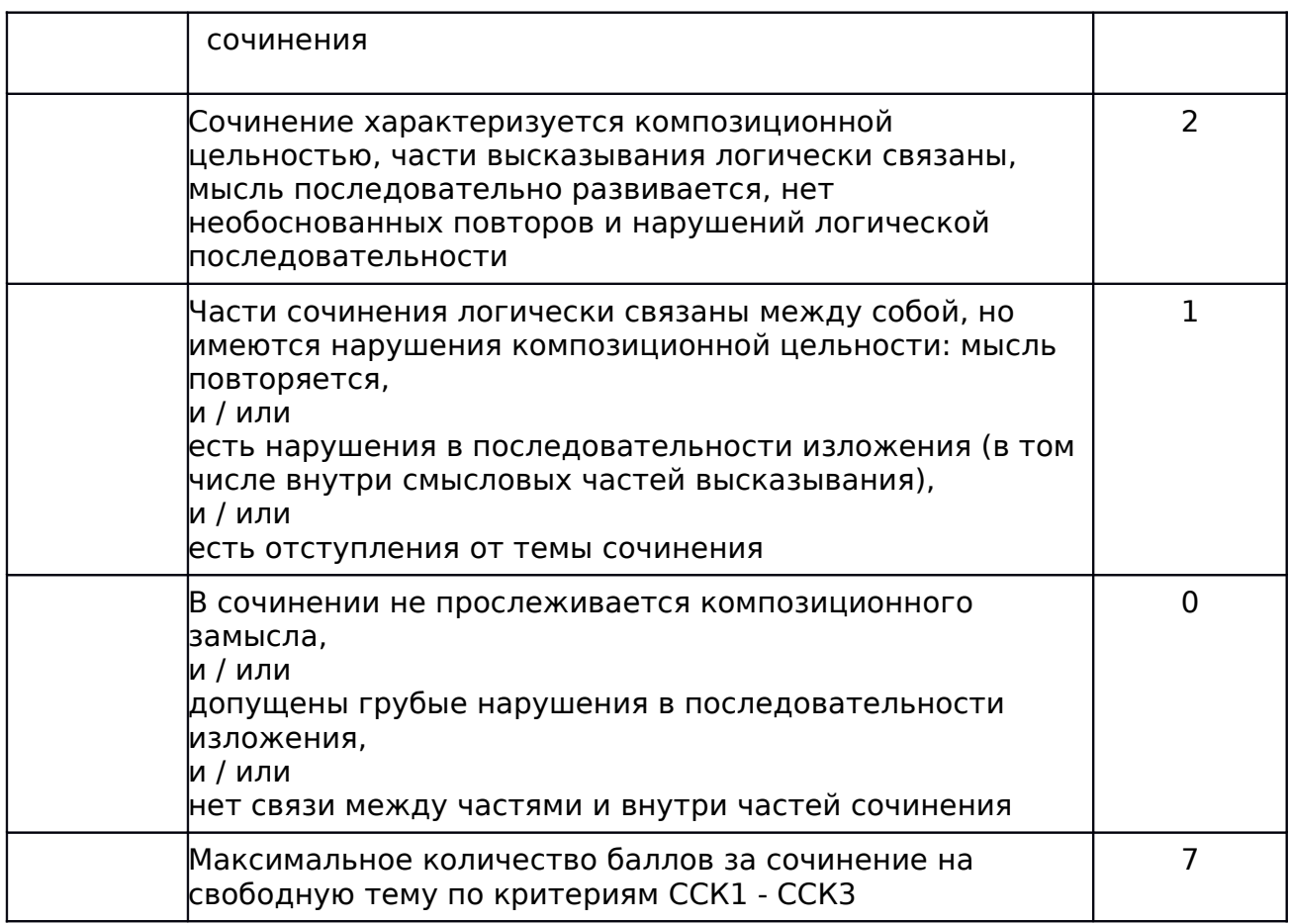

### 3. Комплект критериев оценки изложения и выполнения творческого задания к изложению

Изложение и выполнение творческого задания к изложению оцениваются по критериям, представленным в таблицах N 3 - 5.

Грамотность письменной речи экзаменуемого и фактическая точность изложения и выполнения творческого задания (сочинения) оцениваются по специальным Критериям оценки грамотности и фактической точности речи экзаменуемого (см. таблицу N 6).

Оценка смысловой цельности, речевой связности и последовательности созданного экзаменуемым текста (см. таблицу N 5) дается за выполнение двух видов работы в целом (изложение и творческое задание).

#### 3.1. Критерии оценки сжатого изложения

При оценке сжатого изложения следует учитывать объем сжатого изложения. Экзаменуемым рекомендован объем не менее 70 слов. Если в изложении менее 50 слов (в подсчет слов включаются все слова, в том числе и служебные), то такая работа считается невыполненной и оценивается 0 баллов.

Объем сжатого изложения для обучающихся коррекционных школ V и VII вида может быть сокращен до 40 слов (если в изложении 30 слов (в подсчет слов включаются все слова, в том числе и служебные), то такая работа считается невыполненной и оценивается 0 баллов.)

Таблица N 3

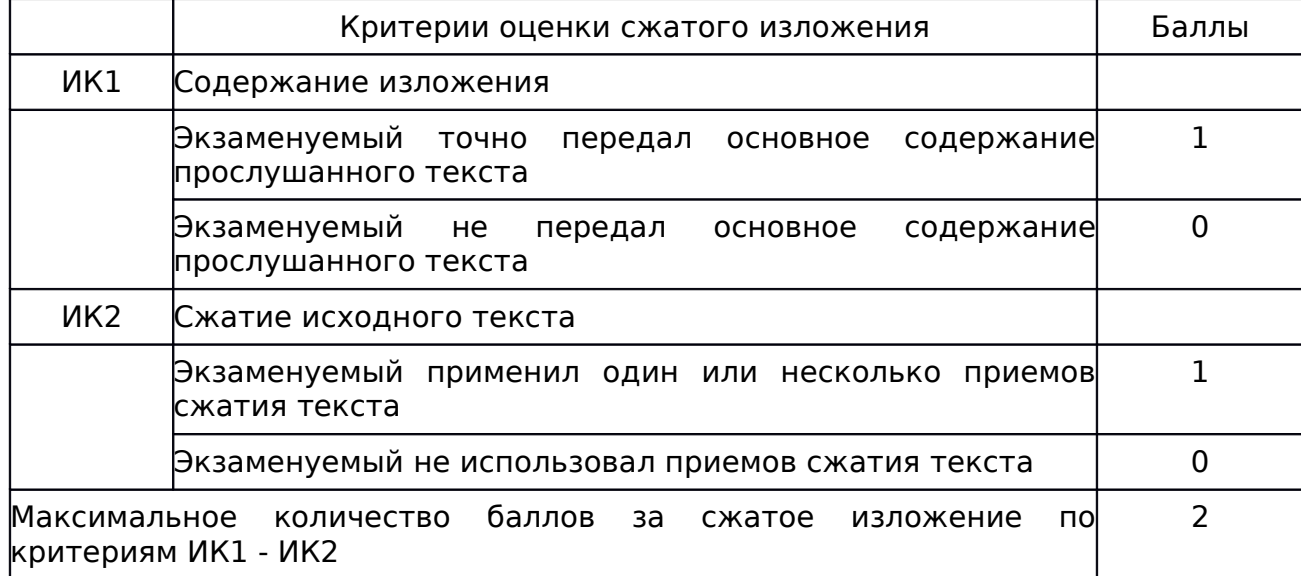

Критерии оценки подробного изложения

Критерии разработаны для обучающихся коррекционных школ V и VII вида, которые могут писать как подробное, так и сжатое изложение. Объем подробного изложения таких экзаменуемых не лимитируется.

Таблица N 3.1

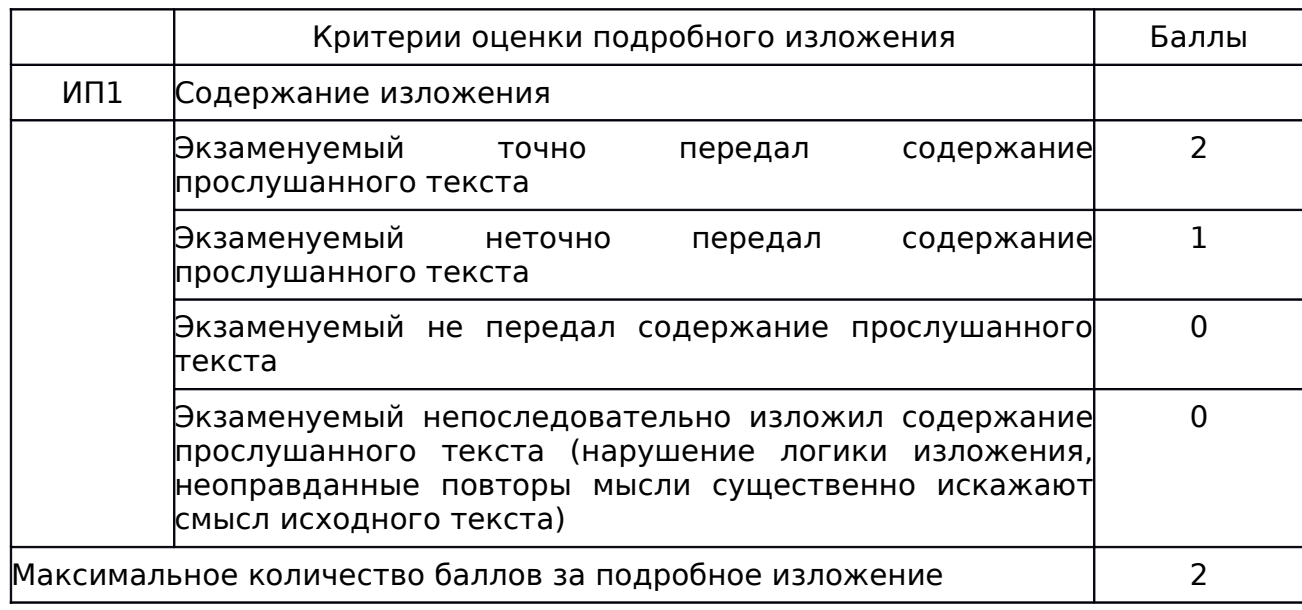

3.2. Критерии оценки выполнения творческого задания к изложению

Среди критериев, по которым оценивается выполнение творческого задания (сочинение), первый критерий (Формулировка проблемы исходного текста) является основным. Если при проверке сочинения эксперт по первому критерию ставит 0 баллов, то такая работа по критериям КТ1 - КТ3 оценивается 0 баллов.

При оценке сочинения следует учитывать объем написанного сочинения. Экзаменуемым рекомендован объем не менее 200 слов. Если в сочинении менее 150 слов (в подсчет слов включаются все слова, в том числе и служебные), то такая работа считается невыполненной и оценивается 0 баллов.

Объем сочинения обучающихся коррекционных школ V и VII вида может быть сокращен: сочинение - не менее 150 слов (если в сочинении менее 100 слов (в подсчет слов включаются все слова, в том числе и служебные), то творческая работа оценивается 0 баллов.)

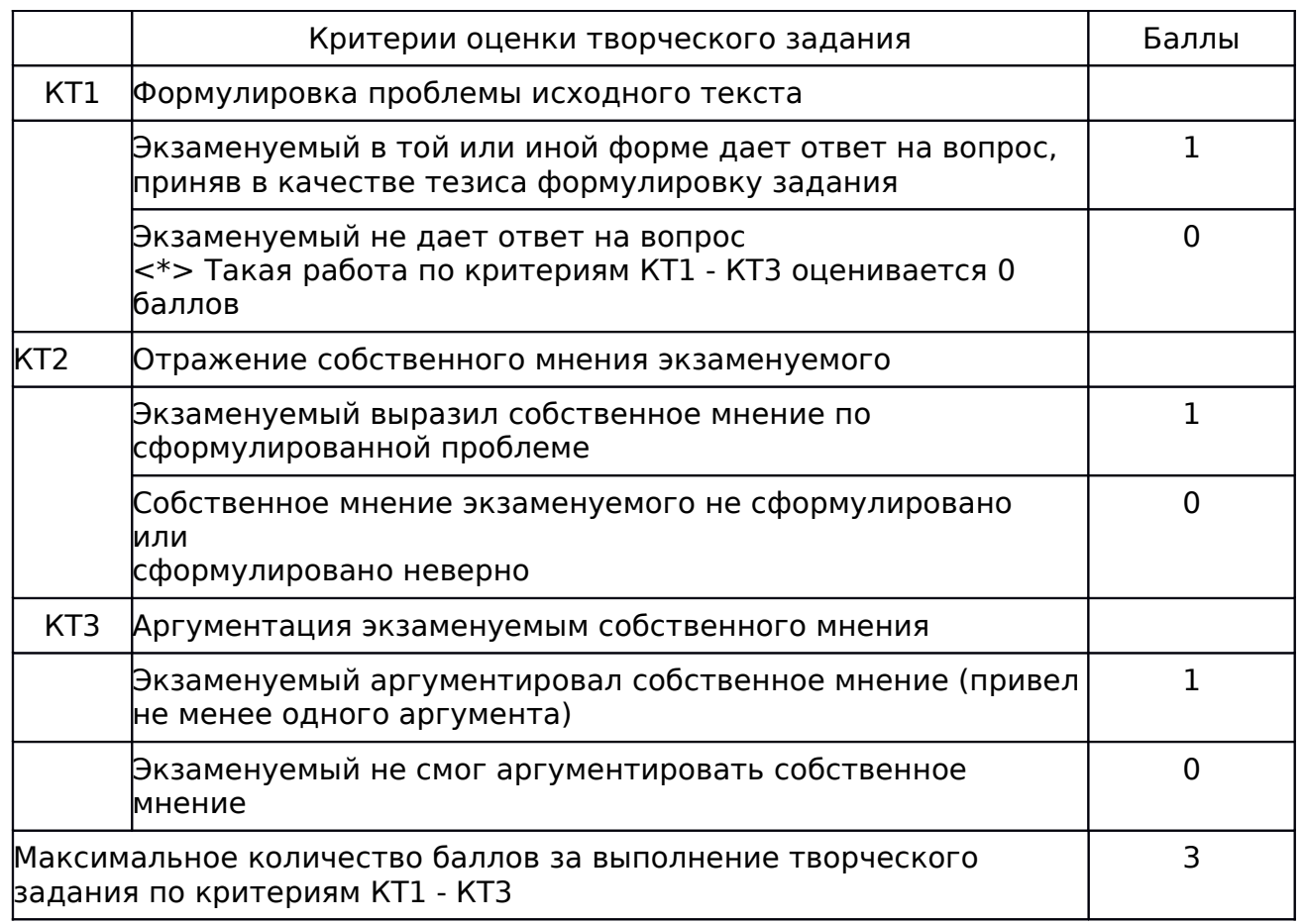

3.3. Критерии оценки смысловой цельности, речевой связности и последовательности изложения созданного экзаменуемым текста (изложение и творческое задание)

Таблица N 5

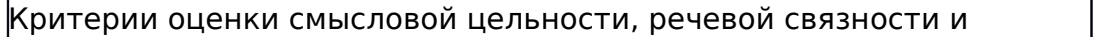

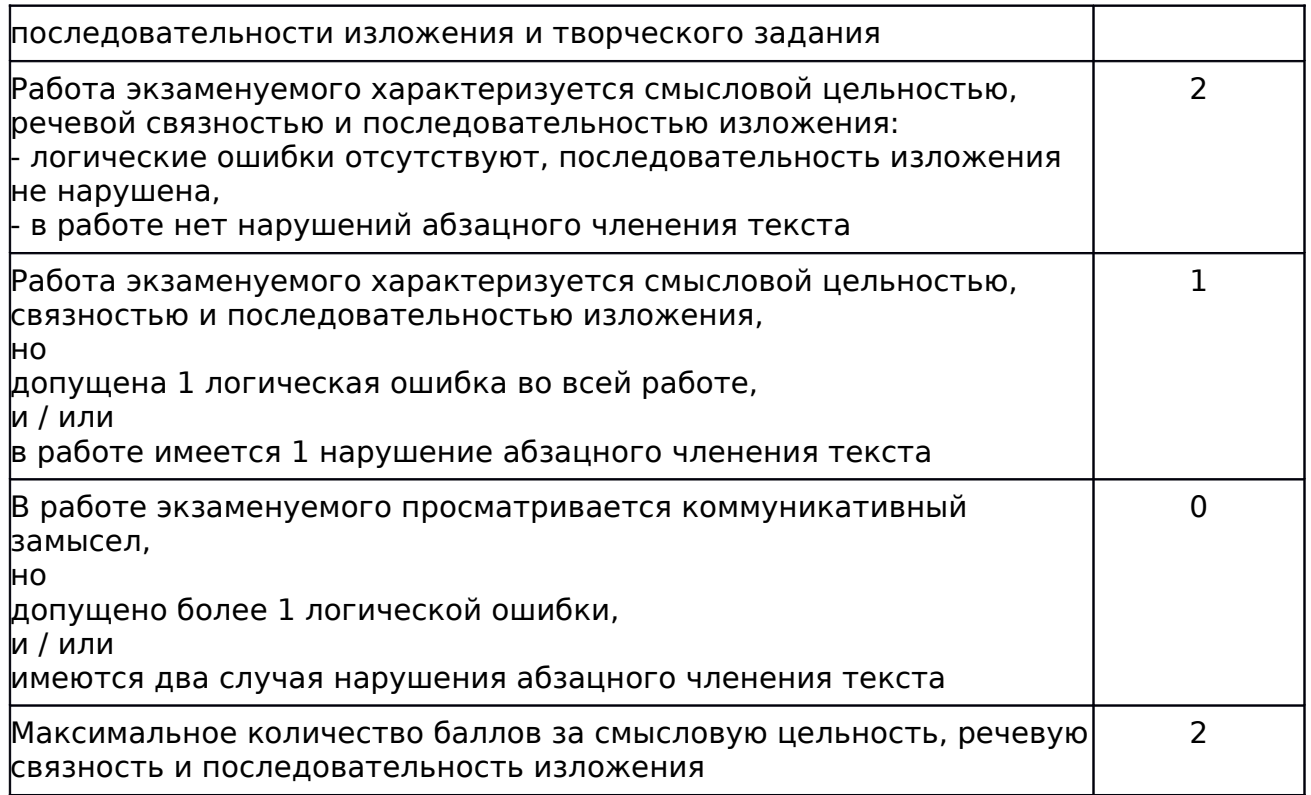

4. Общие для всех видов работ Критерии оценки грамотности и фактической точности речи экзаменуемого

Грамотность и фактическая точность речи экзаменуемого оцениваются по критериям, представленным в таблице N

6.

Рекомендации по квалификации ошибок при проверке экзаменационных работ по русскому языку даны в приложении

1.

При оценке грамотности следует учитывать положения об однотипных и негрубых ошибках.

При подсчете ошибок две негрубые ошибки (т.е. не имеющие существенного значения для характеристики грамотности) считаются за одну.

Однотипными считаются ошибки на одно правило, если условия выбора правильного написания заключены в грамматических (в армии, в роще; колют, борются) и фонетических (пирожок, сверчок) особенностях данного слова.

Не считаются однотипными ошибки на такое правило, в котором для выяснения правильного написания одного слова требуется подобрать другое (опорное) слово или его форму (вода - воды, рот - ротик, грустный - грустить, резкий - резок). Первые три однотипные ошибки считаются за одну ошибку, каждая следующая подобная ошибка учитывается как

самостоятельная. Если в одном непроверяемом слове допущены две и более ошибки, то все они считаются за одну ошибку.

Таблица N 6

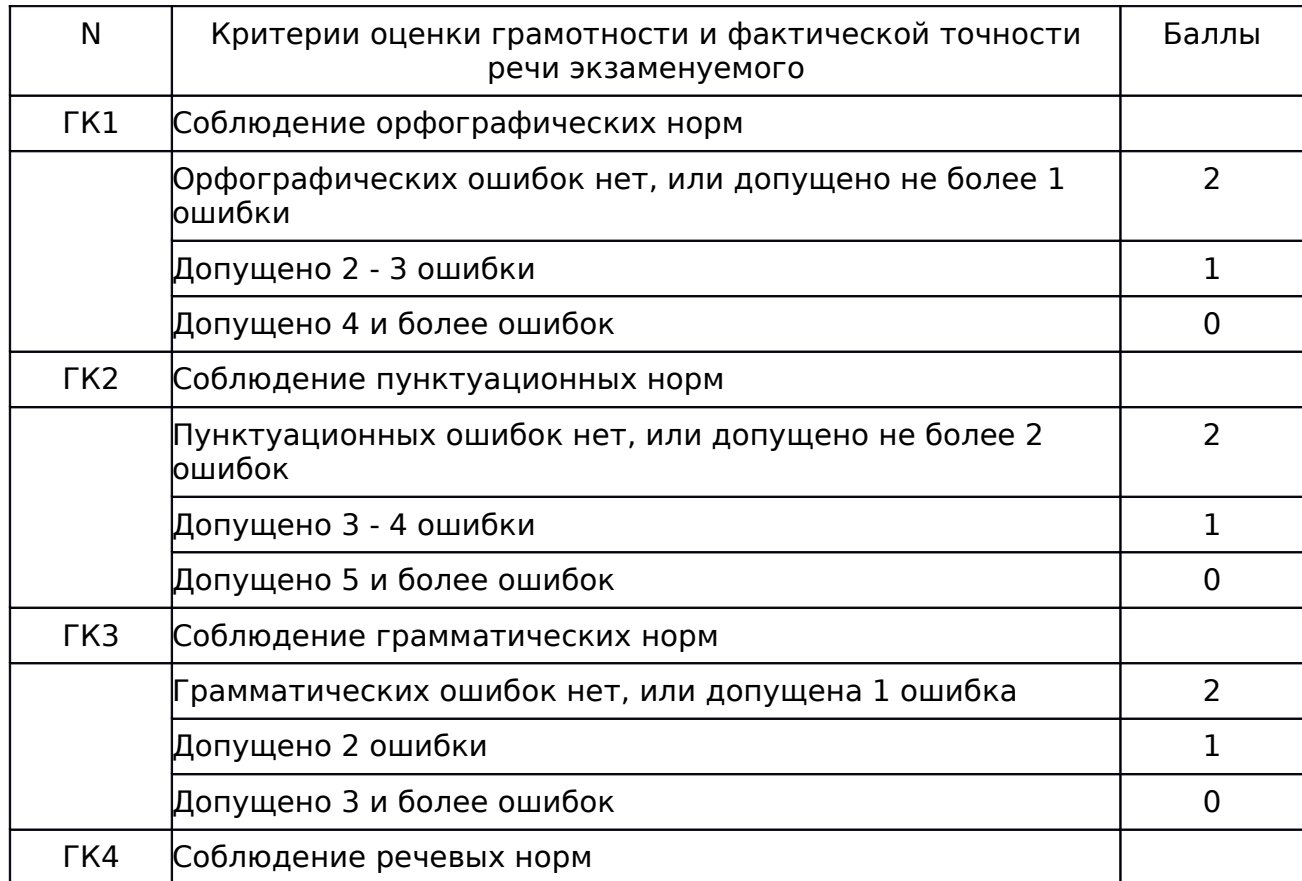

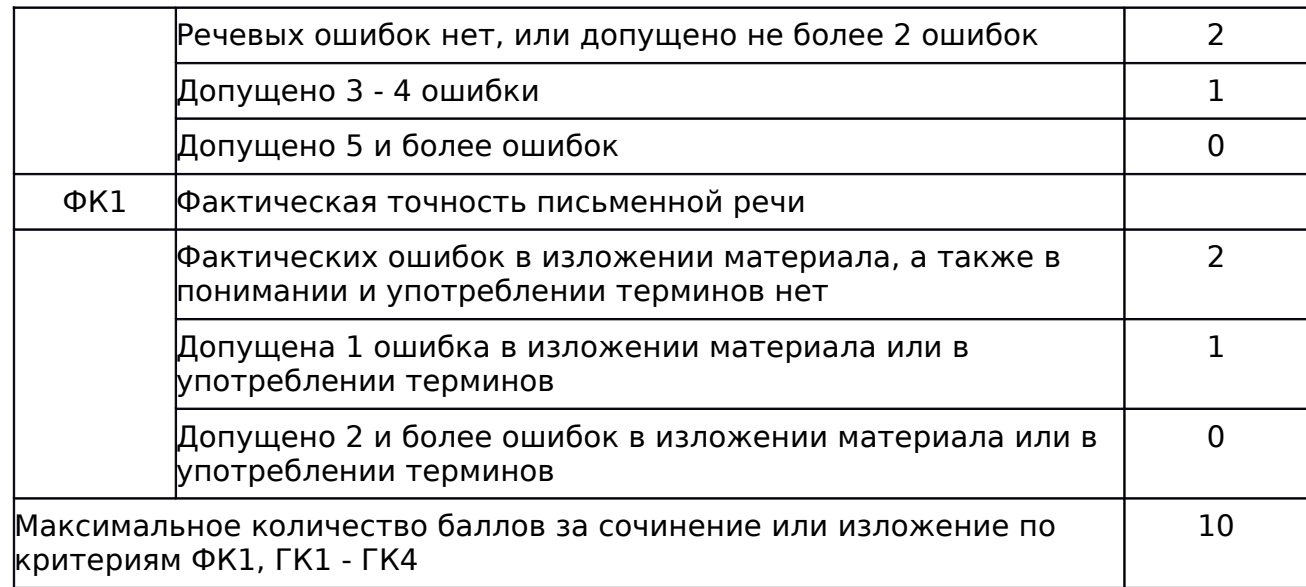

# 5. Критерии оценки диктанта

таблица N 7

Рекомендации по квалификации ошибок при проверке экзаменационных работ по русскому языку даны в приложении

1.

При оценке грамотности следует учитывать положения об однотипных и негрубых ошибках.

При подсчете ошибок две негрубые ошибки (т.е. не имеющие существенного значения для характеристики грамотности) считаются за одну.

Однотипными считаются ошибки на одно правило, если условия выбора правильного написания заключены в грамматических (в армии, в роще; колют, борются) и фонетических (пирожок, сверчок) особенностях данного слова.

Не считаются однотипными ошибки на такое правило, в котором для выяснения правильного написания одного слова требуется подобрать другое (опорное) слово или его форму (вода - воды, рот - ротик, грустный - грустить, резкий - резок).

Первые три однотипные ошибки считаются за одну ошибку, каждая следующая подобная ошибка учитывается как самостоятельная. Если в одном непроверяемом слове допущены две и более ошибки, то все они считаются за одну ошибку.

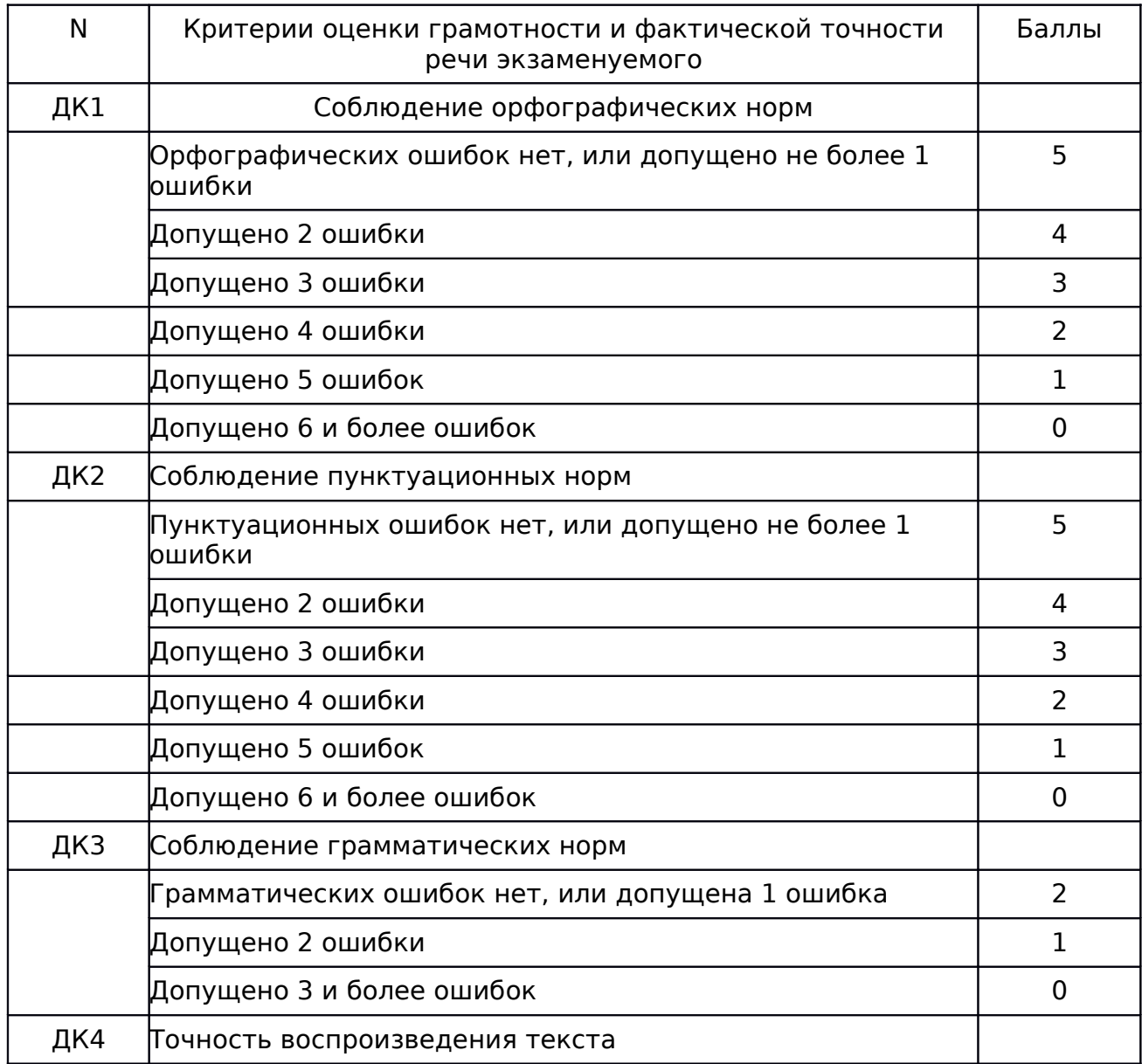

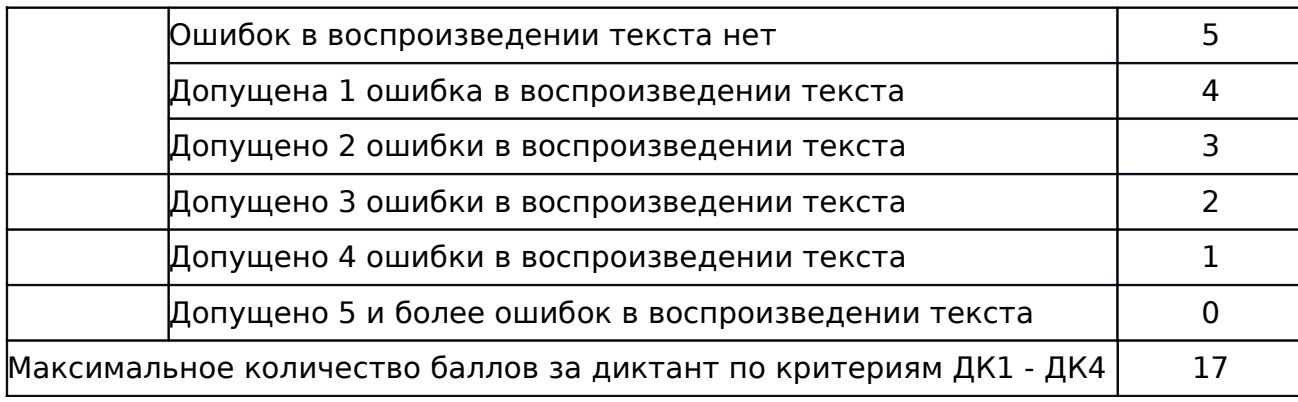

Проверка экзаменационной работы и оценивание результатов ГВЭ-9 по русскому языку

В [Порядке](consultantplus://offline/ref=9812F4E29BF5558CEE7B8D58DEFC9298DF9562724F25F98682586127B3DD8F29B7F050A887E505D7R4XFK) определены следующие подходы к оценке экзаменационных работ в форме ГВЭ-9.

Экзаменационные работы проверяются двумя экспертами. По результатам проверки эксперты независимо друг от друга выставляют баллы за каждый ответ на задания экзаменационной работы. Результаты каждого оценивания вносятся в протоколы проверки предметными комиссиями, которые после заполнения передаются в РЦОИ для дальнейшей обработки. В случае существенного расхождения в баллах, выставленных двумя экспертами, назначается третья проверка.

Существенное расхождение в баллах определено в критериях оценивания по соответствующему учебному предмету.

Третий эксперт назначается председателем предметной комиссии из числа экспертов, ранее не проверявших экзаменационную работу.

Третьему эксперту предоставляется информация о баллах, выставленных экспертами, ранее проверявшими экзаменационную работу обучающегося. Баллы, выставленные третьим экспертом, являются окончательными [\(п. 48](consultantplus://offline/ref=9812F4E29BF5558CEE7B8D58DEFC9298DF9562724F25F98682586127B3DD8F29B7F050A887E507D1R4XFK) Порядка).

Полученные результаты в первичных баллах (сумма баллов за правильно выполненные задания экзаменационной работы) РЦОИ переводит в пятибалльную систему оценивания [\(п. 52](consultantplus://offline/ref=9812F4E29BF5558CEE7B8D58DEFC9298DF9562724F25F98682586127B3DD8F29B7F050A887E507DER4X9K) Порядка).

Результаты ГИА признаются удовлетворительными в случае, если обучающийся по обязательным учебным предметам набрал минимальное количество баллов, определенное органом исполнительной власти субъекта Российской Федерации, осуществляющим государственное управление в сфере образования, учредителем, загранучреждением [\(п. 60](consultantplus://offline/ref=9812F4E29BF5558CEE7B8D58DEFC9298DF9562724F25F98682586127B3DD8F29B7F050A887E507DFR4X3K) Порядка).

В дополнение к перечисленным выше требованиям Порядка определены следующие подходы к оценке экзаменационных работ по русскому языку.

Экзаменационная работа оценивается путем сложения баллов по указанным критериям и их перевода в пятибалльную систему оценивания.

Сочинение на литературную тему оценивается по следующим критериям:

- Критерии оценки содержания сочинения на литературную тему (таблица N 1) - 7 первичных баллов;

- Критерии оценки грамотности и фактической точности речи экзаменуемого (таблица N 6) - 10 первичных баллов.

Сочинение на свободную тему оценивается путем сложения баллов:

- Критерии оценки содержания сочинения на свободную тему (таблица 2) - 7 первичных баллов;

- Критерии оценки грамотности и фактической точности речи экзаменуемого (таблица N 6) - 10 первичных баллов.

Максимальный первичный балл за написание сочинения составляет 17 баллов.

Изложение с творческим заданием оценивается по следующим критериям:

- Критерии оценки сжатого изложения (таблица N 3) или Критерии оценки подробного изложения (таблица N 3.1) - 2 первичных балла;

- Критерии оценки выполнения творческого задания к изложению (сочинение) (таблица N 4) - 3 первичных балла;

Критерии оценки смысловой цельности, речевой связности и последовательности изложения созданного экзаменуемым текста (изложение и творческое задание) (таблица N 5) - 2 первичных балла;

- Критерии оценки грамотности и фактической точности речи экзаменуемого (таблица N 6) - 10 первичных баллов (оценивается весь написанный экзаменуемым текст: сжатое изложение и сочинение).

Максимальный первичный балл за написание сжатого изложения и творческого задания (сочинения) составляет 17 баллов.

Результирующие баллы за экзаменационную работу определяются исходя из следующих положений:

если баллы, выставленные двумя экспертами, совпали, то эти баллы являются окончательными;

если установлено несущественное расхождение в баллах, выставленных двумя экспертами, то окончательные баллы определяется как среднее арифметическое баллов двух экспертов с округлением в соответствии с правилами математического округления;

если установлено существенное расхождение в баллах, выставленных двумя экспертами, то назначается дополнительная третья проверка.

Существенным расхождением в баллах, выставленных двумя экспертами, является расхождение в 8 и более баллов.

Рекомендуется следующая шкала перевода суммы первичных баллов за выполненные задания ГВЭ-9 по русскому языку (сочинение на литературную тему, сочинение на свободную тему, написание изложения с творческим заданием) в пятибалльную систему оценивания:

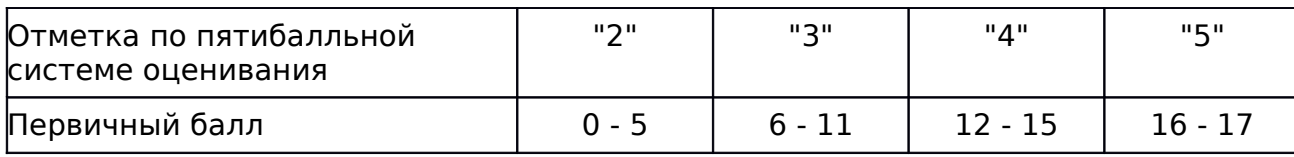

Результаты государственной итоговой аттестации признаются удовлетворительными в случае, если экзаменуемый при сдаче государственного выпускного экзамена по русскому языку получил отметку не ниже удовлетворительной ("три").

Ниже приведены образцы экзаменационных материалов для ГВЭ-9 по русскому языку в 2013 - 2014 учебном году.

#### Образцы экзаменационных материалов для проведения государственного выпускного экзамена (письменная форма) по русскому языку для обучающихся, освоивших образовательные программы основного общего образования

Образец комплекта тем сочинений

1. "Искусство никогда не оставляло человека, всегда отвечало его потребностям и его идеалу, всегда помогало ему в отыскании этого идеала" (Ф.М. Достоевский).

2. "Критическое отношение к себе - вот что делает человека понастоящему умным" (В.М. Шукшин).

3. Размышление о человеческом счастье и различиях в его понимании.

4. Какие нравственные вопросы ставит М.Ю. Лермонтов в романе "Герой нашего времени"?

Выберите только ОДНУ из предложенных тем сочинений, а затем напишите сочинение на эту тему в объеме не менее 250 слов.

В случае выбора одной из первых трех тем сочинения Вы можете аргументировать свою позицию с опорой как на содержание художественных произведений, так и на свой жизненный опыт (личные впечатления, собственные размышления, знания и др.).

В случае выбора четвертой темы сочинения опирайтесь на авторскую позицию и формулируйте свою точку зрения. Аргументируйте свои тезисы, опираясь на литературные произведения.

Продумайте композицию сочинения.

Сочинение пишите четко и разборчиво, соблюдая нормы речи.

Образец экзаменационного материала (изложение с творческим заданием)

N И1

Двадцатый век человека разбаловал. Отныне жизнь, казалось нам, несется с бешеной скоростью. Обстановка любого дома менялась за пять десять лет так, как в иные времена не менялась за несколько веков. Мода стала деспотом.

К слову сказать, появилось совершенно нелепое определение новым временам - "век информации". Но как сказал один умный человек: "Мы знаем все больше и больше о все меньшем и меньшем". Девять десятых получаемой нами информации - мусор. Ежедневно выходя в "мировую паутину", человек потребляет гигабайты чепухи; но давайте спросим себя: помним ли мы наизусть хоть одну народную песню?

Та же ситуация и с местом нашего обитания. Из квартир исчезают книги от них много пыли. Откуда-то у каждого второго появилась аллергия на бумагу. Лермонтов - бумага, Гоголь - много бумаги, Лев Толстой - очень много бумаги, невыносимо терпеть. Зато на компьютеры, напротив, аллергии почти ни у кого нет.

Со стен исчезли фотографии близких, бабушек и дедушек.

Сначала железные двери появились у отдельных квартир. Потом железом стали отгораживать целые площадки. Затем - подъезды. Теперь железные двери и железные заборы отделяют многие дворы, а на всех окнах висят тяжелые решетки.

Почему это было не нужно двадцать лет назад? И почему, закованный в железо, прижавшийся к дверному глазку напуганным зрачком, я должен чувствовать себя счастливее, чем раньше, когда из дома выходил сразу в улицу?

Мы победили в самой страшной мировой войне, вырвались, Боже ты мой, в космос, провели свет, газ, телефон, радиоточку в каждую квартиру - всего за несколько лет.

И что теперь? Неустанно меняем модели мобильных, модели кофеварок, модели соковыжималок, дверные глазки, дверные ручки, дверные обивки. Об этом мечталось? Отчего мы так быстро устали и разменялись на чепуху? Мы хуже индейцев, отдававших настоящее золото за разноцветные бусики.

Мальчишки больше не хотят на Марс, на луну... Мальчишки хотят сто вторую версию очередной компьютерной игры.

Чтобы мне сказала бабушка, если б я сообщил ей, что у нее половичок на полу неактуальный?

Нас буквально закачали телевизионной ахинеей, где красят, штукатурят и передвигают мебель добры молодцы в спецодежде, а потом варят, жарят и парят что-то на кухне, а потом еще якобы строят дом ("Дом-2") под руководством двух светских девиц - но на самом деле ничего не строят, а только выясняют свои глупые отношения целыми сутками, целыми годами нашей единственной и неповторимой жизни!

За это ее нам дали? Для этого?

(По З. Прилепину) (365 слов)

Задание

1. Прослушайте текст. Напишите сжатое изложение по фрагменту статьи Захара Прилепина "Мой дом - моя глупость".

Передайте главное содержание текста в объеме не менее 70 слов.

2. Дайте аргументированный ответ на вопрос:

Как, с Вашей точки зрения, стоило бы ответить на финальный вопрос автора статьи?

Свое мнение аргументируйте, опираясь на читательский опыт, а также на знания и жизненные наблюдения.

Продумайте композицию сочинения.

Сочинение напишите в объеме не менее 200 слов.

Если сочинение представляет собой пересказанный текст, то такая работа оценивается нулем баллов.

Сочинение пишите четко и разборчиво, соблюдая нормы речи.

Приложение 1

#### РЕКОМЕНДАЦИИ

# ПО КВАЛИФИКАЦИИ ОШИБОК ПРИ ПРОВЕРКЕ ЭКЗАМЕНАЦИОННЫХ РАБОТ ПО РУССКОМУ ЯЗЫКУ

Грамматическая ошибка - это ошибка в структуре языковой единицы: в структуре слова, словосочетания или предложения; это нарушение какой-
либо грамматической нормы - словообразовательной, морфологической, синтаксической. Например:

- подскользнуться вместо поскользнуться, благородность вместо благородство - здесь допущена ошибка в словообразовательной структуре слова, использована не та приставка или не тот суффикс;

- без комментарий вместо без комментариев, едь вместо поезжай, более легче - неправильно образована форма слова, т.е. нарушена морфологическая норма;

- заплатить за квартплату, удостоен наградой - нарушена структура словосочетания (не соблюдаются нормы управления);

- Покатавшись на катке, болят ноги; В сочинении я хотел показать значение спорта и почему я его люблю - неправильно построены предложения с деепричастным оборотом (1) и с однородными членами (2), т.е. нарушены синтаксические нормы.

В отличие от грамматических речевые ошибки - это ошибки не в построении, не в структуре языковой единицы, а в ее использовании, чаще всего в употреблении слова. По преимуществу это нарушения лексических норм, например: Штольц - один из главных героев одноименного романа Гончарова "Обломов"; Они потеряли на войне двух единственных сыновей. Само по себе слово одноименный (или единственный) ошибки не содержит, оно лишь неудачно употреблено, не "вписывается" в контекст, не сочетается по смыслу со своим ближайшим окружением.

Речевую ошибку можно заметить только в контексте, в этом ее отличие от ошибки грамматической, для обнаружения которой контекст не нужен (см. примеры выше). Не следует также смешивать ошибки грамматические и орфографические.

Орфографическая ошибка - это неправильное написание слова; она может быть допущена только на письме, обычно в слабой фонетической позиции (для гласных - в безударном положении, для согласных - на конце слова или перед другим согласным) или в слитно-раздельно-дефисных написаниях. Такую ошибку можно только увидеть, услышать ее нельзя: на площаде, о синим карандаше, небыл, кто то, полапельсина.

Грамотность речи оценивается по количеству ошибок и недочетов, допущенных экзаменуемым в тексте письменной работы.

На оценку сочинения распространяются положения об однотипных и негрубых ошибках. Напомним соответствующее место из "Норм оценки знаний, умений и навыков по русскому языку".

Среди ошибок следует выделять негрубые, т.е. не имеющие существенного значения для характеристики грамотности. При подсчете ошибок две негрубые считаются за одну.

К негрубым относятся ошибки:

1) в исключениях из правил;

2) в написании большой буквы в составных собственных наименованиях;

3) в случаях раздельного и слитного написания не с прилагательными и причастиями, выступающими в роли сказуемого;

4) в написании и и ы после приставок;

5) в трудных случаях различения не и ни (Куда он только не обращался! Куда он ни обращался, никто не мог дать ему ответ. Никто иной не...; не кто иной, как...; ничто иное не...; не что иное, как... и др.);

6) в случаях, когда вместо одного знака препинания поставлен другой;

7) в пропуске одного из сочетающихся знаков препинания или в нарушении их последовательности.

Необходимо учитывать также повторяемость и однотипность ошибок. Если ошибка повторяется в одном и том же слове или в корне однокоренных слов, то она считается за одну ошибку.

Однотипными считаются ошибки на одно правило, если условия выбора правильного написания заключены в грамматических (в армии, в роще; колют, борются) и фонетических (пирожок, сверчок) особенностях данного слова.

Не считаются однотипными ошибки на такое правило, в котором для выяснения правильного написания одного слова требуется подобрать другое (опорное) слово или его форму (вода - воды, рот - ротик, грустный - грустить, резкий - резок).

Первые три однотипные ошибки считаются за одну ошибку, каждая следующая подобная ошибка учитывается как самостоятельная. Если в одном непроверяемом слове допущены две и более ошибки, то все они считаются за одну ошибку.

Понятие об однотипных ошибках не распространяется на пунктуационные ошибки.

Ошибки графические (не учитываются при проверке) - разновидность ошибок, связанных с графикой, т.е. средствами письменности данного языка, фиксирующими отношения между буквами на письме и звуками устной речи. К графическим средствам помимо букв относятся: различные приемы сокращения слов, использование пробелов между словами, различных подчеркиваний и шрифтовых выделений.

Графическими ошибками становятся различные описки и опечатки, вызванные невнимательностью пишущего или поспешностью написания. Исправляются, но не учитываются описки - неправильные написания, искажающие звуковой облик слова (рапотает вместо работает, мемля вместо земля).

К числу наиболее распространенных обычно относят:

- пропуски букв: ...весь роман стоится (следует: строится) на этом конфликте;

- перестановки букв, напр.: ...новые наименования пордуктов (следует: продуктов);

- замены одних буквенных знаков другими, напр.: лешендарное Ледовое побоище (следует: легендарное Ледовое побоище);

- добавление лишних букв: Вот почему важно в любых, дашже самых сложных, условиях <...> (следует: даже).

Практика проведения экзамена показала, что при проверке и оценке экзаменационных работ учителя испытывают определенные затруднения при квалификации ошибок в письменной речи экзаменуемых.

> Классификация ошибок, исправляемых и учитываемых при оценивании работы учащегося

Грамматические ошибки

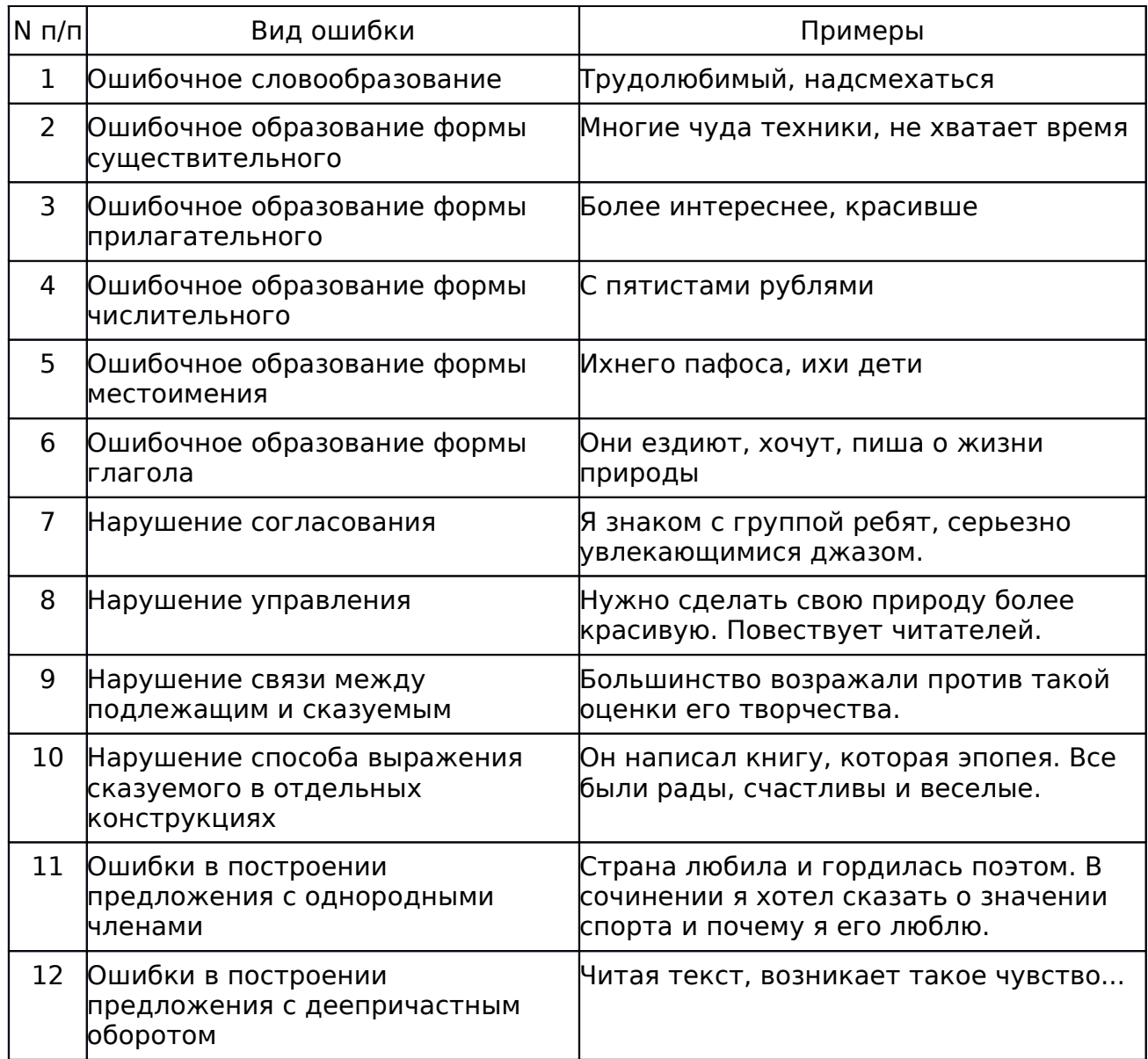

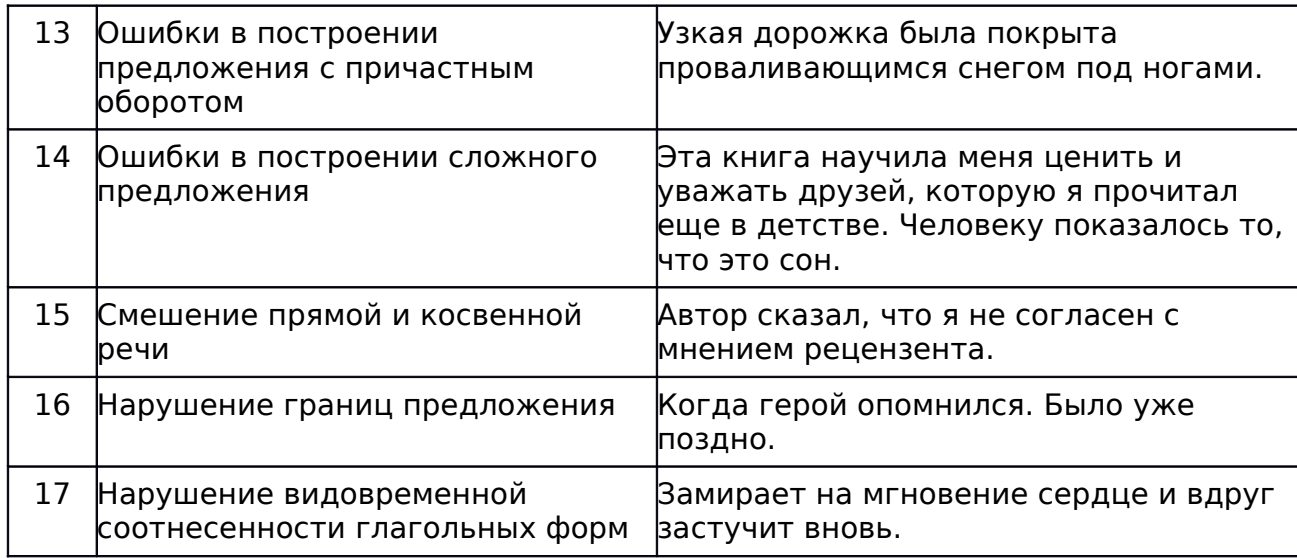

## Речевые ошибки

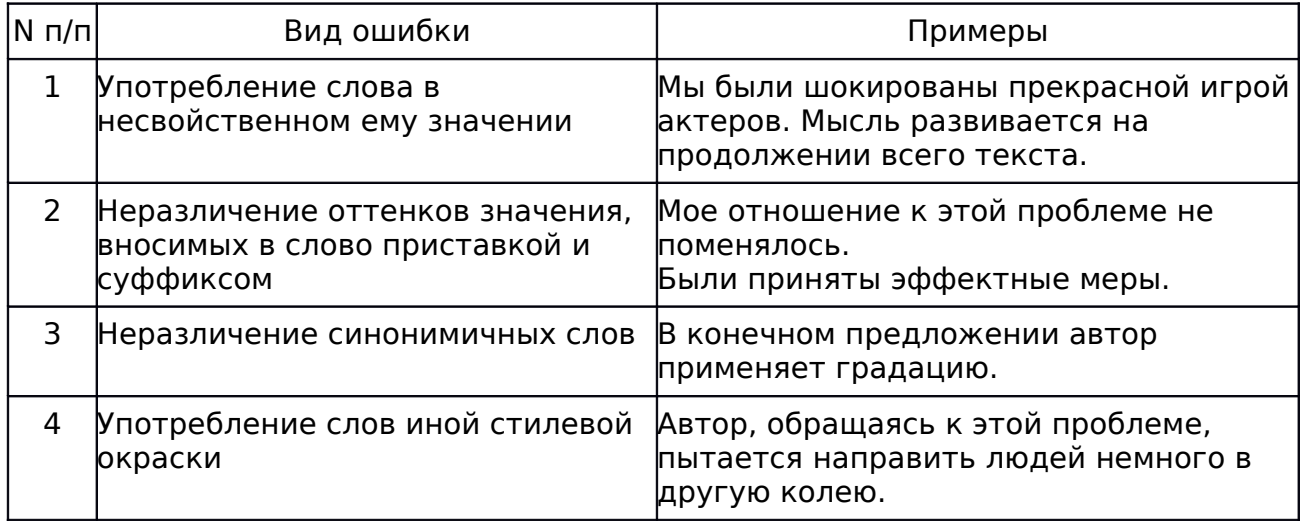

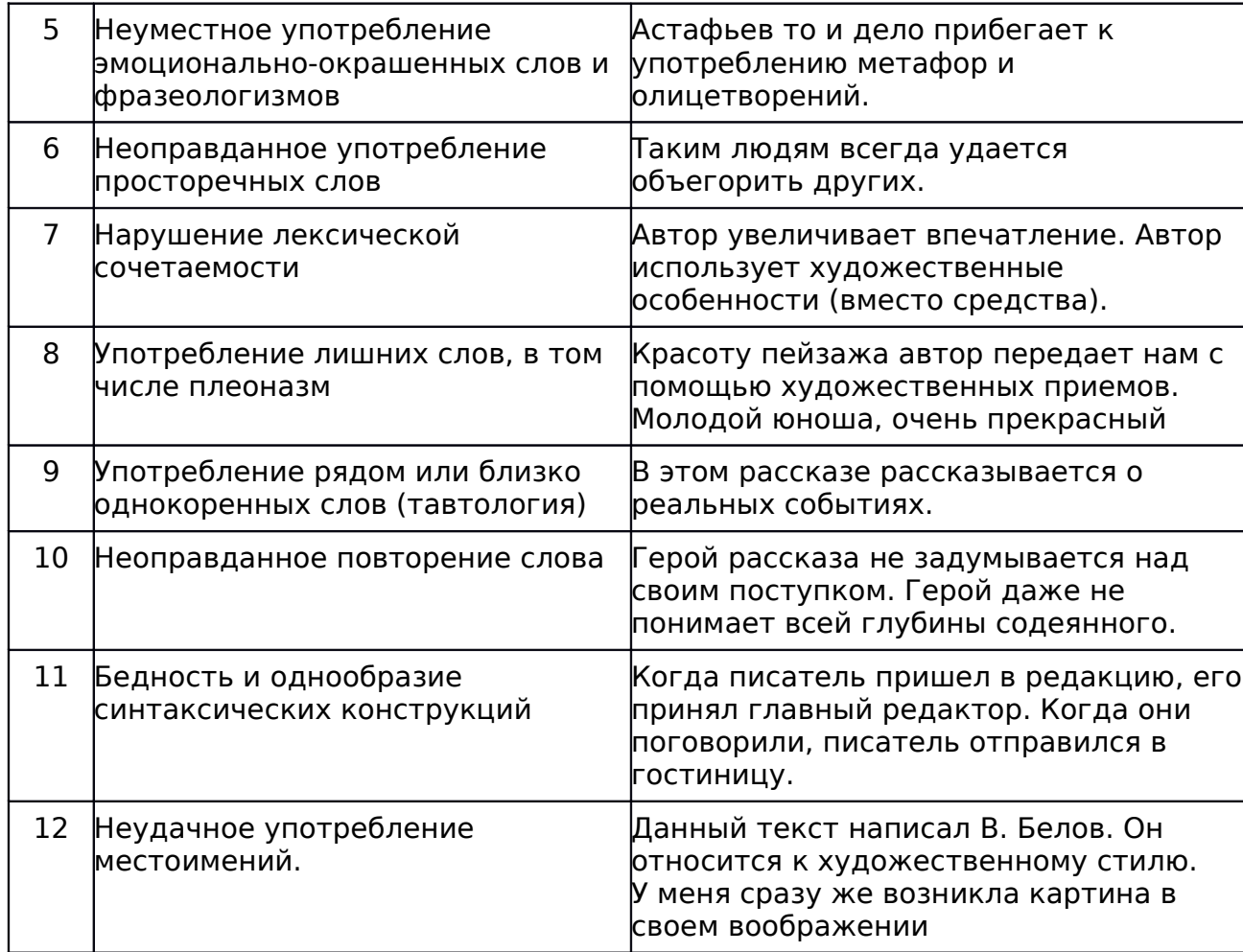

Одними из наиболее типичных грамматических ошибок являются ошибки, связанные с употреблением глагола, глагольных форм, наречий, частиц:

1) ошибки в образовании личных форм глаголов: Им двигает чувство сострадания (норма: движет);

2) неправильное употребление временных форм глаголов: Эта книга дает знания об истории календаря, научит делать календарные расчеты быстро и точно (следует: ...даст.., научит... или ...дает..., учит...);

3) ошибки в употреблении действительных и страдательных причастий: Ручейки воды, стекаемые вниз, поразили автора текста (следует: стекавшие);

4) ошибки в образовании деепричастий: Вышев на сцену, певцы поклонились (норма: выйдя);

5) неправильное образование наречий: Автор тута был не прав (норма: тут);

6) ошибки, связанные с нарушением закономерностей и правил грамматики, возникающие под влиянием просторечия и диалектов.

Кроме того, к типичным можно отнести и грамматико-синтаксические ошибки, также выявленные в работах экзаменуемых:

1) нарушение связи между подлежащим и сказуемым: Главное, чему теперь я хочу уделить внимание, это художественной стороне произведения (правильно...: это художественная сторона произведения); Чтобы приносить пользу Родине, нужно смелость, знания, честность (вместо: ...нужны смелость, знания, честность);

2) ошибки, связанные с употреблением частиц: Хорошо было бы, если бы на картине стояла бы подпись художника; отрыв частицы от того компонента предложения, к которому она относится (обычно частицы ставятся перед теми членами предложения, которые они должны выделять, но эта закономерность часто нарушалась в сочинениях): "В тексте всего раскрываются две проблемы", ограничительная частица "всего" должна стоять перед подлежащим: "...всего две проблемы";

3) неоправданный пропуск подлежащего (эллипсис): Его храбрость, (?) постоять за честь и справедливость привлекают автора текста;

4) неправильное построение сложносочиненного предложения: Ум автор текста понимает не только как просвещенность, интеллигентность, но и с понятием "умный" связывалось представление о вольнодумстве.

Анализируя работы экзаменуемых с точки зрения речевой грамотности, можно также выявить типичные речевые ошибки. Это нарушения, связанные с неразвитостью речи: плеоназм, тавтология, речевые штампы, немотивированное использование просторечной лексики, диалектизмов, жаргонизмов; неудачное использование экспрессивных средств, канцелярит, неразличение (смешение) паронимов, ошибки в употреблении омонимов, антонимов, синонимов, не устраненная контекстом многозначность.

К наиболее частым ошибкам относятся следующие:

1) неразличение (смешение) паронимов: В таких случаях я взглядываю в "Философский словарь". Глагол взглянуть обычно имеет при себе дополнение с предлогом "на" (взглянуть на кого-нибудь или на что-нибудь), а глагол заглянуть ("быстро или украдкой посмотреть куда-нибудь, взглянуть с целью узнать, выяснить что-нибудь"), который необходимо употребить представленном предложении, имеет дополнение с предлогом "в";

2) ошибки в выборе синонима: Имя этого поэта знакомо во многих странах. Вместо слова известно в предложении ошибочно употреблен его синоним знакомо. Теперь в нашей печати отводится значительное пространство для рекламы, и это нам не импонирует. В данном случае вместо слова пространство лучше употребить его синоним - место (Реклама занимает много места в нашей печати, или Рекламе отводится значительное место в

нашей печати). Иноязычное слово импонирует также требует синонимической замены;

3) ошибки при употреблении антонимов в построении антитезы: В третьей части текста не веселый, но и не мажорный мотив заставляет нас задуматься. Антитеза требует четкости и точности в сопоставлении контрастных слов, а "не веселый" и "мажорный" не являются даже контекстуальными антонимами, поскольку не выражают разнополярных проявлений одного и того же признака предмета (явления);

4) разрушение образной структуры фразеологизмов, что случается в неудачно организованном контексте: Этому, безусловно, талантливому писателю Зощенко палец в рот не клади, а дай только посмешить читателя.

Логические ошибки можно сгруппировать, выделив в отдельную группу ошибки, связанные с нарушением логической правильности речи, возникающие в результате нарушения законов логики, допущенные как в пределах одного предложения, суждения, так и на уровне целого текста:

1) сопоставление (противопоставление) двух логически неоднородных (различных по объему и по содержанию) понятий в предложении;

2) нарушение логического закона тождества, подмена одного суждения другим.

Ошибки первого типа встречаются чаще: Предметом повествования являются времена достаточно отдаленные, что позволяет предположить не чересчур молодой возраст автора. Однако темпераментностью, свежестью страницы привлекают к себе внимание. Логически не связанные суждения противопоставлены друг другу необоснованно.

В отдельную группу логических ошибок следует выделить композиционно-текстовые ошибки, связанные с нарушениями требований к последовательности и смысловой связности изложения. Композиционнотекстовые ошибки выявлялись в начале, в основной части сочинения и в концовке. Так, в начале некоторых работ экзаменуемых отсутствовала логическая связь с основной частью изложения или эта связь была очень слабо выражена: нагромождены лишние факты или неуместные абстрактные рассуждения; сделаны неудачные смысловые переходы между предложениями. В основной части работы содержались ненужные, не имеющие отношения к теме сведения, загромождавшие изложение, делавшие его запутанным и сумбурным, эта часть иногда была выстроена непоследовательно и хаотично, перегружена лишними и утомительными перечислениями, отвлекающими внимание от главной мысли, или была неоправданно растянута, содержала смысловые повторы.

Завершение работы (концовка) не служило выводом из сказанного, не подводило итог, часто было совсем не мотивировано исходным текстом.

## Ошибки в построении текста

Текст представляет собой группу тесно взаимосвязанных по смыслу и грамматически предложений, раскрывающих одну микротему. Текст имеет, как правило, следующую композицию: зачин (начало мысли, формулировка темы), средняя часть (развитие мысли, темы) и концовка (подведение итога). Следует отметить, что данная композиция является характерной, типовой, но не обязательной. В зависимости от структуры произведения или его фрагментов возможны тексты без какого-либо из этих компонентов. Текст, в отличие от единичного предложения, имеет гибкую структуру, поэтому при его построении есть некоторая свобода выбора форм. Однако она не беспредельна.

А. Неудачный зачин.

Текст начинается предложением, содержащим указание на предыдущий контекст, который в самом тексте отсутствует. Напр.: С особенной силой этот

эпизод описан в романе... Наличие указательных словоформ в данных предложениях отсылает к предшествующему тексту, таким образом, сами предложения не могут служить началом сочинения. Это логическая ошибка.

Б. Ошибки в средней части.

а) Сближение относительно далеких мыслей в одном предложении логическая ошибка: Большую, страстную любовь она проявляла к сыну Митрофанушке и исполняла все его прихоти. Она всячески издевалась над крепостными, как мать она заботилась о его воспитании и образовании.

б) Отсутствие последовательности в мыслях; бессвязность и нарушение порядка предложений - логическая ошибка: Из Митрофанушки Простакова воспитала невежественного грубияна. Комедия "Недоросль" имеет большое значение в наши дни. В комедии Простакова является отрицательным типом. Или: В своем произведении "Недоросль" Фонвизин показывает помещицу Простакову, ее брата Скотинина и крепостных. Простакова - властная и жестокая помещица. Ее имение взято в опеку.

в) Использование разнотипных по структуре предложений, ведущее к затруднению понимания смысла, бессвязности - логическая ошибка:

Общее поднятие местности над уровнем моря обусловливает суровость и резкость климата. Холодные, малоснежные зимы, сменяющиеся жарким летом. Весна коротка с быстрым переходом к лету. Правильный вариант: Общее поднятие местности над уровнем моря обусловливает суровость и резкость климата. Холодные, малоснежные зимы сменяются короткой весной, быстро переходящей в жаркое лето.

В. Неудачная концовка (дублирование вывода) - логическая ошибка: Итак, Простакова горячо и страстно любит сына, но своей любовью вредит ему. Таким образом, Простакова своей слепой любовью воспитывает в Митрофанушке лень, распущенность и бессердечие.

При оценке сочинения исправляются, но не учитываются следующие орфографические и пунктуационные ошибки:

- - В переносе слов.

- - Буквы э/е после согласных в иноязычных словах (рэкет, пленэр) и после гласных в собственных именах (Мариетта).

- - В названиях, связанных с религией: М(м)асленица, Р(р)ождество, Б(б)ог.

- - При переносном употреблении собственных имен (Обломовы и обломовы).

- - В собственных именах нерусского происхождения; написание фамилий с первыми частями дон, ван, сент... (дон Педро и Дон Кихот).

- - Сложные существительные без соединительной гласной (в основном заимствования), не регулируемые правилами и не входящие в словарьминимум (ленд-лиз, люля-кебаб, ноу-хау, папье-маше, перекати-поле, гуляйгород, пресс-папье, но бефстроганов, метрдотель, портшез, прейскурант).

- - На правила, которые не включены в школьную программу (например, правило слитного/раздельного написания наречных единиц/наречий с приставкой/предлогом, например: в разлив, за глаза ругать, под стать, в бегах, в рассрочку, на попятную, в диковинку, на ощупь, на подхвате, на попа ставить (ср. действующее написание напропалую, врассыпную).

При оценке сочинения исправляются, но не учитываются следующие пунктуационные ошибки:

- тире в неполном предложении;

- обособление несогласованных определений, относящихся к нарицательным именам существительным;

- запятые при ограничительно-выделительных оборотах;

- различение омонимичных частиц и междометий и, соответственно, невыделение или выделение их запятыми;

- в передаче авторской пунктуации.